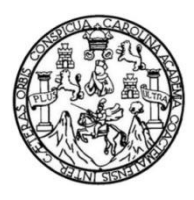

Universidad de San Carlos de Guatemala Facultad de Ingeniería Escuela de Ingeniería Civil

# **DISEÑO DE EDIFICACIÓN ESCOLAR DE DOS NIVELES PARA LA ALDEA LLANO GRANDE Y SALÓN DE USOS MÚLTIPLES DE UN NIVEL PARA EL CENTRO URBANO, MONJAS, JALAPA**

#### **Leonel Amando Aguirre Ramos**

Asesorado por el Ing. Juan Merck Cos

Guatemala, noviembre de 2017

UNIVERSIDAD DE SAN CARLOS DE GUATEMALA

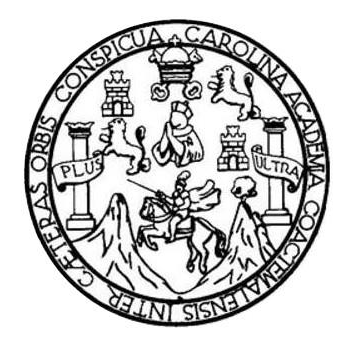

FACULTAD DE INGENIERÍA

# **DISEÑO DE EDIFICACIÓN ESCOLAR DE DOS NIVELES PARA LA ALDEA LLANO GRANDE Y SALÓN DE USOS MÚLTIPLES DE UN NIVEL PARA EL CENTRO URBANO, MONJAS, JALAPA**

TRABAJO DE GRADUACIÓN

## PRESENTADO A LA JUNTA DIRECTIVA DE LA FACULTAD DE INGENIERÍA POR

#### **LEONEL AMANDO AGUIRRE RAMOS**

ASESORADO POR EL ING. JUAN MERCK COS

AL CONFERÍRSELE EL TITULO DE

**INGENIERO CIVIL**

GUATEMALA, NOVIEMBRE DE 2017

# UNIVERSIDAD DE SAN CARLOS DE GUATEMALA FACULTAD DE INGENIERÍA

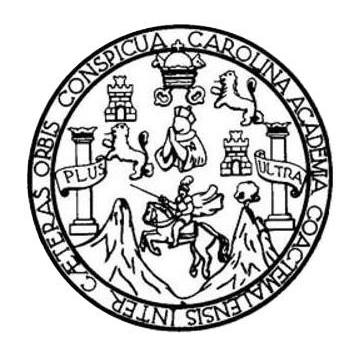

## **NÓMINA DE JUNTA DIRECTIVA**

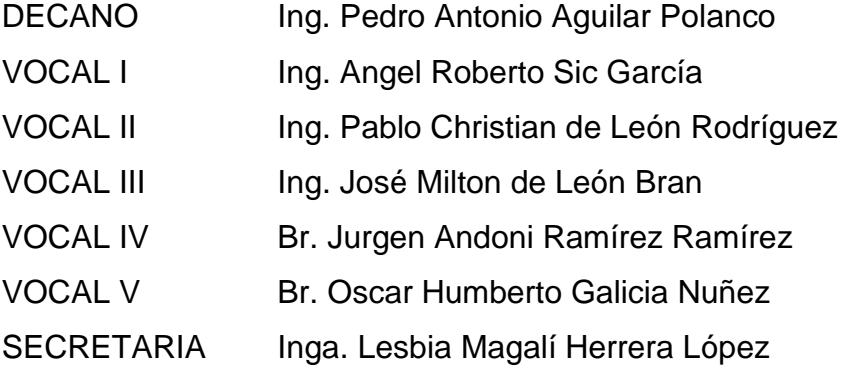

### **TRIBUNAL QUE PRACTICÓ EL EXAMEN GENERAL PRIVADO**

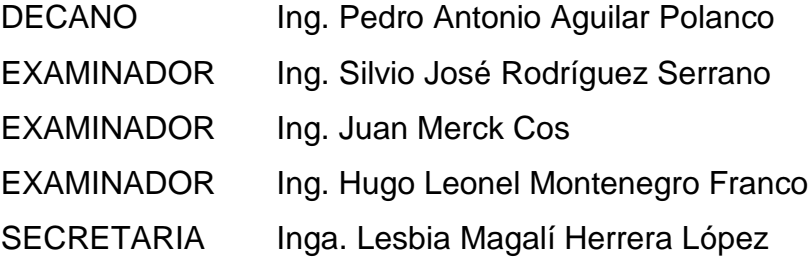

### **HONORABLE TRIBUNAL EXAMINADOR**

En cumplimiento con los preceptos que establece la ley de la Universidad de San Carlos de Guatemala, presento a su consideración mi trabajo de graduación titulado:

# **DISEÑO DE EDIFICACIÓN ESCOLAR DE DOS NIVELES PARA LA ALDEA LLANO GRANDE Y SALÓN DE USOS MÚLTIPLES DE UN NIVEL PARA EL CENTRO URBANO, MONJAS, JALAPA**

Tema que me fuera asignado por la Dirección de la Escuela de Ingeniería Civil, con fecha 21 de octubre de 2014.

**Leonel Amando Aguirre Ramos**

UNIVERSIDAD DE SAN CARLOS **DE GUATEMAI A** 

**FACULTAD DE INGENIERÍA** 

**UNIDAD DE EPS** 

Guatemala, 05 de julio de 2017 REF.EPS.DOC.361.07.17

Inga. Christa Classon de Pinto Directora Unidad de EPS Facultad de Ingeniería Presente

Estimada Ingeniera Classon de Pinto:

Por este medio atentamente le informo que como Asesor-Supervisor de la Práctica del Ejercicio Profesional Supervisado (E.P.S.), del estudiante universitario Leonel Amando Aguirre Ramos, Registro Académico 200924461 y CUI 1624 30051 2215, de la Carrera de Ingeniería Civil, procedí a revisar el informe final, cuyo título es: DISEÑO DE EDIFICACIÓN ESCOLAR DE DOS NIVELES PARA LA ALDEA LLANO GRANDE Y SALÓN DE USOS MÚLTIPLES DE UN NIVEL PARA EL CENTRO URBANO, MONJAS, JALAPA.

En tal virtud, LO DOY POR APROBADO, solicitándole darle el trámite respectivo.

Sin otro particular, me es grato suscribirme.

Atentamente,

"Id y Enseñad a Todos" dad de San Carlos de Gu Ing. Juan Merch Cas Ing. Juan Merck Co **NSESOR - SUPERVISOR DE EFS** Asesor-Supervisor de EPS Unidad de Prácticas de Ingeniería y El Área de Ingeniería Civil ultad de lui

c.c. Archivo JMC/ra

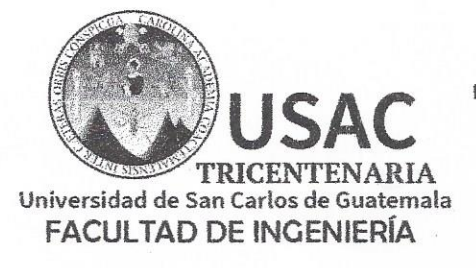

http;//civil.ingenieria.usac.edu.gt

ESCUELA DE INGENIERÍA CIVIL

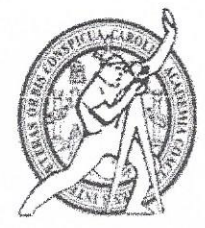

Guatemala, 25 de octubre de 2017

Ingeniero Hugo Leonel Montenegro Franco Director Escuela Ingeniería Civil Facultad de Ingeniería Universidad de San Carlos

Estimado Ingeniero Montenegro.

Le informo que he revisado el trabajo de graduación DISEÑO DE EDIFICACIÓN ESCOLAR DE DOS NIVELES PARA LA ALDEA LLANO GRANDE Y SALÓN DE USOS MÚLTIPLES DE UN NIVEL PARA EL CENTRO URBANO, MONJAS, JALAPA desarrollado por el estudiante de Ingeniería Civil Leonel Amando Aguirre Ramos, con Registro Estudiantil No. 200924461, quien contó con la asesoría del Ing. Juan Merck Cos.

Considero este trabajo bien desarrollado y representa un aporte para la comunidad del área y habiendo cumplido con los objetivos del referido trabajo doy mi aprobación al mismo solicitando darle el trámite respectivo.

Atentamente,

ID Y ENSEÑAD A TODOS  $\overline{\phantom{a}}$ Ing. Ronald Estuardo Galindo Cabrera Jefe del Departamento de Estructuras

FACULTAD DE INGENIER DEPARTAMENTO DE: ESTRUCTURAS USAC

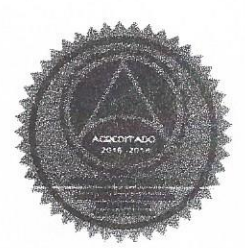

Mas de 136 años de Trabajo y Mejora Continua

 $/$ mrrm.

UNIVERSIDAD DE SAN CARLOS **DE GUATEMAI A** 

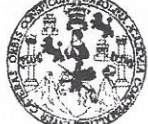

**FACULTAD DE INGENIERÍA** 

**UNIDAD DE EPS** 

 $\ddot{+}$ 

Guatemala, 06 de noviembre de 2017 REF.EPS.DOC.463.11.17

Ing. Hugo Leonel Montenegro Franco Director Escuela de Ingeniería Civil Facultad de Ingeniería Presente

Estimado Ingeniero Montenegro Franco:

Por este medio atentamente le envío el informe final correspondiente a la práctica del Ejercicio Profesional Supervisado, (E.P.S) titulado **DISEÑO DE EDIFICACIÓN ESCOLAR DE** DOS NIVELES PARA LA ALDEA LLANO GRANDE Y SALÓN DE USOS MÚLTIPLES DE UN NIVEL PARA EL CENTRO URBANO, MONJAS, JALAPA, que fue desarrollado por el estudiante universitario Leonel Amando Aguirre Ramos, Registro Académico 200924461 y CUI 1624 30051 2215, quien fue debidamente asesorado y supervisado por el Ing. Juan Merck Cos.

Por lo que habiendo cumplido con los objetivos y requisitos de ley del referido trabajo y existiendo la aprobación del mismo por el Asesor-Supervisor, y en mi calidad de Directora apruebo su contenido solicitándole darle el trámite respectivo.

Sin otro particular, me es grato suscribirme.

Atentamente, "Id y Enseñad a Todos" Inga. Christa Classon de Pinte Directora Unidad de EPS San Carlos de Quatemal inversidad de DIRECCIÓN Unidad de Prácticas de Ingeniería y EPS Facultad de Ingenier

 $CCdP/ra$ 

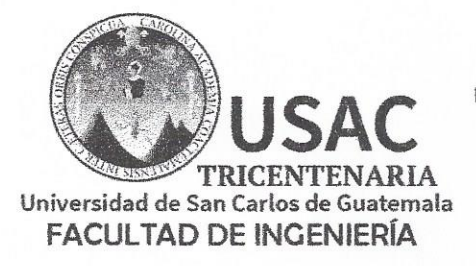

http;//civil.ingenieria.usac.edu.gt

ESCUELA DE INGENIERÍA CIVIL

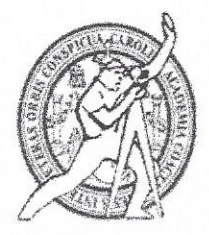

El director de la Escuela de Ingeniería Civil, después de conocer el dictamen del Asesor Ing. Juan Merck Cos y de la Coordinadora de E.P.S. Inga. Christa del Rosario Classon de Pinto, al trabajo de graduación del estudiante Leonel Amando Aquirre Ramos titulado DISEÑO DE EDIFICACIÓN ESCOLAR DE DOS NIVELES PARA LA ALDEA LLANO GRANDE Y SALÓN DE USOS MÚLTIPLES DE UN NIVEL PARA EL CENTRO URBANO, MONJAS, JALAPA da por éste medio su aprobación a dicho trabajo.

DE INGENIERIA CIVII  $T \cap D$ Ing. Hugo Leonel Montenegro Franco

Guatemala, noviembre /mrrm.

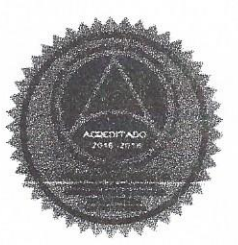

Mas de 136 años de Trabajo y Mejora Continua

Universidad de San Carlos de Guatemala

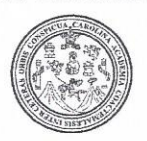

Facultad de Ingeniería Decanato

DTG. 581,2017

El Decano de la Facultad de Ingeniería de la Universidad de San Carlos de Guatemala, luego de conocer la aprobación por parte del Director de la Escuela de Ingeniería Civil, al Trabajo de Graduación titulado: DISEÑO DE EDIFICACIÓN ESCOLAR DE DOS NIVELES PARA LA ALDEA LLANO GRANDE Y SALÓN DE USOS MÚLTIPLES DE UN NIVEL PARA EL CENTRO URBANO, MONJAS, JALAPA, presentado por el estudiante universitario: Leonel Amando Aguirre Ramos, y después de haber culminado las revisiones previas bajo la responsabilidad de las instancias correspondientes, autoriza la impresión del mismo.

IMPRÍMASE:

Ing. Pedro Antonio Aguilar Polanco Decano CIDAD DE SAN CARLOS DE Guatemala, noviembre de 2017 **DECANO** ACULTAD DE INGEWERIA

/gdech

Escuelas: Ingenieria Civil, Ingenieria Mecánica Industrial, Ingenieria Química, Ingenieria Mecánica Eléctrica, - Escuela de Ciencias, Regional de Ingenieria Sanitaria y Recursos Hidráulicos (ERIS). Post-Grado Maestría en Sistemas Mención Ingenieria Vial. Carreras: Ingenieria Mecánica, Ingenieria Electrónica, Ingenieria en Ciencias y Sistemas. Licenciatura en Matemática. Licenciatura en Física. Centro de Estudios Superiores de Energía y Minas (CESEM). Guatemala, Ciudad Universitaria, Zona 12. Guatemala, Centroamérica.

# **ACTO QUE DEDICO A:**

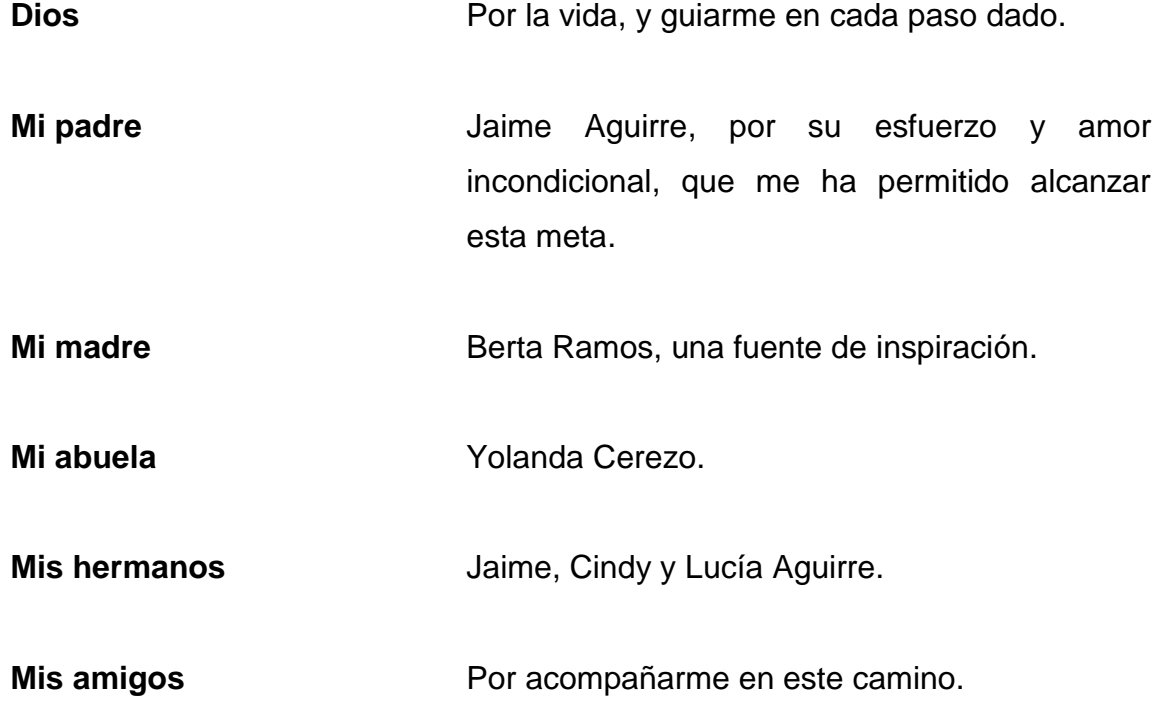

## **AGRADECIMIENTOS A:**

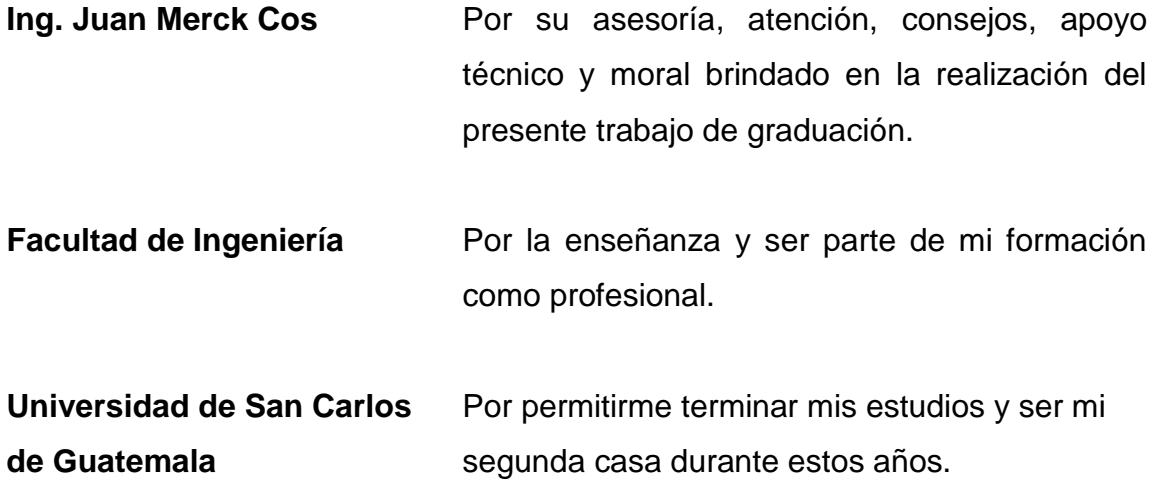

# **ÍNDICE GENERAL**

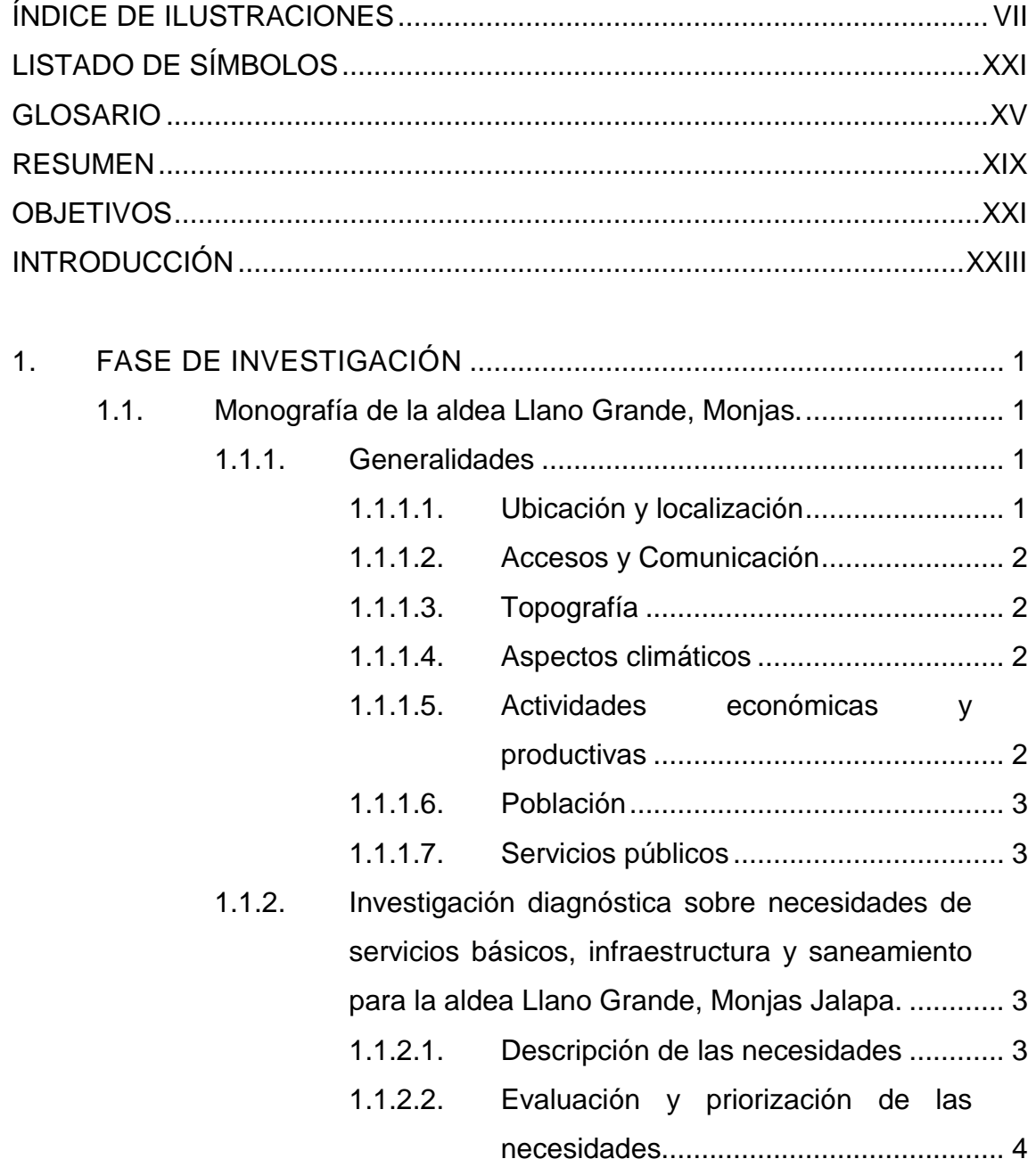

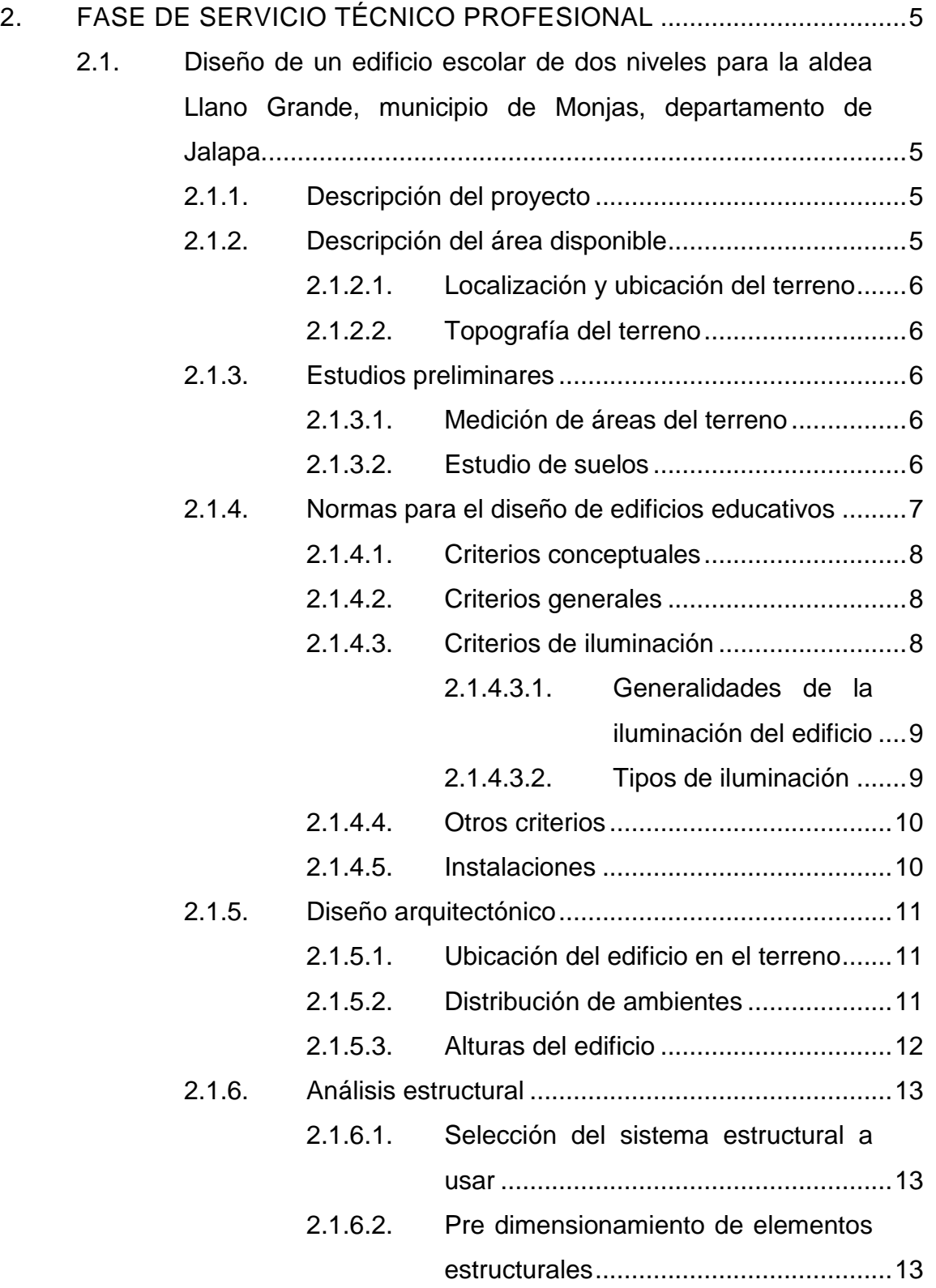

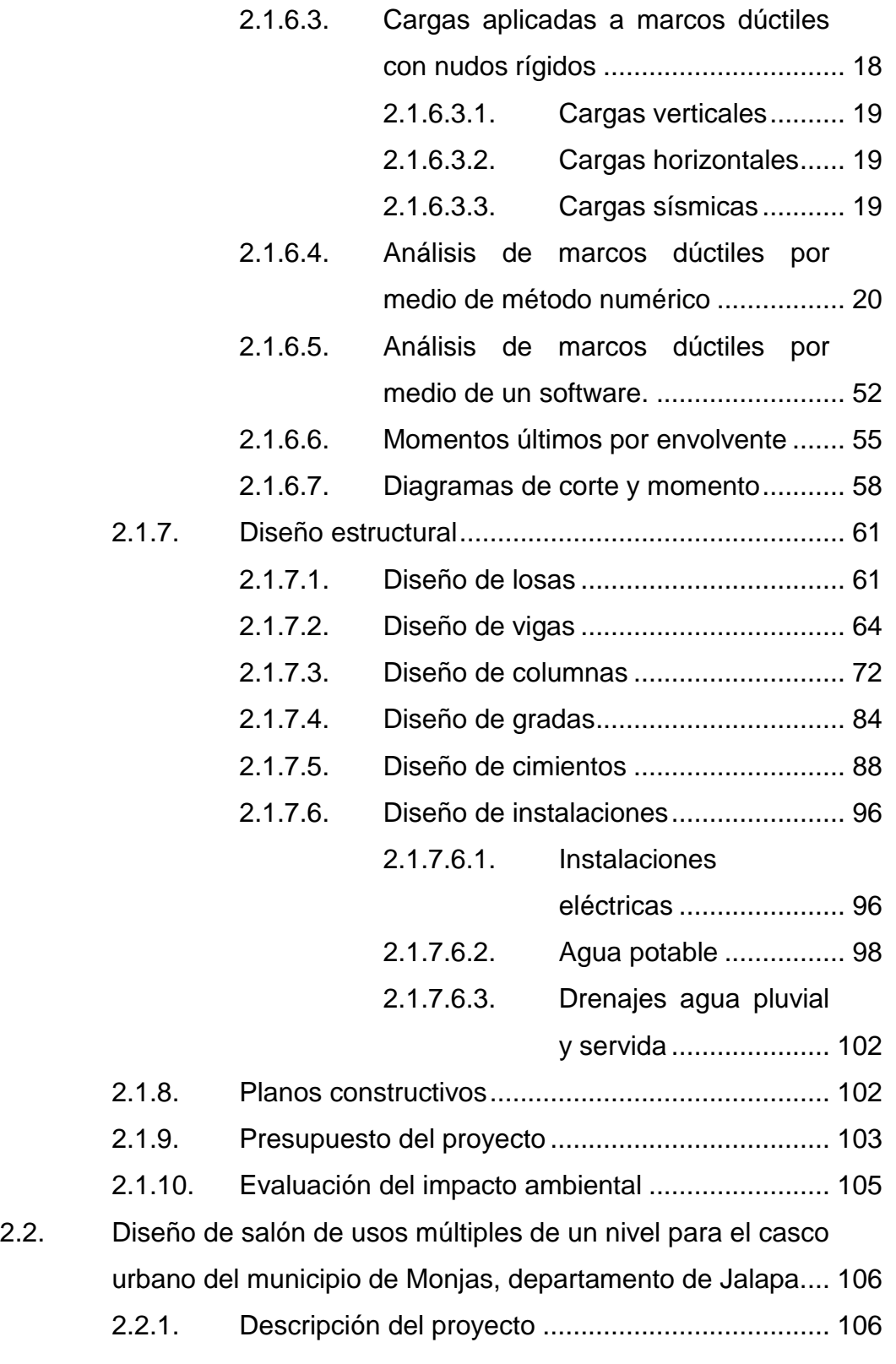

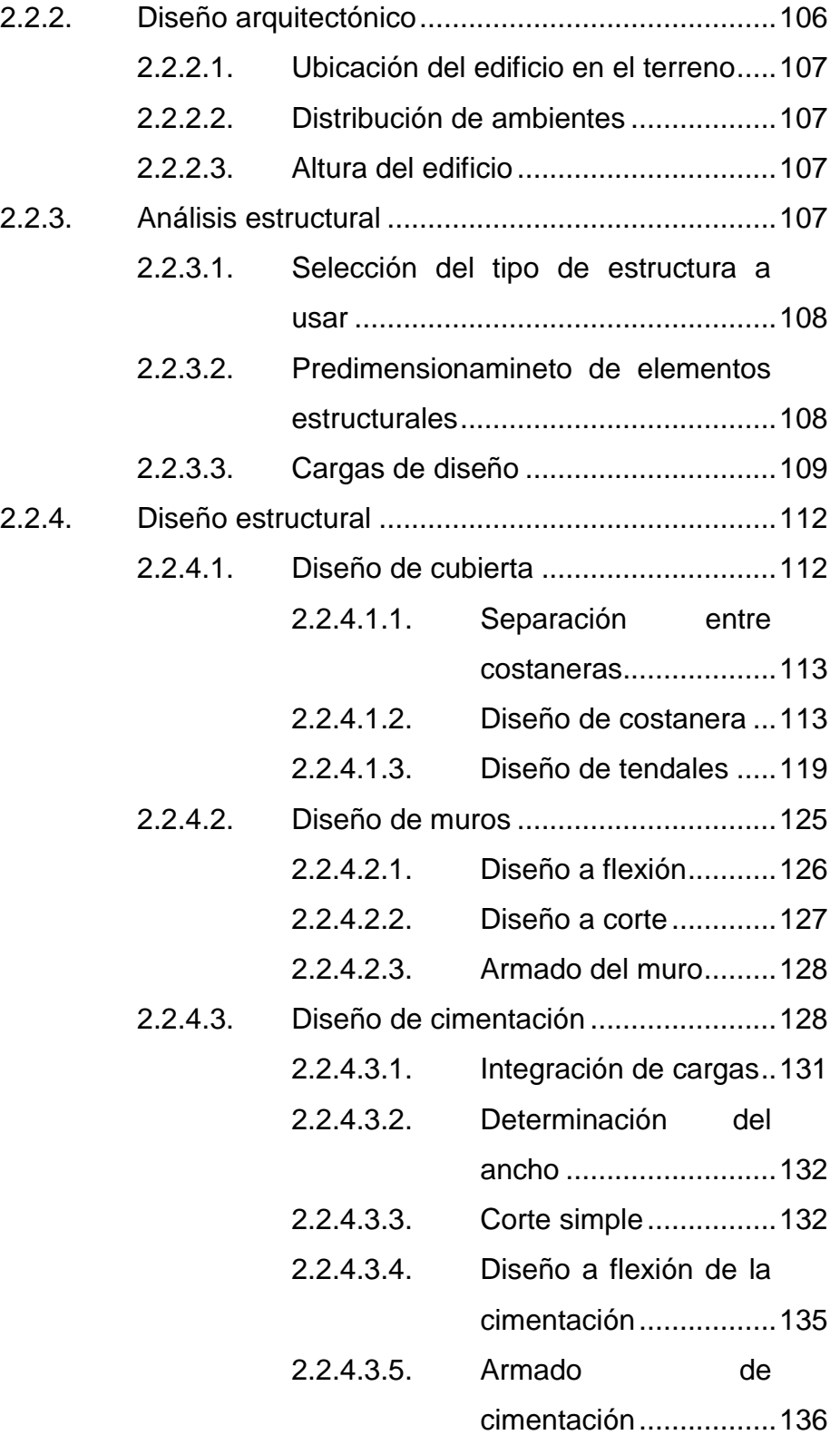

# 2.2.4.3.6. [Cargas de la columna](#page-171-0)  [crítica..........................](#page-171-0) 137 2.2.5. [Instalaciones eléctricas.........................................](#page-172-0) 138 2.2.6. Instalaciones hidráulicas..…………………………..138 2.2.7. Elaboración del juego de planos…………………...138 2.2.8. Presupuesto………………………………………….139 2.2.9. Estudio de impacto ambiental……………………...139

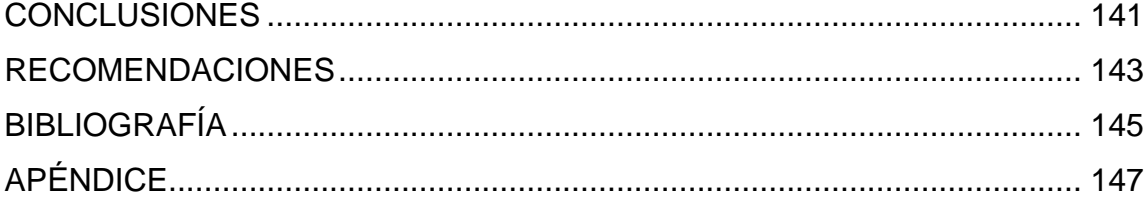

<span id="page-16-0"></span>VI

# **ÍNDICE DE ILUSTRACIONES**

### **FIGURAS**

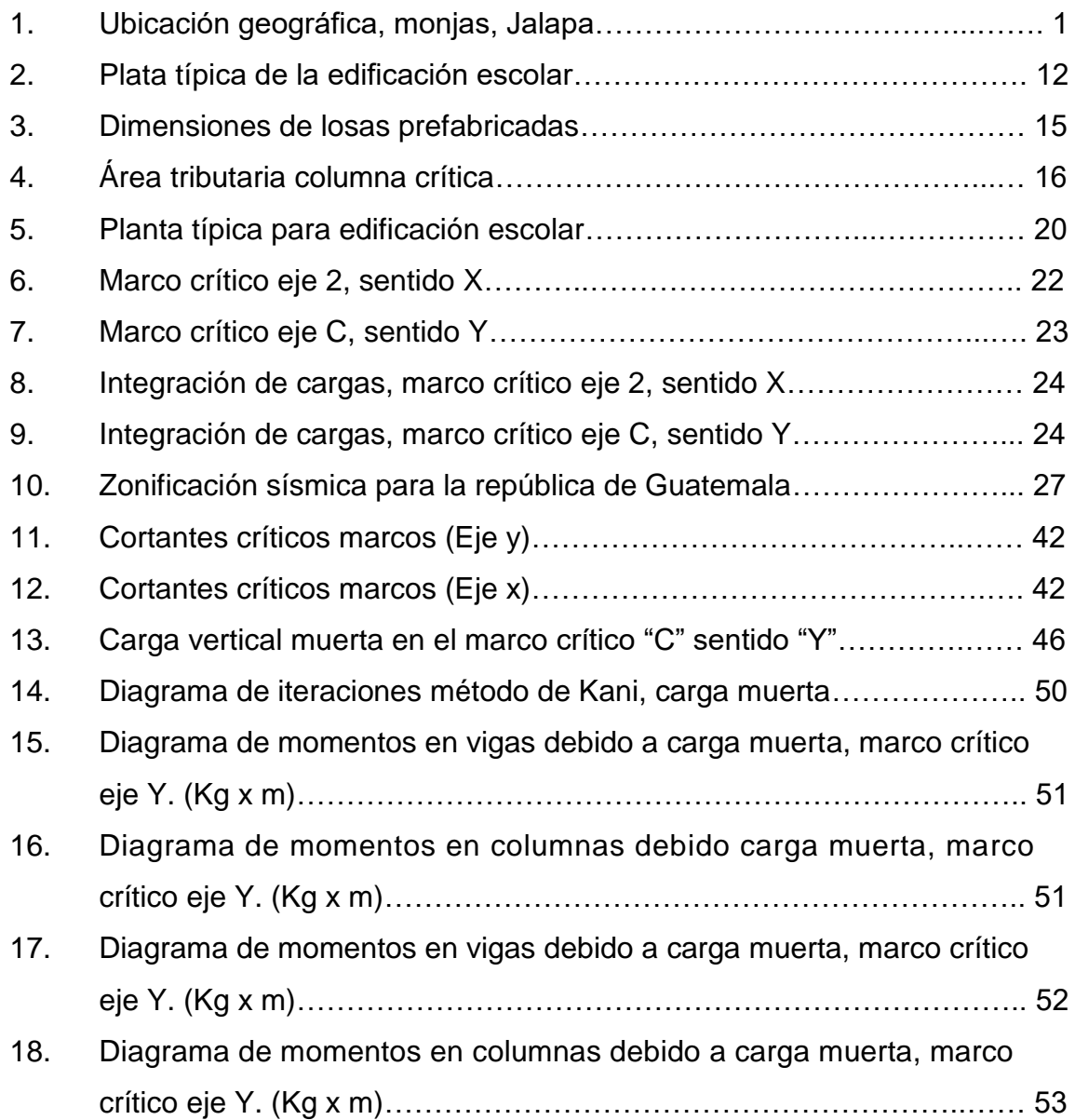

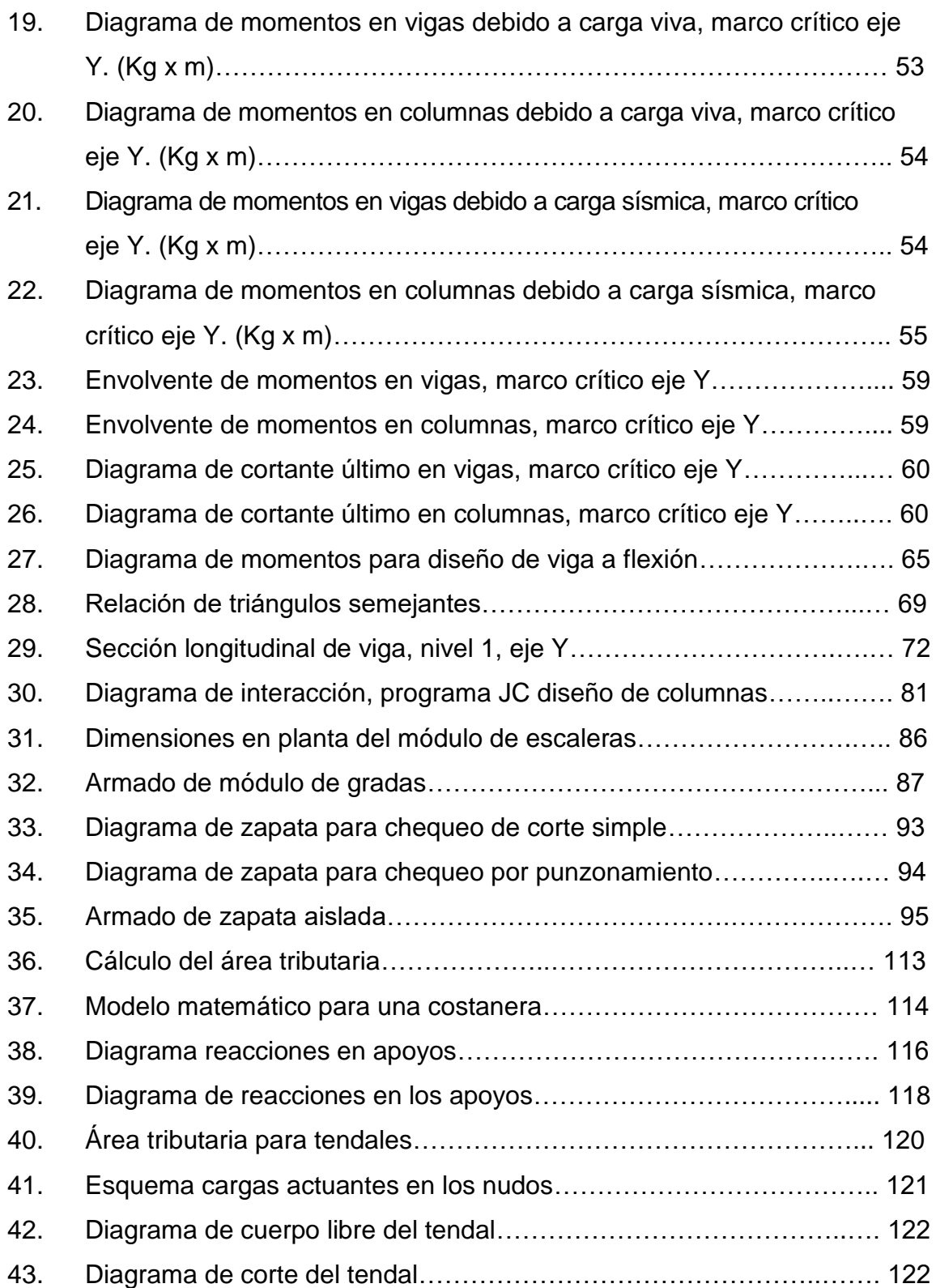

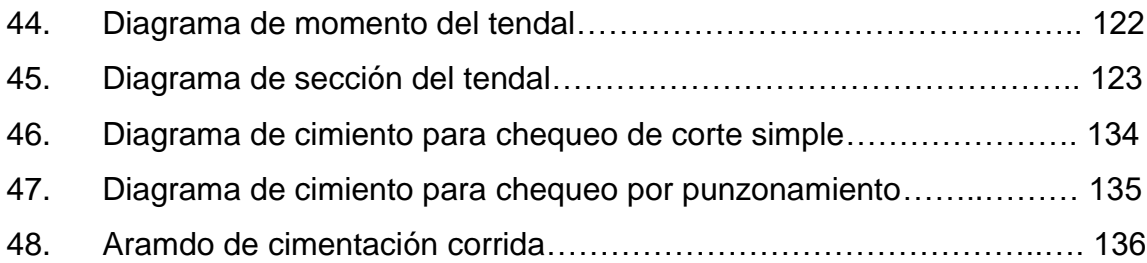

### **TABLAS**

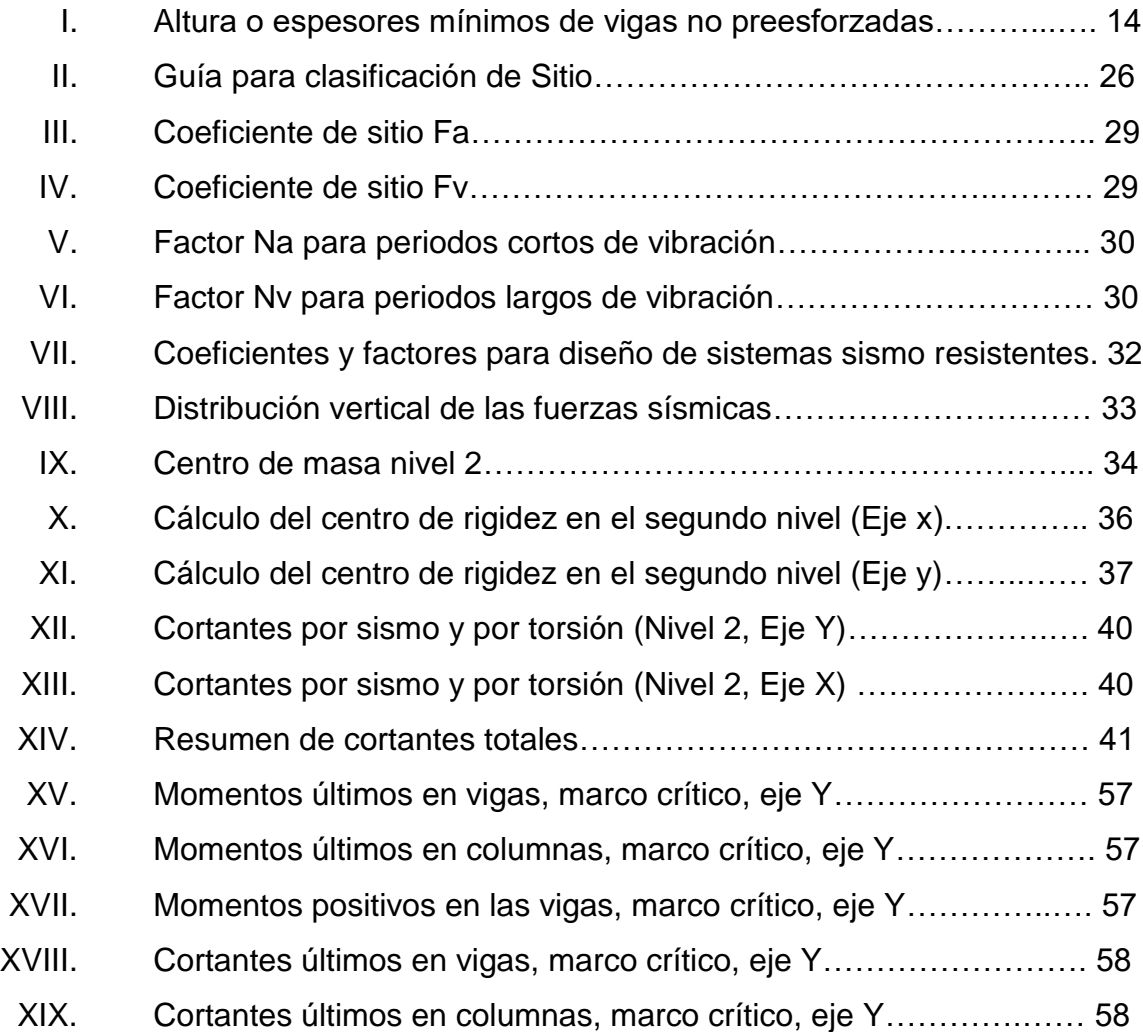

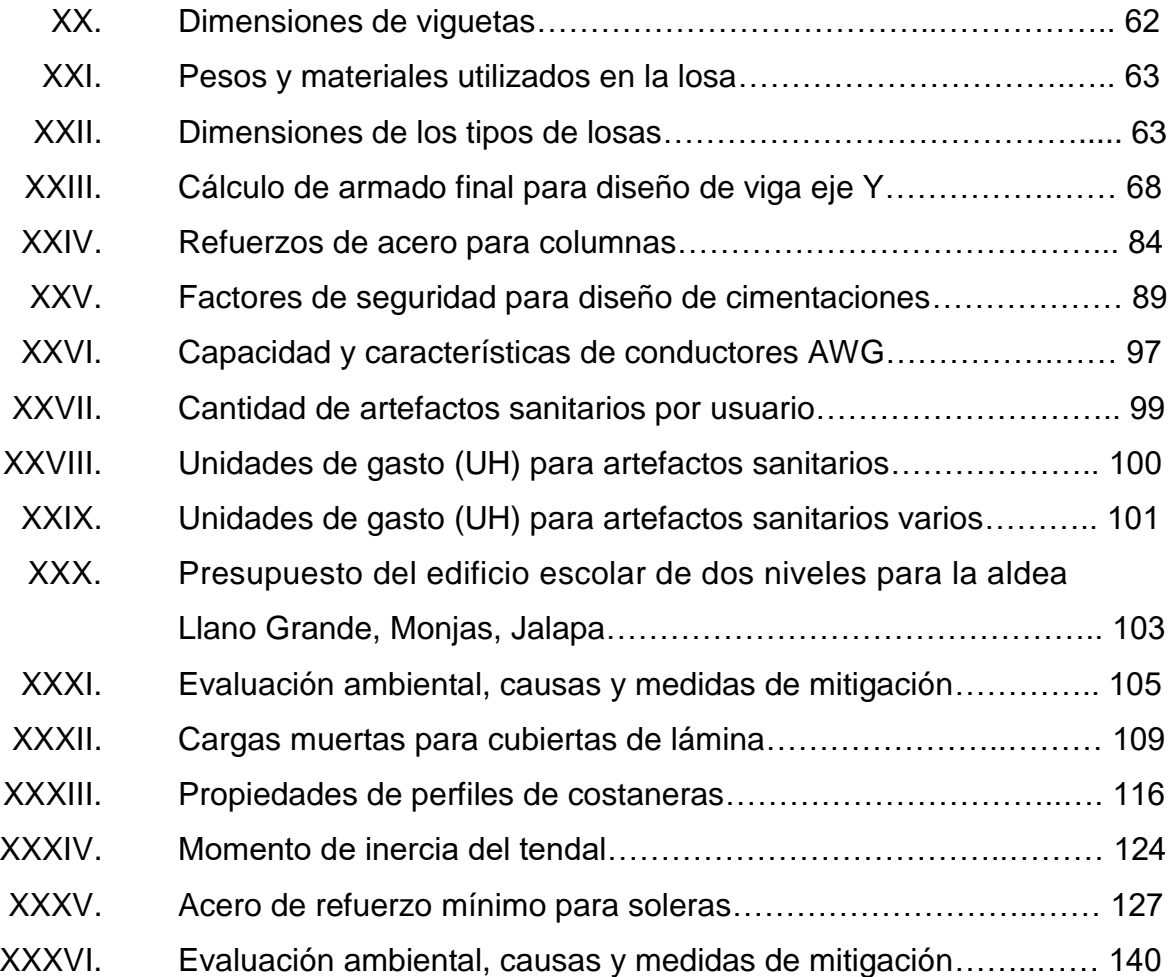

# **LISTA DE SÍMBOLOS**

<span id="page-21-0"></span>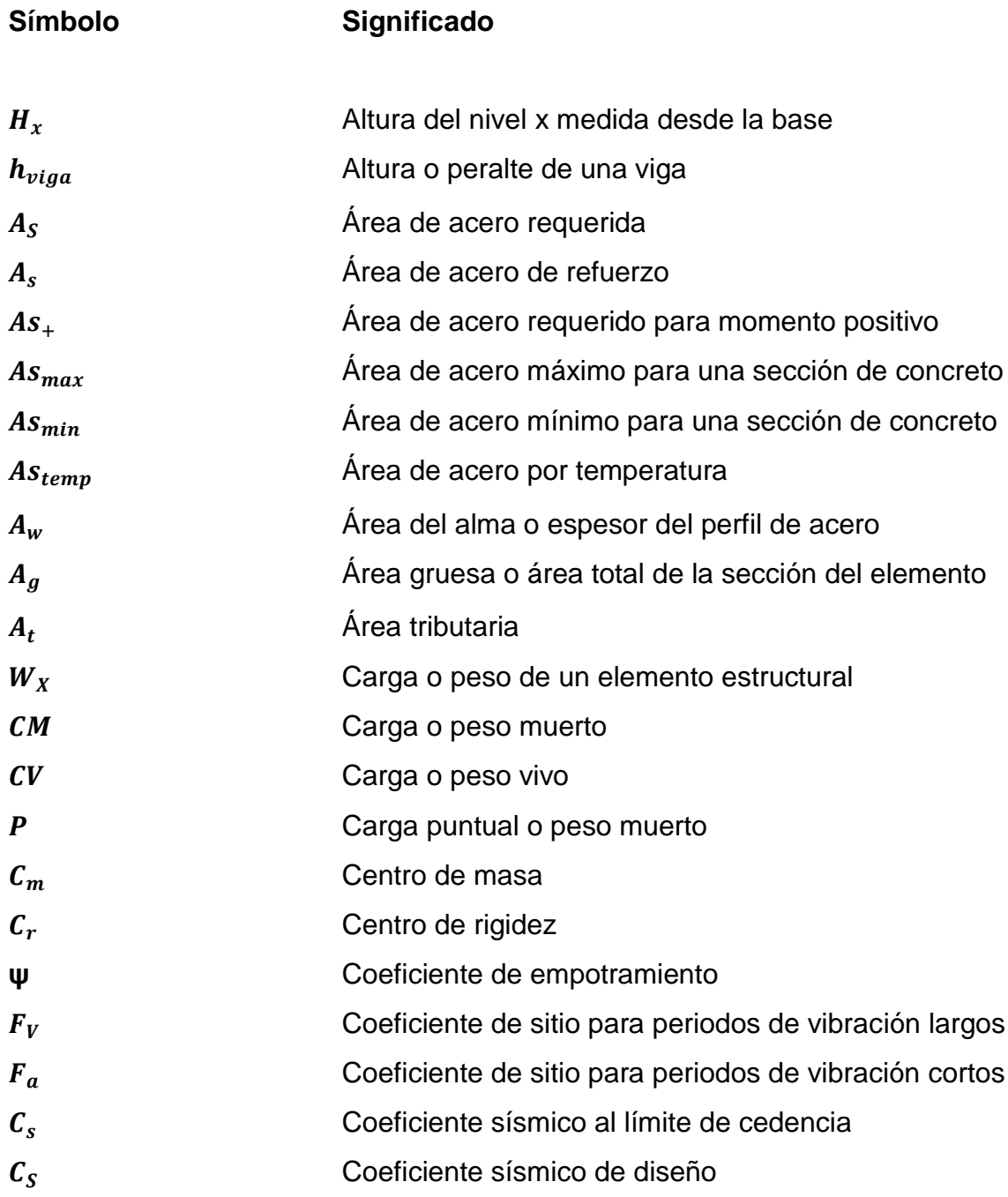

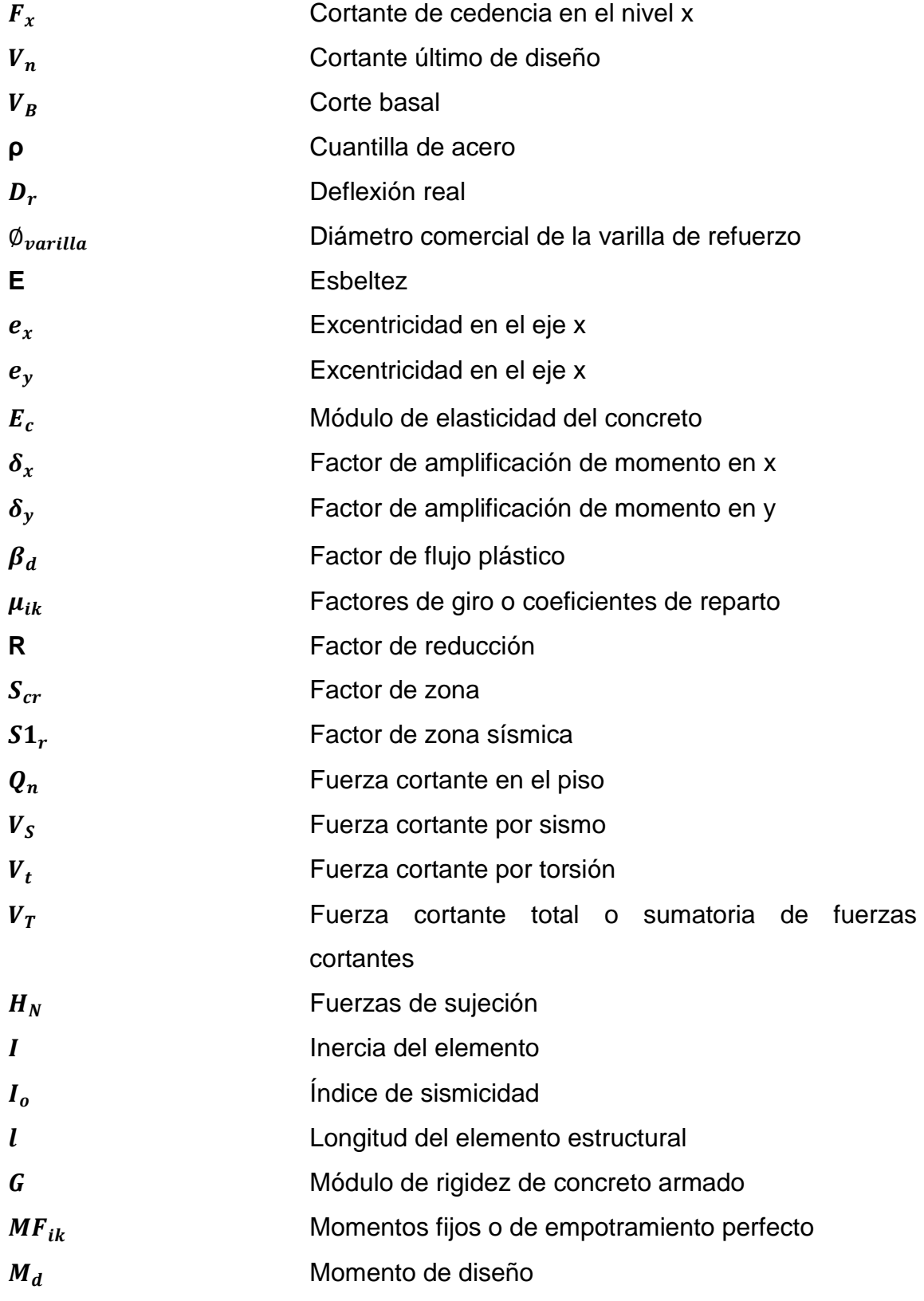

XII

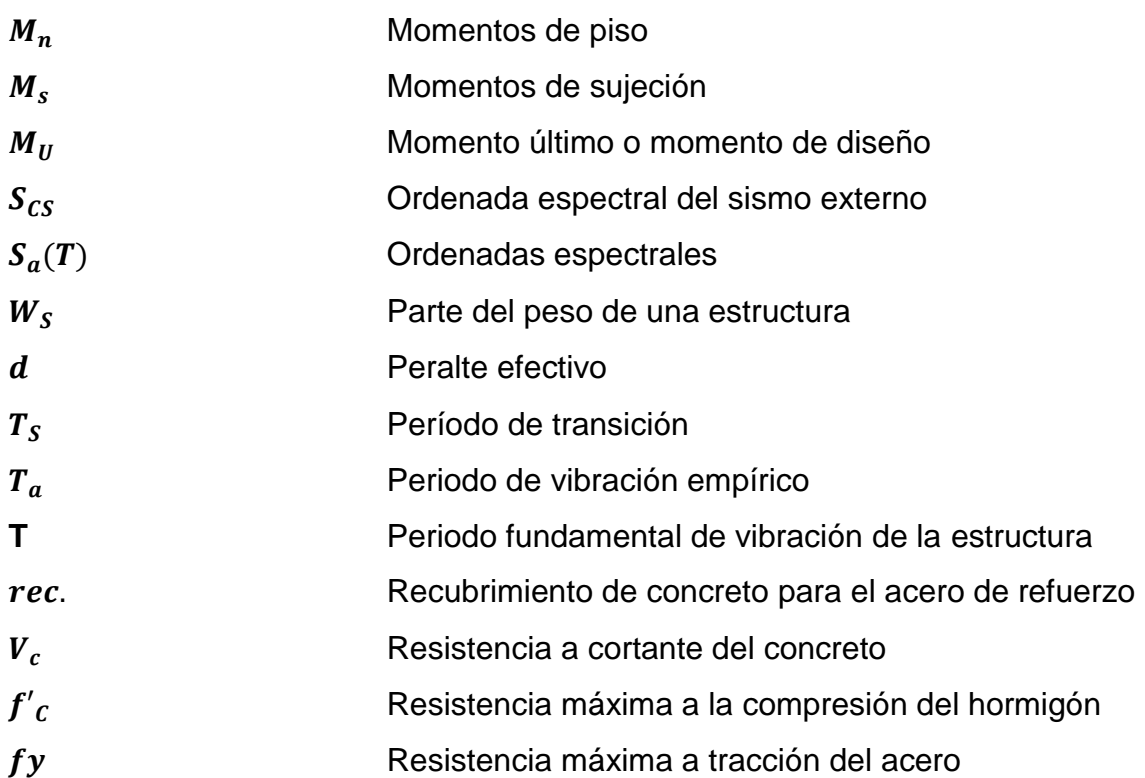

#### **GLOSARIO**

- <span id="page-25-0"></span>**ACI 318/2008** Requisitos de reglamento para concreto estructural y comentario.
- **AGIES** Asociación Guatemalteca de Ingeniería Estructural y Sísmica.

**ANSI/AISC 360-10** *Specificationfor Structural Steel Buildings* es el código y especificaciones para el diseño de estructuras de acero.

- **Bovedilla** Las bovedillas son elementos aligerantes del sistema de losas prefabricadas y pueden ser de diversos materiales, las bovedillas se apoyan directamente en las viguetas cubriendo en forma conjunta toda la superficie de la losa. Su función es eliminar la cimbra de contacto, aligerar la losa, aislante térmico y acústico.
- **Centro de masa** Es el punto en el cual se concentra el peso de un cuerpo, de forma que si e se apoyara en ese punto permanecería en equilibrio; de modo que también se le conoce como centro de gravedad.
- **Centro de rigidez** Es el punto con respecto al cual el edificio se mueve desplazándose como un todo, es el punto donde se pueden considerar concentradas las rigideces de todos los pórticos de la edificación.
- **Compresión triaxial** Es un estudio o ensayo del suelo que consiste en aplicar presiones laterales y axiales diferentes a una muestra o espécimen de forma cilíndrica para estudiar su comportamiento.
- **Corte Basal** El total de las fuerzas sísmicas equivalentes que actúan sobre la edificación, en cada dirección de análisis, se representarán por medio del Cortante basal en una estructura.
- **Deflexión** La distancia perpendicular del eje neutro de un elemento estructural hasta el punto más lejano de la curva elástica se conoce como deflexión.
- **Esbeltez** Es una característica física de las columnas, y se define como el cociente entre la base y su altura
- **Estribo** El acero de refuerzo que está diseñado para soportar las fuerzas cortantes en la estructura por lo general se le llama estribo, este en general tiene una forma prismática rectangular o cuadrada
- **ETABS** *Extended Three Dimensional Analysis of Building System* es un programa que sirve para el análisis y

XVI

diseño estructural de edificaciones de diferentes materiales basado en el método de los elementos finitos.

**FHA** Fomento de Hipotecas Aseguradas, es un reglamento de construcción del fomento de hipotecas aseguradas de Guatemala.

- **Flexo compresión** Se le llama flexocompresión al efecto que tiene, en un elemento estructural, la combinación de cargas axiales de compresión y flexión, este efecto se presenta en columnas principalmente derivado de una excentricidad respecto al eje de la columna en donde es aplicada la carga.
- **Flexión biaxial** Sucede cuando un elemento está sometido a una carga que provoca flexión simultánea respecto a ambos ejes principales.

**INE** Instituto Nacional de Estadística.

**Inercia** Es la propiedad que tienen los cuerpos de permanecer en su estado de reposo relativo o movimiento relativo, en general se entiende como la resistencia que opone la materia a modificar su estado de movimiento.

- **Momento** Se la llama momento o torque de una fuerza a la capacidad de dicha fuerza para producir un giro o rotación alrededor de un punto.
- **Nudo rígido** Conexión entre dos miembros estructurales que impiden la rotación y el desplazamiento en cualquier dirección de un miembro con respecto al otro. También se le llama junta rígida, empotramiento o unión **rígida.**
- **Vigueta** Es el elemento fundamental en el sistema de losas prefabricadas vigueta y bovedilla, ya que es el encargado de soportar el peso de la losa, las cargas sobre esta y de transmitirlas a los elementos estructurales de soporte vertical.

#### **RESUMEN**

<span id="page-29-0"></span>Este trabajo de graduación contiene el informe de la etapa de planificación de dos proyectos elaborados durante la realización del Ejercicio Profesional Supervisado en el municipio de Monjas, Jalapa. Como parte de las actividades ejecutadas se elaboró una investigación diagnóstica sobre las necesidades de infraestructura y servicios básicos. Como producto de esta investigación se concluyó y priorizó las necesidades de la siguiente manera:

En la aldea Llano Grande, se tiene como prioridad el estudio correspondiente que contempla: estudio de suelos, análisis topográfico, poblacional, diseño arquitectónico y diseño estructural; para la implementación de un centro educativo que cumpla con los requisitos de diseño del Ministerio de Educación, que sea capaz de atender la población en constante crecimiento, el edificio existente que alberga a la escuela oficial no es suficiente para atender las necesidades educativas de la población; principalmente por su crecimiento y también porque la infraestructura existente necesita una remodelación completa. El proyecto desarrolla una monografía en la que se incluyen aspectos de población, sociales y económicos. Consiste en el diseño de una edificación escolar de dos niveles constituido por dos plantas con salones de clases magistrales, servicios sanitarios y un salón para computación. (Ver planta arquitectónica en anexos)

Para el caso del centro urbano de Monjas, se tiene como prioridad la construcción de un salón de usos múltiples, que sirva como centro cultural para el municipio. El crecimiento poblacional, así como las actividades culturales hacen necesario tener un espacio especialmente diseñado para el correcto

XIX

desarrollo de este tipo de actividades, el estudio correspondiente contempla estudio de suelos, estudio topográfico, análisis poblacional, diseño arquitectónico y diseño estructural, también se incluyen los planos constructivos y el presupuesto.

### **OBJETIVOS**

#### <span id="page-31-0"></span>**General**

Desarrollar el diseño de la edificación escolar de dos niveles para la aldea Llano Grande y el salón de usos múltiples de un nivel para el casco urbano del municipio de Monjas, Jalapa.

#### **Específicos**

- 1. Realizar una investigación monográfica y un diagnóstico sobre las necesidades de servicios básicos e infraestructura de la aldea Llano Grande.
- 2. Capacitar a los miembros del COCOCDE, respecto al correcto mantenimiento de la infraestructura que contempla la edificación a construir.
- 3. Contribuir con el desarrollo sociocultural de la población del municipio de Monjas y comunidades aledañas, mediante la planificación de una estructura que cumpla con aspectos arquitectónicos y estructurales, para que brinde a los usuarios seguridad y confort.
- 4. Desarrollar las planificaciones de los proyectos, incluyendo requerimientos estructurales, costos y cronograma de actividades.

XXII

#### **INTRODUCCIÓN**

<span id="page-33-0"></span>Considerando los avances en la tecnología, así como el crecimiento poblacional en el municipio de Monjas, existen sectores que se encuentran en una situación de pobreza y subdesarrollo. La ejecución de los proyectos planteados en este trabajo de graduación, tienen como objetivo mejorar el nivel de vida de los pobladores, logrando indirectamente el desarrollo social y económico del municipio de Monjas.

Este informe es un documento que contempla el proceso de planificación de los proyectos: diseño de edificación escolar de dos niveles para la aldea Llano Grande y salón de usos múltiples de un nivel para el centro urbano, Monjas, Jalapa. Esta investigación está respaldada por el Ejercicio Profesional Supervisado (EPS), realizado con el apoyo de la municipalidad y como un aporte de la Universidad de San Carlos de Guatemala, específicamente, de la Facultad de Ingeniería a la sociedad, para buscar solución a los problemas y necesidades de la población en Guatemala.

El informe comprende fase de investigación y de servicio técnico profesional. La primera fase lo constituye; la investigación monográfica y el diagnóstico de necesidades de servicios básicos e infraestructura de la aldea Llano Grande. La fase del servicio técnico profesional comprende el diseño de una edificación escolar de dos niveles y de un salón comunal o de usos múltiples, ambas propuestas constituidas por estudios de suelos, diseño arquitectónico, análisis estructura, diseño estructural, programas de ejecución, planos constructivos, presupuesto de ejecución, especificaciones técnicas, entre otros.

XXIII

En esencia la fase de servicio técnico profesional constituye la propuesta directa a la solución de las necesidades, el cual contiene los documentos que servirán como base para la ejecución de los proyectos.

Al final se incluyen las conclusiones y recomendaciones del trabajo, así como los planos y presupuesto respectivos.

## **1. FASE DE INVESTIGACIÓN**

#### <span id="page-35-2"></span><span id="page-35-1"></span><span id="page-35-0"></span>**1.1. Monografía de la aldea Llano Grande, Monjas**

#### **1.1.1. Generalidades**

La aldea Llano Grande pertenece al municipio de Monjas, Jalapa. Se destaca como una de las más grandes en extensión territorial, así como en población.

#### **1.1.1.1. Ubicación y localización**

<span id="page-35-3"></span>La aldea Llano Grande es una de las 14 aldeas del municipio de Monjas, Jalapa, de la región IV suroriente de Guatemala. Se encuentra a una distancia de 3 km del centro del municipio y a 23 kilómetros de la cabecera departamental, está localizada a 960 msnm, a una latitud de 14°30'18" y longitud 89°52'33". Geográficamente, limita al norte con la aldea Piedras de Fuego, al este con el municipio de Monjas, al sur con aldea Los Terrones; y al oeste con la aldea la Rinconada.

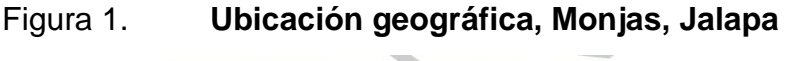

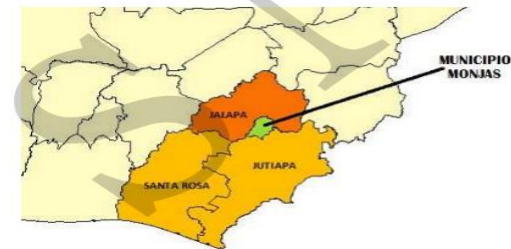

Fuente: Cooperativa El Recuerdo, Planificación Territorial.
#### **1.1.1.2. Accesos y comunicación**

Su acceso es en carretera de terracería; en general se encuentra en buen estado y pueden circular todo tipo de vehículos incluso buses.

#### **1.1.1.3. Topografía**

La mayor parte de la topografía es relativamente plana debido a que el municipio de Monjas se encuentra en un valle.

## **1.1.1.4. Aspectos climáticos**

Todo el municipio de Jalapa tiene un clima templado, bastante agradable para la mayor parte de los visitantes, Llano Grande cuenta con un clima templado, con bastante vegetación por lo que la temperatura se mantiene constante.

### **1.1.1.5. Actividades económicas y productivas**

Basado en información proporcionada por el Instituto Naciona de Estadística el 39% de la población mayor de 7 años en el municipio de Monjas se considera económicamente activa y 56 % se identifica como trabajadores no calificados. El 66 % trabaja en la agricultura, siendo la producción más importante las hortalizas bajo riego y café. En la industria/comercio trabaja el 23 % de la población económicamente activa, sobre todo en las microrregiones del casco urbano, La Campana, San Antonio, Morazán y San Juan Salamo, siendo las microrregiones económicamente más activas.

En la aldea Llano Grande el 82 % de la población económicamente activa está conformado por hombres y 18 % por mujeres, con una proporción que trabaja por cuenta propia de 48,5% y la relación empleo/población es de 26,16%.

### **1.1.1.6. Población**

Según el censo poblacional proporcionado por el INE, en el 2010 la población estimada es de 1 870 habitantes, que constituyen el 12 % de la población del municipio de Monjas.

## **1.1.1.7. Servicios públicos**

La aldea cuenta con servicio de agua potable a través de un pozo mecánico para la mayoría de las viviendas, el tratamiento de las aguas servidas deben hacerlo a través de fosas sépticas y algunas casas aisladas en zanjones.

El 10 % de los hogares no posee servicios sanitarios o letrinas y un 90 % de la población de esta aldea tiene energía eléctrica.

# **1.1.2. Investigación diagnóstica sobre necesidades de servicios básicos, infraestructura y saneamiento para la aldea Llano Grande, Monjas Jalapa**

### **1.1.2.1. Descripción de las necesidades**

A continuación, se describen las principales necesidades que enfrenta el municipio de Llano Grande en la actualidad.

- Construcción de un centro educativo. Las condiciones actuales del establecimiento educativo en la aldea no cumplen con las condiciones y necesidades que la población requiere, debido principalmente al crecimiento de la misma.
- Centro de salud permanente para la aldea. Llano Grande tiene uno de los índices más altos de mortalidad materna, infantil y desnutrición y el centro de salud más cercano se encuentra en el caso urbano del municipio de Monjas.
- Sólo un 14 % de los habitantes sufren desnutrición crónica.

#### **1.1.2.2. Evaluación y priorización de las necesidades**

Tomando en cuenta que la educación es uno de los índices fundamentales para el desarrollo de una comunidad, se priorizan las necesidades de la siguiente manera:

- Construcción de un aentro educativo para la aldea
- Centro de atención o de salud permanente para la aldea
- Renovación del sistema de alcantarillado
- Construcción de una carretera pavimentada

Por lo tanto, en Llano Grande la prioridad es la construcción de un centro educativo, razón por la cual se selecciona para el desarrollo de la planificación en el presente informe.

# **2. FASE DE SERVICIO TÉCNICO PROFESIONAL**

**2.1. Diseño de un edificio escolar de dos niveles para la aldea Llano Grande, municipio de Monjas, departamento de Jalapa**

## **2.1.1. Descripción del proyecto**

El proyecto se basa en el diseño de una edificación escolar de dos niveles para la aldea Llano Grande, la cual servirá como centro educativo para los estudiantes de los niveles primario y básico.

La distribución de los ambientes en la planta baja estará constituida por tres salones de clases, un módulo de gradas y dos módulos de servicios sanitarios; la planta alta o segundo nivel lo constituye dos salones de clases, una sala de cómputo, dos áreas para servicios sanitarios y el módulo de gradas. Estructuralmente, la edificación está constituida por marcos dúctiles con nudos rígidos.

## **2.1.2. Descripción del área disponible**

El terreno destinado para la construcción de la edificación es un área municipal con una extensión de 1 830 m². Actualmente en este predio se encuentran las antiguas instalaciones de la escuela de educación primaria, la cual debido al transcurso del tiempo ha sufrido severos daños y está en fase de demolición.

El predio cuenta con los servicios básicos de agua potable, luz eléctrica y un sistema de alcantarillado sanitario.

5

#### **2.1.2.1. Localización y ubicación del terreno**

El área destinada para la construcción se localiza en la aldea Llano Grande a unos cien metros del ingreso al poblado, se ubica prácticamente en el centro de la aldea.

### **2.1.2.2. Topografía del terreno**

Llano Grande en general se caracteriza por ser de topografía plana; el terreno destinado para la construcción de la escuela es en su totalidad plano; esto se debe a que en el mismo se ubicaba el centro educativo actual.

#### **2.1.3. Estudios preliminares**

#### **2.1.3.1. Medición de áreas del terreno**

Se realizó una visita al predio destinado para la construcción. Con cinta métrica se tomaron las dimensiones del terreno disponible para la construcción, el cual es un polígono rectangular con dimensiones de:

Largo: 75,84 m. Ancho: 24,13 m. Área: 1830 m²

## **2.1.3.2. Estudio de suelos**

Uno de los estudios fundamentales para el diseño de una estructura es el análisis de suelos. El objetivo principal es conocer las características mecánicas y físicas del suelo donde se pretende edificar. Para ello, se extrajo 1 pie<sup>3</sup> a una

6

profundidad de un metro para realizar el ensayo de compresión triaxial, que se llevó a cabo en el Centro de Investigaciones de Ingeniería, en la Universidad de San Carlos de Guatemala.

Con los datos obtenidos, se realizaron cálculos, según el método del Doctor Terzagui para obtener la capacidad o valor soporte del suelo (V.S.) basado en los siguientes datos de laboratorio:

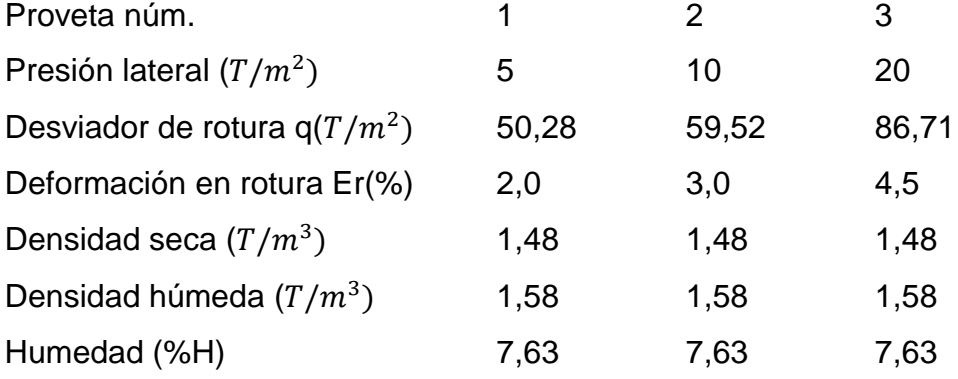

Tipo de suelo: arena limosa cementada color café, muy compactada

Con base en los datos de laboratorio y el procedimiento desarrollado en la sección 2.1.7.5. página 98 se obtiene un valor soporte del suelo de 50,3*T*/  $m^2$  equivalente a 0,482 Mpa, lo cual lo clasifica como un suelo muy compactado.

### **2.1.4. Normas para el diseño de edificios educativos**

Para el diseño, disposición y distribución de ambientes de la edificación escolar, se tomó como referencia las normas contenidas en el *Reglamento de Construcción de Edificios Escolares del Ministerio de Educación*, resumiéndose en las siguientes:

## **2.1.4.1. Criterios conceptuales**

Entre los criterios conceptuales establecidos en la normativa en mención se pueden describir:

- Funcionalidad. Este concepto corresponde a la satisfacción de las necesidades educativas y las exigencias funcionales pedagógicas.
- Flexibilidad: capacidad de adaptación cualitativa y cuantitativa de un edificio educativo, para lograr versatilidad de los espacios educativos que responda a los cambios curriculares, adaptabilidad a distintas formas de posición de mobiliario para la realización de actividades individuales y de grupo.
- Economía. Este criterio debe considerarse en cada uno de los aspectos de la programación y diseño, para lograr el máximo rendimiento por la inversión monetaria, utilización de la superficie disponible, tiempo, materiales, costo operativo y de mantenimiento.

# **2.1.4.2. Criterios generales**

Estos integran aspectos importantes para el diseño de cualquier edificación entre los cuales se pueden mencionar: altura de ventanas, color de los acabados y pintura, ubicación del edificio, confort visual, confort térmico, confort acústico, iluminación, entre otros.

## **2.1.4.3. Criterios de iluminación**

Para la correcta ejecución de las distintas actividades en el proceso de enseñanza-aprendizaje, requiere de un determinado nivel de iluminación y color en todos los puntos del espacio.

# **2.1.4.3.1. Generalidades de la iluminación del edificio**

- Iluminación sobre las áreas de trabajo: este varía dependiendo de la naturaleza de la actividad a desarrollar y edad de los educandos.
- Brillantez: depende directamente de la intensidad de la fuente de iluminación, colores y coeficientes de reflexión de los acabados sobre las superficies.
- Es de suma importancia el número, tamaño y ubicación de las ventanas y lámparas dentro del espacio.
- Las aulas o espacios educativos pequeños reciben mejor iluminación natural que las grandes pero las dimensiones dependen del espacio disponible.

# **2.1.4.3.2. Tipos de iluminación**

Dependiendo de la fuente que la produce se dan dos tipos: natural y artificial, ambos tipos deben ser uniformemente distribuidos sobre todos los puntos del espacio, anulando contrastes y en el nivel adecuado para el desarrollo de las distintas actividades y jornadas.

- Iluminación natural: sirve de apoyo a la iluminación artificial, para su mejor aprovechamiento las ventanas o aberturas deben ser orientadas hacia el norte franco, evitarse la incidencia directa de rayos solares, conos de sombra, reflejos y deslumbramientos utilizando parteluces, aleros, vallas naturales, entre otros.
- Iluminación unilateral: el área mínima del vano de la ventana no debe ser menor de 1/3 del área de piso del espacio.
- Iluminación bilateral: la sumatoria mínima de aberturas no debe ser menor de 1/3 del área de piso del espacio.
- Cenital: el área mínima de abertura de ventanas no debe ser menor de  $\frac{1}{2}$ del área de piso del espacio.
- Iluminación artificial: para todos los espacios en los edificios educativos se proyecta la iluminación artificial como obligatoria y debe ser apoyada por la iluminación natural. En la jornada nocturna es la única fuente de iluminación.

#### **2.1.4.4. Otros criterios**

Color: optimizar el aprovechamiento de la luz natural y artificial, evita el reflejo de las unidades de iluminación y provoca distintas respuestas psicológicas en los usuarios.

Ventilación: el diseño de las ventanas o aberturas para la ventilación debe considerarse su distribución, deferencia de temperaturas interior y exterior de los espacios a distintas horas del día, épocas del año, velocidad, vegetación y dirección del viento.

Confort acústico: es de vital importancia que en una edificación que servirá como centro educativo reduzca o anule los ruidos provenientes del exterior, ya que influyen directamente en el proceso enseñanza-aprendizaje, para esto se hace necesario utilizar materiales de construcción que absorban los ruidos.

#### **2.1.4.5. Instalaciones**

Dentro de un centro educativo deben considerarse siempre las instalaciones de agua potable, aguas servidas o drenajes (pluvial y aguas

10

negras), instalaciones eléctricas, telefónicas e internet; todas las instalaciones deben garantizar las condiciones siguientes:

- Seguridad de operación para los usuarios.
- Servicio sin interrupciones de los periodos de las distintas jornadas.
- Capacidad adecuada para prestar el servicio.
- Economía en su mantenimiento.
- Protección contra la humedad y corrosión provocado por otros elementos.

## **2.1.5. Diseño arquitectónico**

El diseño arquitectónico se puede definir como el arte de ordenar y distribuir elementos de la misma clase, para formar un elemento que cumpla con las necesidades y objetivos para los cuales será creada, tomando en cuenta el espacio disponible, los recursos materiales y las normas de diseño que existan.

## **2.1.5.1. Ubicación del edificio en el terreno**

La edificación escolar se construirá en el predio donde existió la antigua construcción educativa, justo al lado de la colindancia noroeste ocupando aproximadamente el 40 % del área disponible del terreno, dejando el resto del terreno como área verde.

# **2.1.5.2. Distribución de ambientes**

La distribución de los ambientes para el módulo del edificio será de la siguiente manera:

- Planta baja: la constituirá 3 aulas con las mismas dimensiones, un módulo de gradas y un módulo de servicios sanitarios separado para hombres y mujeres.
- Planta alta: la planta alta o segundo nivel lo constituirán dos salones o aulas para clases con las mismas dimensiones, un salón de computación, un módulo de servicios sanitarios para hombres y otros para mujeres y el respectivo módulo de gradas.

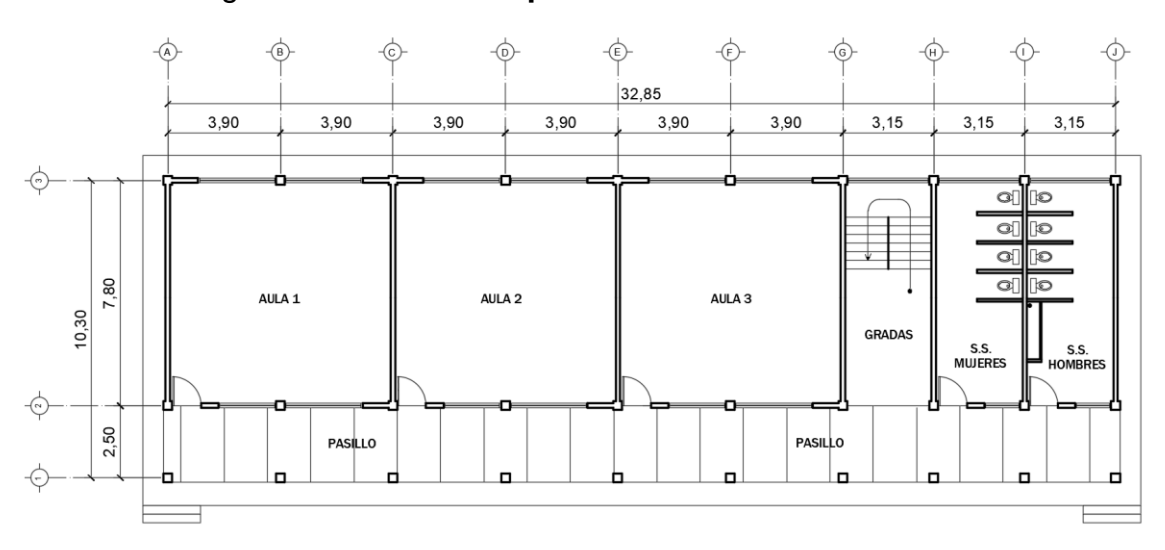

Figura 2. **Planta típica de la edificación escolar**

Fuente: elaboración propia, empleando AutoCAD 2015.

### **2.1.5.3. Alturas del edificio**

La edificación escolar se diseñó de manera que tuviese dos niveles por la disponibilidad de área en el terreno, ya que así se aprovecha mejor el espacio. También se diseñó de manera que cumpliera con las normas del Ministerio de Educación, estas indican que el área del conjunto arquitectónico en el terreno, se logra cuando el área construida en la planta baja no exceda el 40 % del área total del terreno.

La altura de cada nivel será de 3,10 metros, dando una altura de 6,45 metros tomado desde el nivel de piso hasta la losa del segundo nivel, la altura total del edificio tomada desde su cimentación será de 7,12 metros. Estas dimensiones se determinaron tomando en cuenta que Jalapa tiene un clima cálido por lo cual es necesaria una mayor ventilación.

#### **2.1.6. Análisis estructural**

El análisis estructural es el proceso que debe seguirse para estimar las respuestas de una estructura ante los efectos exteriores que puedan darse en determinados momentos.

### **2.1.6.1. Selección del sistema estructural a usar**

La selección del sistema estructural es de vital importancia ya que influyen los factores de resistencia, economía, funcionalidad, los materiales disponibles en el área, etc. Para este caso, se eligió un sistema estructural de marcos dúctiles con nudos rígidos; vigas, columnas losas de entrepiso y final de concreto reforzado con sistema vigueta bovedilla.

# **2.1.6.2. Predimensionamiento de elementos estructurales**

Predimensionar los elementos estructurales consiste en dar secciones o medidas preliminares a los elementos que conforman la edificación, en general se aplican diferentes criterios como se presenta a continuación.

13

• Predimensionamiento de viga

Para el predimensionamiento de las vigas existen varios criterios, uno de los más utilizados consiste en que por cada metro lineal de luz libre de la viga, aumentar ocho centímetros de peralte y al mismo tiempo la base debe ser la mitad del peralte.

El código ACI 318/2008 en su capítulo 9, tabla 9.5 (a) muestra diferentes situaciones que puedan darse en los elementos. Por ser nudos rígidos, se toma como un caso crítico y por consecuencia se selecciona la situación en donde la viga tiene un extremo continuo.

## Tabla I. **Altura o espesores mínimos de vigas no preesforzadas**

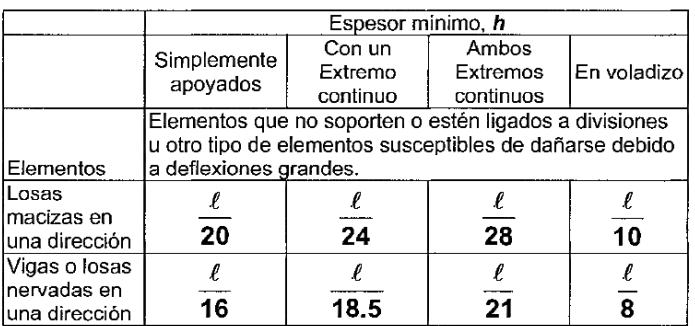

Fuente: norma ACI 318/2008, capítulo 9, tabla 9,5(a).

Longitud de viga (V1) sentido y = 7,80 m, longitud de viga (V2) sentido  $x = 3,90$  m Para V1:

$$
h_{viga1} = \frac{l}{18,5} = \frac{7,80m}{18,5} = 0.422 m
$$

Para V2:

$$
h_{viga2} = \frac{l}{18,5} = \frac{3.9 \, m}{18,5} = 0.21 \, m
$$

Por seguridad y homogeneidad estructural se propone una sección de viga de igual peralte para todas las que componen la edificación con las siguientes dimensiones: Altura: 50 cm. Base: 25cm.

Predimensionamiento de losa

Por requerimiento de la municipalidad de Monjas, Jalapa, la losa para ambos niveles de la edificación será prefabricada, vigueta tipo MP-25-45 con bovedilla del tipo monoport para las losas del primer nivel, vigueta tipo MP-15-45 con bovedilla del tipo monoport para las losas del segundo nivel. Según las especificaciones del fabricante (Monolit. S.A.) con un peso total de 240 Kg/m y 170 Kg/m respectivamente. (Ver anexo 3, Página 159).

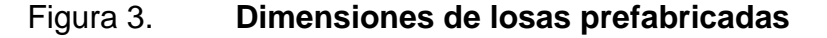

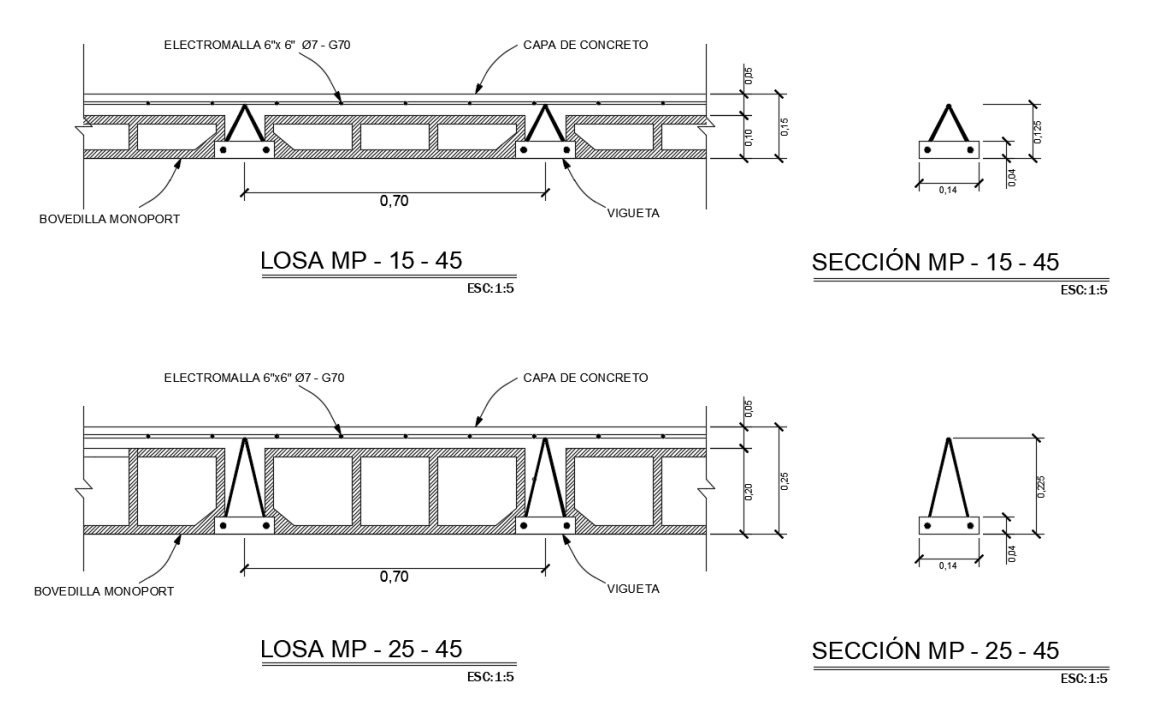

Fuente: elaboración propia, empleando AutoCAD 2015.

## Predimensionamiento de columna

Para predimensionar las columnas se aplica lo establecido en el código ACI 318/08, capítulo 10. Sustituyendo los valores en la ecuación de la carga puntual, se obtiene el área gruesa de la columna.

Por concepto de simetría en las dimensiones de las columnas, se toma la columna crítica, es decir, la que soporta la mayor carga, las dimensiones de dicha área se ilustran en la siguiente figura y se aplica a todas las columnas de la estructura.

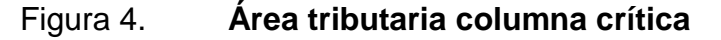

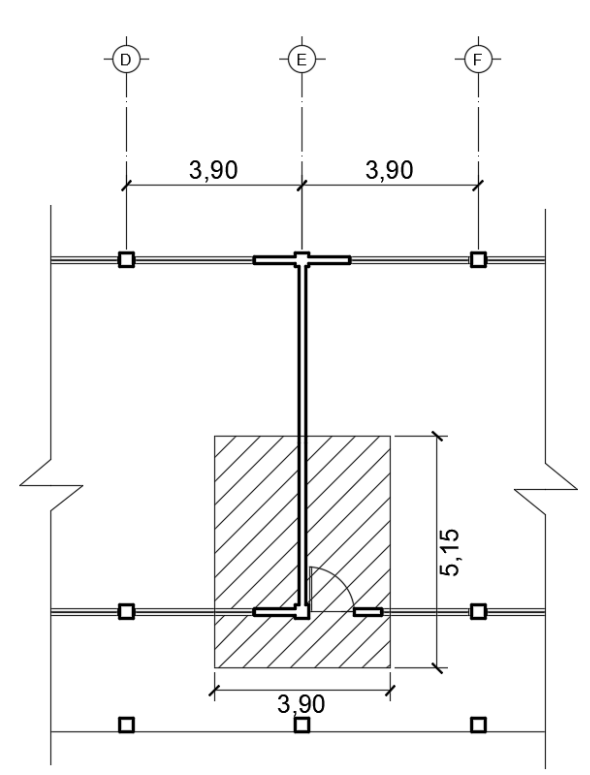

Fuente: elaboración propia, empleando AutoCAD 2015.

Área tributaria = (5,15 m x 3,90 m) = 20,085  $m^2$ Peso de la losa = 240  $kg/m^2$  $CV_{aulas}$  = 200 kg/m<sup>3</sup>  $CV_{pasillos} = 500 kg/m^3$ Conociendo estos datos se obtiene el valor de la carga puntual P = Peso losa  $* A_t = 240 kg/m^2 *$  $P = 4820.4 Kq$  $P_{viaas} = (5.15 \text{ m} * 0.25 \text{ m} * 0.25 \text{ m}) * 2400 \text{ kg/m}^3 + (3.90 \text{ m} * 0.30 \text{ m} * 0.20 \text{ m})$  $*$  2 400 kg/m<sup>3</sup> = 1 334,1 Kg  $CV_{pasillos+aulas} = 500 kg/m^3 * (1,25m * 3,90m) + 200 kg/m^3 * (3,9m * 3,9m)$  $= 2741.7$  Kg  $P_{1}$ K  $\frac{m}{m^2}$ 

$$
P = 4820.4 + 1334.1 + 2741.7 + 2244.4 = 11140.6
$$

Este valor se multiplica por dos niveles

 $P = 11 140.6 Kg * 2 = 22 281.2 Kg$ 

Sustituyendo los valores en la ecuación de la carga puntual se obtiene:

$$
P = 0,80[0,85 * f'c(Ag - As) + fy * As] ;
$$
 *donde A<sub>s</sub> =  $\rho * Ag$*   

$$
f'c = 3\ 000 \ psi = 210 \frac{kg}{cm^2}, fy = 40\ 000 \ psi = 2810 \frac{kg}{cm^2}, \rho = 1\% \ acero
$$
  

$$
Ag = \frac{P}{0,80[0.85 * f'c(1 - \rho) + fy * \rho]}
$$
  

$$
Ag = \frac{22\ 281,2 \ Kg}{0,80[0,85 * 210(1 - 0,01) + 2810 * 0,01]} = 135,98 \ cm^2
$$

El código ACI 318/08 recomienda una sección de 900  $cm<sup>2</sup>$  para estructuras sismoresistenetes, de esta manera se propone una sección de 30 x 30 cm.

# **2.1.6.3. Cargas aplicadas a marcos dúctiles con nudos rígidos**

Todas las cargas que actúan sobre las estructuras pueden ser muchas pero las más utilizadas se dividen en tres grandes categorías: cargas muertas, vivas y cargas sísmicas.

Las cargas muertas son cargas gravitacionales que se mantienen constantes en magnitud y fijas en posición durante la vida de la estructura. Generalmente, la mayor parte de la carga muerta es el peso propio de la estructura. Esta puede calcularse con buena aproximación a partir de la configuración de diseño, de las dimensiones de la estructura y del peso específico de los materiales.

Las cargas vivas son cargas gravitacionales de ocupación, móviles o movibles, que generalmente tienen cierto grado de incertidumbre. Estas cargas soportan el edificio de manera transitoria, su magnitud es variable y depende del uso que se le dará a la edificación. Las cargas vivas, si están adecuadamente consideradas, rara vez serán excedidas durante la vida útil de la estructura.

Las cargas sísmicas para una estructura dada pueden determinarse mediante distintos métodos aceptados por normas internacionales de diseño, entre estos se mencionan: a) método de la fuerza estática equivalente, b) métodos de análisis dinámico elástico, c) métodos de análisis dinámico inelástico, y d) métodos de análisis alternos.

Dichas cargas presentan sus propias características y magnitudes, así como su dirección de aplicación, sin embargo, en el presente informe se

18

clasificarán solamente de acuerdo a la dirección de su aplicación, es decir, cargas verticales y horizontales.

### **2.1.6.3.1. Cargas verticales**

También llamadas cargas gravitacionales, ya que son producto de la fuerza que ejerce la gravedad sobre la estructura y los cuerpos que permanecen en ella. Este tipo de carga se clasifica en dos tipos; cargas muertas y cargas vivas.

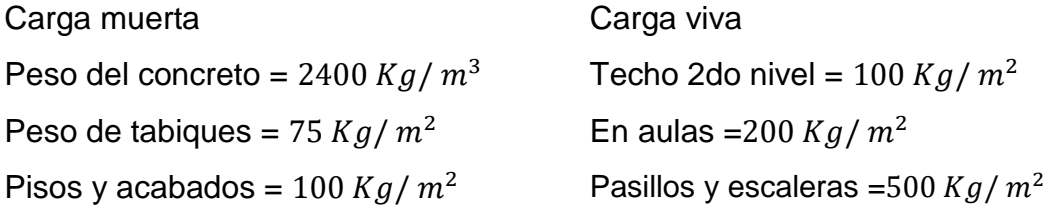

Las magnitudes de las cargas fueron tomadas de las normas guatemaltecas AGIES NSE 2-10, Secciones 2.3. y 2.4.

#### **2.1.6.3.2. Cargas horizontales**

Son las fuerzas que producen sobre la estructura, efectos como el viento, impacto o sismo, estas cargas son consideradas dinámicas. Se analizará únicamente la fuerza producida por el sismo, pues el viento en una estructura pesada no tiene mayor efecto y sólo es considerado en estructuras livianas.

## **2.1.6.3.3. Cargas sísmicas**

La carga sísmica depende del peso de la estructura. Se considera que la estructura se mantiene fija en su base siendo este el punto de aplicación de la fuerza. A esta fuerza se le llama corte basal (V) y esta se transmite a los elementos estructurales de forma proporcional a sus rigideces y posición con respecto a su centro de rigidez.

Guatemala es un país con alto riesgo sísmico, por tal razón todas las edificaciones se diseñan tomando en cuenta este fenómeno. Para encontrar las fuerzas sísmicas se aplica el método de la carga sísmica estática equivalente expuesta en las normas guatemaltecas AGIES.

# **2.1.6.4. Análisis de marcos dúctiles por medio de método numérico**

El análisis de la estructura se realizó por medio del método de la carga estática equivalente y a través del método de Kani, adicionalmente, se comparan los resultados por medio del Software Etabs. El análisis estructural comienza con la integración de las cargas distribuidas que estará soportando cada marco, tanto para la carga viva como para la carga muerta. Para una correcta interpretación de ello se presentan la representación de los marcos.

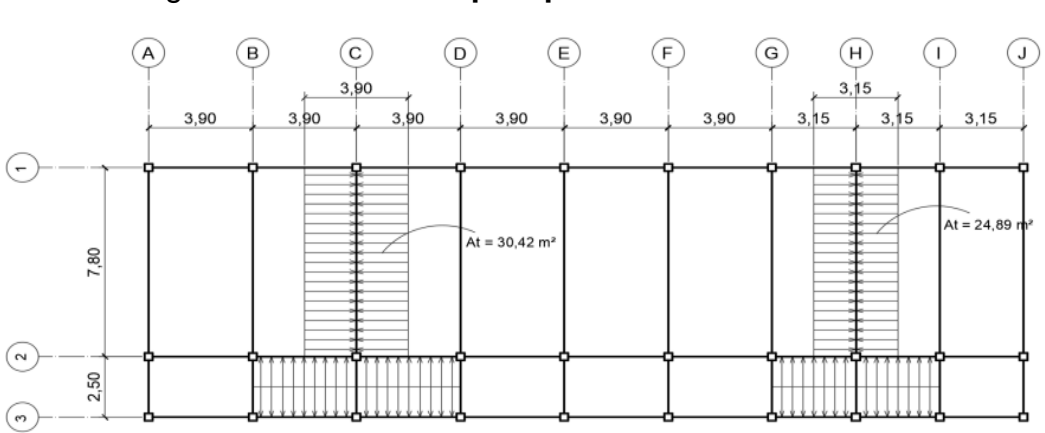

Figura 5. **Planta típica para edificación escolar**

Fuente: elaboración propia, empleando AutoCAD 2015.

Cálculo del peso de la estructura

• Segundo nivel

#### Carga muerta

 $W_{losa} = (170 \, kg/m^2)$  $W_{viaa} = (0.35 \text{m} * 0.25 \text{m} * 10.3 \text{m}) * 10 * 2400 \text{ K}g/m^3$  $+(0.35m * 0.25m * 32.85m) * 3 * 2400 Kg/m<sup>3</sup> = 42325.5 Kg$  $W_{columns} = (0,30\text{m} * 0,30\text{m} * 1,55\text{m}) * 2\ 400\ Kg/m^3 *$  $W_{acabados} = (10,3m * 32,85m) * 100 Kg/m^2 = 33 835,5 Kg$  $W_{tabilques} = (10,3m * 10 + 32,85m * 3) * 75 Kg/m^2 = 15 116,25 Kg$ 

Total de la carga muerta = 158 841,60 Kg

Carga viva

 $CV = (10,3m * 32,85m) * 100 Kg/m^2 = 33 835,5 Kg$ 

Peso del segundo nivel

(Según AGIES NSE 3 - 10 sección 1.10.3 sólo se toma el 25% de la carga viva del nivel)  $W = CM + (CV * 0.25)$ 

 $W = 158841,60$  Kg + (33 835,5 Kg  $*$  0.25) = 167 300.48 Kg

Primer nivel

Carga muerta

 $W_{losa} = (240 \, Kg/m^2)$ 

 $W_{viaa} = (0.25 \text{m} * 0.25 \text{m} * 10.3 \text{m}) * 10 * 2400 \text{ Kg/m}^3$ 

 $+(0.25m * 0.25m * 32.85m) * 3 * 2400 Kg/m<sup>3</sup> = 30232.5 Kg$  $W_{columns} = (0,30\text{m} * 0,30\text{m} * (4,10\text{m} + 1,55\text{m}) * 2\text{ }400\text{ K}g/m^3 *$  $W_{acabados} = (10,3m * 32,85m) * 100 Kg/m^2 = 33 835,5 Kg$  $W_{tabilques} = (10,3m * 10 + 32,85m * 3) * 75 Kg/m^2 = 15 116,25 Kg$ 

Total de la carga muerta = 197 001,45 Kg

Carga viva  $CV = CV_{aulas} + CV_{pasillos}$  $CV = (7.8m * 32.85m) * 200Kg/m^2 + (2.5m * 32.85m) * 500Kg/m^2 = 92308.5 Kg$ 

Peso del primer nivel

\nW = CM + CV(0,25)

\nW = 197 001,45 Kg + (92 308,5 Kg \* 0,25) = 220 078,57 Kg

\nPeso total de la estructura = 
$$
W_{total}
$$

\n $W_{total} = W_{2 \text{ nivel}} + W_{1 \text{ nivel}}$ 

\n $W_{total} = 167 300,48 Kg + 220 078,58 Kg = 387 379,06 Kg$ 

\n $W_{total} = 387 379,06 Kg$ 

Un modelo matemático de un marco rígido es una gráfica que representa tanto la forma como las cargas que soporta un marco y sirve para hacer el análisis estructural del mismo. En el presente caso, por la geometría de los marcos, sólo se analizarán los marcos críticos, en los sentidos X, Y, los cuales corresponden a los ejes C y 2.

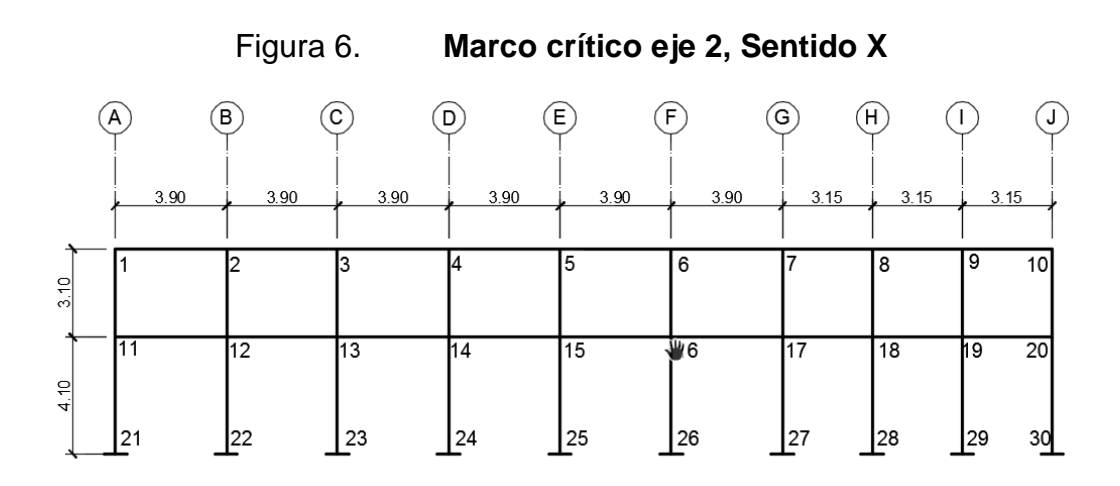

Fuente: elaboración propia, empleando AutoCAD 2015.

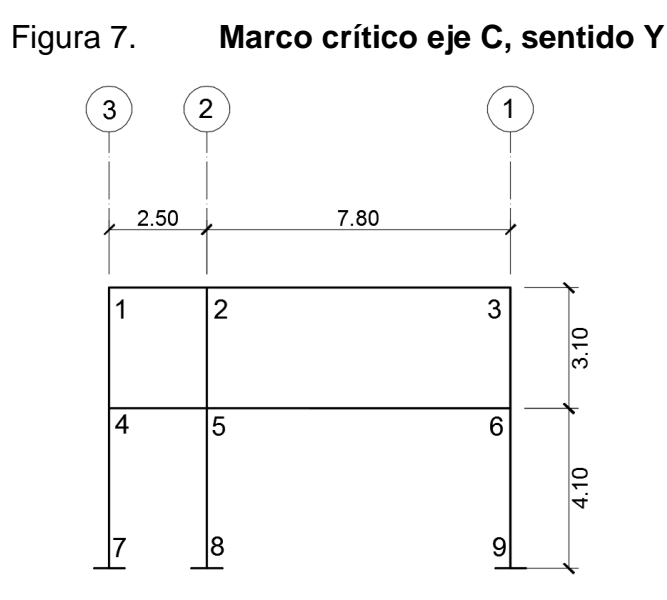

Fuente: elaboración propia, empleando AutoCAD 2015.

Integración de cargas – Marco crítico, eje 2 sentido X:

Nivel 1  $CM = W_{losa} + W_{vigas} + W_{muros} + W_{acabados y sobrecarga}$ 

$$
W_{losa} = (1,25 m * 3,9 m * 240 Kg/m2)/3,9 m = 300 Kg/m
$$
  
\n
$$
W_{vigas} = (0,25 m * 0,25 m) * 2 400 Kg/m3 = 150 Kg/m
$$
  
\n
$$
W_{muros} = (4,10 m) * 75 Kg/m2 = 307,5 Kg/m
$$
  
\n
$$
W_{pisos y acabados} = (1,25 m * 3,9 m * 100 Kg/m2)/3,9 m = 125 Kg/m
$$
  
\n
$$
CM = (300 + 150 + 307,5 + 125) Kg/m = 882,5 Kg/m
$$

 $CV = W_{pasillo}$ 

$$
CV = (1,25 m * 3,9 m * 500 Kg/m2)/3,9 m = 625 Kg/m
$$

Nivel 2

$$
CM = 714 \, Kg/m
$$
  

$$
CV = 125 \, Kg/m
$$

Todos los valores de cargas distribuidas, tanto en el sentido X como en el sentido Y, los cuales se ejemplifican en las siguientes figuras, fueron calculados usando el procedimiento expuesto anteriormente.

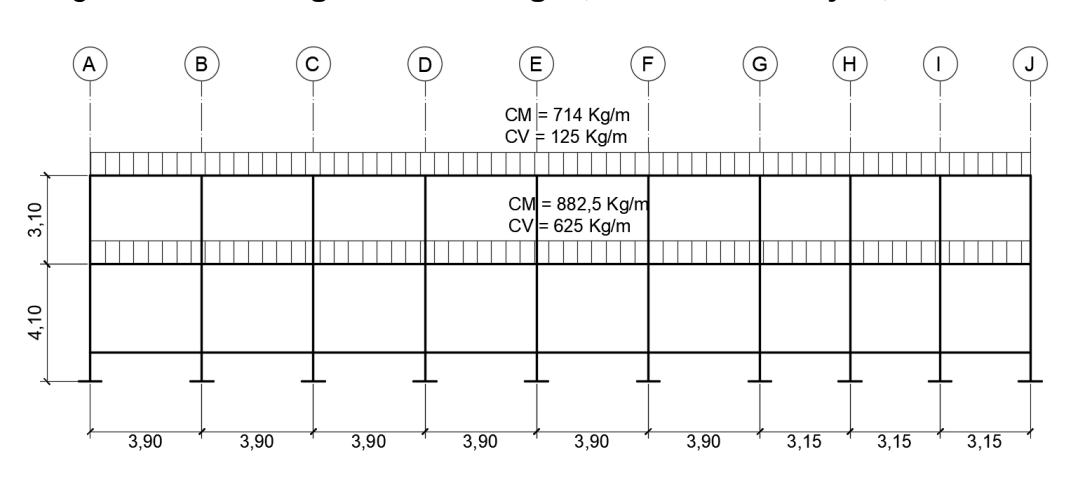

Figura 8. **Integración de cargas, marco crítico eje 2, sentido X**

## Figura 9. **Integración de cargas, marco crítico eje C, sentido Y**

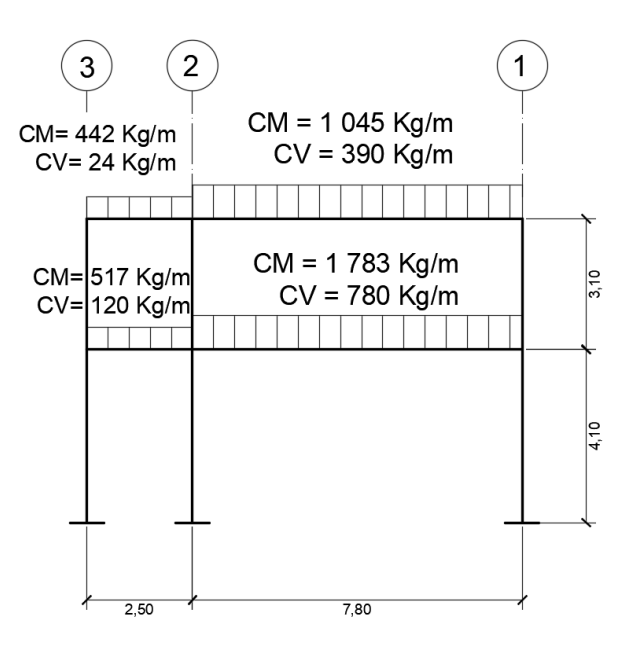

Fuente: elaboración propia, empleando AutoCAD 2015.

Fuente: elaboración propia, empleando AutoCAD 2015.

Integración de la carga sísmica (corte basal) Método de la carga estática equivalente.

El total de las fuerzas sísmicas equivalentes que actúan sobre la edificación, en cada dirección de análisis, se representarán por medio del cortante estático equivalente al límite de cedencia en la base de la estructura o simplemente cortante basal estático a cedencia  $(V_B)$ :

$$
V_B = C_s W_s
$$

Donde:

 $C_s$  = Coeficiente sísmico de diseño  $W_s$  = Parte del peso de la edificación

- Sistema estructural E-1: es un sistema integrado con marcos de columnas y vigas que soportan toda la carga vertical y además todas las solicitaciones horizontales. Todos los marcos pueden ser de concreto reforzado o acero estructural. Los marcos, atendiendo a sus capacidades sismorresistentes, pueden ser especiales, intermedios o, en algunos casos, ordinarios.<sup>1</sup>
- Edificio importante: es la categoría III, son las obras que albergan o pueden afectar a más de 300 personas; aquellas donde los ocupantes estén restringidos a desplazarse; las que prestan servicios importantes (pero no esenciales después de un desastre) a gran número de personas o entidades, obras que albergan valores culturales reconocidos o equipo de alto costo.²

\_\_\_\_\_\_\_\_\_\_\_\_\_\_\_\_\_\_\_\_\_\_\_\_\_\_\_\_\_ <sup>1</sup> AGIES, Norma NSE 3, Sección 1.5.1. p. 6.

² AGIES, Norma NSE 1, Sección 3.1.5. p. 7.

- Sismo severo: se define como sismo severo al que tiene un cinco por ciento de probabilidad de ser excedido en un periodo de 50 años. Se utilizará para el diseño estructural de obra importante y de obra esencial o donde así lo indiquen las disposiciones en las normas.<sup>1</sup>
- Clase de sitio (suelo) "C": la clasificación del tipo de sitio viene dada en la tabla 4-4 de la norma AGIES NSE 2, sección 4.5.4. Para el caso en análisis el tipo de cuelo se clasifica como clase "C".

| Clase de Sitio |                                   | V <sub>ps</sub> todo el<br>perfil                                                                                                | Np todo el<br>perfil | $N_{nc}$ sector<br>no-cohesivo | S <sub>uc</sub> sector<br>cohesivo |
|----------------|-----------------------------------|----------------------------------------------------------------------------------------------------|----------------------|--------------------------------|------------------------------------|
| AB             | Roca                              | $750 \text{ m/s}$                                                                                                    | No aplica            | No aplica                      | No aplica                          |
| C              | Suelo muy denso o<br>roca suave   | 750 a 360 m/s                                                                                                    | $\geq$ 30            | $\geq 30$                      | $>200$ kPa                         |
| D              | Suelo firme y rígido              | 360 a 180 m/s                                                                                                    | 30 a 5               | 30 a 5                         | 200 a 50<br>kPa                    |
| E              | Suelo suave                       | $< 180$ m/s                                                                                                    | $\leq$ 5             | $\leq$ 5                       | $< 50$ kPa                         |
|                |                                   | Cualquier perfil de suelo con un estrato de 3.0 m o más con<br>índice de plasticidad IP>20; humedad w $\geq 40\%$ y Suc < 25 kPa |                      |                                |                                    |
| F              | Suelo con problemas<br>especiales | Véase NSE 2.1 Capítulo 5                                                                                                    |                      |                                |                                    |

Tabla II. **Guía para clasificación de sitio**

Fuente: Normas AGIES NSE 2, Tabla 4-4. p. 21.

- Distancia a la falla > 15 km: la distancia a la falla se considera como la distancia horizontal más cercana a la fuente sísmica. En el caso de que el proyecto se ubica en Monjas, Jalapa no existe una falla cercana por lo que se considera a más de 15 Kilómetros.
- Índice de sismicidad (Io = 4): el índice de sismicidad es una medida relativa de la severidad esperada del sismo en una localidad. Incide sobre el nivel de protección sísmica que se hace necesario para diseñar la obra o edificación e incide en la selección del espectro sísmico de diseño.

**\_\_\_\_\_\_\_\_\_\_\_\_\_\_\_\_\_\_\_\_\_\_\_\_\_\_\_\_\_\_\_\_\_\_\_\_\_** <sup>1</sup> AGIES, Norma NSE 2, Sección 4.3.2.2. p. 6.

Factores Scr y S1r: (Scr = 1.30 g, S1r = 0.5g): son factores que se dan en el mapa "Zonificación sísmica República de Guatemala" los cuales están indicados en la figura 4.1.

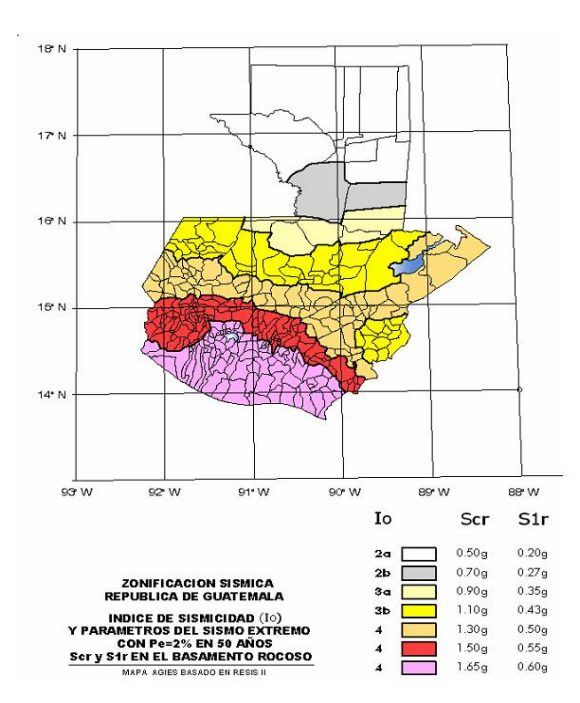

# Figura 10. **Zonificación sísmica para la república de Guatemala**

Fuente: Normas AGIES NSE 2, Figura 4-1. p. 14.

 Período de vibración empírico(Ta): el período fundamental de vibración de una edificación se estimará en forma empírica y genérica como:

$$
T_a = K_T(h_n)^x
$$

Donde:

 $h_n =$ es la altura del edificio, en metros.

Y según el sistema estructural se dan los siguientes 5.

(a)  $K_T = 0.049$ ,  $x = 0.75$  para sistemas estructurales E2, E3, E4 o E5

- (b)  $K_T = 0.047$ ,  $x = 0.90$  solamente para sistemas estructurales E1 de concreto reforzado que sean abiertos o con fachadas de vidrio o paneles livianos y pocas particiones rígidas.
- (c)  $K_T = 0.047$ ,  $x = 0.85$  para sistemas estructurales E1 de concreto reforzado con fachadas rígidas o que no cumplan con el párrafo anterior.
- (d)  $K_T = 0.072$ ,  $x = 0.80$  solamente para sistemas estructurales E1 de acero que sean abiertos o con fachadas de vidrio o paneles livianos y pocas particiones rígidas.
- (e)  $K_T = 0.072$ ,  $x = 0.75$  para sistemas E1 de acero rigidizados.

 $T_a = K_T(h_n)^x$ ; K<sub>T</sub> = 0,049, x = 0,75  $T = 0.049(7.20)^{0}$ 

 Ajuste por clase de sitio (Scs y S1s): el valor de Scr y S1r deberá ser ajustado a las condiciones en la superficie, según el perfil del suelo que cubra al basamento en el sitio.

$$
S_{cs} = S_{cr} * F_a
$$

$$
S_{1s} = S_{1r} * F_v
$$

Donde Scs es la ordenada espectral del sismo extremo en el sitio de interés para estructuras con período de vibración corto; S1s es la ordenada espectral correspondiente a períodos de vibración de 1 segundo; ambos para un amortiguamiento de 5% del crítico. Fa es el coeficiente de sitio para períodos de vibración cortos y se obtiene de la tabla 4-2; Fv es el coeficiente de sitio para períodos largos y se obtiene de la tabla 4-3.

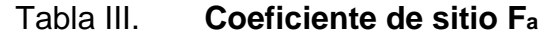

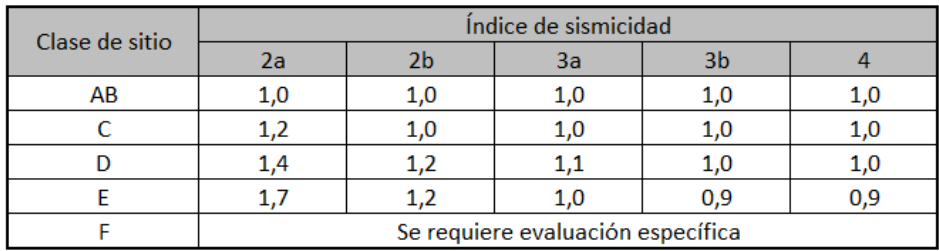

Fuente: Normas AGIES NSE 2, Tabla 4-2. p. 15.

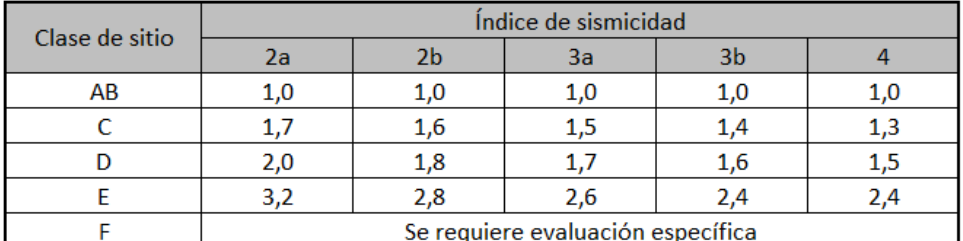

## Tabla IV. **Coeficiente de sitio F<sup>v</sup>**

Fuente: Normas AGIES NSE 2, Tabla 4-3. p. 15.

$$
F_a = 1
$$

$$
F_v = 1.3
$$

 Ajuste por intensidades sísmicas especiales: en algunos casos el valor de Scr y S1r deberá ser adicionalmente ajustado por la posibilidad de intensidades incrementadas de vibración en el sitio. Cuando estén identificadas en el sitio de proyecto, se tomarán en cuenta en la forma genérica siguiente:

$$
S_{cs} = S_{cr} * F_a * N_a
$$
  

$$
S_{1s} = S_{1r} * F_v * N_v
$$

Na y Nv son los factores que apliquen por la proximidad de las amenazas especiales.

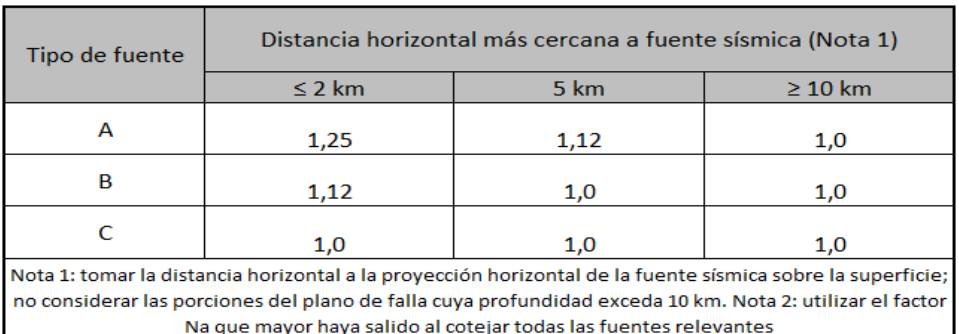

## Tabla V. **Factor N<sup>a</sup> para períodos cortos de vibración**

Fuente: Normas AGIES NSE 2, Tabla 4-6. p. 24.

#### Tabla VI. **Factor Nvpara períodos largos de vibración**

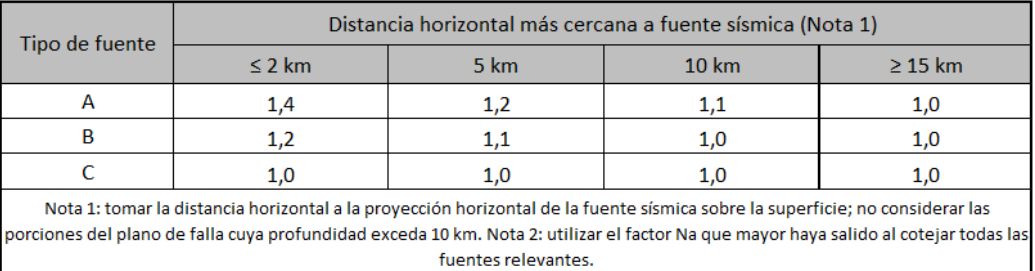

Fuente: Normas AGIES NSE 2, Tabla 4-7. p. 25.

$$
S_{cs} = 1,3 * 1 * 1 = 1,3
$$

$$
S_{1s} = 0,5 * 1,3 * 1 = 0,65
$$

Espectro calibrado al nivel de diseño requerido

$$
S_{cd} = K_d * S_{cs}
$$

$$
S_{1d} = K_d * S_{1s}
$$

Los siguientes factores determinan los niveles de diseño:

Sismo ordinario – 10 % probabilidades de ser excedido en 50 años Kd = 0,66 Sismo severo --- 5 % probabilidades de ser excedido en 50 años Kd = 0,80 Sismo extremo ---- 2 % probabilidades de ser excedido en 50 años Kd = 1,00

Sismo mínimo ---- condición de excepción  $Kd = 0.55$ 

$$
S_{cd} = 0.8 * 1.3 = 1.04
$$

$$
S_{1d} = 0.8 * 0.65 = 0.52
$$

 Período de transición: el período Ts (en s) que separa los períodos cortos de los largos es:

$$
T_s = S_{1d}/S_{cd}
$$

$$
T_s = \frac{0.52}{1.04} = 0.5 \text{ seg}
$$

Las ordenadas espectrales Sa (T) para cualquier período de vibración T, se definen con:

$$
S_a(T) = S_{cd}
$$
 si T  $\leq T_s$   
\n
$$
S_a(T) = S_{1d}/T
$$
 si T > Ts

Debido a que T 
$$
\langle
$$
 Ts (0,215  $\langle$  0,5)  
\n $S_a(T) = S_{cd}$  entonces  $S_a(T) = 1,04$ 

 Coeficiente sísmico al límite de cedencia Cs: el coeficiente sísmico (Cs) en cada dirección de análisis se establecerá de la manera siguiente:

$$
C_s = \frac{S_a(T)}{R}
$$

Donde:

- Sa(T) Es la demanda sísmica de diseño para una estructura con período T obtenida del espectro de diseño sísmico establecido para el sitio y calibrado según la probabilidad de ocurrencia requerida
- R es el factor de reducción
- T es el período fundamental de vibración de la estructura

# Tabla VII. **Coeficientes y factores para diseño de sistemas sismoresistentes**

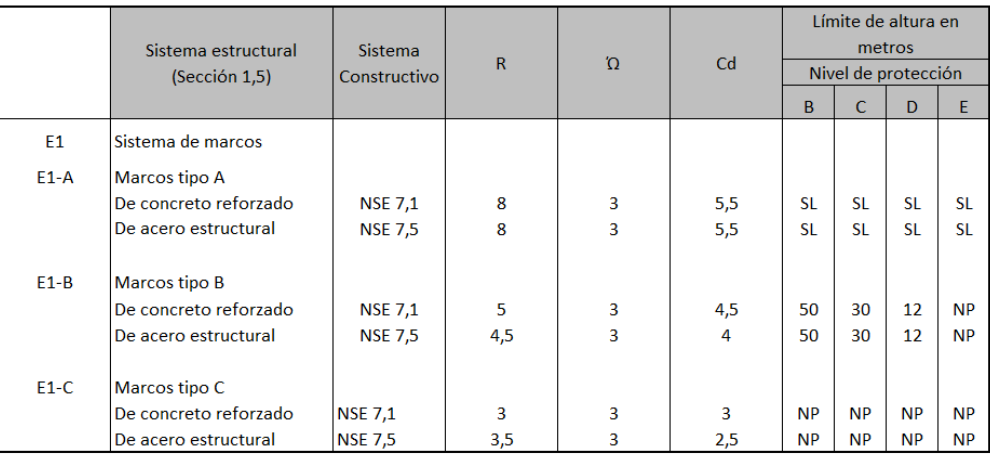

Fuente: Normas AGIES NSE 3, Tabla 1-1. p. 11.

Sa  $(T) = 1,04, R = 8$ 

$$
C_s = \frac{1,04}{8} = 0,13
$$

Valores mínimos de Cs: Debe verificarse que Cs cumpla con lo siguiente:

 $C_s \ge 0.044 S_{cd}$  0.044 (1.04) = 0.04576  $C_s \ge 0.75$   $K_d * S_{1r}/R$  0.75 (0.8) \* (0.5) / 8 = 0.0375

$$
V_B = 0.13 * 387 379.06 Kg = 50 359.28 Kg
$$

 Distribución vertical de las fuerzas sísmicas: el cortante basal de cedencia (VB) se distribuirá a lo alto del edificio de acuerdo con:

$$
F_x = C_{vx} * V_B
$$

Donde:

$$
C_{vx} = \frac{W_x * h_x{}^k}{\sum_{i=1}^n (W_i * h_x{}^k)}
$$

Fx es el cortante de cedencia en el nivel "x" de la edificación;

Hx es la altura del nivel "x" sobre la base;

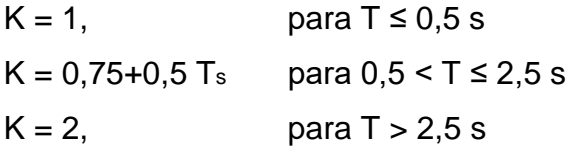

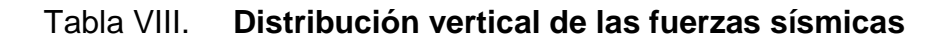

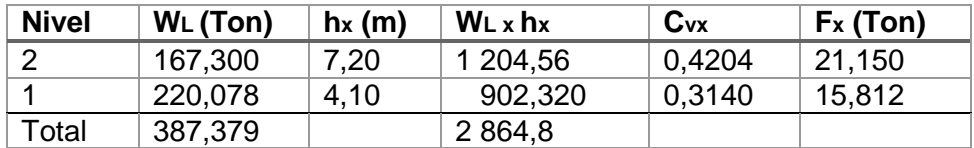

Fuente: elaboración propia.

 Centro de masa: El centro de masa de la estructura es determinada por el peso de la losa, se puede determinar por el centro de áreas.

$$
C_{mx} = \frac{\sum (W_i * \ddot{X}_i)}{\sum W_i}
$$

$$
C_{my} = \frac{\sum (W_i * \ddot{Y}_i)}{\sum W_i}
$$

2do. Nivel

$$
C_{mx} = \frac{2056267,924}{125191,35} = 16,43 m
$$

$$
C_{my} = \frac{644735,4525}{125191,35} = 5,15 m
$$

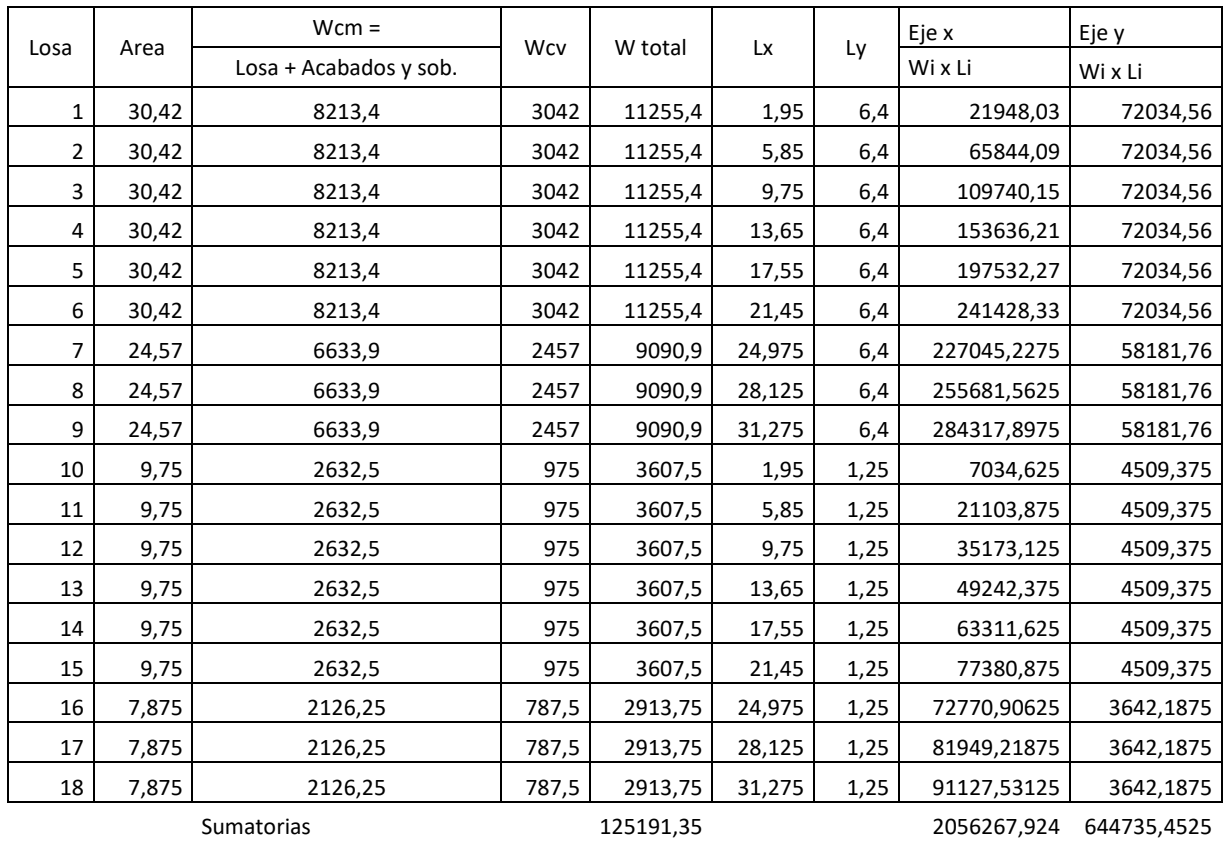

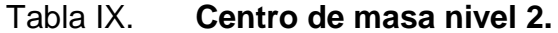

Fuente: elaboración propia.

De la misma manera se calcula el centro de rigidez del primer nivel.

1er. Nivel

$$
C_{rx} = \frac{3\ 405\ 710,61}{207\ 349,2} = 16,43
$$

$$
C_{ry} = \frac{971\ 762,13}{207\ 349,2} = 4,69
$$

 Centro de rigidez: el centro de rigidez es el punto con respecto al cual el edificio se mueve desplazándose como un todo. Es el punto donde se

pueden considerar concentradas las rigideces de todos los pórticos. Si el edificio presenta rotaciones, estas serán con respecto a este punto.

$$
C.R._x = \frac{\sum (K_{iy} * \ddot{X}_i)}{\sum K_{iy}}; C.R._y = \frac{\sum (K_{ix} * \ddot{Y}_i)}{\sum K_{ix}}
$$

Para encontrar las rigideces en las columnas se presentan dos condiciones:

 Voladizo: condición presentada en edificios de un nivel o en los últimos niveles de edificios multiniveles, su fórmula de rigidez es:

$$
K = \frac{1}{\frac{P*h^3}{3E_c I} + \frac{1, 2*P*h}{AG}}
$$

 Doblemente empotrado: condición que se da a los primeros niveles o niveles intermedios de edificios multiniveles, su fórmula de rigidez es:

$$
K = \frac{1}{\frac{P*h^3}{12E*1} + \frac{1, 2*P*h}{AG}}
$$

Donde:

P = carga asumida generalmente de 10000 kg (esta podría ser también una carga unitaria ya que posteriormente se cancelará al calcular el centro de rigidez. Se utiliza el valor de 10000 kg para no trabajar con muchos decimales los cálculos. Este valor P seutiliza para hallar la rigidez lateral en función del desplazamiento por dicha carga.

h = altura de columna a la cual se le está hallando la rigidez, (cm).

Ec = módulo de elasticidad del concreto  $E_c = 15\ 100 * \sqrt[2]{f'c}$ .  $(Kg/cm^2)$ .

I = inercia del elemento  $I = \frac{b*h^3}{42}$  $\frac{m}{12}$ ,  $(cm^4)$ . A = sección transversal del muro o columna analizado, ( $cm^2$ ).

- G = Módulo de rigidez G = 0,4 E $c$ . (*Kg/cm*<sup>2</sup>).
- Rigidez de columnas segundo nivel

$$
K = \frac{1}{\frac{(10\ 000)^*(310)^3}{3*15\ 100\sqrt{280}*1/_{12}*30*30^3} + \frac{12*10\ 000*310}{30*30*0,4*15\ 100\sqrt{280}}} = 0,17055
$$

Para hallar la rigidez de cada uno de los marcos, bastará con multiplicar la rigidez de la columna por el número de columnas que contiene cada marco:

• Rigidez de los marcos (segundo nivel) Eje "x"

$$
K_{m,2}=0,17055*10=1,7055
$$

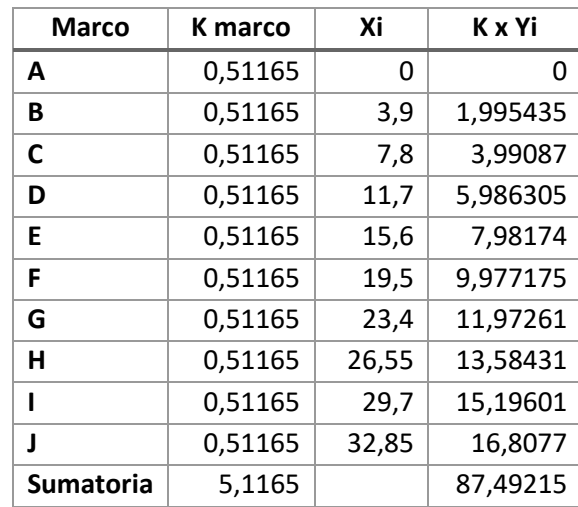

# Tabla X. **Cálculo del centro de rigidez en el segundo nivel (Eje x)**

Fuente: elaboración propia.

## Tabla XI. **Cálculo del centro de rigidez en el segundo nivel (Eje y)**

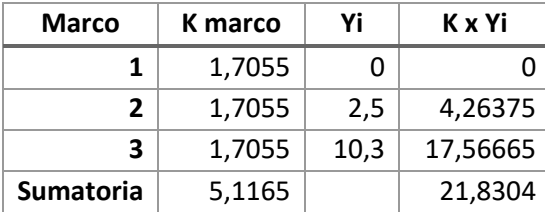

Fuente: elaboración propia.

$$
C.R._{2x} = \frac{87,49215}{5,1165} = 17,1 \text{ m} \qquad C,R_{2y} = \frac{21,8304}{5,1165} = 4,2667 \text{ m}
$$

El mismo procedimiento se utilizó para encontrar los centros de rigideces del primer nivel dando los siguientes resultados.

$$
C.R._{1x} = \frac{149,9499}{8,769} = 17,1 mC,R,1y = \frac{37,4144}{8,769} = 4,2667 m
$$

Excentricidades directas

$$
e_x = C.M_x - C.R_x
$$
  

$$
e_y = C.M_y - C.R_y
$$

Para el 2do. Nivel

$$
e_x = 16,425 - 17,1 = -0,675 \ m
$$

$$
e_y = 5,15 - 4,267 = 0,883 \ m
$$
Para el 1er. Nivel

$$
e_x = 16,425 - 17,1 = -0,675 \, m
$$
\n
$$
e_y = 4,686 - 4,267 = 0,419 \, m
$$

- Excentricidades accidentales: cuando los diafragmas son rígidos se deberá considerar además una excentricidad accidental adicional a la excentricidad inherente que se determinará de la siguiente forma:
- o Para fuerzas aplicadas paralelas a alguna de las direcciones de análisis, se sumará al momento inherente de giro un momento de giro accidental (Mga) producto de la fuerza inercial (Vx) multiplicada por una excentricidad accidental igual al 5 % de la dimensión del nivel. La dimensión será la que es perpendicular a las fuerzas consideradas;
- o Las fuerzas que estuvieran aplicadas en direcciones arbitrarias se descompondrán en las direcciones de análisis y se aplicarán las excentricidades correspondientes en cada dirección.

$$
e1_{xy} = |C.M_{xy} - C.R_{xy}| + 0.05 * b
$$

$$
e2_{xy} = |C.M_{xy} - C.R_{xy}| - 0.05 * b
$$

Donde

b = distancia perpendicular al eje o a la fuerza considerada

Para el segundo nivel

$$
e1_x = |0,675| + 0,05 * 10,3 = 1,19
$$
  
\n
$$
e2_x = |0,675| - 0,05 * 10,3 = 0,16
$$
  
\n
$$
e1_y = |0,883| + 0,05 * 32,85 = 2,5255
$$
  
\n
$$
e2_y = |0,883| - 0,05 * 32,85 = -0,7595
$$

Para el primer nivel

$$
e1_x = |0,675| + 0,05 * 10,3 = 1,19
$$
  
\n
$$
e2_x = |0,675| - 0,05 * 10,3 = 0,16
$$
  
\n
$$
e1_y = |0,419| + 0,05 * 32,85 = 2,0615
$$
  
\n
$$
e2_y = |0,419| - 0,05 * 32,85 = -1,2235
$$

 $\bullet$  Integración de los cortantes por sismo y por torsión (Nivel 2)

Cortantes por sismo:

$$
V_s = \frac{K_m * F_x}{\sum K_m}
$$

Cortantes por torsión:

$$
V_t = \frac{e_{xy} * F_x * (K_m * d_i)}{\sum (K_m * d_i^2)}
$$

Cortantes totales:

$$
V_T = V_s + V_t
$$

Donde:

 $V_T$  = Cortante total en el marco

V<sup>s</sup> = Cortante debido al sismo en el marco

 $V_t$  = Cortante debido a la torsión en el marco

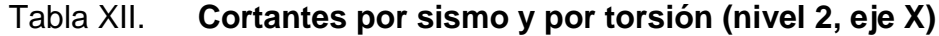

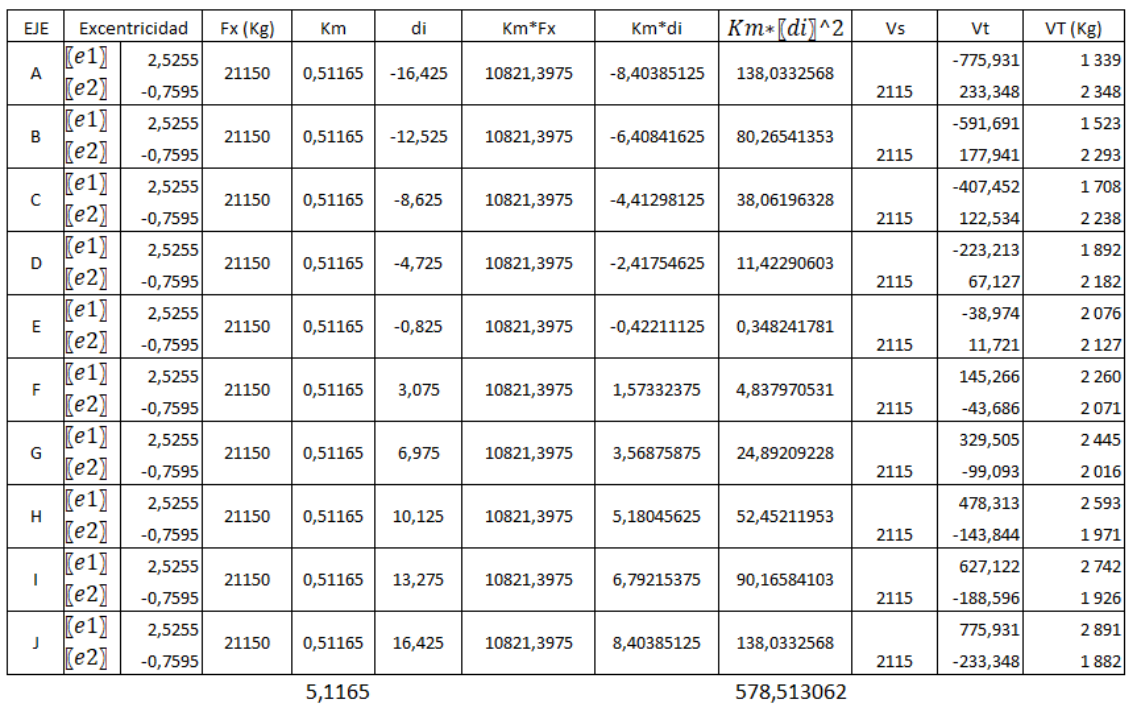

Fuente: elaboración propia.

# Tabla XIII. **Cortantes por sismo y por torsión (nivel 2, eje Y)**

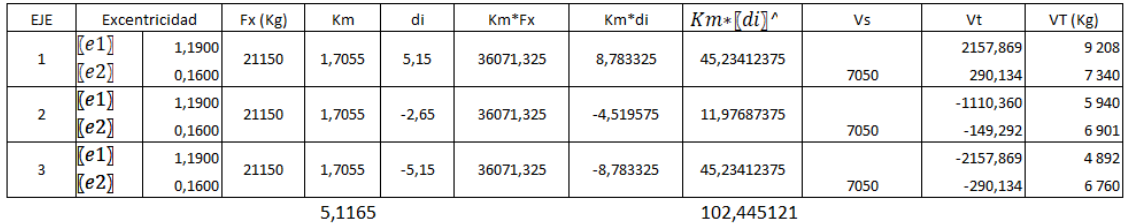

Fuente: elaboración propia.

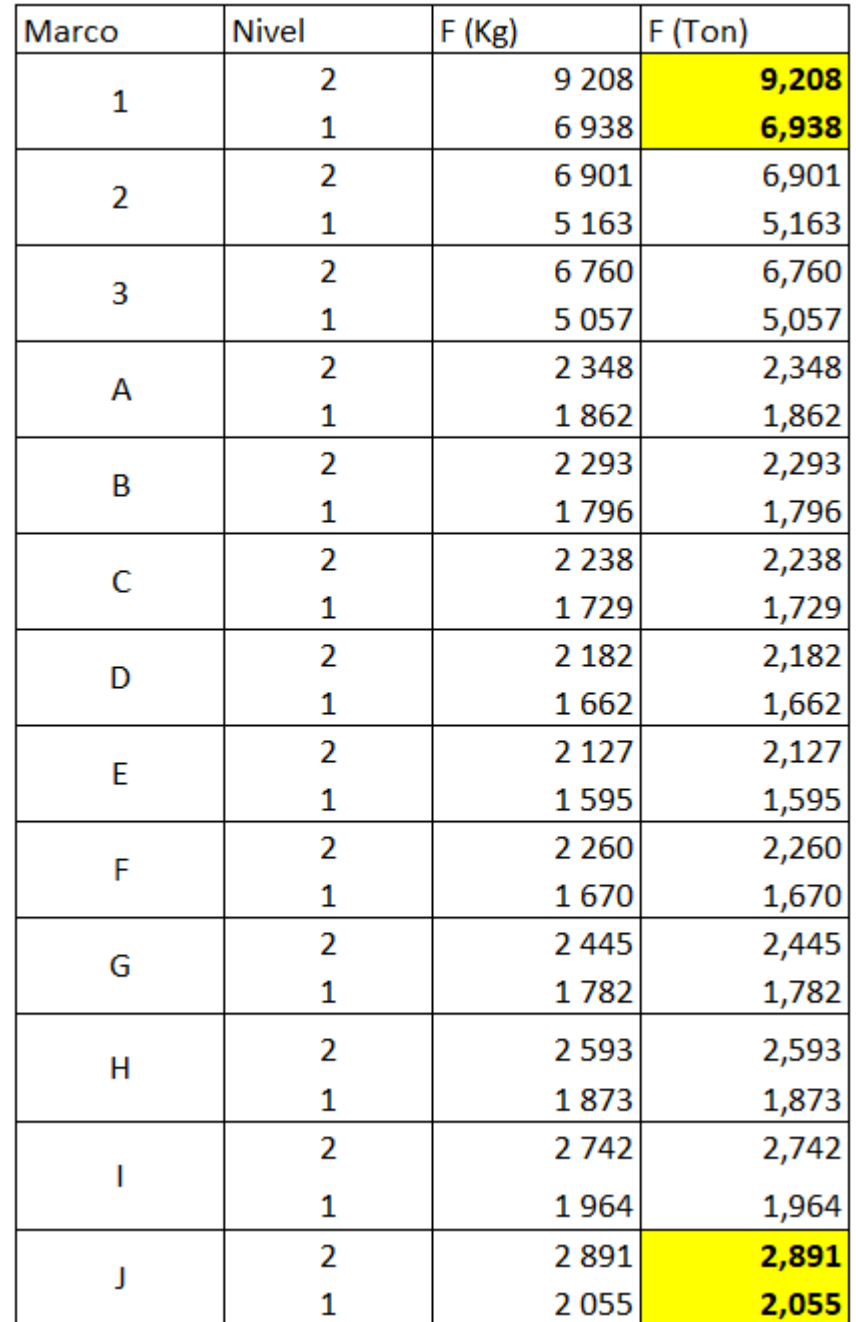

### Tabla XIV. **Resumen de cortantes totales**

Fuente: elaboración propia.

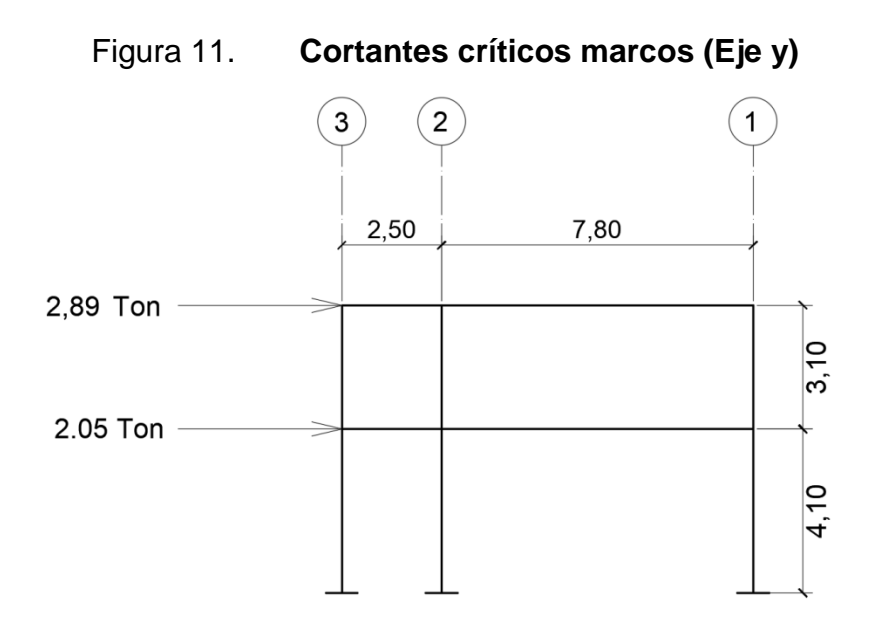

Fuente: elaboración propia, empleando AutoCAD 2015.

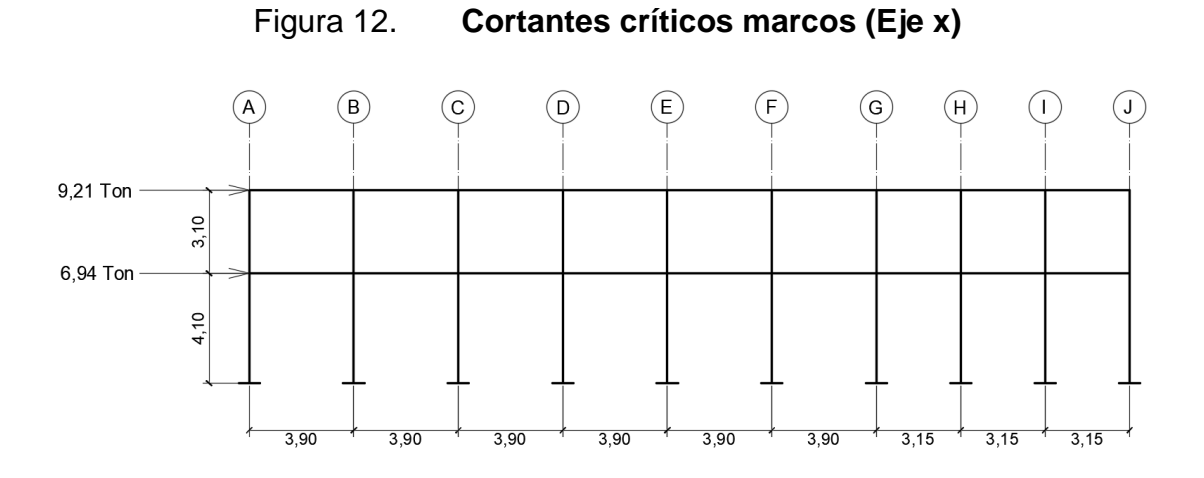

Fuente: elaboración propia, empleando AutoCAD 2015.

Resumen general método de Kani

Kani es un método de distribución de momentos. Se desarrolla a través de aproximaciones sucesivas, lo cual implica que las respuestas se pueden lograr con la exactitud que se desee.

El siguiente resumen se aplica únicamente para miembros de sección constante, además no incluye los casos en los que existan columnas de diferente altura en un mismo piso o cuando existan articulaciones en los apoyos de las columnas.

• Momentos fijos o de empotramiento perfecto  $(MF_{ik})$ : en los elementos que se hallan sometidos a cargas intermedias surgen unos momentos para anular los giros que producirían tales cargas si los extremos pudiesen rotar libremente, estos son los llamados momentos de empotramientos, y se calculan de la siguiente manera.

$$
MF_{ik} = \frac{WL^2}{12}
$$
 (Para carga linealmente distribuida)

• Momentos de sujeción (M<sub>s</sub>): estos se calculan cuando hay cargas verticales, se aplican en los nudos en donde concurren varios momentos fijos. En los nudos en donde solamente concurre un momento fijo, este será igual al momento de sujeción.

$$
M_s = \Sigma M F_{ik}
$$

 $\bullet$  Fuerzas de sujeción  $(H_n)$ : se dan cuando hay carga lateral en los nudos, para este caso la fuerza de sujeción será igual a:

$$
H_n = F_n
$$
 (Fuerza por marco del nivel n, del análisis sísmico).

 $\bullet$  Fuerza cortante en el piso  $(Q_n)$ : se calcula en función de la fuerza de sujeción en el nudo. La determinación del cortante de piso en el nivel "n" es igual a la suma de las fuerzas Hn por encima del piso en análisis (incluyendo el nivel n).

• Momentos de piso  $(M_n)$ : estos se calculan aplicando la siguiente ecuación a las fuerzas cortantes de piso:

$$
M_n = \frac{Q_n * h_n}{3}
$$
(hn= altura del piso "n").

• Rigideces de los elementos  $(K_{ik})$ : la rigidez es la medida de la capacidad de un elemento para oponerse al giro de uno de sus extremos cuando se le aplican en el un momento. Se calcula de la siguiente manera en función de su rigidez relativa:

$$
K_{ik} = \frac{I}{L}
$$

Donde:

I = inercia del elemento  $(b * h^3)$ 

 $L =$  longitud del elemento

• Factores de giro  $(\mu_{ik})$  o coeficientes de reparto: estos se dan en todos los elementos, en las zapatas por definición  $\mu_{ik} = 0$ , y para el resto de los elementos se calcula de la siguiente manera:

$$
\mu_{ik} = -\frac{1}{2} \left( \frac{K_{ik}}{\sum K_{ik}} \right)
$$

• Factores de corrimiento ( $V_{ik}$ ): estos se dan cuando existe desplazamiento de los nudos de las columnas debido a carga lateral, o algún tipo de antisimetría estructural, de cargas o de apoyos. Se calcula solamente a las columnas de cada nivel, de la siguiente manera:

$$
v_{ik} = -\frac{3}{2} \left( \frac{K_{ik}}{\sum K_{ik}} \right)
$$

 $\bullet~$  Cálculo de iteraciones, influencias de giro (M'<sub>i</sub>

$$
M' = \mu_{ik}(M_s + \sum M'_{ni})
$$
Sin ladeo.  

$$
M'_{ik} = \mu_{ik}(M_s + (\sum M'_{ni} + M''_{in}))
$$
Con ladeo.

- $\bullet$  Cálculo de iteraciones, influencia del desplazamiento de columnas  $(M''{}_{i}$  ${M''}_{ik} = v_{ik}(\sum (M'_{ik} + M'_{ki}))$ Ladeo por antisimetría.  ${M''}_{ik} = \mu_{ik}(M_n + \sum (M'_{ik} + M'_{ki})$  Ladeo por fuerza horizontal.
- $\bullet$  Cálculo de momentos finales en el extremo de cada barra ( $M_{ik}$ ):

$$
M_{ik} = MF_{ik} + 2M'_{ik} + M'_{ki}\sin \text{ ladeo.}
$$

$$
M_{ik} = MF_{ik} + 2M'_{ik} + M'_{ki} + M''_{ik}\text{con ladeo.}
$$

Aplicación método de Kani, carga muerta marco crítico "C" eje Y.

A continuación, se presenta el proceso completo del análisis estructural por el método de Kani, aplicado al marco dúctil crítico del eje "Y", bajo carga vertical muerta. Se inicia por nombrar los nudos e identificar las cargas actuantes en cada uno de los elementos que conforman el marco en análisis:

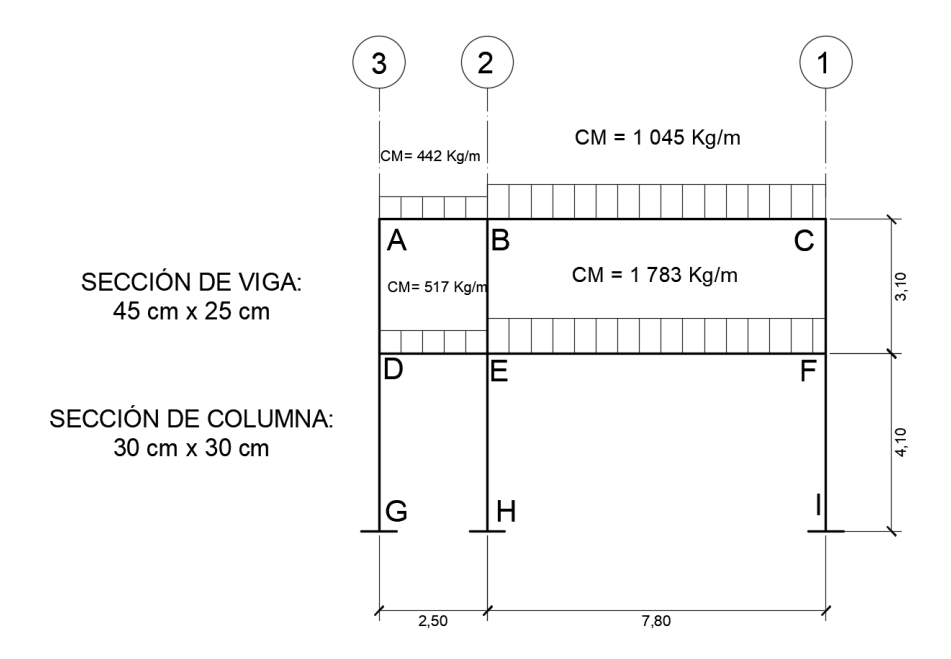

## Figura 13. **Carga vertical muerta en el marco crítico "C" sentido "Y"**

Fuente: elaboración propia, empleando AutoCAD 2015.

• Cálculo de momentos fijos ( $MF_{ik} = \pm \frac{WL^2}{12}$ )

$$
MF_{AB} = -MF_{BA} = -\frac{(442 \text{ Kg/m}) \times (2.5 \text{ m})^2}{12} = -230,21 \text{ Kg} \times m
$$
\n
$$
MF_{BC} = -MF_{CB} = -\frac{(1.045 \text{ Kg/m}) \times (7.8 \text{ m})^2}{12} = -5.298,15 \text{ Kg} \times m
$$
\n
$$
MF_{DE} = -MF_{ED} = -\frac{(517 \text{ Kg/m}) \times (2.5 \text{ m})^2}{12} = -269,27 \text{ Kg} \times m
$$
\n
$$
MF_{EF} = -MF_{FE} = -\frac{(1.783 \text{ Kg/m}) \times (7.8 \text{ m})^2}{12} = -9.039,84 \text{ Kg} \times m
$$

• Cálculo de momentos de sujeción ( $M_s = \Sigma M F_{ik}$ )

Nodo A:  $M_s = 230,21 \, Kg/m$ Nodo B:  $M_s = (-230.21 + 5298.15) = 5067.94 \text{ Kg/m}$  Nodo C:  $M_s = -5298,15 \, Kg/m$ Nodo D:  $M_s = 269,27 \, Kg/m$ Nodo E:  $M_s = (-269.27 + 9.039.84) = 8.770.57$  Kg/m Nodo F:  $M_s = -9039,84 \, Kg/m$ 

• Cálculo de rigideces de los elementos ( $K_{ik} = I/L$ )

Columnas:

$$
K_{DG} = K_{EH} = K_{FI} = \frac{(0,3m) * (0,3m)^3 / 12}{4,10m} = 0,000165m^3
$$

$$
K_{AD} = K_{BE} = K_{CF} = \frac{(0,3m) * (0,3m)^3 / 12}{3,10m} = 0,000218m^3
$$

Vigas:

$$
K_{AB} = K_{DE} = \frac{(0,25m) * (0,50m)^3/12}{2,5m} = 0,001042m^3
$$
  

$$
K_{BC} = K_{EF} = \frac{(0,25m) * (0,50m)^3/12}{7,8m} = 0,000334m^3
$$

● Factores de giro o coeficientes de reparto ( $\mu_{ik} = -1/\cancel{2}$  ( $K_{ik}/\cancel{\Sigma} K$ 

 $\mu_G = \mu_H = \mu_I = 0$  (en las zapatas los coeficientes de reparto = 0)

Nodo A:

$$
\mu_{AB} = -0.5 \left( \frac{0.001042}{0.001042 + 0.000218} \right) = -0.4135
$$

$$
\mu_{AD} = -0.5 \left( \frac{0.000218}{0.001042 + 0.000218} \right) = -0.0865
$$

Nodo B:

$$
\mu_{BA} = -0.5 \left( \frac{0.001042}{0.001042 + 0.000218 + 0.000334} \right) = -0.3269
$$
\n
$$
\mu_{BC} = -0.5 \left( \frac{0.003339}{0.001042 + 0.000218 + 0.0003339} \right) = -0.1048
$$
\n
$$
\mu_{BE} = -0.5 \left( \frac{0.000218}{0.001042 + 0.000218 + 0.0003339} \right) = -0.0684
$$

Nodo C:

$$
\mu_{CB} = -0.5 \left( \frac{0.000334}{0.000334 + 0.000218} \right) = -0.3025
$$

$$
\mu_{CF} = -0.5 \left( \frac{0.000218}{0.000334 + 0.000218} \right) = -0.1975
$$

Nodo D:

$$
\mu_{DA} = -0.5 \left( \frac{0.000218}{0.000218 + 0.000165 + 0.001042} \right) = -0.0765
$$
\n
$$
\mu_{DG} = -0.5 \left( \frac{0.000165}{0.000218 + 0.000165 + 0.001042} \right) = -0.0579
$$
\n
$$
\mu_{DE} = -0.5 \left( \frac{0.001042}{0.000218 + 0.000165 + 0.001042} \right) = -0.3656
$$

Nodo E:

$$
\mu_{ED} = -0.5 \left( \frac{0.001042}{0.001042 + 0.000218 + 0.000165 + 0.000334} \right) = -0.2962
$$
\n
$$
\mu_{EB} = -0.5 \left( \frac{0.000218}{0.001042 + 0.000218 + 0.000165 + 0.000334} \right) = -0.0620
$$
\n
$$
\mu_{EH} = -0.5 \left( \frac{0.000165}{0.001042 + 0.000218 + 0.000165 + 0.00334} \right) = -0.0469
$$
\n
$$
\mu_{EF} = -0.5 \left( \frac{0.000334}{0.001042 + 0.000218 + 0.000165 + 0.00334} \right) = -0.0949
$$

Nodo F:

$$
\mu_{FE} = -0.5 \left( \frac{0.000334}{0.000334 + 0.000218 + 0.000165} \right) = -0.2329
$$
\n
$$
\mu_{FC} = -0.5 \left( \frac{0.000218}{0.000334 + 0.000218 + 0.000165} \right) = -0.1520
$$
\n
$$
\mu_{FI} = -0.5 \left( \frac{0.000165}{0.000334 + 0.000218 + 0.000165} \right) = -0.1151
$$

• Factores de corrimiento ( $V_{ik} = -\frac{3}{2} (K_{ik}/\sum K_{ik})$ ; estos se dan solo en las columnas.

Segundo nivel:

$$
V_{AD} = V_{BE} = V_{CF} = -\frac{3}{2} \left( \frac{0.0002177}{0.0002177 + 0.0002177 + 0.0002177} \right) = -0.5
$$

Primer nivel:

$$
V_{DG} = V_{EH} = V_{FI} = -\frac{3}{2} \left( \frac{0.0001646}{0.0001646 + 0.0001646 + 0.0001646} \right) = -0.5
$$

Se adoptó la siguiente secuencia de recorrido de los nudos, empezando por el mayor momento de fijación:  $\mathsf{F} \to \mathsf{E} \to \mathsf{D} \to \mathsf{A} \to \mathsf{B} \to \mathsf{C}$ 

Además, se utilizó la siguiente convención de signos:

$$
\mathbb{G} \quad \supsetneq
$$

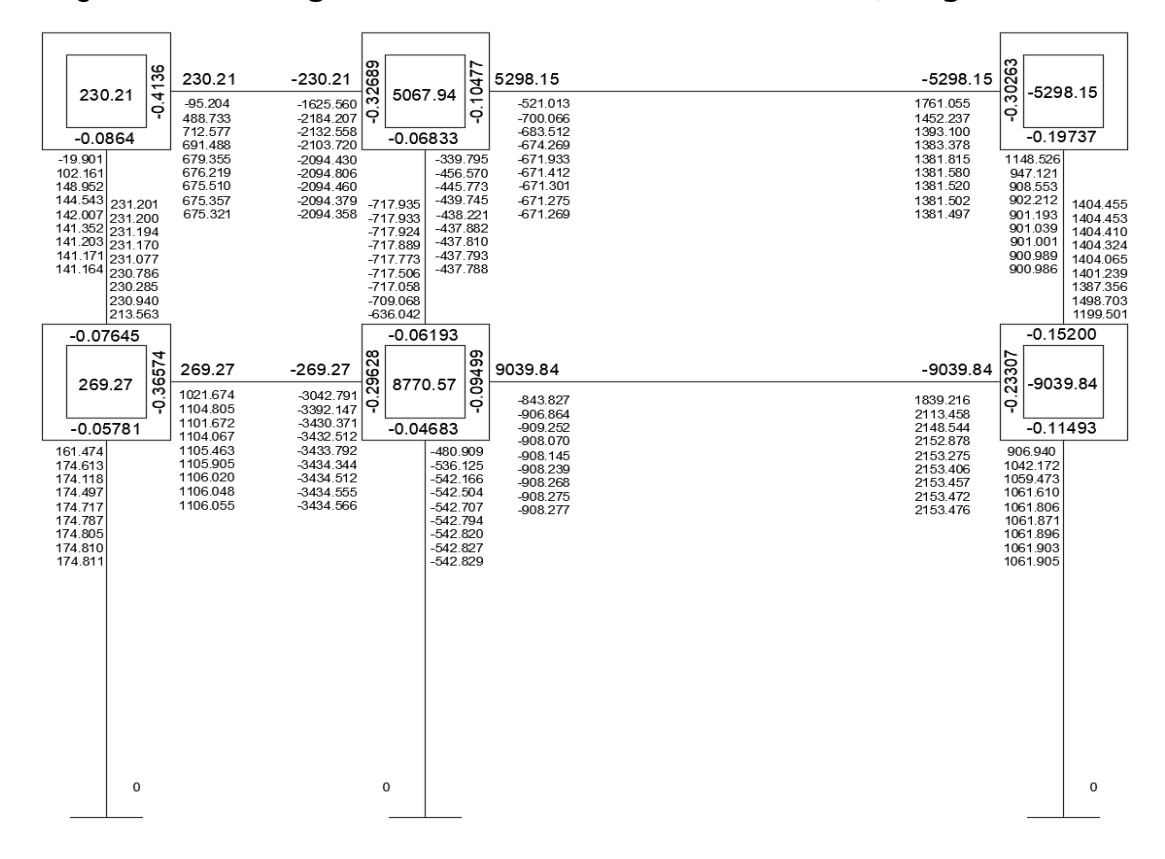

Figura 14. **Diagrama de iteraciones método de Kani, carga muerta**

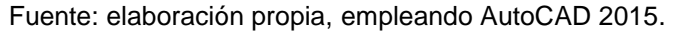

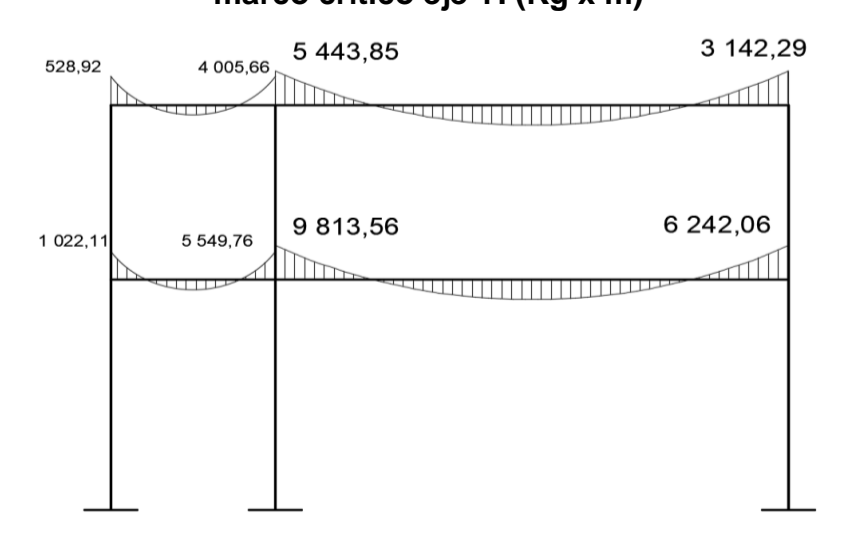

Figura 15. **Diagrama de momentos en vigas debido a carga muerta, marco crítico eje Y. (Kg x m)**

Fuente: elaboración propia, empleando AutoCAD 2015.

# Figura 16. **Diagrama de momentos en columnas debido a carga muerta, marco crítico eje Y. (Kg x m)**

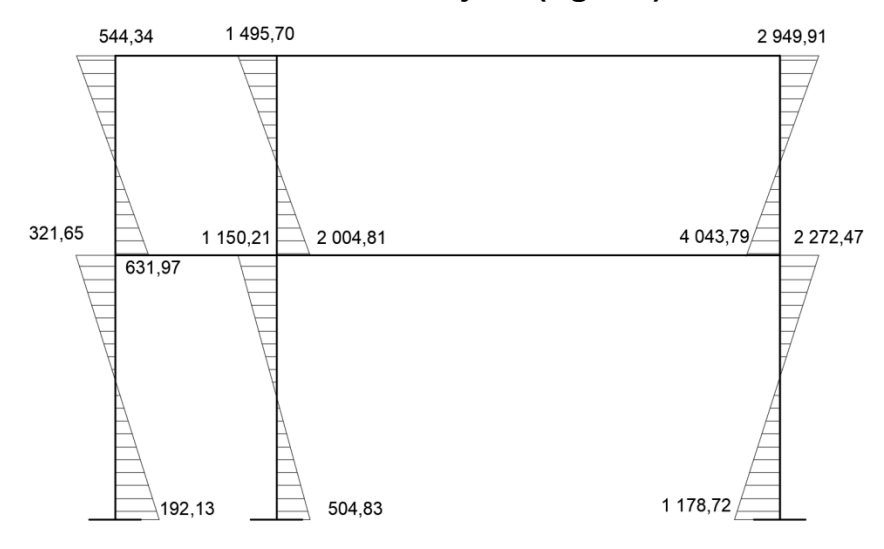

Fuente: elaboración propia, empleando AutoCAD 2015.

Los resultados de la integración de las cargas para el eje crítico en el sentido "X" son expuestos en la sección de Anexos.

## **2.1.6.5. Análisis de marcos dúctiles por medio de un software**

El uso de los programas de computación en el proceso de análisis y diseño de estructuras se ha vuelto común en la actualidad por la facilidad y versatilidad para ser utilizado en diferentes tipos y formas de estructuras. Para este proyecto se utilizó el software ETABS (*Extended Three Dimensional Analysis of BuildingSystem*), el programa sirve para el análisis y diseño estructural de edificaciones de diferentes materiales basado en el método de los elementos finitos.

A continuación, se presentan los diagramas de momentos para las cargas vivas, muertas y fuerzas sísmicas en vigas y columnas del marco crítico "C" del sentido "Y" de la edificación.

## Figura 17. **Diagrama de momentos en vigas debido a carga muerta, marco crítico eje Y. (Kg x m)**

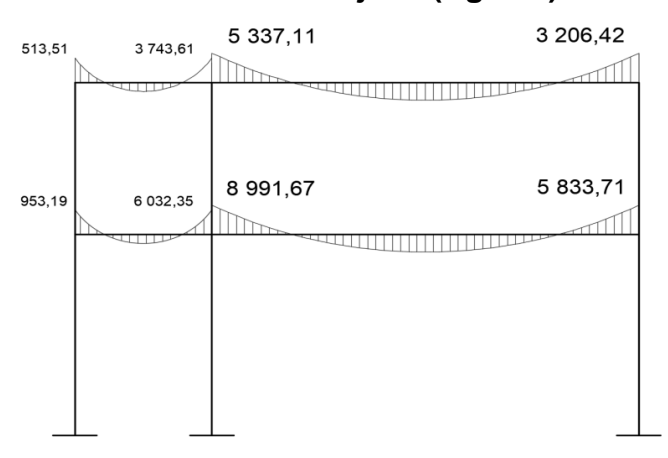

Fuente: elaboración propia, empleando AutoCAD 2015.

Si se comparan los resultados obtenidos del análisis por el método numérico Kani, con el software ETABS la diferencia mayor es de 11,2 %.

# Figura 18. **Diagrama de momentos en columnas debido a carga muerta, marco crítico eje Y. (Kg x m)**

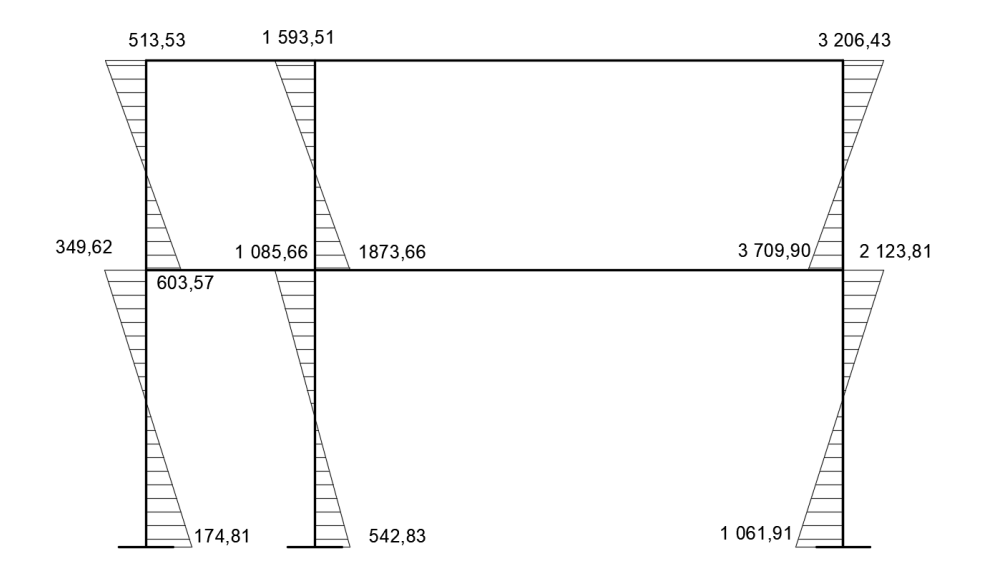

Fuente: elaboración propia, empleando AutoCAD 2015.

# Figura 19. **Diagrama de momentos en vigas debido a carga viva, marco crítico eje Y. (Kg x m)**

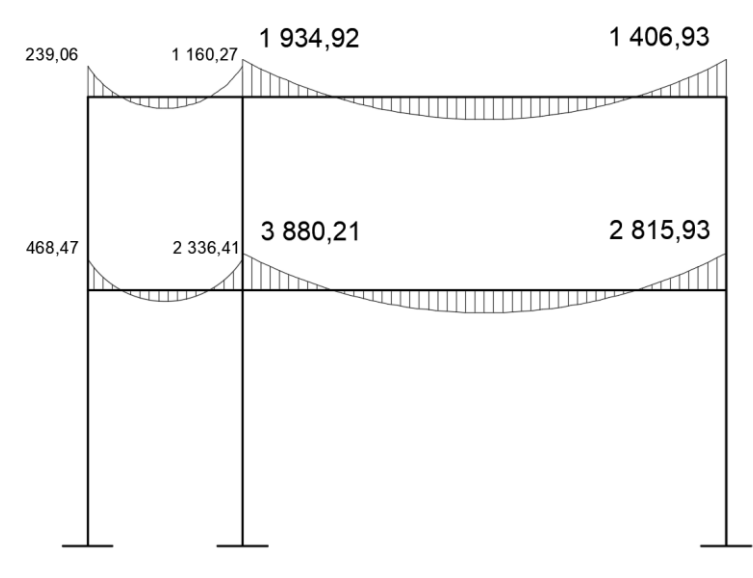

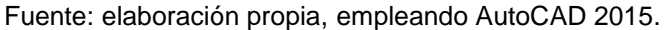

# Figura 20. **Diagrama de momentos en columnas debido a carga viva, marco crítico eje Y. (Kg x m)**

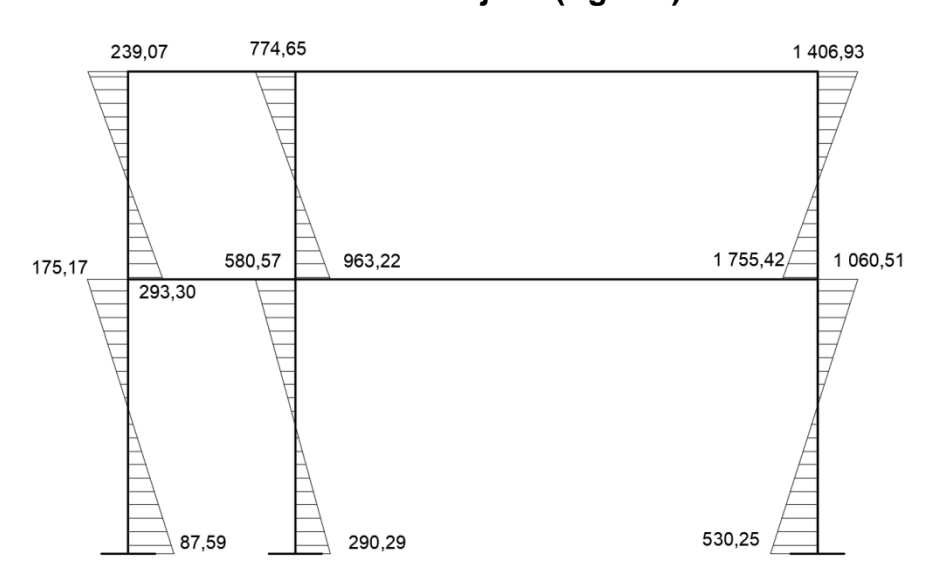

Fuente: elaboración propia, empleando AutoCAD 2015.

# Figura 21. **Diagrama de momentos en vigas debido a carga sísmica marco crítico eje Y. (Kg x m)**

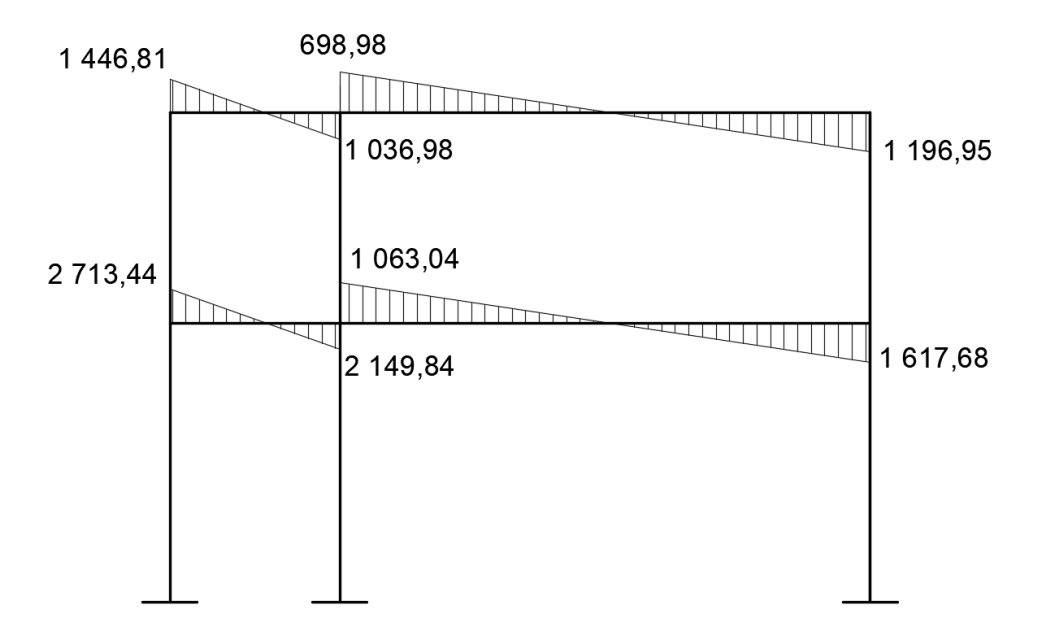

Fuente: elaboración propia, empleando AutoCAD 2015.

Figura 22. **Diagrama de momentos en columnas debido a carga sísmica** 

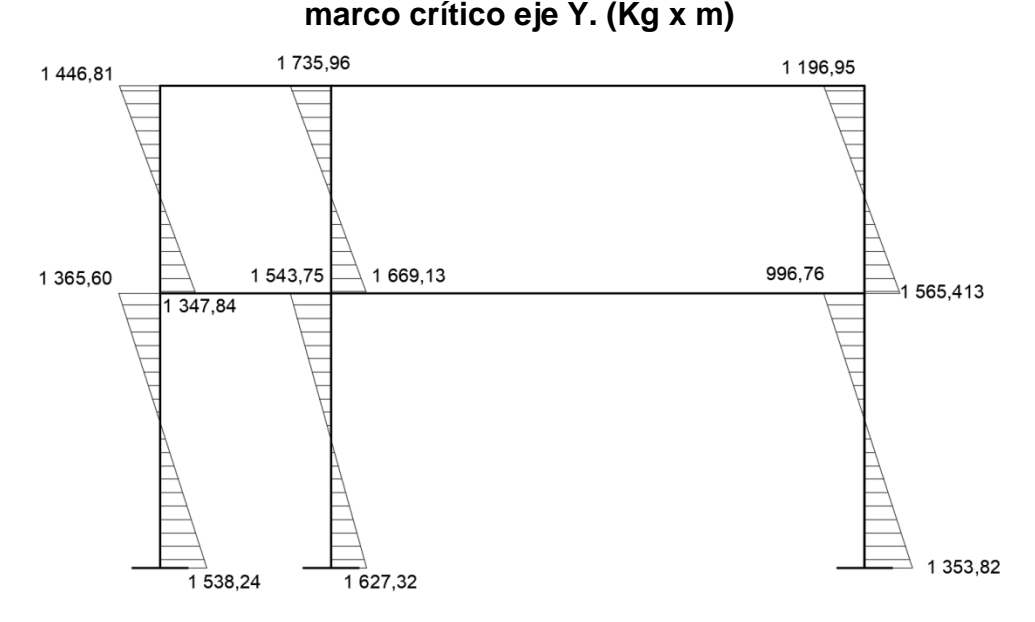

Fuente: elaboración propia, empleando AutoCAD 2015.

#### **2.1.6.6. Momentos últimos por envolvente**

La envolvente de momentos es la representación de los esfuerzos máximos resultantes de la combinación de carga muerta, carga viva y carga sísmica en los elementos estructurales.

El análisis consistirá en calcular las fuerzas correspondientes a cada una de las combinaciones de cargas a las que será sometido cada marco. El reglamente guatemalteco AGIES, capítulo 8 proporciona las combinaciones.

Para el cálculo de la envolvente de momentos se utilizaron los datos obtenidos del análisis estructural por medio del programa ETABS debido a que se considera un método más exacto y apegado a la realidad y tomando en cuenta que las diferencias con el método Kani fluctúa entre un 4 % y un 9 %. Ver tabla comparativa apéndice 8, Página 152.

### **Combinaciones de carga**

- 1.  $U = 1.4$  Mcm
- 2.  $U = 1,3Mcm + 1,6 Mcv$
- 3.  $U = 1,2Mcm + Mcv + Ms$
- 4.  $U = 1,2Mcm + Mcv Ms$
- 5.  $U = 0.9$  Mcm + Ms
- 6.  $U = 0.9$  Mcm Ms

Donde:

U = Momento último de diseño Mcm = Momentos debido a la carga muerta Mcv = Momentos debido a la carga viva Ms = Momentos debido a la carga sísmica

Cálculo de momentos positivos en las vigas

Los momentos positivos se dan aproximadamente en la mitad de la luz de las vigas y definen el refuerzo a utilizar en esta sección. La ecuación para la obtención de los momentos positivos se define como:

$$
M_{ik} = \frac{WL^2}{8} - \frac{(M_{i(-)} + M_{k(-)})}{2}
$$

Donde:

W = carga vertical mayorada en la viga.

 $L =$  longitud de la viga en análisis.

 $M_{i(-)} + M_{k(-)}$  = momentos máximos o últimos en los extremos de la viga.

|                  |         | Momento       |            |               | Combinación   |             |                     |                                          |                       |            |               |
|------------------|---------|---------------|------------|---------------|---------------|-------------|---------------------|------------------------------------------|-----------------------|------------|---------------|
| Viga             |         | Mcm           | Mcv        | Ms            |               | 2           | 3                   | 4                                        | 5                     | 6          | υ             |
| Nivel<br>Segundo | $A - B$ | 513,51        | 239,06     | 1446,81       | 718,91        | 1050.06     | 2 302.08            | $-591.54$                                | 1908.97               | $-984.65$  | 2 302,08      |
|                  | $B - A$ | $-3743,61$    | $-1160,27$ | 1036,98       | $-5241.05$    | $-6723.13$  | $-4615.62$          |                                          | $-6689,58$ $-2332,27$ | $-4406.23$ | $-6723,13$    |
|                  | $B - C$ | 5 3 3 7 , 1 1 | 1934,92    | 698,98        | 7471,95       | 10 034,12   | 9 0 38.43           | 7 640,47                                 | 5 502.38              | 4 104.42   | 10 034,12     |
|                  | $C - B$ | $-3956,81$    | $-1406.93$ | 1 1 9 6, 9 5  | $-5539,53$    | $-7394.94$  | $-4958,15$          | $-7352,05$                               | $-2364.18$            | $-4758,08$ | $-7394,94$    |
| Nivel<br>Primer  | $D - E$ | 953,19        | 468,47     | 2 7 1 3 , 4 4 | 1 3 3 4 , 4 7 | 1988.70     | 4 3 2 5 . 7 4       | $-1101.14$                               | 3 571.31              | $-1855.57$ | 4 3 2 5 , 7 4 |
|                  | $E - D$ | $-6032.35$    | $-2336,41$ | 2 149,84      | $-8445.29$    | $-11580.31$ | $-7425.39$          | $-11725.07$                              | $-3279.28$            | $-7578.96$ | $-11725.07$   |
|                  | $E - F$ | 8991.67       | 3880,21    | 1 063,04      | 12 588.34     |             | 17 897,51 15 733,25 | 13 607.17                                | 9 155.54              | 7029.46    | 17897,51      |
|                  | $F - E$ | $-5833,71$    | $-2815,93$ | 1617,68       | $-8167.19$    | $-12089.31$ |                     | -8 198.70 -11 434.06 -3 632.66 -6 868.02 |                       |            | $-12089,31$   |

Tabla XV. **Momentos últimos en vigas, marco crítico, eje Y**

Fuente: elaboración propia.

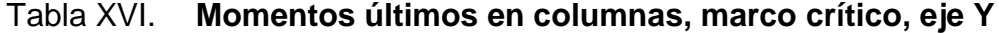

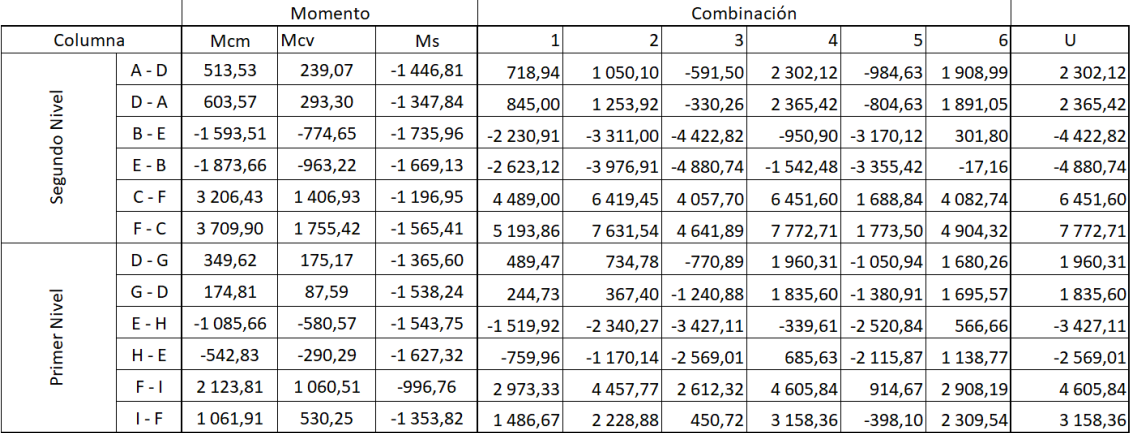

Fuente: elaboración propia.

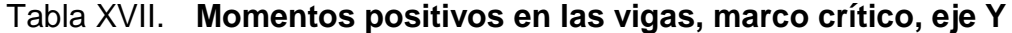

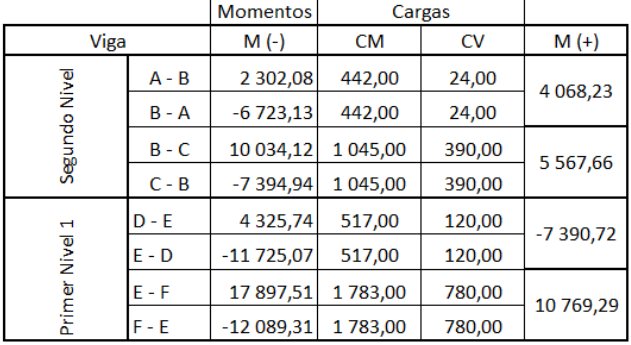

Fuente: elaboración propia.

### **2.1.6.7. Diagramas de corte y momento**

Para la determinación de las fuerzas de corte, tanto en vigas como en columnas, se deberá descomponer la estructura en cuerpos libres indicando todas las cargas actuantes, para posteriormente aplicar las ecuaciones y determinar así el valor de las reacciones o cortantes en los extremos.

Corte en vigas

$$
V_u = \frac{M_{ik} + M_{ki}}{l_n} + \frac{W * l_n}{2}
$$

Corte en columnas

$$
V_u = \frac{M_{ik} + M_{ki}}{l_n}
$$

Tabla XVIII. **Cortantes últimos en vigas, marco crítico, eje Y**

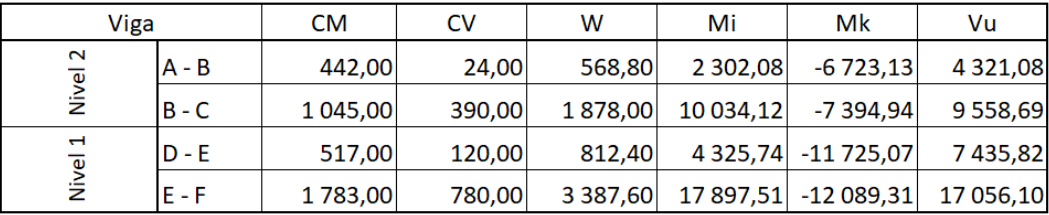

Fuente: elaboración propia.

Tabla XIX. **Cortantes últimos en columnas, marco crítico, eje Y**

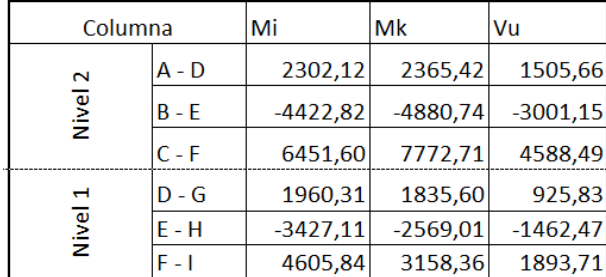

Fuente: elaboración propia.

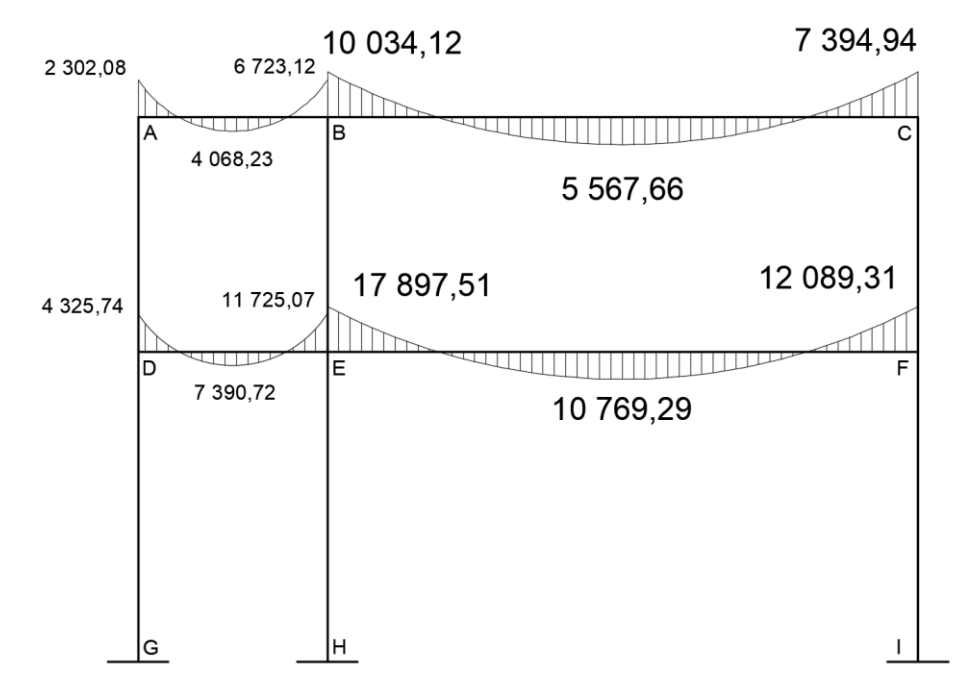

Figura 23. **Envolvente de momentos en vigas, marco crítico eje Y**

Fuente: elaboración propia, empleando AutoCAD 2015.

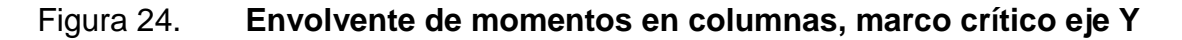

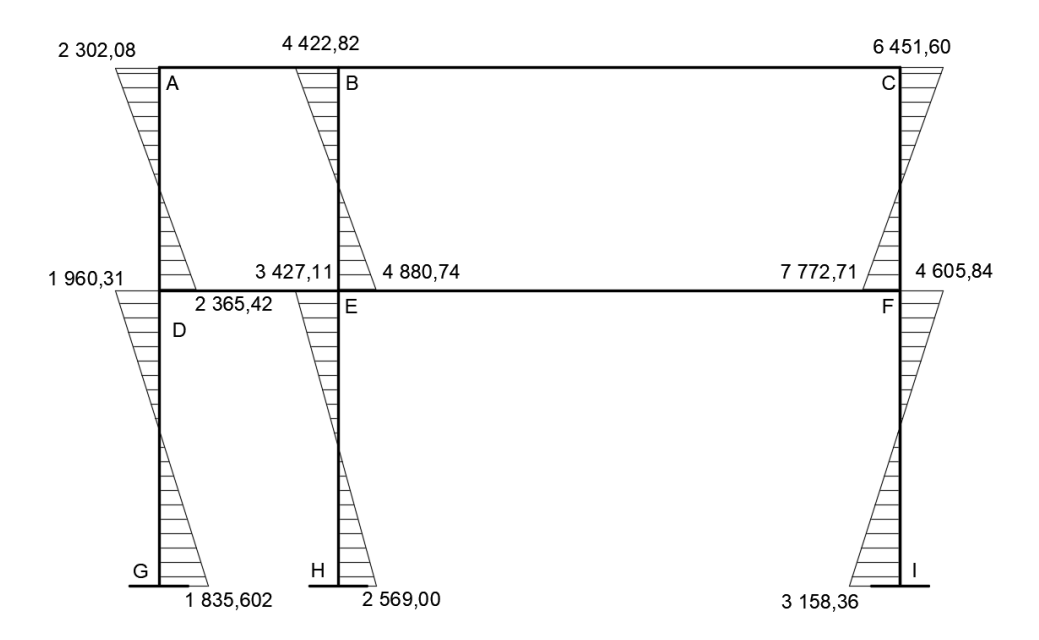

Fuente: elaboración propia, empleando AutoCAD 2015.

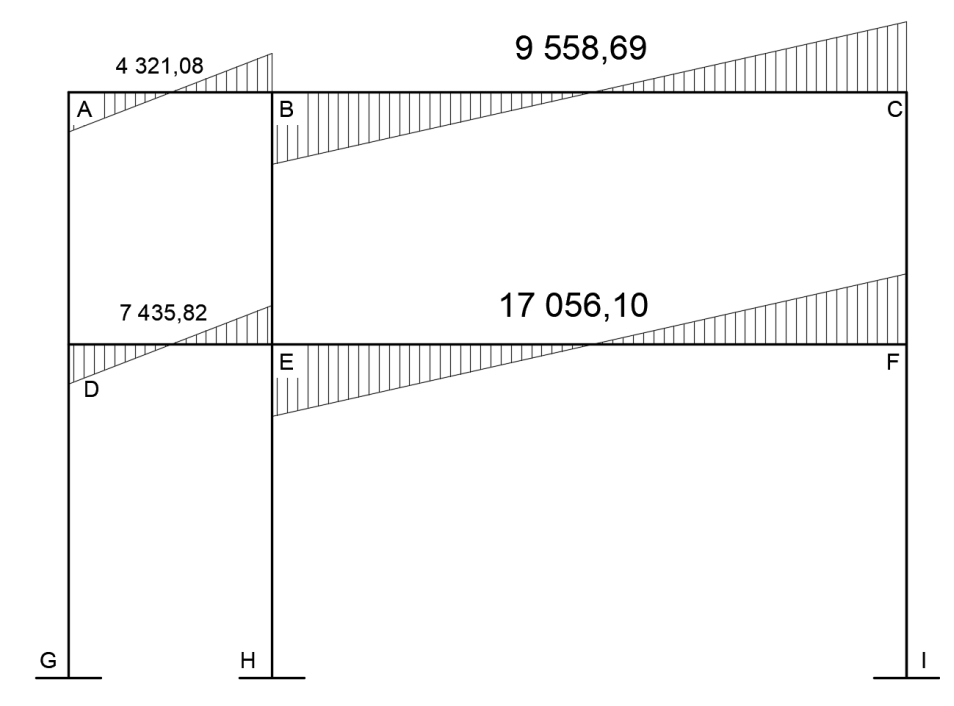

Figura 25. **Diagrama de cortante último en vigas, marco crítico eje Y**

Fuente: elaboración propia, empleando AutoCAD 2015.

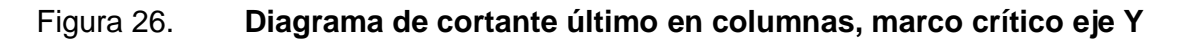

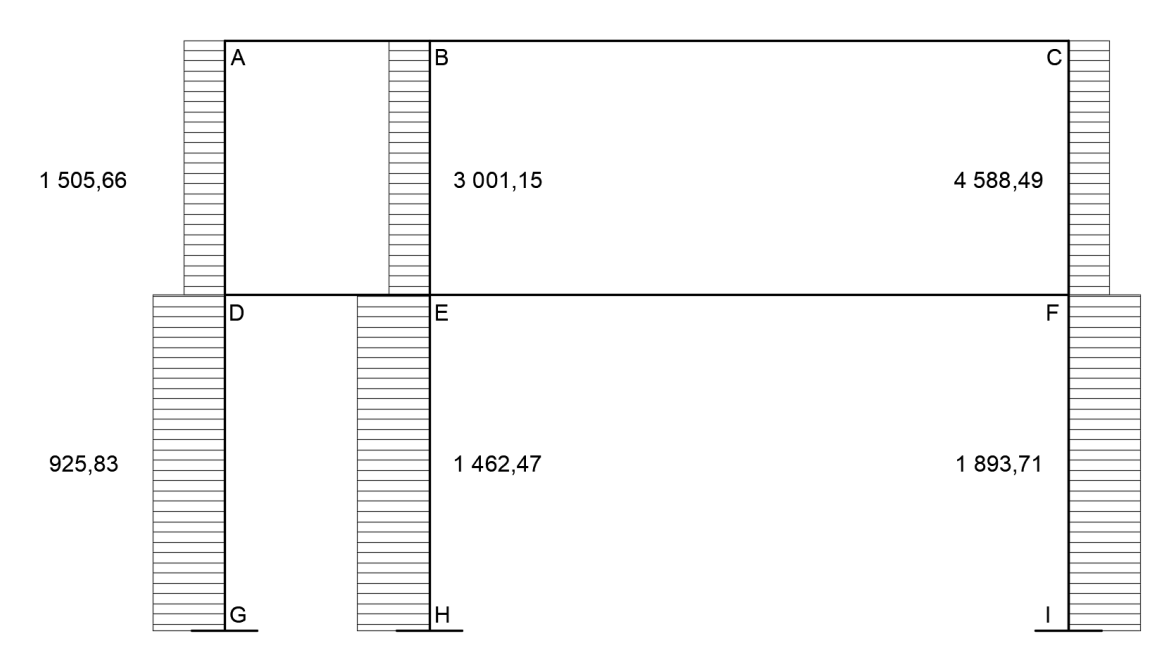

Fuente: elaboración propia, empleando AutoCAD 2015.

#### **2.1.7. Diseño estructural**

La característica particular más importante de cualquier elemento estructural es su resistencia real, la cual debe ser lo suficientemente elevada para resistir, con algún margen de reserva, todas las cargas previsibles que puedan actuar sobre la estructura durante la vida útil de la estructura, sin que se presente falla o cualquier otro inconveniente.

Es lógico, por tanto, dimensionar los elementos, es decir, seleccionar las dimensiones del concreto y la cantidad de refuerzo, de manera que sus resistencias sean adecuadas para soportar las fuerzas resultantes de ciertos estados hipotéticos de sobrecarga, utilizando cargas considerablemente mayores que las cargas que se espera que actúen en la realidad durante el servicio.

#### **2.1.7.1. Diseño de losas**

A continuación, se detalla el procedimiento para la selección del tipo de losa prefabricada (vigueta y bovedilla) que será utilizada en la edificación. El proceso viene definido por las especificaciones del fabricante.

Tipo de losa MP – 25 - 45 con bovedilla monoport (Para nivel 1)

Integración de cargas

 $CM = P_{losa} + P_{pisos y\ acabados} = 240\,Kg/m^2 + 100\,Kg/m^2$  $CV = 200 Kg/m^2$  $C_{servicio} = 1.4(240 + 100) + 1.7(400) = 1.156 Kg/m^2$ 

Con las cargas de servicio definidas y una longitud libre máxima de 3.8 m, se verifica en la tabla de carga de servicio para losa de vigueta pretensada (Ver anexo 3, pág. 159), la carga de servicio que mejor se adapta a los requerimientos es:

> Carga se servicio = 1 344 Kg/m<sup>2</sup>  $1156 Kg/m^2 < 1334 Kg/m^2$

• Tipo de losa MP  $-15 - 45$  con bovedilla monoport (Para nivel 2)

Integración de cargas

$$
CM = P_{losa} + P_{pisos\ y\ acabados} = 170 \, Kg/m^2 + 100 \, Kg/m^2
$$
\n
$$
CV = 100 \, Kg/m^2
$$
\n
$$
C_{servicio} = 1.4(170 + 100) + 1.7(100) = 548 \, Kg/m^2
$$
\n
$$
Carga\ se\ servicio = 635 \, Kg/m^2
$$
\n
$$
548 \, Kg/m^2 < 635 \, Kg/m^2
$$

Con los datos anteriores se verifica que las losas seleccionadas cumplen con las especificaciones y las cargas de la edificación, se usará una concreto con resistencia f'c = 3 000 psi a los 21 días de fraguado. A continuación, se presentan las especificaciones finales de dichas losas

Tabla XX. **Dimensiones de viguetas**

| <b>DIMENSIONES DE VIGUETA (centímetros)</b> |         |         |         |              |  |  |  |
|---------------------------------------------|---------|---------|---------|--------------|--|--|--|
|                                             | $MP-15$ | $MP-20$ | $MP-25$ | <b>MP-27</b> |  |  |  |
| B                                           | 14      | 14      | 14      | 14           |  |  |  |
| D                                           |         |         |         |              |  |  |  |
| н                                           | 12.5    | 17.5    | 22.5    | 24.5         |  |  |  |

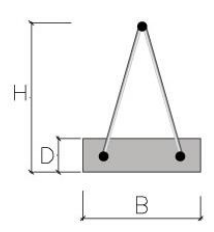

Fuente: [http://www.grupomonolit.com/?p=186.](http://www.grupomonolit.com/?p=186) Consulta: 12 de marzo de 2015.

### Tabla XXI. **Pesos y materiales utilizados en la losa**

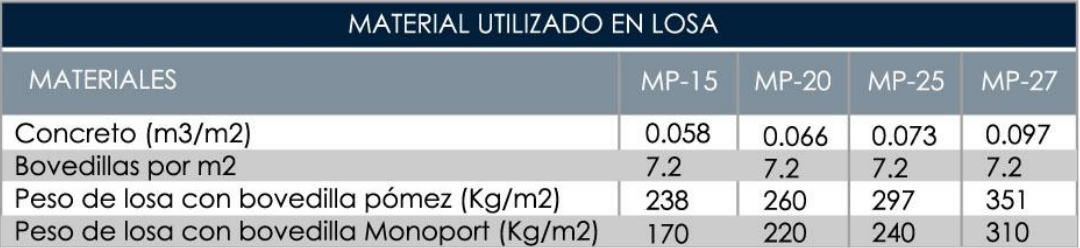

Fuente: [http://www.grupomonolit.com/?p=186.](http://www.grupomonolit.com/?p=186) Consulta: 12 de marzo de 2015.

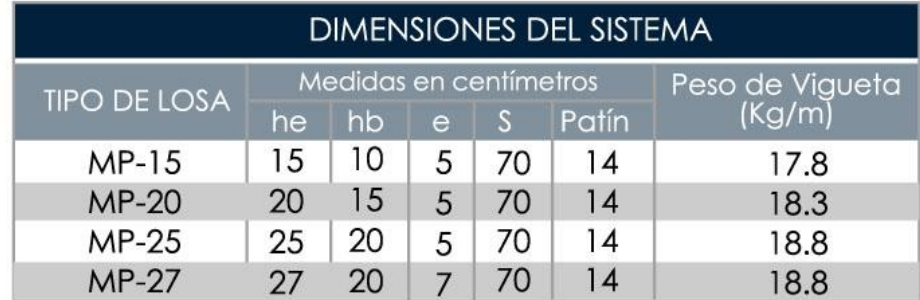

### Tabla XXII. **Dimensiones de los tipos de losas**

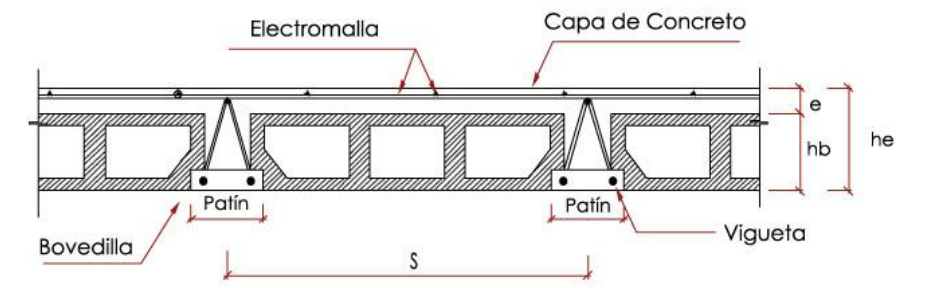

Fuente: [http://www.grupomonolit.com/?p=186.](http://www.grupomonolit.com/?p=186) Consulta: 12 de marzo de 2015.

#### **2.1.7.2. Diseño de vigas**

Las vigas son elementos estructurales sometidos a esfuerzos de compresión, tensión y corte. Las vigas de concreto simple son ineficientes como elementos sometidos a flexión debido a que la resistencia a la tensión en flexión es una pequeña fracción de la resistencia a la compresión. En consecuencia, estas vigas fallan en el lado sometido a tensión a cargas bajas mucho antes de que se desarrolle la resistencia completa del concreto en el lado de la compresión.

Por esta razón, se colocan barras de acero de refuerzo en el lado sometido a tensión, tan cerca como sea posible del extremo de la fibra sometida a tensión, conservando en todo caso una protección adecuada del acero contra el fuego y la corrosión.

En una viga de concreto así reforzada, el acero de refuerzo resiste la tensión causada por los momentos flectores, mientras que el concreto usualmente es capaz de resistir sólo la compresión correspondiente.

Los datos necesarios para su diseño son los momentos últimos y cortes últimos actuantes que se toman del análisis estructural.

Diseño a flexión de las vigas

A continuación, se presenta el diseño a flexión de las vigas ubicadas en el primer nivel del marco típico del eje Y, los cuales tienen el siguiente diagrama de momentos.

64

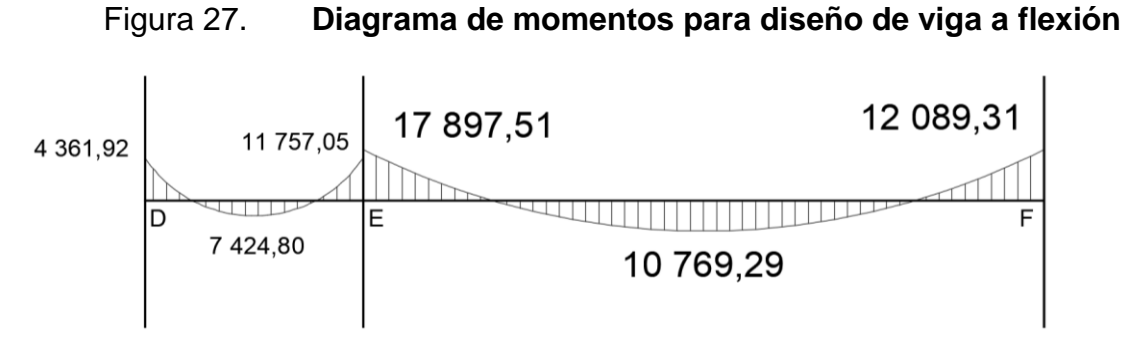

Fuente: elaboración propia, empleando AutoCAD 2015.

Antes de establecer los límites en el área de acero para el diseño de vigas a flexión, es necesario determinar el peralte efectivo de la viga "d", el cual se determinará de la siguiente manera:

$$
d = h - \left( rec. + estribo + \left( \frac{\phi_{varilla}}{2} \right) \right) = 50 - \left( 3 + 0.95 + \left( \frac{2.87}{2} \right) \right) = 44.62 \text{ cm}
$$

Datos:

fy =  $2810 Kg/cm^2$ 

f'c = 280 Kg/cm<sup>2</sup> (Valor adoptado debido a requerimientos y características estructurales)

Sección de viga: 50 x 25 cm Recubrimiento: 3 cm

Área de acero mínimo: (Según ACI 318-08 Sección 10,3)

$$
As_{min} = \left(\frac{0.8\sqrt[2]{f'c}}{f_y}\right) * b * d \ge \left(\frac{14.1}{f_y}\right) * b * d
$$

$$
As_{min} = \left(\frac{0.8 * \sqrt[2]{280}}{2.810}\right) * 25 * 44.62 = 5.31 cm2
$$

$$
As_{min} = \left(\frac{14,1}{2\ 810}\right) * 25 * 44,62 = 5,60 \ cm^2
$$

Área de acero máximo

$$
As_{max} = \varphi * \rho_{bal} * b * d = \varphi \left[ 0.85 \left( \frac{6090}{f_y + 6090} \right) * \frac{f'_{c} * \beta_1}{f_y} \right] * b * d
$$

$$
As_{max} = 0.5 \left[ 0.85 * \frac{280 * 0.85}{2810} \left( \frac{6090}{2810 + 6090} \right) \right] * 25 * 44.62 = 27.48 \, \text{cm}^2
$$

Una vez determinados los límites del área de acero, se determina el área de acero a flexión, la cual debe estar dentro de los intervalos establecidos para garantizar que la viga trabaje de manera óptima buscando una falla balanceada en el elemento:

Si As  $\lt$  As<sub>min</sub>  $\lt$  utilizar el As<sub>min</sub> Si  $As_{\min} < As < As_{\max} \leftarrow$  utilizar el As Si As > As<sub>max</sub>  $\leftarrow$  viga doblemente reforzada

```
Acero longitudinal
```
Por medio de los momentos dados se calculan las áreas de acero a flexión por medio de la siguiente ecuación:

As = 
$$
\left(b * d - \sqrt{(b * d)^2 - \frac{Mu * b}{0.003825 * f'c}}\right) * 0.85 * \frac{f'c}{f_y}
$$

Se determina con la ecuación, el área de acero para el momento M = -17 897,51 Kg\*m (el signo indica que el lado a tensión está ubicado en la parte superior de la viga, un signo positivo indica lo contrario) de la siguiente manera:

As = 
$$
\left(25 * 44,62 - \sqrt{(25 * 44,62)^2 - \frac{17897,51 * 25}{0,003825 * 280}}\right) * 0,85 * \frac{280}{2810} = 17,47 \text{ cm}^2
$$

El área de acero requerida para el momento al centro de la luz de la viga de 7.8 metros (10 769,29 Kg m) de longitud es:

$$
As+ = 10,08 \, \text{cm}^2
$$

Revisión sísmica

Los criterios que a continuación se delimitan, están estipulados para garantizar un comportamiento dúctil de la viga. A continuación, se hará la revisión sísmica para el tramo e - f (ver figura 27).

Cama superior al centro de la viga: se deben colocar como mínimo dos varillas o más de acero corridas, tomando el mayor de los siguientes valores: As<sub>min</sub>, o el 33% del As calculada para momentos negativos.

1. 
$$
As_{\min} = 5.6 \text{ cm}^2
$$

2.  $0.33 * As_{-} = 0.33 * 17.47 = 5.765 cm^{2} \rightarrow (usar 3#5 \text{ *corridas* = 5.97 cm^{2})$ 

Cama inferior en apoyos de la viga: se deben colocar como mínimo dos varillas o más de acero corridas, tomando el mayor de los siguientes valores: As<sub>min</sub>, 50% del As calculada para el momento negativo o 50% del As calculada para momento positivo.

 $As_{\min} = 5.6$  cm<sup>2</sup>

• 
$$
0.5 * As_{-} = 0.5 * 17.47 = 8.73 cm^{2} \rightarrow (usar 2#8 \text{ corridas} = 10.21)
$$

•  $0.5 * As_+ = 0.5 * 10.08 = 5.04 cm^2$ 

Los resultados expuestos indican que, a través del tramo E – F, se colocarán 3 varillas número 5 corridas en la cama superior y 2 varillas número 8 corridas en la cama inferior; el resto del área de cada una de las secciones del tramo de la viga será colocado como bastón. Los resultados del refuerzo se presentan en la siguiente tabla.

|               |        | $Mu(Kg*m)$  | As<br>$(cm^2)$ | Refuerzo a tensión                | Área cubierta<br>(cm 2) | Refuerzo corrido<br>por armado |
|---------------|--------|-------------|----------------|-----------------------------------|-------------------------|--------------------------------|
| Primer Nivel  | $M(-)$ | $-4361.92$  | 3.95           | 3 No. 5                           | 5.97                    | 3 No. 5                        |
|               | $M(+)$ | 7424.8      | 6.83           | 2 No. 8                           | 10.2                    | 2 No. 8                        |
|               | $M(-)$ | $-11757.05$ | 11.07          | $3 No. 5 + 1 No. 8$               | 11.07                   | 3 No. 5                        |
|               | $M(-)$ | $-17897.51$ | 17.48          | $3$ No. $5 + 2$ No. $8 + 1$ No. 5 | 18.16                   | 3 No. 5                        |
|               | $M(+)$ | 10769.29    | 10.08          | 2 No. 8                           | 10.2                    | 2 No. 8                        |
|               | $M(-)$ | $-12089.31$ | 11.40          | $3$ No. $5 + 2$ No. 8             | 16.17                   | 3 No. 5                        |
| Segundo Nivel | $M(-)$ | $-2392.98$  | 2.14           | $2$ No. $6$                       | 5.68                    | 2 No. 6                        |
|               | $M(+)$ | 4128.61     | 3.73           | 2 No. 6                           | 5.68                    | 2 No. 6                        |
|               | $M(-)$ | $-6752.99$  | 6.19           | $2$ No. $6 + 1$ No. 5             | 7.67                    | 2 No. 6                        |
|               | $M(-)$ | $-10034.11$ | 9.36           | $2$ No. $6 + 2$ No. 5             | 9.66                    | 2 No. 6                        |
|               | $M(+)$ | 5554.99     | 5.06           | 2 No. 6                           | 5.68                    | 2 No. 6                        |
|               | $M(-)$ | $-7420.27$  | 6.82           | $2$ No. $6 + 1$ No. 5             | 7.67                    | 2 No. 6                        |

Tabla XXIII. **Cálculo de armado final para diseño de viga eje Y**

Fuente: elaboración propia.

Diseño de refuerzo a corte

En general el refuerzo a cortante se le llama estribos, y se suministra a intervalos variables a lo largo del eje de la viga según lo requerido. El diseño por cortante es sumamente importante en las estructuras de concreto reforzado, debido a que la resistencia del concreto a corte es considerablemente menor que la de compresión.

La finalidad de la colocación de acero transversal está regida principalmente por armado, manteniendo el refuerzo longitudinal en la posición requerida y para contrarrestar los esfuerzos de corte, esto último en caso de que la sección de concreto no fuera suficiente para cumplir esta función.

Cálculo del cortante que resiste el concreto (Vc)

 $V_c = \emptyset * 0.53 * \sqrt{f'}$  $V_c = 0.75 * 0.53 * \sqrt{280} * 25 * 44.62 = 7419.70 Kg$ 

Corte actuante, tomado del diagrama de cortante último, de la viga del primer nivel eje Y. (Figura 25) Va = 19 869,56 Kg.

Debido a que el cortante que resiste el concreto es menor que el cortante actuante en la viga es necesario diseñar estribos.

Diseño a corte a lo largo de la longitud de confinamiento

La longitud a través de la cual deben estar ubicados los estribos cerrados de confinamiento viene dada según la siguiente relación de triángulos:

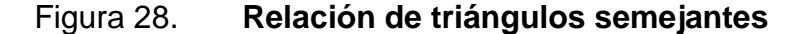

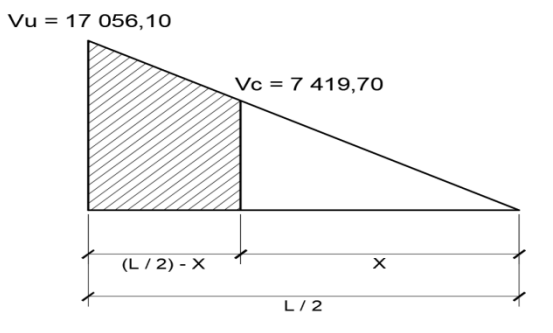

Fuente: elaboración propia.

En donde, por semejanza de triángulos se expresa lo siguiente:

$$
\frac{x}{V_c} = \frac{L/2}{Vu}; x = \frac{V_c * L/2}{Vu}; x = \frac{7419,70 \, Kg * (7,8m/2)}{17\,056,10 \, Kg}; x = 1.70 \, m.
$$

$$
L/2 - X = 2,2
$$
 m.

El código ACI establece que deben disponerse estribos de confinamiento en una longitud igual a dos veces la altura del elemento, medida desde la cara del elemento de apoyo hacia el centro de la luz en ambos extremos. espaciamiento de los estribos a lo largo de esta longitud de confinamiento no deberá ser mayor que el menor de:

- a)  $d/4 = 44,62 / 4 = 11,155$  cm
- b)  $8\emptyset$ <sub>long, pequeña</sub> = 8 (2,22) = 17,76 cm
- c) 24  $\phi_{est}$  = 24 (0,95) = 22,8
- d)  $300 \text{ mm} = 30 \text{ cm}$

El primer estribo cerrado de confinamiento debe estar situado a no más de 50 mm de la cara del elemento de apoyo.

Longitud de confinamiento:  $2 \times h = 2 \times 50$  cm = 1 m

Dado que  $(L / 2 - x)$  > 2H, y basado en los criterios que establece el código ACI se deben calcular la separación a una distancia de 2H y también una separación en la distancia que resta entre (L/2 – X) y 2H estas separaciones se calculan con las ecuaciones siguientes:

Para este caso se usará el diámetro mínimo para refuerzo a corte, es decir acero de refuerzo corrugado No. 3

$$
V_s = \frac{Av * f_y * d}{S}, \qquad S = \frac{Av * f_y * d}{Vs},
$$

Donde

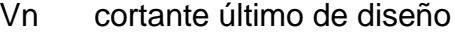

- Vs cortante que resiste el acero
- Vc cortante que resiste el concreto
- S separación entre estribos
- Av área de la varilla de corte ( $cm<sup>2</sup>$ )
- Fy 2 810  $Kg/cm^2$

 $S = \frac{0}{x}$  $\frac{f_{2}(x)}{f_{1}(x)} = \frac{f_{2}(x)}{f_{2}(x)} = 10,44 \, \text{cm}$  Se usará 10 cm (en una longitud igual a 2H)  $S=\frac{0}{x}$  $\frac{(\gamma_1)(\gamma_2)(\gamma_3)(\gamma_4)(\gamma_5)}{(\gamma_4)(\gamma_5)}$  = 23,995 cm (dados los criterios del ACI, se usará

12 cm para la separación de los estribos cerrados de confinamiento en la longitud que resta entre L-x y 2h)

Fuera de la longitud de confinamiento el código ACI 318-08 en su sección 21.3.4.3. indica que la separación de los estribos debe ir dada a no más de d/2.

d / 2 = 44,62 / 2 = 22,31 cm (espaciar a 20 cm)

Para la resistencia a cortante en la viga el armado propuesto es: el primer estribo No. 3 a 5 cm + 11 a 10 cm en zona confinada igual a 2H, No. 3 a cada 12 cm en la zona restante de confinamientos en ambos extremos, y el resto a 20 cm en zona no confinada.

Debido a que la altura de la viga es mayor de 12 pulgadas es necesario colocar un refuerzo adicional que cumpla con:

> $As_{adicional} = 0.25$  pulg<sup>2</sup> por cada pie de altura  $As_{adicional} = 0.25 \ pulg^2 *$  $(2,54 \, \text{cm})^2$  $\mathbf{1}$  $\ast$

Colocar 1 varilla núm. 4 en ambos lados de la viga a la mitad de la altura

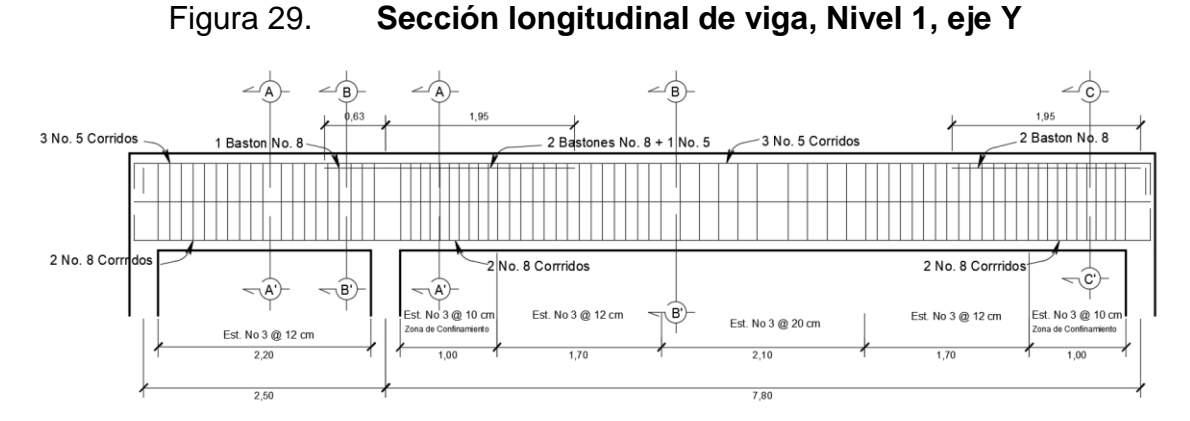

Fuente: elaboración propia, empleando AutoCAD 2015.

El diseño de las vigas restantes se realizó con este procedimiento y los resultados de sus armados específicos se exponen en los planos y detalles estructurales en la sección de Anexos.

#### **2.1.7.3. Diseño de columnas**

Las columnas son elementos que sostienen principalmente cargas a compresión, en general, las columnas también soportan momentos flectores con respecto a uno a los dos ejes de la sección transversal; a esto se le llama flexión biaxial. Las columnas pueden dividirse en dos grandes categorías:

- Columnas cotas: en este tipo de columnas la resistencia se rige por la resistencia de los materiales y por la geometría de la sección transversal.
- Columnas esbeltas: en este tipo de columnas la resistencia puede reducirse en forma significativa por las deflexiones laterales y los efectos de esbeltez.

Previo a diseñar una columna, se definen algunos requisitos preliminares que establece el código ACI para el diseño de columnas:

 La cuantía de acero longitudinal para elementos compuestos sujetos a compresión deberá oscilar entre:

0,01 <ρ< 0,06 (para zona sísmica) 0,02 <ρ< 0,08 (para zona no sísmica)

 El número mínimo de barras longitudinales en elementos a compresión será:

4 barras para cuando se utilicen estribos

- 6 barras para cuando se utilicen espirales helicoidales
- El recubrimiento mínimo en elementos a compresión será de 4 cm
- Diseño a flexocompresión de columna crítica

A continuación, se presenta el diseño de la columna crítica del primer nivel, ubicado en la intersección de los ejes C y 2. De la planta general del edificio.
Determinación de la carga axial de diseño

Para la determinación de la carga axial de la columna crítica, se determina el factor de carga última:

 $CU = 1,4 (CM) + 1,7 (CV)$ Segundo nivel:  $CU = 1,4 (170) + 1,7 (100) = 408Kg/m<sup>2</sup>$ Primer nivel:  $CU = 1,4 (240) + 1,7 (200) = 676Kg/m^2$ 

$$
FCU_1 = \frac{CU}{CM + CV} = \frac{676}{240 + 200} = 1,53
$$

$$
FCU_2 = \frac{408}{170 + 100} = 1,51
$$

Una vez determinado el factor de carga última se integra la carga axial última o de diseño por medio del área tributaria ( $A_t = 20,085$   $m^2$ ) de la columna crítica:

$$
P_{U} = P_{losa2} + P_{losa1} + P_{vigas} + P_{columns}
$$
  
\n
$$
P_{losa2} = 20,085 * 408 = 8194,68 Kg
$$
  
\n
$$
P_{losa1} = 20,085 * 676 = 13577,46 Kg
$$
  
\n
$$
P_{vigas} = (0,25 * 0,50 * 9,05 * 2400 * 2) * 1,55 = 8416,5 Kg
$$
  
\n
$$
P_{columnsas} = ((0,3 * 0,3 * 3,10 * 2400) + (0,3 * 0,3 * 4,10 * 2400)) * 1,55 = 2410,56 Kg
$$
  
\n
$$
Pu = (8194,68 + 13577,46 + 8416,5 + 2410,56) = 32599,20 Kg
$$

$$
Pu = 32\,599,20\,Kg
$$

Clasificación de columnas según su esbeltez

Antes del diseño de flexocompresión de una columna, el código ACI establece límites para tomar en cuenta los efectos de esbeltez en el diseño de columnas:

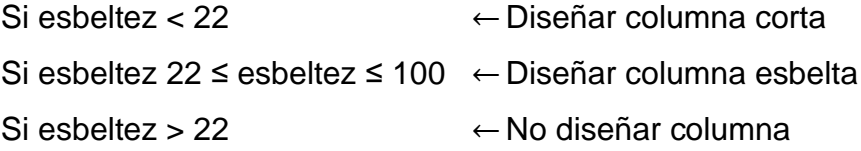

El objetivo de clasificar las columnas en un rango conlleva a la utilización de distintos métodos de diseño, es decir: en el caso de las columnas cortas, los resultados del análisis estructural son la base del diseño del elemento, en el caso de las columnas esbeltas, se deben amplificar los momentos y diseñar el elemento con carga axial última y el momento amplificado.

El código ACI 318-2008 en la sección 10.10.4.1 indica que las inercias en función de su sección no fisurada se definen por:

$$
I_{viga} = 0.35I_g = 0.35 \left( \frac{25 * (50^3)}{12} \right) = 91 \ 145.83 \ cm^4
$$

$$
I_{col} = 0.70I_g = 0.70 \left( \frac{30 * (30^3)}{12} \right) = 47 \ 250 \ cm^4
$$

Coeficiente de empotramiento sentido X

$$
\psi_{superior} = \frac{\Sigma \binom{EI}{L}_{columns}}{\Sigma \binom{EI}{L}_{vigas}} = \frac{\Sigma \binom{I}{L}_{col}}{\Sigma \binom{I}{L}_{vigas}} = \frac{\frac{47\,250}{410} + \frac{47\,250}{310}}{\frac{91\,145,8}{390} + \frac{91\,145,8}{390}} = 0.5726
$$

$$
\psi_{inferior} = 0 \ (empotramiento)\psi_{promedio} = \frac{0.5726 + 0}{2} = 0.29
$$

Coeficiente de empotramiento sentido Y

$$
\psi_{superior} = \frac{\frac{47\,250}{410} + \frac{47\,250}{310}}{\frac{91\,145.8}{250} + \frac{91\,145.8}{780}} = 0.556
$$

$$
\psi_{inferior} = 0 \ (empotramiento)\psi_{promedio} = \frac{0.556 + 0}{2} = 0.28
$$

Una vez determinados los coeficientes de empotramiento promedio, para cada uno de los sentidos de la columna crítica, se calcula el coeficiente de longitud efectiva "K" para el cálculo de dicho coeficiente el código ACI propone la siguiente ecuación.

$$
K = \left(\frac{20 - \psi_{prom}}{20}\right) * \left(1 - \psi_{prom}\right)^{0.5} \leftarrow \text{Para } \psi_{prom} < 2
$$
\n
$$
K = 0.9 * \left(1 + \psi_{prom}\right)^{0.5} \leftarrow \text{Para } \psi_{prom} \ge 2
$$

$$
K_x = \left(\frac{20 - 0.29}{20}\right) * (1 - 0.29)^{0.5} = 0.83
$$
  

$$
K_y = \left(\frac{20 - 0.28}{20}\right) * (1 - 0.28)^{0.5} = 0.84
$$

Una vez determinados los coeficientes de longitud efectiva se calcula la esbeltez de la columna en ambos sentidos y se determina si el diseño será como columna corta o como columna esbelta.

$$
E = \frac{K * L_u}{\sigma}
$$

Donde:

 $\sigma = 0.3 *$ lado menor de columna  $L_u =$  longitud de columna  $E = e$ sbeltez

 $E_{\parallel}$  $\boldsymbol{0}$  $\boldsymbol{0}$  $=$  $E_{\rm}$  $\boldsymbol{0}$  $\boldsymbol{0}$  $=$ Diseñar como columna esbelta

Con los datos anteriores, se concluye que la columna debe diseñarse como una columna esbelta, lo que implica que se debe realizar una amplificación de momentos, para la determinación del amplificador de momentos, es necesario conocer ciertos parámetros que a continuación hallaremos.

Factor de flujo plástico

$$
\beta_d = \frac{1,4(CM)}{1,4(CM) + 1,7(CV)} = \frac{1,4(240)}{1,4(240) + 1,7(200)} = 0,497
$$

Cálculo del factor EI

$$
EI = \frac{0.4 * E_c * I_g}{1 + \beta_d} = \frac{0.4 * 15 \, 100 \sqrt{280} * 30^4 / 12}{1 + 0.497} = 4557198301 \, Kg * cm^2
$$

Carga crítica (Euler)

$$
P_{cr\,(x)} = \frac{\pi^2 * EI}{(K * L_u)^2} = \frac{\pi^2 * 4557198301}{(0.83 * 410)^2} = 388\,395,13\,Kg
$$

$$
P_{cr\,(y)} = \frac{\pi^2 * 4557198301}{(0.84 * 410)^2} = 379\,202.67\,Kg
$$

Factor de amplificación del momento

$$
\delta = \frac{C_m}{1 - \frac{Pu}{0.75P_{cr}}}
$$

Donde:

Cm = 1,0 para pórticos no arriostrados Pu = Carga última Pcr = Carga crítica de Euler

$$
\delta x = \frac{1}{1 - \frac{32599,2}{0.75 \times 388395,13}} = 1,13
$$

$$
\delta y = \frac{1}{1 - \frac{32\,599,2}{0.75 \times 379\,202,67}} = 1.13
$$

Cálculo de momentos amplificados o de diseño

Para el respectivo cálculo de los momentos amplificados, es necesario tener en cuenta el mayor de los momentos últimos en las columnas del primer nivel a lo largo de cada eje, los cuales fueron obtenidos del análisis estructural.

 $M_{uy} = 7861,93 Kg * m$  $M_{ux} = 5432,12 Kg * m$   $M_{dy}$  = 7 861,93  $*$  1,13 = 8 883,98 Kg  $*$  m  $M_{dx} = 5432.12 * 1.13 = 6138.29 Kg * m$ 

Cálculo del refuerzo longitudinal (flexión biaxial método de Bresler)

Las columnas de la edificación se encuentran sometidas a flexión biaxial, es decir, flexión respecto a dos ejes; por ello, la determinación del refuerzo de acero debe estar en función de la flexión biaxial (amplificada) y la carga axial última.

Uno de los métodos aproximados para el cálculo de flexión biaxial en columnas fue desarrollado por el profesor Boris Bresler, quien definió algunos datos y cargas previamente. El procedimiento es el siguiente:

 $Pu = 32 599,20$  Kg Mdy = 8 883,98 Kg m Mdx = 6 138,29 Kg m  $F'c = 280$  Kg/cm2  $fy = 2810$  Kg/cm2

El código ACI especifica que la cuantía de acero en una columna en zona sísmica debe oscilar entre 0,01 <p< 0,06, es por ello, se propone el armado siguiente: As =  $8 \# 6 = 8(2.84) = 22{,}72 \, \text{cm}^2$  el cual tiene una cuantía de acero de:

$$
\rho = \frac{As}{Ag} = \frac{22,72}{900} = 0,0252
$$

Para la utilización de este método es necesario tener los diagramas de interacción e interpolar hasta obtener las constantes de diseño:

Parámetros para la utilización de los diagramas de interacción

- Valor de gráfica =  $\gamma_v = \gamma_x = \frac{h}{2}$ <u>cleo de sección</u> =  $\frac{b}{h_{column}}$ h  $\gamma$ 3 3
- Valor de la curva

$$
\rho_{tu} = \frac{As * fy}{0.85 * f'c * Ag} = \frac{22.72 * 2810}{0.85 * 280 * 900} = 0.298
$$

Excentricidades

$$
e_x = \frac{M_{dx}}{Pu} = \frac{6\ 138,29\ Kg*m}{32\ 599,20\ Kg} = 0,188\ m
$$

$$
e_y = \frac{M_{dy}}{Pu} = \frac{8\,883,98\,Kg \cdot m}{32\,599,20\,Kg} = 0.272\,m
$$

Valor de las diagonales

$$
\frac{e_y}{h_y} = \frac{0.272}{0.30} = 0.91
$$
 
$$
\frac{e_x}{h_x} = \frac{0.188}{0.30} = 0.63
$$

Con los valores obtenidos en cálculos anteriores, se buscan los factores Kx y Ky en los diagramas de interacción, para el efecto se aplicó el programa JC Corado, diseño de columnas, obteniendo:

$$
Kx = 0.31
$$
  $Ky = 0.19$ 

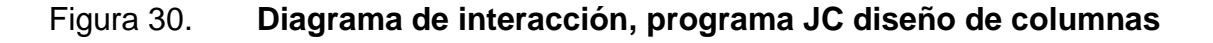

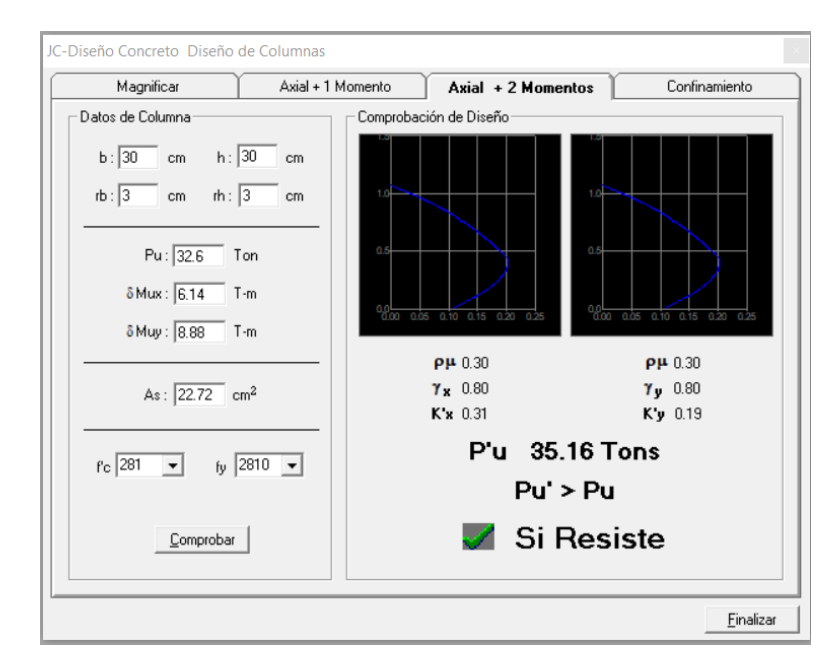

Fuente: elaboración propia, empleando el programa JC Diseño de concreto.

Carga de resistencia a excentricidad ex

 $P'_{ux} = K'_{x} * f'c$  $P'_{ux} = 0.31 * 281 * 30 * 30 = 78399$  Kg  $P'_{uv} = 0.19 * 281 * 30 * 30 = 48051 Kg$ 

Carga axial de resistencia

$$
P'_{o} = \emptyset (0.85 * f'c(Ag - As) + As * fy)
$$
  

$$
P'_{o} = 0.7(0.85 * 281(900 - 22.72) + 22.72 * 2810) = 191 367.07 Kg
$$

Se aplica la ecuación de Bresler o de la carga inversa para obtener el parámetro P'u:

$$
P'_{u} = \frac{1}{\frac{1}{P'_{ux}} + \frac{1}{P'_{uy}} - \frac{1}{P'_{0}}} = \frac{1}{\frac{1}{78\,399} + \frac{1}{48\,051} - \frac{1}{191\,367,07}} = 35\,284,66\,Kg
$$

Como P'u> Pu el armado propuesto para la columna si resiste las cargas aplicadas, si fuera caso contrario, se debe aumentar el área de acero hasta que cumpliese con las condiciones dadas.

Refuerzo transversal (estribos)

Para el diseño a fuerzas de corte en columnas el código ACI establece algunos lineamientos importantes, los cuales se detallan a continuación:

 En ambos extremos de la columna debe proporcionarse estribos cerrados de confinamiento con un espaciamiento de Sopor una longitud *lo,*medida desde la cara del nudo. El espaciamiento debe ser:

$$
S_o = \frac{2 * A_v}{\rho_s * L_n}; \text{donde } \rho_s = 0.45 \left[ \frac{A_g}{A_{ch}} - 1 \right] * \frac{0.85 * f'c}{fy}
$$

La longitud donde deben confinarse los estribos no debe ser menor que la mayor entre las siguientes condiciones:

- o Una sexta parte de la luz libre de la columna.
- o La mayor dimensión de la sección transversal de la columna.
- $\circ$  450 mm
- $\circ$  16 $\phi_{As,long}$
- $\circ$  480 As transv.

 Fuera de la longitud de confinamiento los estribos deberá tener una separación que cumpla con el procedimiento siguiente:

$$
V_c = 0.85 * 0.53 * \sqrt{280} * 30 * 27 = 6 106.03 Kg
$$
  
Cortante actuante tomado de los diagrams de corte Va = 4 639.2 Kg

Como el cortante resistente es mayor que el cortante actuante en la columna, Vc ≥ Va los estribos se colocarán a una distancia S = d/2, en caso contrario, debe diseñarse los estribos por corte; para ambas posibilidades debe considerarse que la varilla mínima permitida es la No. 3.

Longitud de confinamiento:

- $\circ$   $\frac{1}{\epsilon}$  $\frac{1}{6}$  \* (4,10) = 0,683 $m = 70$  cm (se usará esta)
- $\circ$  450 mm
- $\circ$  16 (2,54 cm) = 40,64 cm
- $\circ$  48 (1,27 cm) = 60,96 cm

Espaciamiento a lo largo de la longitud de confinamiento

$$
\rho_s = 0.45 * \left[\frac{900}{576} - 1\right] * \frac{0.85 * 280}{2810} = 0.016; \ \ S_o = \frac{3 * 0.71}{0.016 * 24} = 5.55 \ cm
$$

Se usarán 5 cm de separación entre acero transversal

Espaciamiento fuera de la longitud de confinamiento

- o Smax =  $d/2$  = 27/2 = 13 cm (se usará esta)
- $\circ$  15 cm.

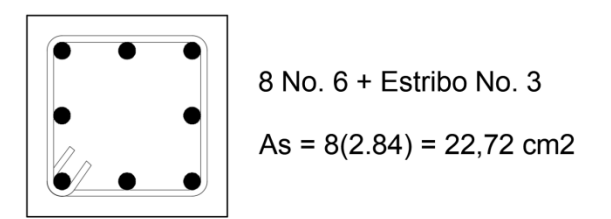

Los resultados para el armado de las columnas en ambos niveles de la edificación se presentan a en la tabla y los diagramas y armado final se encuentran en la planta general de cimentación y columnas.

Tabla XXIV. **Refuerzos de acero para columnas**

|                                   | Refuerzo longitudinal                               |          | Refuerzo transversal |                                                                              |  |
|-----------------------------------|-----------------------------------------------------|----------|----------------------|------------------------------------------------------------------------------|--|
| Columna                           | Cargas                                              | Refuerzo | Cortes               | Refuerzo                                                                     |  |
| 1er. Nivel<br>$0.3$ m x $0.30$ m. | $Mdx = 6138,3$<br>$Mdy = 8883,9$<br>$Pu = 32 599.2$ | 8 No. 6  | $Vu = 4639,27$       | Estribos No. 3 @ 0.05 hasta<br>0,70 m en extremos, resto<br>@ 0.13 m.        |  |
| 2do. Nivel<br>$0.3$ m x $0.30$ m. | $Mdx = 1537.2$<br>$Mdy = 3879,5$<br>$Pu = 6520,13$  | 8 No. 6  | $Vu = 3067,96$       | Estribos No. 3 @ 0.10 hasta<br>0,70 m en extremos, resto<br>$\omega$ 0.13 m. |  |

Fuente: elaboración propia.

### **2.1.7.4. Diseño de gradas**

La forma y la distribución que se le da a una escalera depende, principalmente, de las dimensiones e importancia de la edificación, del espacio disponible en el proyecto para estas y finalmente del material y tipo de construcción escogida.

Lo que hace a una escalera cómoda y segura depende de su relación de pendiente o relación de dimensiones de los peldaños, es decir, de la relación de huella y de contrahuella.

Las siguientes relaciones nos pueden garantizar la comodidad de la misma:

 $C \leq 20$  cm  $C =$  contra huella  $H > C$   $H = h$ uella  $2C + H ≤ 64$  cm  $C + H = 45$  a 48 cm  $C x H = 480 a 500 cm$ 

Propuesta de diseño

Se empezará asumiendo un valor de contrahuella de 0,16 metros. Esto cumple que la contrahuella debe ser menor de 20 cm.

No. de escalones mínimo =  $\frac{Altura \text{ del nivel}}{c} = \frac{3}{0}$  $\frac{3,10}{0,16}$  =

Indica 10 contrahuellas hasta el descanso y luego 10 contrahuellas hasta nivel de piso del segundo nivel.

No. de huellas = No. de contrahuellas  $-1 = 20 - 1 = 19$  huellas

 $C = 16$  16 + 30 = 46  $H = 30$  16 x 30 = 480  $2(16) + 30 = 62 < 64$ 

Todas las relaciones se cumplen por lo que la propuesta es válida.

Espesor de losa:

$$
t = \frac{L}{24} = \frac{3.4}{24} = 0.14
$$

# Figura 31. **Dimensiones en planta del módulo de escaleras**

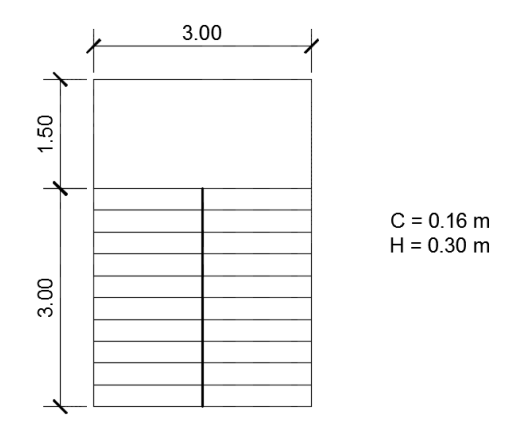

Fuente: elaboración empleando AutoCAD 2015.

$$
d = \sqrt{(1.6m)^2 + (3m)^2} = 3.4 m
$$

Integración de cargas

$$
W_e = \gamma_c \left( t + \frac{C}{2} \right) = 2400 K g / m^3 \left( 0.14 m + \frac{0.16}{2} \right) = 528 K g / m^2
$$

 $P_{acabados} = 100 \; Kg/m^2$  $CV = 500 Kg/m^2$ 

$$
CU = 1,2(628) + 1,6(500) = 1\ 553,6\ Kg/m^2
$$

Considerando una franja unitaria de 1m = 1 553,6  $Kg/m^2$ 

Cálculo de momentos

$$
M_{(+)} = \frac{W_e * L^2}{9} = \frac{1\,553.6 * (3.4)^2}{9} = 1\,995.51\,Kg * m
$$

$$
M_{(-)} = \frac{W_e * L^2}{14} = \frac{1\,553.6 * (3.4)^2}{14} = 1\,282.83\,Kg * m
$$

Cálculo de área de acero para momento positivo M+

Para el diseño a flexión del refuerzo positivo se utilizará una franja unitaria de 1 metro de largo, además se utilizará un peralte efectivo de la losa de escaleras de  $d = 10$  cm.

As = 
$$
\left(100 * 10 - \sqrt{(100 * 10)^2 - \frac{1995,51 * 100}{0,003825 * 280}}\right) * 0.85 * \frac{280}{2810} = 8,30 \text{ cm}^2
$$

Colocar varillas # 4 @ 14 cm

Acero por temperatura (refuerzo transversal de la losa):

$$
As_{tem} = 0.002 * b * t = 0.002 * 100 * 14 = 2.8 cm2
$$

Colocar acero # 3 @ 25 cm

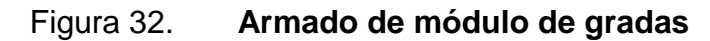

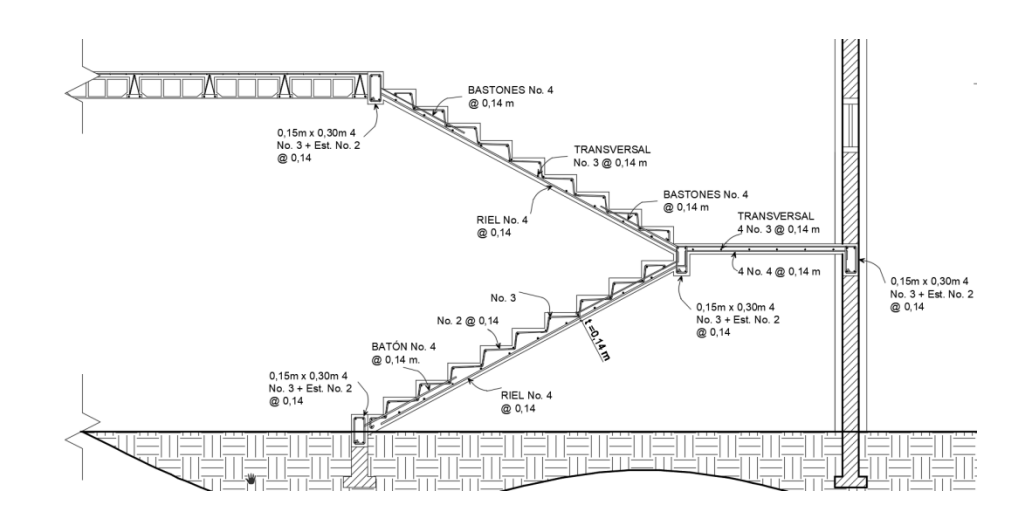

Fuente: elaboración propia con base en el programa AutoCAD 2015.

#### **2.1.7.5. Diseño de cimientos**

El objeto de una cimentación es proporcionar el medio para que las cargas de la estructura, concentradas en columnas o en muros, se transmitan al terreno produciendo en este un sistema de esfuerzos que puedan ser resistidos con seguridad sin producir asentamientos, o con asentamientos tolerables ya sean estos uniformes o diferenciales.

En forma general las cimentaciones pueden ser clasificadas en dos grupos:

- Cimentaciones directas o superficiales**:** en este tipo de cimentación los elementos verticales de la superestructura se prolongan hasta el terreno de cimentación, descansan directamente sobre él mediante el ensanchamiento de su sección transversal, como, por ejemplo, zapatas aisladas, zapatas combinadas, losas de cimentación, etc.
- Cimentaciones indirectas o profundas: este tipo de cimentación es aquella que se lleva a cabo por elementos intermedios como pilotes, cilindros y cajones de cimentación, ya que el suelo resistente se encuentra relativamente a gran profundidad.

Para el desarrollo del proyecto se decidió utilizar una cimentación directa de zapatas aisladas de concreto reforzado, las cuales por lo general son cuadradas o rectangulares.

A continuación, se describe el procedimiento de diseño de la zapata que soportará el peso de la columna crítica.

88

Determinación del valor soporte (Karl Terzagui)

Datos obtenidos en laboratorio:

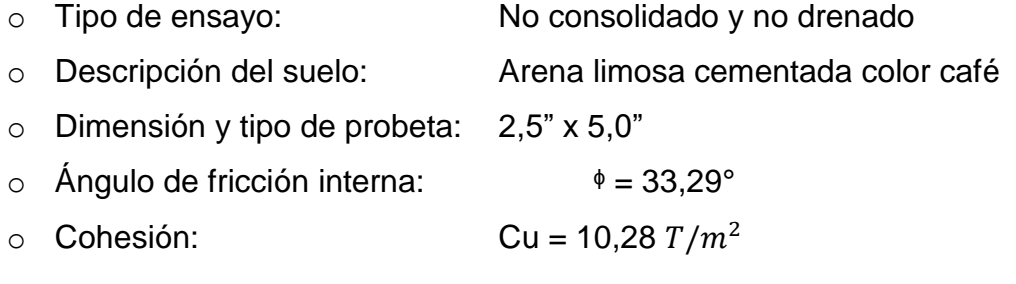

Datos necesarios:

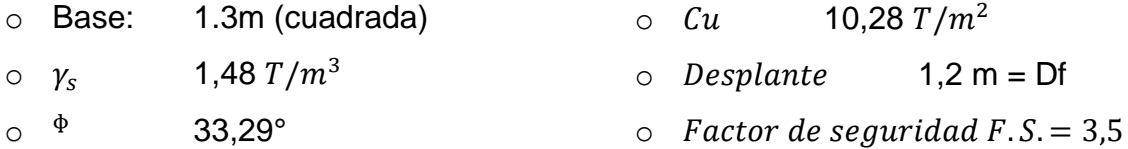

El factor de seguridad depende principalmente del tipo de edificación y de las condiciones del suelo, los más comunes se especifican en la tabla No.XXIV, debido al tipo de estructura en análisis el factor de seguridad a utilizar será 3,5

Tabla XXV. **Factores de seguridad para diseño de cimentaciones**

| Tipo de estructura       | F.S. |
|--------------------------|------|
| Muros de contención      | 3    |
| Excavación temporal      | >2   |
| Puentes ferroviarios     |      |
| Puentes vehiculares      | 3,5  |
| Edificios                |      |
| <b>Silos</b>             | 2,5  |
| Galpones                 | 2,5  |
| Departamentos y oficinas | 3,5  |
| Industriales ligeros     | 3,5  |
| Públicos                 | 3,5  |

Fuente: SOWERS, George. *Introducción a la Mecánica de Suelos y Cimentaciones*, 1993. p 112.

Solución

La carga última que soporta la cimentación viene dada por la ecuación propuesta por Karl Terzagui para suelos homogéneos.

 $q_u = c * N_c * F_{cs} * F_{cd} * F_{ci} + D_f * \gamma * N_q * F_{qs} * F_{qd} * F_{qi} + 0.5 * \gamma * B * N_j * F_{rs} * F_{rd} * F_{ri}$ 

Factores de carga:

$$
N_q = \tan^2 \left( 45 + \frac{\phi}{2} \right) * e^{\pi \tan \phi} = 5,213
$$
  

$$
N_c = (N_q - 1) * \cot(\phi) = 6,416
$$
  

$$
N_j = 1,8 * (N_q - 1) * \tan \phi = 4,979
$$

Factores de forma (dependen de la geometría)

$$
F_{cs} = 1 + (B/I) \binom{N_q}{N_C} = 1,813
$$
  
\n
$$
F_{qs} = 1 + (B/I) * \tan \phi = 1,657
$$
  
\n
$$
F_{rs} = 1 - 0,4(B/I) = 0,6
$$
  
\n
$$
F_{cd} = 1 + 0,4 \tan^{-1} \binom{D_f}{B} = 1,33
$$
  
\n
$$
F_{qd} = 1 + 2 \tan \phi * (1 - \sin \phi)^2 * \tan^{-1} \binom{D_f}{B} = 1,23
$$
  
\n
$$
F_{rd} = 1
$$

Factores de inclinación

$$
F_{ci} = F_{qi} = (1 - \frac{B}{90})^2 = (1 - \frac{1}{90})^2 = 0.978
$$
  

$$
F_{ri} = (1 - \frac{B}{\phi})^2 = (1 - \frac{1}{33.29})^2 = 0.941
$$

Introduciendo todos los factores en la ecuación obtenemos la carga última:

$$
q_u = (10,28 * 6,416 * 1,813 * 1,33 * 0,978) + (1,2 * 1,48 * 5,213 * 1,657 * 1,23 * 0,978)
$$

$$
+ (0,5 * 1,48 * 1 * 4,979 * 0,6 * 1 * 0,941) = 176,07 \text{ T/m}^2
$$

$$
q_u = \frac{q_u}{F.S.} = \frac{176,07 \text{ T/m}^2}{3.5} = 50,3 \text{ T/m}^2
$$

Basado en los ensayos de los diferentes tipos de suelos; la arena limosa compactada debe encontrarse en un rango de:

$$
0.3
$$
 a 0.5 MPa = 30,59 T/m<sup>2</sup> a 51,05 T/m<sup>2</sup>

el resultado obtenido del valor soporte del suelo es 50,3 T/m² = 0,48 MPa, concluyendo que el resultado está dentro del rango común para este tipo de suelo. (Ver anexo 6 "Valores nominales de capacidad soporte admisible para diferentes tipos de suelos, página No. 162)

Diseño de zapatas

$$
P_u = 32\,599,20\,Kg
$$
  
\n
$$
M_{ux} = 6\,138,29\,Kg
$$
  
\n
$$
M_{uy} = 8\,883,98\,Kg
$$
  
\n
$$
q_u = 50,3\,T/m^2 = 50\,300\,Kg/m^2
$$
  
\n
$$
\gamma_s = 1,48\,T/m^3 = 1\,480\,Kg/m^3
$$
  
\n
$$
f'_c = 210\,Kg/cm^2
$$
  
\n
$$
f_y = 2\,810\,Kg/cm^2
$$
  
\n
$$
F_{cu} = 1,55\,(\text{Ver inciso 2.1.7.3.})
$$

Reducción de las cargas últimas a cargas de trabajo

$$
P_t = \frac{P_u}{F} = 32\,599,20 \frac{Kg}{1,55} = 21\,031,74\,Kg
$$
  

$$
M_{tx} = \frac{M_{ux}}{F} = 6\,138,29 \frac{Kg}{1,55} = 3\,960,19\,Kg
$$
  

$$
M_{ty} = \frac{M_{ux}}{F} = 8\,883,98\,Kg/1,55 = 5\,731,60\,Kg
$$

• Predimensionamiento

$$
A_z = \frac{1.5 * P_t}{q_u} = \frac{1.5(21 \ 031.74 \ Kg)}{50 \ 300 \ Kg/m^2} = 0.627 \ m^2
$$
  

$$
A_z = 1.3 \ m * 1.3 \ m = 1.69 \ m^2
$$

**·** Integración de la carga Pz de diseño

$$
P_z = 21\,031.7 + (2\,400 * 0.3 * 0.3 * 1) + (1\,480 * 1 * 1.5 * 1.5) + (2\,400 * 1.3 * 1.3 * 0.40)
$$
\n
$$
P_z = 26\,200.1\,Kg = 26.2\,T
$$

Chequeo presión sobre el suelo

$$
\sigma_{maximo} = \frac{P_z}{A_z} \mp \frac{M_{tx}}{S_x} \mp \frac{M_{ty}}{S_y} = \frac{26.2}{1.69} + \frac{3.96}{0.366} + \frac{5.73}{0.366} = 41.98 \, T/m^2 \, (No\, exceed\,el\,q_u)
$$
\n
$$
\sigma_{minimo} = \frac{P_z}{A_z} - \frac{M_{tx}}{S_x} - \frac{M_{ty}}{S_y} = \frac{26.2}{1.69} - \frac{3.96}{1.69} - \frac{5.73}{1.69} = 9.769 \, T/m^2 \, (No\, existe\,en\,tension)
$$
\n
$$
S_x = S_y = \left(\frac{1}{6}\right) * a * b^2 = \left(\frac{1}{6}\right) * (1.3) * (1.3)^2 = 0.366
$$

Determinación de la reacción última del suelo

 $\sigma_{Nu} = \sigma_{maximo} * Fcu = 41,98 * 1,55 = 65,07 T/m^2$ 

 Espesor o peralte de la zapata (ACI 318-99 Sección 7.7.1.)  $Rec \ge 75$  mm

 $t \geq 150$  mm sobre el refuerzo inferior.

 $T = 40$  cm (valor asumido)

Chequeo por corte simple

$$
\emptyset \text{ No. 6 para variable}
$$
\n
$$
d = t - rec - \frac{\emptyset}{2} = 40 \text{ cm} - 7.5 \text{ cm} - \frac{1.91}{2} \approx 32 \text{ cm}
$$
\n
$$
V_{AC} = (Area \text{ de corte}) * \sigma_{Nu} = \left(\frac{H - L_{column}}{2} - d\right) * Lz * \sigma_{Nu}
$$
\n
$$
V_{AC} = \left(\frac{1.3 - 0.3}{2} - 0.32\right) * 1.3 * 65.07 = 15.23 \text{ T}
$$
\n
$$
V_R = 0.85 * 0.53 * \sqrt{f'}_c * b * d
$$
\n
$$
V_R = 0.85 * 0.53 * \sqrt{210} * 130 * 32 = 27.16 \text{ T}
$$

Dado que  $V_R > V_{AC}$  si cumple el peralte propuesto.

# Figura 33. **Diagrama de zapata para chequeo de corte simple**

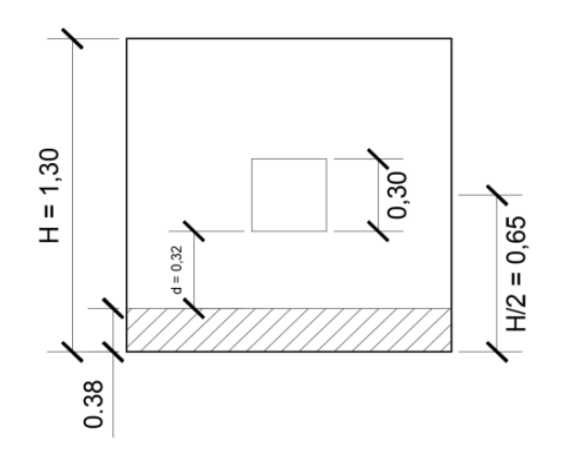

Fuente: elaboración propia, empleando AutoCAD 2015.

• Chequeo por punzonamiento

Área de zapata =  $1,3 \times 1,3 = 1,69m^2$ Área de falla =  $(d + L_{columna})^2 = (0.32 + 0.30)^2 = 0.3844$ 

## Figura 34. **Diagrama de zapata para chequeo por punzonamiento**

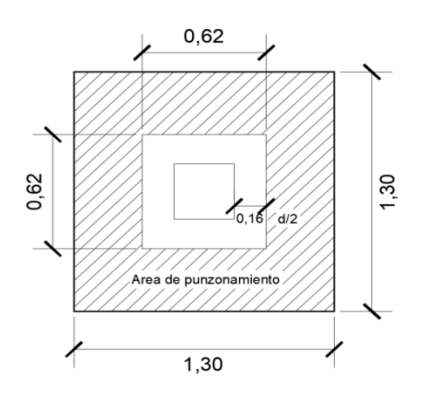

Fuente: elaboración propia, empleando AutoCAD 2015.

$$
V_{AC} = (Area de punz.) * \sigma_{Nu}
$$
  
\n
$$
V_{AC} = (1,69 - 0,3844) * 65,07 = 84,96 T
$$
  
\n
$$
V_R = 0,85 * 1,06 * \sqrt{f'c} * bo * d
$$
  
\n
$$
V_R = 0,85 * 1,06 * \sqrt{210} * (62 * 4) * 32 = 103,62 T
$$
  
\n
$$
bo = perímetro del área de punzonamiento
$$

Diseño a flexión de la zapata

$$
M_{dis} = \frac{\sigma_{Nu} * (l_z)^2}{2}
$$

En donde "Lz" es la distancia del rostro de la columna hacia el borde de la zapata.

$$
M_{dis} = \frac{65,07 * (0,34)^2}{2} = 3,76 T * m
$$

$$
As_{min} = \frac{14,1}{2810} * 100 * 32 = 16,056 cm^2
$$

$$
A_s = \left[ (100 * 32) - \sqrt{(100 * 32)^2 - \frac{3761 * 100}{0.003825 * 210}} \right] * \frac{0.85 * 210}{2810} = 4,70 \text{ cm}^2
$$

 $As_{min} > As$  (Usar el acero mínimo)

Usando varillas No. 6

$$
S = \frac{2,84}{16,056} = 0,1769 = se espaciara @ 15 cm
$$

 $As_{temperature} = 0.0018 * h * h$  (Se colocará en cama superior)  $As_{temperature} = 0,0018 * 1,3 * 0,4 = 9,36$  cm<sup>2</sup> Se usará acero No. 5 @ 15 cm

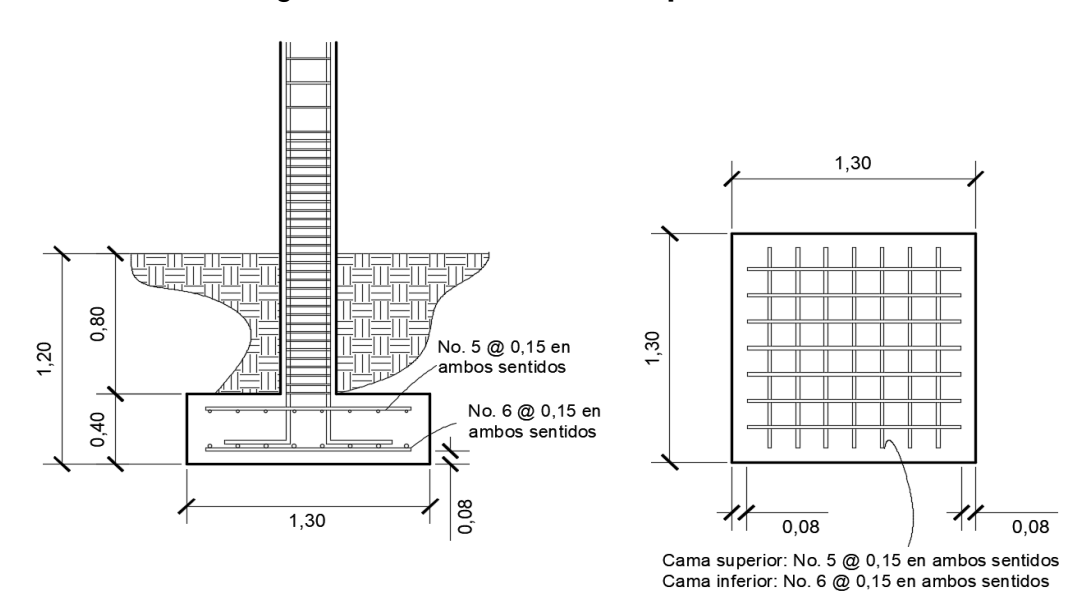

Figura 35. **Armado de zapata aislada**

Fuente: elaboración propia, empleando AutoCAD 2015.

### **2.1.7.6. Diseño de instalaciones**

Las instalaciones deben diseñarse para que sean capaces de suplir los requerimientos al que son expuestas, por ello, el diseñador debe de considerar la cantidad de personas y el uso que harán a los diferentes servicios.

#### **2.1.7.6.1. Instalaciones eléctricas**

Para las instalaciones de iluminación, se tendrán circo circuitos en cada nivel, cada uno contempla un número no mayor a doce unidades o luminarias. Los circuitos de fuerza están constituidos tres de estos por cada nivel sin superar doce tomacorrientes por cada circuito.

La edificación contará con 2 tableros de distribución, en donde se controlarán los diferentes circuitos, la iluminación contempla lámparas tipo industrial de 2x20W LED cada una para aulas y pasillos, para los baños se consideró plafoneras sencillas; toda la tubería eléctrica será de ½" para dos y tres cables, será de 1" para cuatro y cinco cables.

La corriente eléctrica está dada por la siguiente ecuación:

$$
I=\frac{P}{V}
$$

Donde:

 $I =$  corriente (amperios)

 $P =$  potencia (watts)

 $V =$  voltaje (voltios)

Calculando el circuito A de iluminación:

El circuito A cuenta con 7 luminarias 1x20 watts, las cuales consumirán 140 watts de potencia

$$
I = \frac{P}{V} = \frac{140}{120} = 1,17
$$
 Amperios

Calculando el circuito K de fuerza:

El circuito K cuanta con 9 tomacorrientes que tiene un consumo promedio de 240 watts cada uno, los cuales consumirán 2160 watts de potencia

$$
I = \frac{P}{V} = \frac{2\,160}{120} = 18\,Amperios
$$

Dado el consumo por cada circuito y basado en la tabla siguientes se procede a seleccionar el tipo de conductor y flipón que se adapte a cada circuito.

Tabla XXVI. **Capacidad y características de conductores AWG**

| Calibre    | Área nominal de<br>la sección<br>transversal | Diámetro<br>exterior<br>aproximado | Capacidad de conducción de<br>corriente (Amperios) |       |     |
|------------|----------------------------------------------|------------------------------------|----------------------------------------------------|-------|-----|
| <b>AWG</b> | mm <sup>2</sup>                              | mm                                 | $60^{\circ}$ C                                     | 75 °C | 90C |
| 14         | 2,04                                         | 3,2                                | 20                                                 | 20    | 25  |
| 12         | 3,31                                         | 3,6                                | 25                                                 | 25    | 30  |
| 10         | 5,28                                         | 4.1                                | 30                                                 | 35    | 40  |
|            | 8,37                                         | 5,5                                | 40                                                 | 50    | 55  |

Fuente: GARCÍA, William. *Dibujo e interpretación de planos 1*, p. 76.

Tanto para iluminación como para fuerzo se usará conductor eléctrico AWG calibre 12, y se utilizarán flipones independientes 1x20A para cada uno de los circuitos eléctricos.

# **2.1.7.6.2. Agua potable**

Para el suministro de agua potable se deben considerar diversos factores como la cantidad de agua y la presión suficiente para satisfacer las necesidades y servicio de los usuarios, los artefactos que serán alimentados por los subramales de tubería son:

- Lavamanos de ½"
- Inodoros con tanques ½"
- Urinales ½"

Cálculo de la línea principal de abastecimiento (Método de Hunter)

En general el consumo de agua viene relacionado directamente con los artefactos sanitarios, por eso, para el cálculo se le asignan unidades de gasto (UH) para determinar el consumo total que tendrán los artefactos, algunos criterios que aplican para el caso en estudio son:

- El tipo de tubería a utilizar deberá ser como mínimo de cloruro de polivinilo PVC de ¾" de diámetro para ramales principales y PVC de ½" de diámetro para las conexiones hacia los artefactos sanitarios
- El suministro de agua potable será continuo durante las 24 horas del día con una dotación aproximada de 150 litros/persona/día.
- Debe instalarse un punto de fácil acceso en donde se instalarán todas las válvulas y llaves de control
- La tubería de agua potable debe colocarse alejada de los drenajes y siempre en un nivel superior a estas.

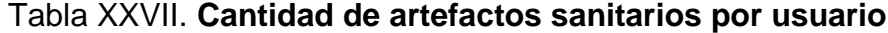

| Tipo de edificio                      |                     | Inodoros           | <b>Urinarios</b>              | Lavados                        |
|---------------------------------------|---------------------|--------------------|-------------------------------|--------------------------------|
| <b>AWG</b>                            | <b>Hombres</b>      | <b>Mujeres</b>     |                               |                                |
| Escuelas y<br>colegios<br>principales | Uno por<br>cada 100 | Uno por<br>cada 35 | Uno por<br>cada 30<br>hombres | Uno por<br>cada 60<br>personas |

Fuente: RODRÍGUEZ, Luis Carlos. *Guía para instalaciones sanitarias en edificios*, p. 36.

Dados los anteriores datos; se estima una población estudiantil de 250 alumnos de los cuales se asumirá que el 50% serán mujeres y el 50% hombres.

Cantidad de mingitorios:  $125/30 = 4.1$ , Se colocarán 4 mingitorios Cantidad de inodoros hombres: $125\!/_{100} =$  1,25, Se colocarán 8 inodoros Cantidad de inodoros mujeres:  $125/60 = 2,08$ , Se colocarán 8 inodoros Cantidad de lavamanos hombres:  $125/60 = 2,08$ , Se colocarán 4 Cantidad de lavamanos mujeres:  $125/60 = 2,08$ , Se colocarán 4

Se colocará la mitad de los artefactos sanitarios en los servicios sanitarios del segundo nivel y la otra mitad en el primer nivel. La base de diseño para los cálculos las establece el método de Hunter, el cual considera la demanda de agua en cada artefacto dentro de la red; para el cálculo de la línea principal se utiliza el siguiente procedimiento:

De acuerdo con la siguiente tabla se le asigna un número de unidades de gasto o unidades Hunter (UH) a cada uno de los artefactos sanitarios en función de su tipo:

Tabla XXVIII. **Unidades de gasto (UH) para artefactos sanitarios**

|                  |                            | Unidades de gasto |      |          |  |
|------------------|----------------------------|-------------------|------|----------|--|
| Pieza            | <b>Tipo</b>                |                   | Agua | Agua     |  |
|                  |                            | <b>Total</b>      | fría | caliente |  |
| Tina             |                            | 4                 | 3    | 3        |  |
| Lavadero de Ropa |                            | 8                 | 4.50 | 4.50     |  |
| Ducha            |                            | 4                 | 3    | 3        |  |
| Inodoro          | Con tanque                 | 5                 | 5    | ---      |  |
| Inodoro          | Con válvula semiautomática | 8                 | 8    | ---      |  |
| Lavadero         | Cocina hotel, restaurante  | 4                 | 3    | 3        |  |
| Lavadero         | Repostería                 | 3                 | 2    | 2        |  |
| Bebedero         | Simple                     | 1                 | 1    | ---      |  |
| <b>Bebedero</b>  | Múltiple                   | 1*                | 1*   | ---      |  |
| Lavatorio        | Corriente                  | 2                 | 1.50 | 1.50     |  |
| Lavatorio        | Múltiple                   | 2*                | 1.50 | 1.50     |  |
| <b>Botadero</b>  |                            | 3                 | 2    | 2        |  |
| Urinario         | Con tanque                 | 3                 | 3    | ---      |  |
| <b>Urinario</b>  | Con válvula semiautomática | 5                 | 5    |          |  |

Fuente: RODRÍGUEZ, Luis Carlos. *Guía para instalaciones sanitarias en edificios*, p. 48.

De esta manera la cantidad de UH por nivel será de:

8 inodoros con tanque x 5 UH = 40

4 lavamanos x 3 UH = 12 UH

3 mingitorio x 3 UH = 9 UH

Total: 61 UH, total de la edificación 122 UH

Con los datos anteriores se concluye, sobre la base de la tabla XXVII, que el gasto probable será de Q. 1,83 l/seg.

|        | Gasto         |         |        | Gasto         |         |
|--------|---------------|---------|--------|---------------|---------|
| No. de | <b>Tanque</b> | Válvula | No. de | <b>Tanque</b> | Válvula |
| 3      | 0.12          |         | 40     | 0.91          | 1.74    |
| 4      | 0.16          |         | 42     | 0.95          | 1.78    |
| 5      | 0.23          | 0.91    | 44     | 1.00          | 1.82    |
| 6      | 0.25          | 0.94    | 46     | 1.03          | 1.84    |
| 7      | 0.28          | 0.97    | 48     | 1.09          | 1.92    |
| 8      | 0.29          | 1.00    | 50     | 1.13          | 1.97    |
| 9      | 0.32          | 1.03    | 55     | 1.19          | 2.04    |
| 10     | 0.34          | 1.06    | 60     | 1.25          | 2.11    |
| 12     | 0.38          | 1.12    | 65     | 1.31          | 2.17    |
| 14     | 0.42          | 1.17    | 70     | 1.36          | 2.23    |
| 16     | 0.46          | 1.22    | 75     | 1.41          | 2.29    |
| 18     | 0.50          | 1.27    | 80     | 1.45          | 2.35    |
| 20     | 0.54          | 1.33    | 85     | 1.50          | 2.40    |
| 22     | 0.58          | 1.37    | 90     | 1.56          | 2.45    |
| 24     | 0.61          | 1.42    | 95     | 1.62          | 2.50    |
| 26     | 0.67          | 1.45    | 100    | 1.67          | 2.55    |
| 28     | 0.71          | 1.51    | 110    | 1.75          | 2.60    |
| 30     | 0.75          | 1.55    | 120    | 1.83          | 2.72    |
| 32     | 0.79          | 1.59    | 130    | 1.91          | 2.80    |
| 34     | 0.82          | 1.63    | 140    | 1.98          | 2.85    |
| 36     | 0.85          | 1.67    | 150    | 2.06          | 2.95    |
| 38     | 0.88          | 1.70    | 160    | 2.14          | 3.04    |

Tabla XXIX. **Unidades de gasto (UH) para artefactos sanitarios**

Fuente: RODRÍGUEZ, Luis Carlos. *Guía para instalaciones sanitarias en edificios*, p. 53.

Estimando una velocidad de 1 m/s, una pérdida de carga hf =  $0.4$  m debido a la profundidad a la cual se encuentra la tubería respecto del nivel del suelo, y un coeficiente C = 150 para tubería PVC se calcula el diámetro en la ecuación:

$$
D = \sqrt[4.87]{\frac{1743.811 * H * Q^{1.85}}{C^{1.85} * h_f}} = \sqrt[4.87]{\frac{1743.811 * 20 * 1.83^{1.85}}{150^{1.85} * 0.4}} = 1.93^{n}
$$

Para este caso debe usarse para las derivaciones tubería PVC de ½" y para la red principal tubería PVC de 2" de diámetro.

# **2.1.7.6.3. Drenajes agua pluvial y servida**

El objetivo del sistema de drenaje en el edificio consistirá en eliminar con seguridad y rapidez los desechos sólidos contemplando algunos criterios como:

- El sistema debe ser separativos es decir garantizando la correcta evacuación de las aguas negras y las aguas pluviales independientemente unas de las otras, cada una con su propio sistema de drenajes.
- Los tubos enterrados deberán tener una pendiente no menor de 2% y no mayor a 6%.
- Las bajadas de agua pluvial es aconsejable ubicarse en paredes que den hacia el exterior de la edificación, protegidas con mortero, concreto o algún otro material.

# **2.1.8. Planos constructivos**

- Planta amueblada
- Planta acotada
- Planta de acabados
- Planta de cimentación y columnas
- Planta de losa prefabricada
- Detalles de armados de vigas
- Planta de instalaciones sanitarias, drenajes y pluviales
- Plata de instalaciones eléctricas (iluminación)
- Planta de instalaciones eléctricas (fuerza)
- Planta de instalaciones hidráulicas
- Cortes y secciones
- Detalles estructurales y de gradas

## **2.1.9. Presupuesto del proyecto**

El presupuesto lo integran los materiales de construcción, la mano de obra, los costos indirectos como supervisión, imprevistos, entre otros.

Para la integración de los precios unitarios se consideró un 40% por gastos indirectos. Los precios de mano de obra y materiales se aplicaron a partir de los precios que, actualmente, están utilizándose en el mercado guatemalteco, gracias al apoyo de empresas nacionales, así como en los diferentes comercios del municipio.

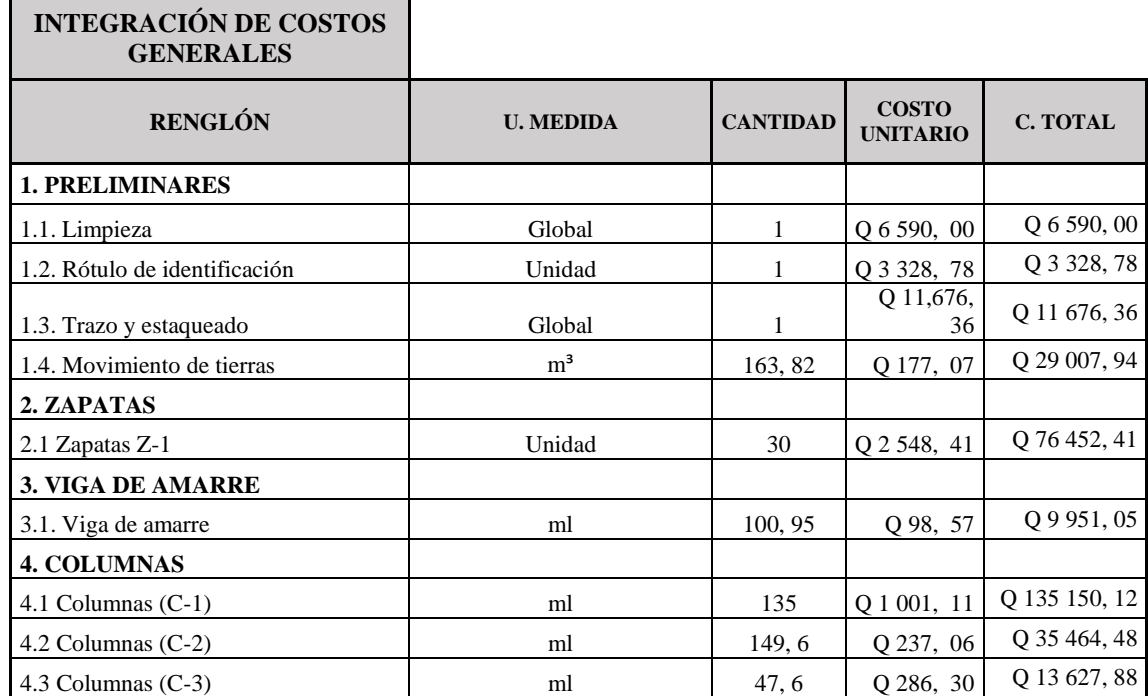

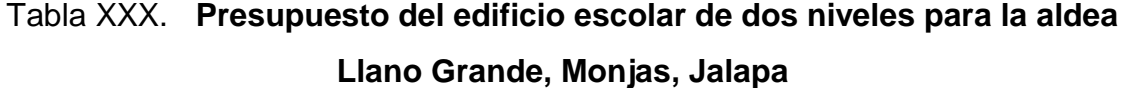

# Continuación tabla XXX.

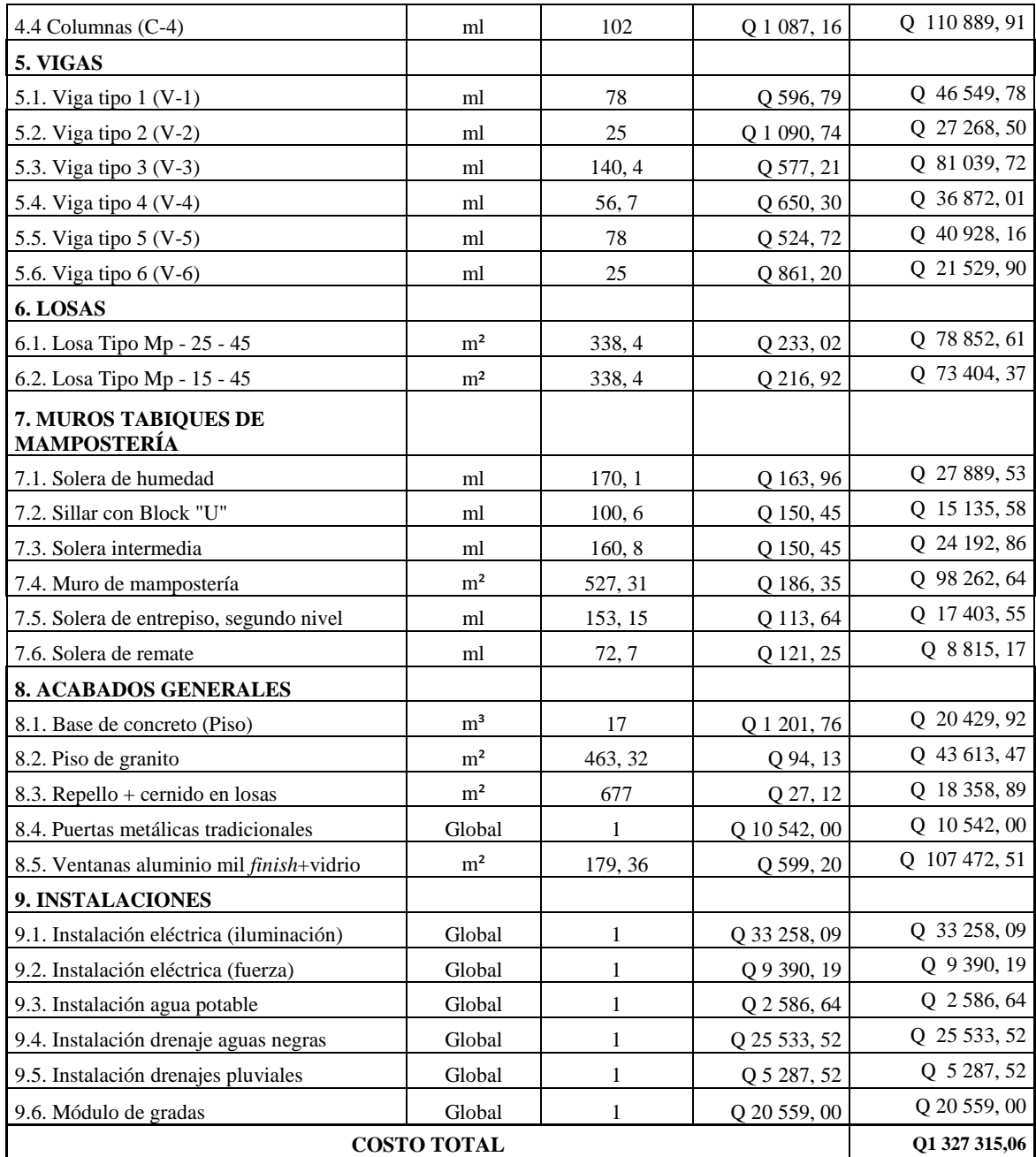

#### **EL COSTO DEL PROYECTO ASCIENDE A LA CANTIDAD DE UN MILLÓN TRES CIENTOS VEINTISIETE MIL TRESCIENTOS QUINCE QUETZALES CON SEIS CENTAVOS**

Fuente: elaboración propia.

# **2.1.10. Evaluación del impacto ambiental**

La construcción de la edificación escolar de dos niveles para la aldea Llano Grande, Monjas, Jalapa tendrá ciertas actividades que afectarán a nivel muy pequeño el medio ambiente; en la siguiente matriz se describen los aspectos negativos y también las medidas de mitigación.

Tabla XXXI. **Evaluación ambiental, causas y medidas de mitigación**

|                  | <b>CONSTRUCCIÓN EDIFICACIÓN ESCOLAR DE DOS NIVELES PARA</b><br>LA ALDEA LLANO GRANDE, MONJAS, JALAPA |                                                                                                    |                                                                                                    |                                                                                                    |
|------------------|----------------------------------------------------------------------------------------------------|----------------------------------------------------------------------------------------------------|----------------------------------------------------------------------------------------------------|----------------------------------------------------------------------------------------------------|
| <b>MEDIO</b>     | <b>ASPECTO</b><br><b>AMBIENTAL</b>                                                                   | <b>IMPACTO</b><br><b>AMBIENTAL</b>                                                                                                    | <b>CAUSA</b>                                                                                                    | <b>MEDIDA DE</b><br><b>MITIGACIÓN</b>                                                                                                    |
|                  | Residuos de<br>partículas en<br>suspensión                                                           | Provocará que las áreas<br>circundantes a la<br>construcción se<br>mantengan con polvo<br>superficial                                              | Demolición de la<br>edificación existente                                                                         | Riego de las áreas con<br>superficie seca                                                                                                    |
|                  | Polvo                                                                                                | Provocará molestias a<br>las vecindades debido<br>al aire con partículas de<br>polvo                                                               | Movimiento de suelos,<br>demoliciones, cortes de<br>materiales, movimientos<br>de materiales, etc.                | Riegos diarios, cerco<br>provisional de cerramiento,<br>manejo adecuado del suelo de<br>excavación                                                                        |
| FÍSICO BIOLÓGICO | Contaminación<br>auditiva (ruido)                                                                    | Molestias con los<br>pobladores cercanos,<br>dado que la<br>tranquilidad es una de<br>las cualidades que<br>caracteriza a la aldea<br>Llano Grande | Movimientos de<br>maquinaria, cortes de<br>materiales, golpes, la<br>obra gris en general                         | Manipulación adecuada de las<br>herramientas y maquinaria, la<br>supervisión para que los<br>procesos constructivos sean<br>eficientes.                                   |
|                  | Desechos sólidos<br>(ripio)                                                                          | Genera desperdicios<br>que deben manejarse<br>adecuadamente, en<br>caso contrario puede<br>ser fuente de plagas y<br>riesgo de accidentes en       | Movimiento de tierras,<br>sobrantes de materiales.<br>material de desecho de<br>excavaciones, ripio en<br>general | Traslado hacia botadero<br>calificado, acumular los<br>desechos en lugares en donde<br>no obstruyan los procesos<br>constructivos, supervisión de<br>la construcción para |

Continuación tabla XXXI.

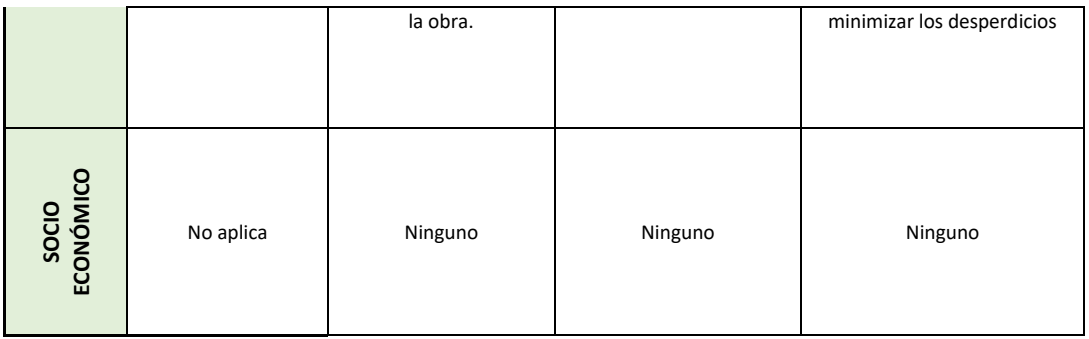

Fuente: elaboración propia.

# **2.2. Diseño de salón de usos múltiples de un nivel para el casco urbano del municipio de Monjas, departamento de Jalapa**

# **2.2.1. Descripción del proyecto**

El proyecto consiste en el diseño del salón comunal y de usos múltiples en el centro urbano del municipio de Monjas, Jalapa, cn un ancho de 12,5 metros y un largo de 20 metros, contempla un área techada de 250 metros cuadrados, la estructura de las paredes será de mampostería reforzada y techo de estructura metálica con lámina de zinc.

# **2.2.2. Diseño arquitectónico**

El diseño arquitectónico del salón de usos múltiples se define como la adecuada distribución de los diferentes ambientes que conforman la edificación, para que sea funcional, cómoda y que satisfaga las necesidades para las cuales fue diseñada. Para lograr esto se deben tomar en cuenta los diferentes criterios de diseño arquitectónico. Las edificaciones deben diseñarse fundamentalmente para apoyar al desarrollo comunitario, además estos están limitados por el espacio disponible para los mismos, los recursos materiales y las normas de diseño de existan.

### **2.2.2.1. Ubicación del edificio en el terreno**

El salón comunal cuenta con un área bastante extensa que se encuentra en el centro del municipio de Monjas, Jalapa, en la parte norte del parque central, se ubica al medio del predio destinado para su construcción, de toda el área disponible se utilizarán 250 metros cuadrados el resto del área es para jardín, parqueos y circulación de la población.

#### **2.2.2.2. Distribución de ambientes**

El salón está conformado por un escenario de aproximadamente 24 metros cuadrados con dos vestidores o camerinos, los cuales incluyen área de baños independientes, el área para el desarrollo de las actividades de aproximadamente 97 metros cuadrados, incluyendo una bodega y dos módulos de servicios sanitarios independientes.

# **2.2.2.3. Altura del edificio**

La altura del salón debe cumplir con las normas de la sección de Diseño y Desarrollo de Edificios del INFOM; el cual indica que la altura para un salón o centro de uso comunal en clima templado o frío debe ser de 3,50 m y para un clima cálido de 3.8 m, por comodidad y debido a la temperatura templada del municipio la altura será de 3.5 metros en todo el perímetro.

# **2.2.3. Análisis estructural**

El análisis estructural conlleva el cálculo de todas las fuerzas y fenómenos que afectarán directamente a la edificación, es de vital importancia dicho análisis ya que de esta manera se logrará asegurar la seguridad para la

107

construcción de la misma, haciéndola una estructura que cumpla con los objetivos para los cuales es diseñada.

#### **2.2.3.1. Selección del tipo de estructura a usar**

Para la selección del sistema estructural que conformará la edificación debe tomarse en cuenta la influencia de los factores resistencia, economía, estética, clima, recursos disponibles en la región y la calidad de la mano de obra. El resultado debe comprender el tipo estructura, formas y dimensiones, los materiales y proceso de ejecución. Para este caso, se eligió columnas aisladas con cerramientos de mampostería, estructura de techo compuesta por costaneras y tendales de metal con cubierta de lámina de zinc galvanizada. Ver planos en sección de anexos.

# **2.2.3.2. Predimensionamineto de elementos estructurales**

Para las costaneras de la armadura de la cubierta se propone el uso de costanera tipo "C" de 2 pulgadas de base por 4 pulgadas de peralte y espesor de 3.2 mm equivalente a 1/8", para los tendales se propone el uso de una sección cerrada formada por dos costaneras de 8 pulgadas de peralte por 2 pulgadas de base, para las columnas estructurales de concreto armado con una sección de 30 x 30 cm.

Los muros de mampostería tendrán un ancho de 20 cm. con una solera hidrófuga de 20 cm por 20 cm, soleras intermedias de 20 cm por 20 cm y una solera superior de 20 cm x 30 cm, esta conformación cumple con las normas de seguridad estructural de edificaciones y obras de infraestructura para la república de Guatemala, AGIES, de acuerdo con su capítulo número seis.

### **2.2.3.3. Cargas de diseño**

Las cargas de diseño en el análisis estructural se dividen en cargas vivas y cargas muertas.

Las cargas vivas para este tipo de estructura son las provocadas por el viento, los vientos fuertes suelen ser bastante destructivos debido a que generan presión contra la superficie de una estructura, la intensidad de esa presión es la que se denomina como carga de viento.

Las cargas muertas consisten en los pesos de los diversos miembros estructurales y en los pesos de todos los objetos que están permanentemente unidos a la estructura como lo son: cubierta o techo, muros, tuberías, etc.

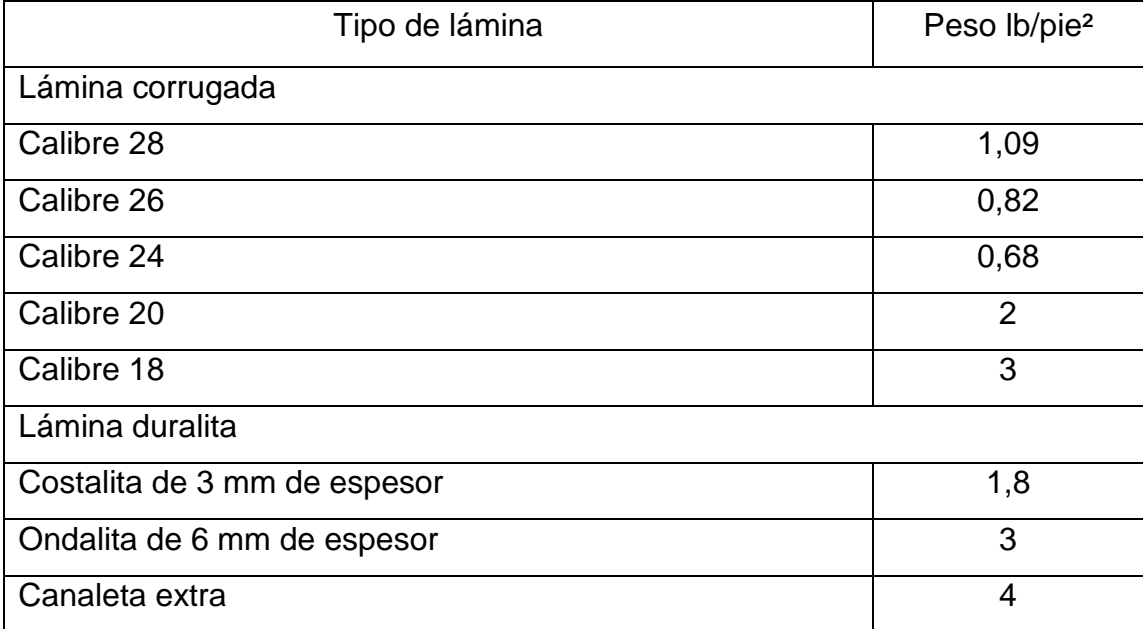

Tabla XXXII. **Cargas muertas para cubiertas de lámina**

Fuente: MÁRQUEZ, Luis Arnoldo. *Consideraciones en el diseño de edificios industriales de acero.* p. 44-45.
Debido al tipo de lámina a utilizarse para la edificación, se utilizará la carga de 1,09 lb/pie².

Presión o carga de viento

Las presiones de diseño de viento para estructuras deben determinarse a conformidad con las especificaciones expuestas en el capítulo 5, de acuerdo con AGIES NSE 2-10, de acuerdo con la siguiente ecuación:

$$
P = C_e * C_q * q_s * I
$$

Donde:

P Presión de diseño de viento

- Ce Coeficiente de exposición (según anexo 5, página núm. 161)
- Cq Coeficiente de presión para la estructura o la parte de la misma bajo consideración (según anexo 7, pagina núm. 163)
- qs Presión de remanso del viento a la altura estándar de 10 metros como se establece en anexo 8, y conforme la ubicación de la estructura según el mapa de zonas de velocidad básica del viento (km/h) que aparecen en el anexo 9 página núm 164.
- I Factor de importancia, usar 1,5 para obras esenciales y 1,0 para las otras clasificaciones.

Niveles de exposición

- Exposición B; tiene suelo con edificaciones, bosques o irregularidades superficiales de cubre por lo menos el 20% del área a nivel del suelo, extendiéndose 1,5 km o más desde el lugar.
- Exposición C; tiene suelo plano y generalmente abierto, extendiéndose 0,75 km o más desde el lugar en cualquier cuadrante completo.

 Exposición D; representa la exposición más crítica en áreas con velocidades básicas de viento de 120 km/h o mayores y tiene un terreno plano y sin obstrucciones frente a granes cuerpos de agua de más de 1,5 km o mayores en ancho relativo a cualquier cuadrante del lugar en la obra. La exposición D se extiende al interior desde la costa 0,50 km o 10 veces la altura de la edificación, lo que resulte mayor.

Para el caso de la edificación en estudio se tiene los siguientes datos:

- o Nivel de la exposición: B
- $\circ$  Ce = 0,62
- $O$  Cq = 1,2
- $\circ$  Qs = 474 Pa (Equivalente a 9,9 lb/pie<sup>2</sup>)
- $0 \mid$  = 1,0

$$
P = 0.62 * 1.2 * 9.9 * 1 = 7.366 \text{ lb/pie}^2
$$

Cálculo de la carga para el diseño de costaneras:

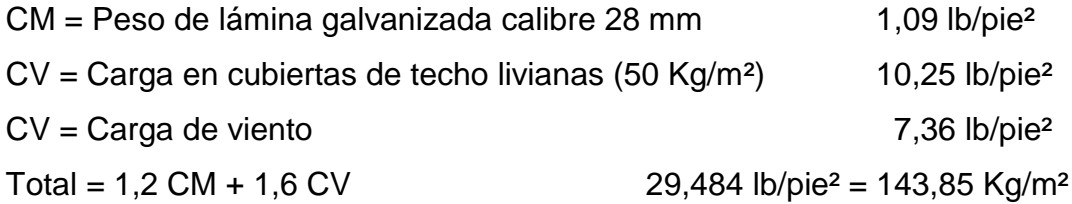

Cálculo de la carga sobre los tendales de la edificación:

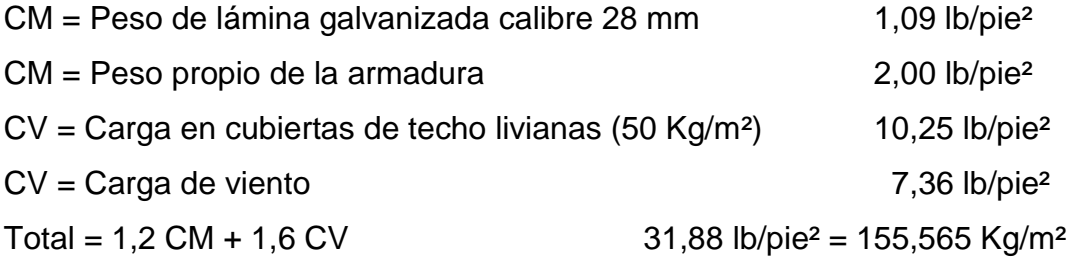

#### **2.2.4. Diseño estructural**

Consiste en diseñar cada uno de los elementos estructurales que conformarán la edificación, cuando se desea construir una edificación tipo cajón el cual no tiene soportes intermedios es más económico un sistema estructural formado por varios elementos. La configuración estructural que se usará para este propósito se denomina armadura de techo y está conformada por: tendales, costaneras y la cubierta de lámina de policarbonato.

#### **2.2.4.1. Diseño de cubierta**

Las cubiertas sirven, principalmente, para proteger las instalaciones de las condiciones exteriores que se den en el área. Para su correcta construcción deben considerarse características para hacerlas idóneas al clima o medio ambiente del lugar en donde serán edificadas.

Para calcular la carga uniformemente distribuida (W) que actúa sobre cada costanera, es necesario determinar el área tributaria sobre coda una de las costaneras y las cargas por unidad de superficie del techo.

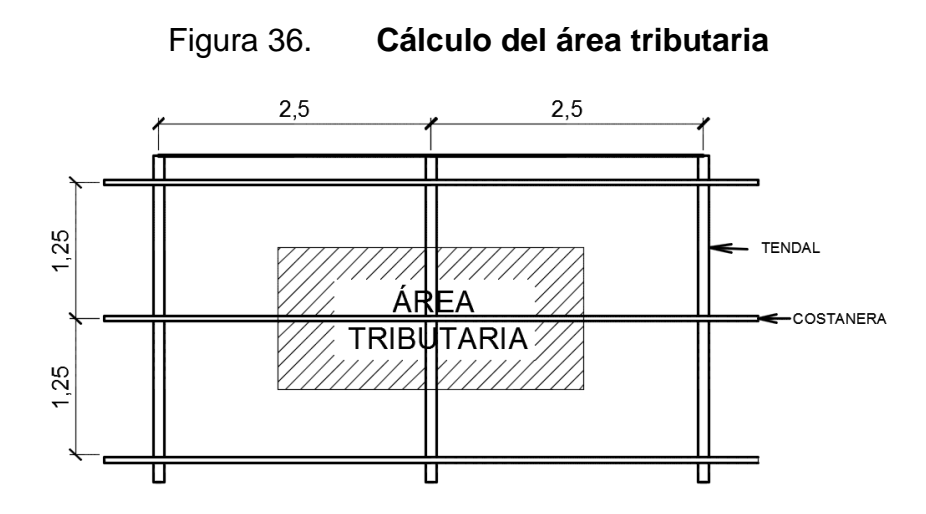

Fuente: elaboración propia, empleando AutoCAD 2015.

#### **2.2.4.1.1. Separación entre costaneras**

La separación entre costaneras viene dada principalmente por el tipo de lámina que se usará en la edificación. En este caso, se propone una distancia longitudinal entre costaneras de 1,25 m, y la distancia longitudinal entre los tendales es de 2,5 m. entonces el área tributaria que actúa sobre la costanera se calcula de la manera siguiente:

$$
\text{Area tributaria} = \left[2 * \frac{2.5}{2}\right] * \left[2 * \frac{1.25}{2}\right]
$$
\n
$$
\text{Area tributaria} = 1.25 \, m * 2.5 \, m = 3.125 \, m^2
$$

#### **2.2.4.1.2. Diseño de costanera**

Calculando la carga uniformemente distribuida (W)

Datos:

Área tributaria =  $3,125$  m<sup>2</sup> Carga total =  $143,85$  Kg/m<sup>2</sup> Longitud de costanera = 2,5 m

$$
W = \frac{Carga \text{ total } x \text{ área tributaria}}{\text{Longitud de costanera}}
$$

$$
W = \frac{(143,85 \text{ Kg/m}^2) * (3,125 \text{ m}^2)}{(2,5 \text{ m})} = 179,81 \text{ Kg/m}
$$

$$
W = 179,81 \text{ Kg/m}
$$

Con los datos anteriores, se describe el modelo matemático de la costanera, la cual se asume como una viga simplemente apoyada en sus extremos, con una carga uniformemente distribuida como se ve en el siguiente esquema:

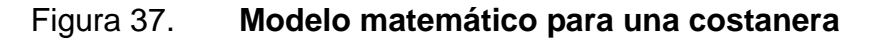

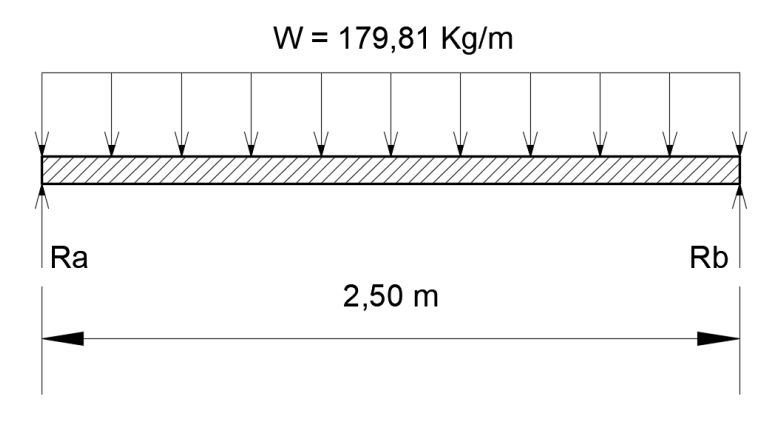

Fuente: elaboración propia, empleando AutoCAD 2015.

Cálculo del momento de diseño (M)

El momento de diseño para una viga simplemente apoyada se calcula con la siguiente ecuación:

$$
M=\frac{WL^2}{8}
$$

M = momento flexionante

W = carga uniformemente distribuida

 $L =$  longitud de costanera

$$
M = \frac{179,81 \, Kg/m \cdot (2,5 \, m)^2}{8} = 140,469 \, Kg \cdot m = 14\,046,87 \, Kg \cdot cm
$$

Diseño por flexión

Para diseñar una viga con base en la resistencia a flexión, se requiere que los esfuerzos reales en la viga no excedan los valores permisibles correspondientes para el material. Para un adecuado diseño a flexión se requiere la determinación del módulo de sección que es el resultado de la división entre el momento flexionante y el esfuerzo permisible. Se dice que una viga soportará la flexión si el módulo de sección de la viga calculada es menor que el módulo de sección de la costanera del acero calculado en las tablas.

Para el cálculo del módulo de sección se utiliza la siguiente ecuación:

$$
S = \frac{M}{F}
$$

Donde:

S = módulo de sección

M = momento flexionante

 $F =$  esfuerzo del acero = 24 000 lb/pulg<sup>2</sup> = 1 686,21 Kg/cm<sup>2</sup>

$$
S = \frac{14\ 046,87\ Kg \cdot cm}{1\ 686,21\ Kg/cm^2} = 8,33\ cm^3
$$

El módulo de sección obtenido  $S = 8,33$  cm<sup>3</sup> es menor que el módulo de sección para una costanera de 4" x 2" x 1/16" que tiene un módulo de sección

 $Sx = 10,1$ cm<sup>3</sup> por lo tanto la costanera elegida si cumple con la resistencia a flexión. (ver tabla XXXIII)

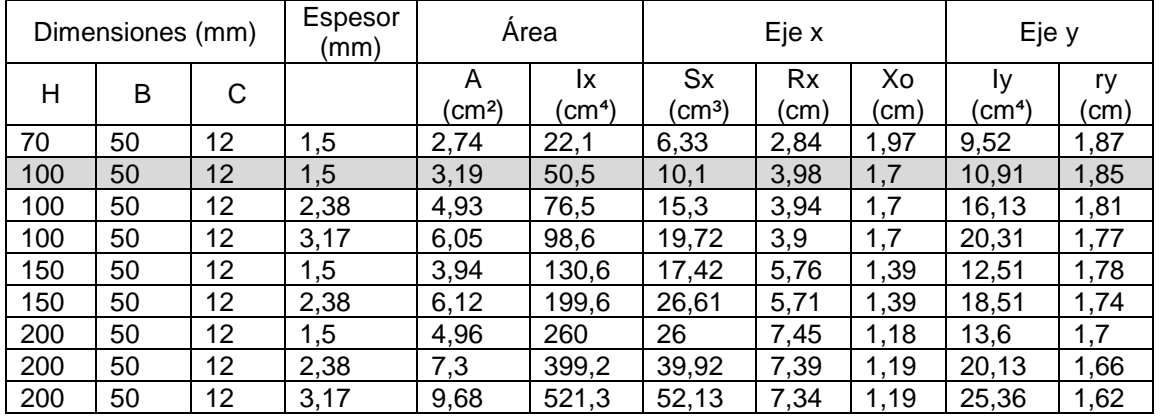

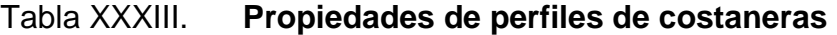

Fuente: Multiperfiles de Guatemala S.A. www.multigroup.com. Consulta: 12 de marzo de 2015.

#### Diseño a cortante

Para el diseño de una viga a cortante afectada por una carga uniformemente distribuida en toda su longitud, se toma en cuenta la determinación de las reacciones en los apoyos de lo misma, de la siguiente forma:

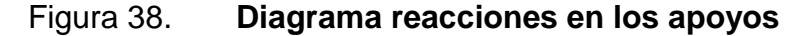

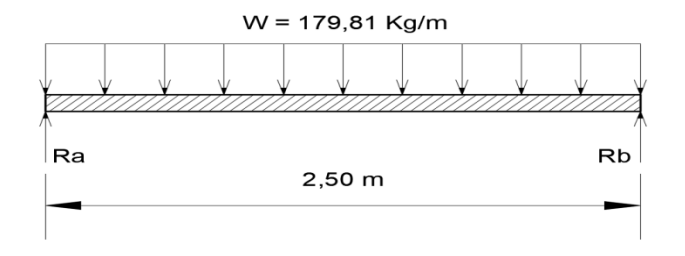

Fuente: elaboración propia, empleando AutoCAD 2015.

$$
\sum Fy=0
$$

 $R_a + R_b = 179.81$  Kg/m  $*$  2.50 m

$$
\sum_{R_b(2,50m) - 179,81} \sum_{Kg/m \cdot 2.5m \cdot (2,50m/2) = 0
$$

Despejando de la ecuación anterior el término Rb

$$
R_b = \frac{179,81 \, Kg/m * 2.5m * (\frac{2.50m}{2})}{2,50 \, m} = 224,76 \, Kg
$$

$$
Rb = 224,76 \text{ Kg}
$$
  $Ra = 224,76 \text{ Kg}$ 

El esfuerzo cortante que actúa en la costanera se calcula con la siguiente ecuación:

$$
T = \frac{V}{A}
$$

Donde:

 $T =$  esfuerzo cortante actuante

V = corte máximo actuante

A = área de la sección

Fy = esfuerzo del acero = 24 000 lb/pulg<sup>2</sup> = 1 686,21 Kg/cm<sup>2</sup>

$$
T = \frac{224,76 \, Kg}{3.19 \, cm^2} = 70,46 \, Kg / \, cm^2
$$

El esfuerzo cortante que resiste la costanera según las especificaciones ANSI/AISC 360-10 se calcula con la siguiente ecuación:

$$
V_n = 0.6 * f_v * A_w * C_v
$$

Donde:

Aw = área del alma o espesor del perfil de acero

 $Cy = 1.0$  para perfiles tipo "c"

Vn = Cortante que resiste el acero

$$
V_n = 0.6 * 686.21 Kg/cm^2 * 1.5 cm^2 * 1 = 1517.59 lb
$$

Tn = 1 517,59 Kg / 3,19 cm<sup>2</sup> = 475,73 Kg/cm<sup>2</sup> > 70,46 Kg/cm<sup>2</sup>

La resistencia a cortante de la costanera es mayor que el esfuerzo real que actúa sobre ella,por lo que la sección elegida es la correcta.

Diseño por deflexión

La distancia perpendicular del eje neutro de la costanera hasta el punto más lejano de la curva elástica se conoce como deflexión. La deflexión real debe ser menor que la deflexión permisible.

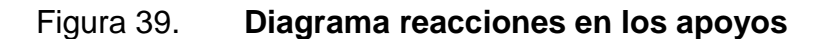

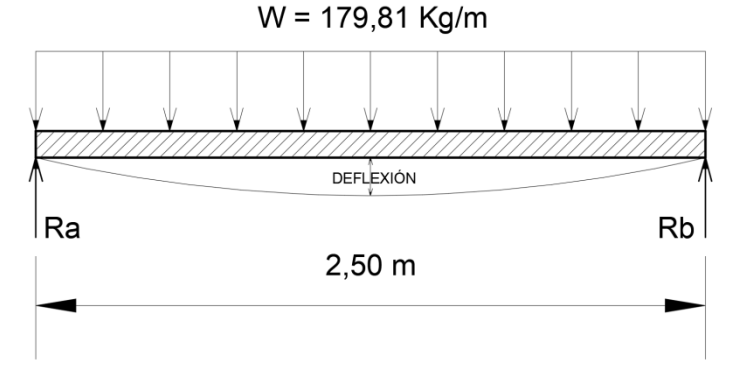

Fuente: elaboración propia, empleando AutoCAD 2015.

Deflexión real

$$
D_r = \frac{5WL^3}{384EI}
$$

Dr = deflexión real

- W = carga uniformemente distribuida (179,81 Kg/m = 120,878 lb/pie)
- $L =$  longitud de costanera (2,50m = 8,2 pies)

 $E =$  módulo de elasticidad del acero 29 000 ksi = 29 000 x 10<sup>3</sup> lb/pulg<sup>2</sup>

 $I =$  inercia de la sección (50,5 cm<sup>4</sup>=1,21 pulg<sup>4</sup>)

$$
D_r = \frac{5 * (120.88 \frac{lb}{pie} * \frac{1pie}{12 pulg}) * (8.2 \text{ pies} * \frac{12 pulg}{1pie})^3}{384 * 29\ 000 * 10^3 \frac{lb}{pulg^2} * 1.21 pulg^4} = 0.003561 \text{ pulg}
$$

Deflexión permisible

$$
D_p = \frac{L}{360}
$$
  

$$
D_p = \frac{8,2 \text{ pies} * 12 \text{ pulg}}{360} = 0,273 \text{ pulg}
$$

$$
D_p > D_r
$$
  
0,273 *pulg* > 0,00356 *pulg*

La deflexión real es menor que la deflexión permisible para la costanera elegida se concluye que la costanera chequea por deflexión.

## **2.2.4.1.3. Diseño de tendales**

Los tendales son las estructuras que resiste todo el peso de la cubierta. En este caso se seleccionó una sección formada por dos costaneras tipo C.

Área tributaria: el área tributaria en cada uno de los nudos de la armadura será igual al área tributaria de las costaneras.

Figura 40. **Área tributaria para tendales** 

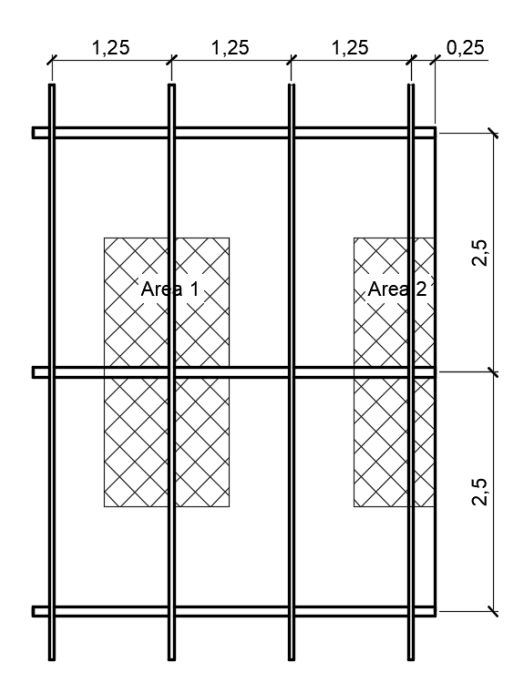

Fuente: elaboración propia, empleando AutoCAD 2015.

$$
A1 = \left[2 * \frac{1,25}{2}\right] * \left[2 * \frac{2,50}{2}\right]
$$
  

$$
A1 = 1,25 \space m * 2,50 \space m = 3,125 \space m2
$$

$$
A2 = \left[2 * \frac{2,50}{2}\right] * \left[\frac{1,25}{2} + 0,25\right]
$$
  

$$
A2 = 2,50 \text{ m} * 0.875 \text{ m} = 2,1875 \text{ m}^2
$$

Cargas en los nudos: la carga en cada uno de los nudos de la armadura es igual al área tributaria por la carga total sobre los tendales (179,81 Kg/m²).

Cargas en los nudos: la carga en cada nudo en la armadura es igual al área tributaria por carga total.

$$
C_1 = A_1 * 179,81 Kg/m2
$$
  
\n
$$
C_1 = 3,125 m2 * 179,81 Kg/m2 = 561,9 Kg
$$
  
\n
$$
C_2 = A_2 * 179,81 Kg/m2
$$
  
\n
$$
C_2 = 2,1875 * 179,81 Kg/m2 = 393,33 Kg
$$

$$
W = \frac{2 * (393.33) + 4(561.9)Kg}{7.06 m} = 429.78 Kg/m
$$

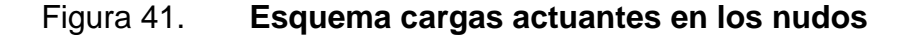

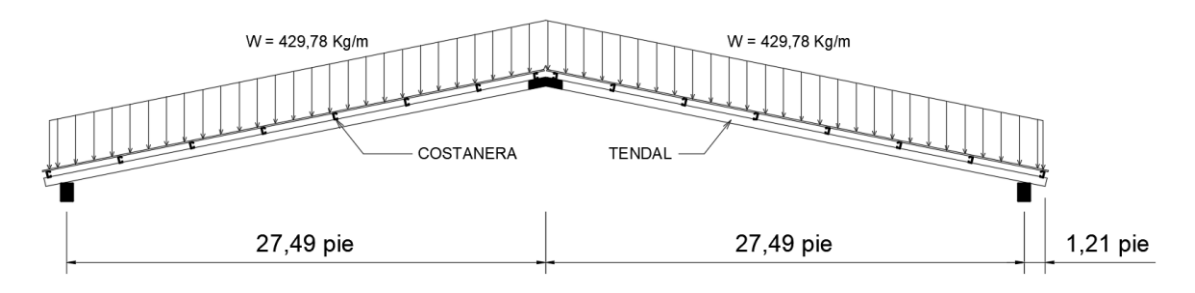

Fuente: elaboración propia, empleando AutoCAD 2015.

Con el esquema anterior se concluye que los tendales de la armadura se analizarán como un modelo matemático de una viga simplemente apoyada en sus extremos con una carga uniformemente distribuida. Luego del análisis se conocerá el corte y el momento flexionante máximo que actúa en el tendal para conocer el módulo de sección y determinar la capacidad resistente del tendal.

Los cortantes y momentos actuantes en el tendal se obtienen por medio de diagramas de corte y diagramas de momento, como sigue.

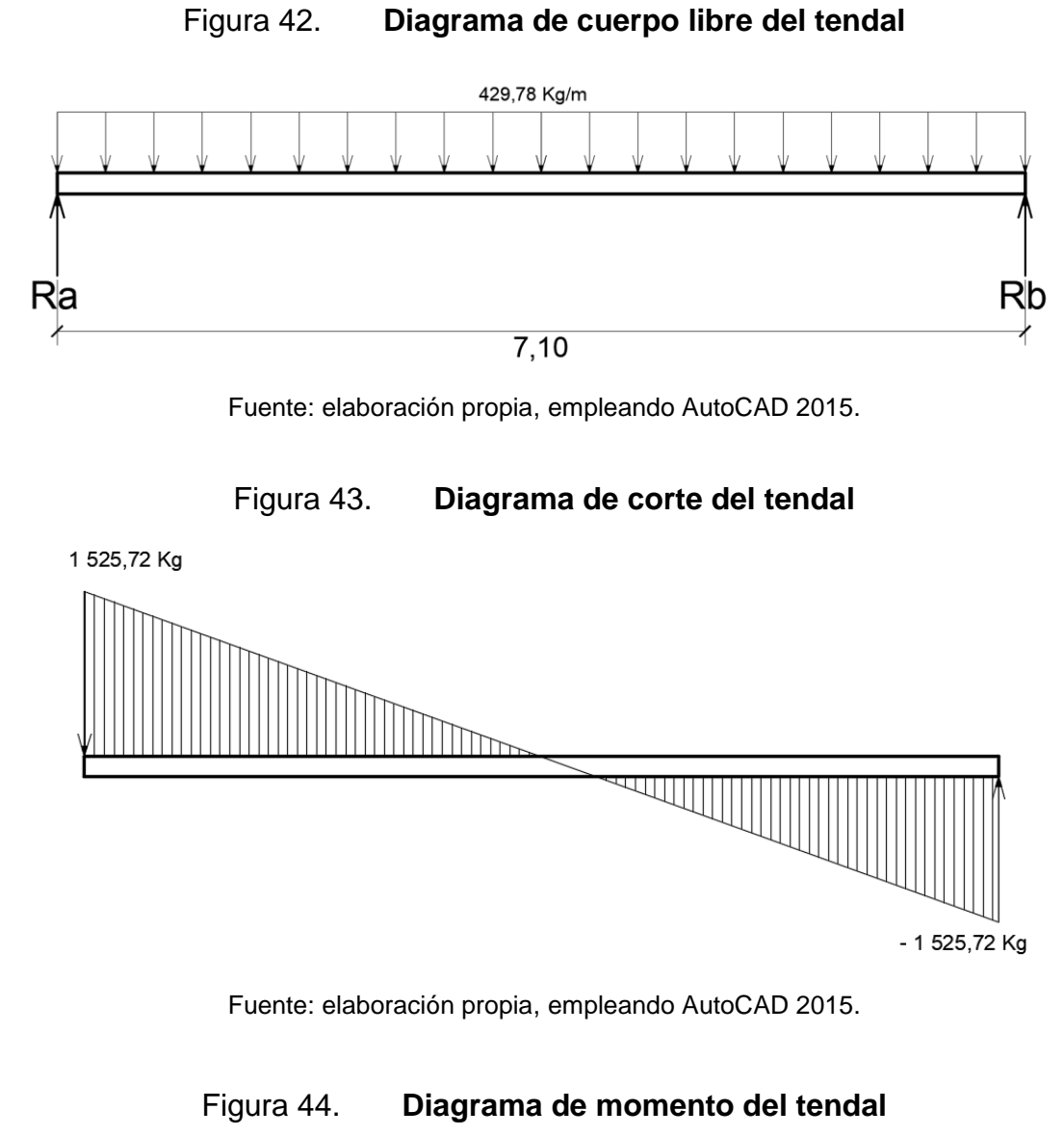

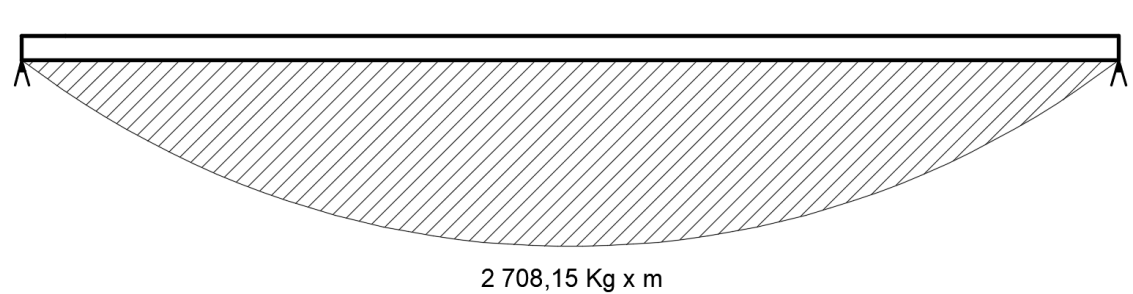

Fuente: elaboración propia, empleando AutoCAD 2015.

Como se observa en la gráfica el momento máximo actuante en el tendal es de 2 708,15 Kg ӿ m que equivale a 270 815,0 Kg ӿ cm.

Cálculo del módulo de sección plástica del tendal.

Datos:

Base "b" = 2 pulgadas Altura "h" = 8 pulgadas Espesor "t" = 1/16 pulgada Labio " $c$ " =  $\frac{1}{2}$  pulgada

Para encontrar el módulo de sección del tendal, es necesario conocer el momento de inercia en el eje x de la sección formada por dos costaneras de perfil "C" con medidas 8" x 2" como se muestra en la siguiente figura.

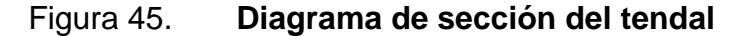

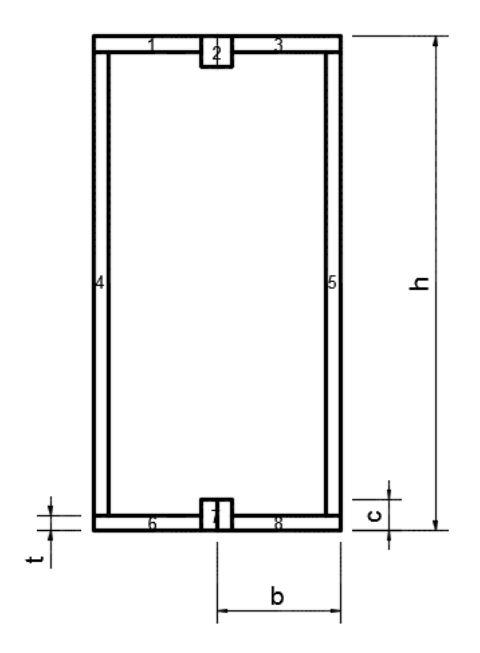

Fuente: elaboración propia, empleando AutoCAD 2015.

El momento de inercia de la sección para el tendal se calculará dividiendo la sección de tendal en figuras geométricas de área conocida, en este caso rectángulos, y luego encontrar la distancia del eje x al centroide de cada figura para luego utilizar el teorema de ejes paralelos.

| Figura | Area ( $pulg2$ ) | Yс       | Yc <sup>2</sup> | AYc <sup>2</sup> | Ιo      | $Io+AYc^2$ |
|--------|------------------|----------|-----------------|------------------|---------|------------|
| 1      | 0,438            | 3,875    | 15,016          | 6,569            | 0,002   | 6,572      |
| 2      | 0,500            | 3,750    | 14,063          | 7,031            | 0,005   | 7,036      |
| 3      | 0,438            | 3,875    | 15,016          | 6,569            | 0,002   | 6,572      |
| 4      | 1,875            | 0,000    | 0,000           | 0,000            | 8,789   | 8,789      |
| 5      | 1,875            | 0,000    | 0,000           | 0,000            | 8,789   | 8,789      |
| 6      | 0,438            | $-3,875$ | 15,016          | 6,569            | 0,002   | 6,572      |
| 7      | 0,500            | $-3,750$ | 14,063          | 7,031            | 0,005   | 7,036      |
| 8      | 0,438            | $-3,875$ | 15,016          | 6,569            | 0,002   | 6,572      |
|        |                  |          |                 |                  | Inercia | 57,9375    |

Tabla XXXIV. **Momento de inercia para tengal**

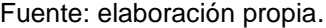

De la tabla anterior se obtiene el momento de inercia de la sección de tendal, el cual tiene un valor de  $I = 57,9375$  pulg<sup>4</sup> = con el cual se procede a calcular el módulo de sección con la ecuación siguiente (capítulo F, AISC 2010):

$$
Z=\frac{I}{C}
$$

Donde:

Z = módulo plástico de sección en torno al eje en flexión

I = Momento de inercia de la sección

C = distancia del centroide de la figura hacia el extremo

$$
Z = \frac{57,9375 \, pulg^4}{4 \, pulg} = 14,484 \, pulg^3
$$

El momento nominal para perfiles, tubulares, cuadrados, rectangulares y compuestos según el AISC 2010 viene dado por la siguiente ecuación:

$$
M_n = \emptyset * f_y * Z
$$
  

$$
M_n = 0.9 * (24\ 000\ lb/pulg^2) * 14.484\ pulg^3 = 312\ 854\ lb * pulg = 360\ 385,11\ kg * cm
$$
  

$$
M_n > M_{actualte}
$$

De acuerdo con lo anterior, se concluye que el momento actuante es menor al momento que resiste la sección, entonces es correcta la sección que ha sido propuesta para el tendal.

$$
360\,385,11\,\text{Kg}\,\text{*}\,\text{cm} > 270\,815,00\,\text{Kg}\,\text{*}\,\text{cm}
$$

#### **2.2.4.2. Diseño de muros**

El sistema de mampostería reforzada es un sistema estructural que ha evolucionado con los años debido a la necesitad de resistencia de mayores fuerzas de forma segura y confiable. Los elementos de la mampostería reforzada a utilizar en el diseño son: block, acero de refuerzo y sabieta para el levantado con bloques de mampostería.

Los muros de mampostería están distribuidos de manera que, solamente resistan su propio peso. Su única función es cerrar el espacio que conforma el salón de usos múltiples. Se diseñarán de mampostería con bloques de concreto de 0,19 x 0,19 x 0,39 m, cumpliendo con los requisitos mínimos que recomiendan las normas de seguridad estructural AGIES NSE 7.4 en su capítulo No. 4, referente a muros confinados.

 $A_{\rm sv} = A_{\rm s}$  mínimo vertical = 0,0007  $* d * t$  (AGIES NSE 7,4 Sección 4.4.2)  $A_{sh} = A_s$  mínimo horizontal = 0,0015 \* d \* t (AGIES NSE 7,4 Sección 4.3.4)

Donde:

d = longitud del muro  $t =$  ancho de la pared del muro

### **2.2.4.2.1. Diseño a flexión**

Muro del eje "X"

 $Asx = 0,0007 x d x t$  $d =$ longitud del muro = 20 m  $t =$  ancho de la pared del muro = 0,19 m  $Asx = 0.0007 \times 2000$  cm x 19 cm = 26,6 cm<sup>2</sup> As =  $8 \times 1,27$  cm<sup>2</sup> =  $10,16$  cm<sup>2</sup>  $*$  9 =  $91,44$  cm<sup>2</sup> >  $26,6$ cm<sup>2</sup> requeridos

En el muro largo del salón de usos múltiples se colocarán 12 mochetas con un armado longitudinal de 4 varillas No. 3 en cada una.

Muro del eje "Y"  $Asv = 0,0007 \times d \times t$  $d =$ longitud del muro = 12,50 m  $t =$  ancho de la pared del muro = 0,19 m  $Ask = 0$ , 0007 x 1 250 cm x 19 cm = 16,625 cm<sup>2</sup> As =  $8 \times 1,27$  cm<sup>2</sup> = 10,16 cm<sup>2</sup>  $*$  6 = 60,96 cm<sup>2</sup> > 16,625 cm<sup>2</sup> requeridos

En el muro corto del salón de usos múltiples se colocarán 12 mochetas con un armado longitudinal de 4 varillas No. 3 en cada una.

#### **2.2.4.2.2. Diseño a corte**

La mayor parte de los esfuerzos cortantes en un muro de mampostería lo resisten los bloques de concreto y las vigas, o en el caso de mampostería se les llaman soleras.

Las soleras de concreto reforzado serán diseñadas utilizando los requerimientos de las normas guatemaltecas de seguridad estructural AGIES,

Las soleras están sometidas únicamente a cargas gravitacionales es decir a resistir su propio peso. En general se diseñan con el acero mínimo ya que su resistencia a cortante es sumamente alta y no se hace necesario analizarla en estructuras tipo cajón.

El área de acero a emplear en las soleras será la expuesta en la siguiente tabla:

| Tipo de solera          | Refuerzo mínimo                  |
|-------------------------|----------------------------------|
| Hidrófuga               | 4 No. 3; Estribos No. 2 a 200 mm |
| Intermedia              | 2 No. 3; Estribos No. 2 a 200 mm |
| Entrepiso               | 4 No. 3; Estribos No. 2 a 200 mm |
| Superior <sup>(a)</sup> | 4 No. 3; Estribos No. 2 a 200 mm |

Tabla XXXV. **Acero de refuerzo mínimo para soleras** 

Fuente: Normas AGIES NSE 7.4, Tabla 4-1. p. 19.

Se colocarán 4 soleras con 4 varillas No. 3 cada una y estribo No. 2 @ 0,15 m, el acero del cimiento corrido que también trabaja como solera, completará el refuerzo horizontal en este sentido.

## **2.2.4.2.3. Armado del muro**

El armado final del muro de mampostería quedará de la siguiente manera:

- Mochetas: tendrán una dimensión en centímetros de 30 por 30, reforzadas con 8 varillas No. 3 longitudinales de acero grado 40,más un estribo de acero No 2. Espaciados a cada 20 centímetros.
- Soleras: se colocarán a lo alto del muro perimetral de la edificación medirán 20x20 centímetros para las soleras intermedias, y la solera final o solera de corona será de 20 x 30 cm. Ambos tipos de soleras serán reforzadas con 4 varillas de acero longitudinal No. 3 Grado 40 más un estribo de acero No 2, espaciados a cada 20 cm.
- El tipo de block a usar será de 0,19 x 0,19 x 0,39 cm. con una resistencia de 35 Kg/cm².

Todos los detalles estructurales de la edificación se mostrarán en el plano de cimentaciones y columnas, así como en el plano de detalles estructurales.

#### **2.2.4.3. Diseño de cimentación**

Determinación del valor soporte (Karl Terzagui)

Datos obtenidos en laboratorio

- o Tipo de ensayo: No consolidado y no drenado
- o Descripción del suelo: Arena limosa cementada color café
- o Dimensión y tipo de probeta:  $2,5$ " x  $5,0$ "
- $\circ$  Ángulo de fricción interna:  $\phi = 44.44^{\circ}$
- $\circ$  Cohesión: Cu = 1,63  $T/m^2$

Datos necesarios:

- o Ancho: 0,6 m
- $\circ$   $\gamma_s$  1,57  $T/m^3$
- $O \quad \Phi$  44,44°
- $\circ$  Cu 1,63 T/m<sup>2</sup>
- $\circ$  Desplante 1,2 m = Df
- $\circ$  Factor de seguridad F.S. = 3.5 (Ver tabla No. XXIV)

Nota: Debido al tipo de estructura (Edificación pública), el factor de seguridad que se utilizará será 3,5. Valor tomado de la tabla No. XXV en la página No. 89

Solución:

La carga última que soporta la cimentación viene dada por la ecuación propuesta por Karl Terzagui para suelos homogéneos.

$$
q_u = c * N_c * F_{cs} * F_{cd} * F_{ci} + D_f * \gamma * N_g * F_{gs} * F_{gd} * F_{qi} + 0.5 * \gamma * B * N_j * F_{rs} * F_{rd} * F_{ri}
$$

Factores de carga:

$$
N_q = \tan^2 \left( 45 + \frac{\phi}{2} \right) * e^{\pi \tan \phi} = 7{,}297
$$
  

$$
N_c = (N_q - 1) * \cot(\phi) = 6{,}421
$$
  

$$
N_j = 1{,}8 * (N_q - 1) * \tan \phi = 11{,}115
$$

## Factores de forma (dependen de la geometría)

$$
F_{cs} = 1 + (B/I) \binom{N_q}{N_C} = 2{,}136
$$
  
\n
$$
F_{qs} = 1 + (B/I) * \tan \phi = 1{,}981
$$
  
\n
$$
F_{rs} = 1 - 0{,}4(B/I) = 0{,}6
$$
  
\n
$$
F_{cd} = 1 + 0{,}4\binom{D_f}{B} = 1{,}6
$$
  
\n
$$
F_{qd} = 1 + 2 \tan \phi * (1 - \sin \phi)^2 * \binom{D_f}{B} = 1{,}264
$$
  
\n
$$
F_{rd} = 1
$$

Factores de inclinación

$$
F_{ci} = F_{qi} = (1 - \frac{B}{90})^2 = (1 - \frac{0.8}{90})^2 = 0.982
$$
  

$$
F_{ri} = (1 - \frac{B}{\phi})^2 = (1 - \frac{1}{44.44})^2 = 0.964
$$

Introduciendo todos los factores en la ecuación obtenemos la carga última:

$$
q_u = (1,63 * 6,421 * 2,136 * 1,6 * 0,982) + (1,2 * 1,57 * 7,297 * 1,981 * 1,264 * 0,982)
$$
  
+ (0,5 \* 1,57 \* 0,8 \* 11,115 \* 0,6 \* 1 \* 0,964) = 72,967 T/m<sup>2</sup>

$$
q_u = \frac{q_u}{F.S.} = \frac{72,967 \, T/m^2}{3.5} = 20,85 \, T/m^2
$$

Por mayor seguridad se adoptará un valor soporte de 20  $T/m^2$ 

Basado en los ensayos de los diferentes tipos de suelos; la arena limosa medio compactada debe encontrarse en un rango de entre 0,2 a 0,5 MPa. El resultado obtenido del valor soporte del suelo equivale a 0,2045 MPa, concluyendo que el resultado está dentro del rango común para este tipo de suelo.(Ver anexo 6 "Valores nominales de capacidad soporte admisible para diferentes tipos de suelos" página No. 162)

#### **2.2.4.3.1. Integración de cargas**

Las cargas del salón son soportadas directamente por las columnas, las cuales transfieren dichas cargas hacia la cimentación. Las cargas actuantes son la armadura del techo y el peso propio de las columnas. Adicionalmente a estas, se analizará una carga equivalente de viento que generará un momento en la columna, para tomar en cuenta efectos sísmicos que podrían producirse en la estructura.

A continuación, se resumen la integración de las cargas actuantes antes mencionadas.

Carga de la cubierta

Del diagrama de cortante actuante en el tendal de la figura 45 se obtuvo el cortante máximo Rb = 1 525,72 Kg

Peso propio de la columna

 $P_{column} =$  Área de la sección \* Altura total \* Peso específico del concreto  $P_{columna} = (0.3 m * 0.3 m) * (4.25 m) * (2400 Kg/m<sup>3</sup>) = 918 Kg$ 

Sumando se obtiene: 1 525,72 Kg + 918 Kg = 2 443,72 Kg

#### **2.2.4.3.2. Determinación del ancho**

$$
A_z = \frac{1.5 * P_t}{q_u} = \frac{1.5(1633.41 \, Kg)}{20850 \, Kg/m^2} = 0.1175 m^2
$$

$$
A_z = 0.6m * 1m = 0.60 m^2
$$

El ancho de la cimentación propuesta será de 0,80 metros de lado. Esta dimensión será chequeada posteriormente para verificar que resiste los esfuerzos actuantes.

#### **2.2.4.3.3. Corte simple**

Datos

 $P_u = 1,63$  Ton  $f'_c = 210 Kg/cm^2$  $fy = 2810 Kg/cm^2$  $V_s =$  Valor soporte del suelo = 20,85 T/m<sup>2</sup> = 20 850 Kg/m<sup>2</sup>  $\gamma_s = 1.57 T/m^3 = 1570 Kg/m^3$  $\gamma_c$  = Peso específico del concreto = 2,4 T/m<sup>3</sup> = 2 400 Kg/m<sup>3</sup>  $F_{cu} = 1.55$ Sección de columna = 30 cm x 30 cm

Chequeo por valor soporte del suelo

Carga de trabajo (P') =  $1,63$  Ton/1,55 = 1,07 Ton

Peso del suelo (Ps) = 1,03 m x 0,8 m x 0,8 m x 1,57 Ton/m<sup>3</sup> = 1,306 Ton Peso de la columna (P $_{\text{col}}$ ) = 0,30 m x 0,30 m x 4,25 m x 2,4 Ton/m<sup>3</sup> = 0,918 Ton Peso de la cimentación =  $0,6$  m x 1 m x  $0,3$  m x  $2,4$  Ton/m<sup>3</sup> =  $0,432$  Ton Total de las cargas= 3,73 Ton

Presión sobre el suelo = total de cargas / área de la cimentacion Presión sobre el suelo ( $q_{max}$ ) = 3,73 Ton / 0,60 m<sup>2</sup> = 6,22 Ton/m<sup>2</sup>

Dado que  $q_{max}$  < V. S se concluye que el ancho de la ciementacion es adecuado.

Determinación de la reacción última del suelo

 $\sigma_{Nu} = \sigma_{maximo} * Fcu = 6.22 * 1.55 = 9.64 T/m^2$ 

Espesor o peralte de la cimentacion (ACI 318-99 Sección 7.7.1.)

$$
Rec \ge 75\,mm
$$

 $t \geq 150$  mm sobre el refuerzo inferior.

 $T = 30$  cm (valor asumido)

Chequeo por corte simple

 $\varnothing$  No. 4 para varilla

$$
d = t - rec - \frac{\phi}{2} = 30 \, \text{cm} - 7.5 \, \text{cm} - \frac{1.27}{2} \approx 22 \, \text{cm}
$$

 $V_{AC}$  = (Area de corte) \*  $\sigma_{Nu}$ 

 $V_{AC} = (0.13 * 0.6) * 9.64 T/m^2 = 0.7519 T$ 

$$
V_R = 0.85 * 0.53 * \sqrt{f'}_c * b * d
$$
  

$$
V_R = 0.85 * 0.53 * \sqrt{210} * 60 * 22 = 8.62 T
$$

El corte que resiste la cimentación es mucho mayor al corte que actúa sobre la cimentación, se confirma que las dimensiones seleccionadas son correctas.

Figura 46. **Diagrama de cimiento para chequeo de corte simple**

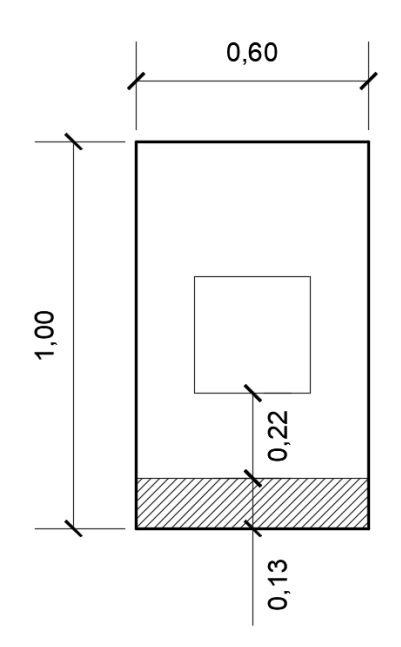

Fuente: elaboración propia, empleando AutoCAD 2015.

Chequeo por punzonamiento

Área unitaria de la cimentación = 0,6 m x 1 m = 0,60  $m^2$ Área de falla = 0,52 x 0,52 = 0,2704  $m^2$ 

#### Figura 47. **Diagrama de cimiento para chequeo por punzonamiento**

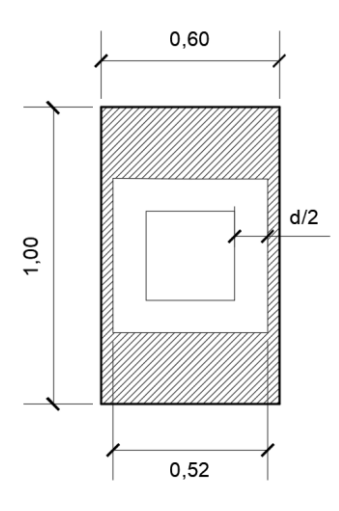

Fuente: elaboración propia, empleando AutoCAD 2015.

$$
V_{AC} = (Area \ de \ punz.) * \sigma_{Nu}
$$
  
\n
$$
V_{AC} = (0.60 - 0.2704) * 9.08 \ T/m^2 = 2.99 \ T
$$
  
\n
$$
V_R = 0.85 * 1.06 * \sqrt{f'c} * bo * d
$$
  
\n
$$
V_R = 0.85 * 1.06 * \sqrt{210} * (52 * 4) * 22 = 59.75 \ T
$$
  
\n
$$
bo = \text{perímetro del área de punzonamiento}
$$

El punzonamiento que resiste la zapata es mucho mayor al que actúa sobre la zapata, se confirma que las dimensiones seleccionadas son correctas

## **2.2.4.3.4. Diseño a flexión de la cimentación**

$$
M_{dis} = \frac{\sigma_{Nu} * (l_z)^2}{2}
$$

En donde "Lz" es la distancia del rostro de la columna hacia el borde de la zapata. (Lz = 0.08 m),  $(\sigma_{Nu} = 9.64 \, T/m^2 \, \text{Pag. } 133)$ 

$$
M_{dis} = \frac{9,64 * (0,08)^2}{2} = 0,0308 \text{ T} * m
$$
  
\n
$$
As_{min} = \frac{14,1}{2810} * 100 * 22 = 11,039 \text{ cm}^2
$$
  
\n
$$
A_s = \left[ (100 * 22) - \sqrt{(100 * 22)^2 - \frac{3008 * 100}{0,003825 * 210}} \right] * \frac{0,85 * 210}{2810} = 5,515 \text{ cm}^2
$$

 $As_{min} > As$  (Usar el acero mínimo)

Usando varillas No. 4

$$
S = \frac{1,29}{11,039} = 0,117 = se espaciara @ 10 cm
$$

### **2.2.4.3.5. Armado de cimentación**

La cimentación para la edificación será corrida de un ancho continuo de 0,6 m con un espesor de 0,3 m; el armado del acero de refuerzo será con varillas No. 4, colocados a una separación de 10 centímetros una de otra con un eslabón No. 3 separado a cada 10 centímetros

Figura 48. **Armado de cimentación corrida**

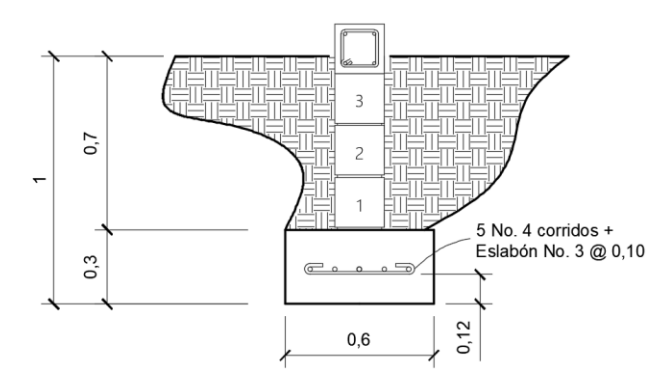

Fuente: elaboración propia, empleando AutoCAD 2015.

#### **2.2.4.3.6. Cargas de la columna crítica**

La carga de la columna crítica se calculó en la sección 2.2.4.3.1 y se concluyó que tenía una magnitud de 2 443,72 Kg.

Basado en las especificaciones del AGIES NSE 7.4 Sección 3.4.1.2 la carga axial para una columna o mocheta en Kg no deberá exceder el valor especificado por:

$$
P = A_g \left( 0.18f'_{m} + 0.65 \cdot p_g \cdot f_s \cdot \right) \cdot \left( 1 - \left( \frac{h}{40t} \right)^3 \right)
$$

Donde:

P = carga axial máxima en la columna

Ag = área bruta de la columna

f'm = resistencia a la compresión de la mampostería reforzada (ver tabla No. XXXVIII, sección de Anexos, Página No. 161)

pg = porcentaje de refuerzo con respecto al área Ag

fs = esfuerzo admisible a tensión o compresión en el refuerzo (0.4 fy)

t = dimensión menor de la columna

h = altura libre de la columna.

$$
P = 900 \, \text{cm}^2 (0.18 \times 21 \, \text{Kg/cm}^2 + 0.65 \times 0.00631 \times 0.4 \times 2810 \, \text{Kg/cm}^2)
$$
\n
$$
\times \left(1 - \left(\frac{322 \, \text{cm}}{40 \times 30 \, \text{cm}}\right)^3\right) = 7.405,18 \, \text{Kg}
$$

Dado que 7 405,18 Kg > 2 443,72 Kg se concluye que la carga que resiste la columna es mayor que la que actúa sobre esta, por lo tanto, la sección seleccionada si cumple.

## **2.2.5. Instalaciones eléctricas**

El diseño eléctrico contempla 6 circuitos identificados de con las siglas, A a la G, distribuidos de la siguiente manera: 4 circuitos A, B, C y E de iluminación y 2 circuitos D y G para fuerza (110V). Todo el cableado eléctrico será No. 12 AWG con forro termoplástico TW para activos, neutros y para retornos.

### **2.2.6. Instalaciones hidráulicas**

El proyecto cumple con los requisitos necesarios para suplir los requerimientos de diseño que la edificación necesita para que sus instalaciones hidráulicas sean funcionales, las cuales son:

- La dotación mínima es de 200 litros/persona/día.
- La red de distribución está constituida por un circuito cerrado.
- El tipo de tubería a usar será de PVC de ¾" de diámetro para los ramales principales y PVC de ½" de diámetro para las conexiones hacia los artefactos sanitarios.
- Las tuberías deben colocarse un nivel arriba de las demás tuberías.

## **2.2.7. Elaboración de juego de planos**

El juego de planos se divide en tres fases: arquitectura, estructuras e instalaciones, estos son:

- Planta amueblada
- Planta acotada
- Planta de acabados generales
- Planta de cimentación y columnas
- Planta de armadura de techo
- Planta de instalaciones hidráulicas
- Planta de drenajes sanitarios
- Planta de instalaciones eléctricas (iluminación)
- Planta de instalaciones eléctricas (fuerza)

## **2.2.8. Presupuesto**

El presupuesto está integrado por los materiales de construcción, la mano de obra y los costos indirectos como supervisión, imprevistos, entre otros.

Para la integración de los precios unitarios se consideró un 30% por gastos indirectos. Los precios de mano de obra y materiales se aplicaron a partir de los precios que actualmente están utilizándose en el mercado guatemalteco, gracias al apoyo de empresas nacionales, así como también en los diferentes comercios del municipio.

#### **2.2.9. Estudio de impacto ambiental**

Las actividades con impacto en el medio ambiente se describen en la siguiente matriz incluyendo los aspectos negativos y también las medidas de mitigación.

# Tabla XXXVI. **Evaluación ambiental, causas y medidas de mitigación**

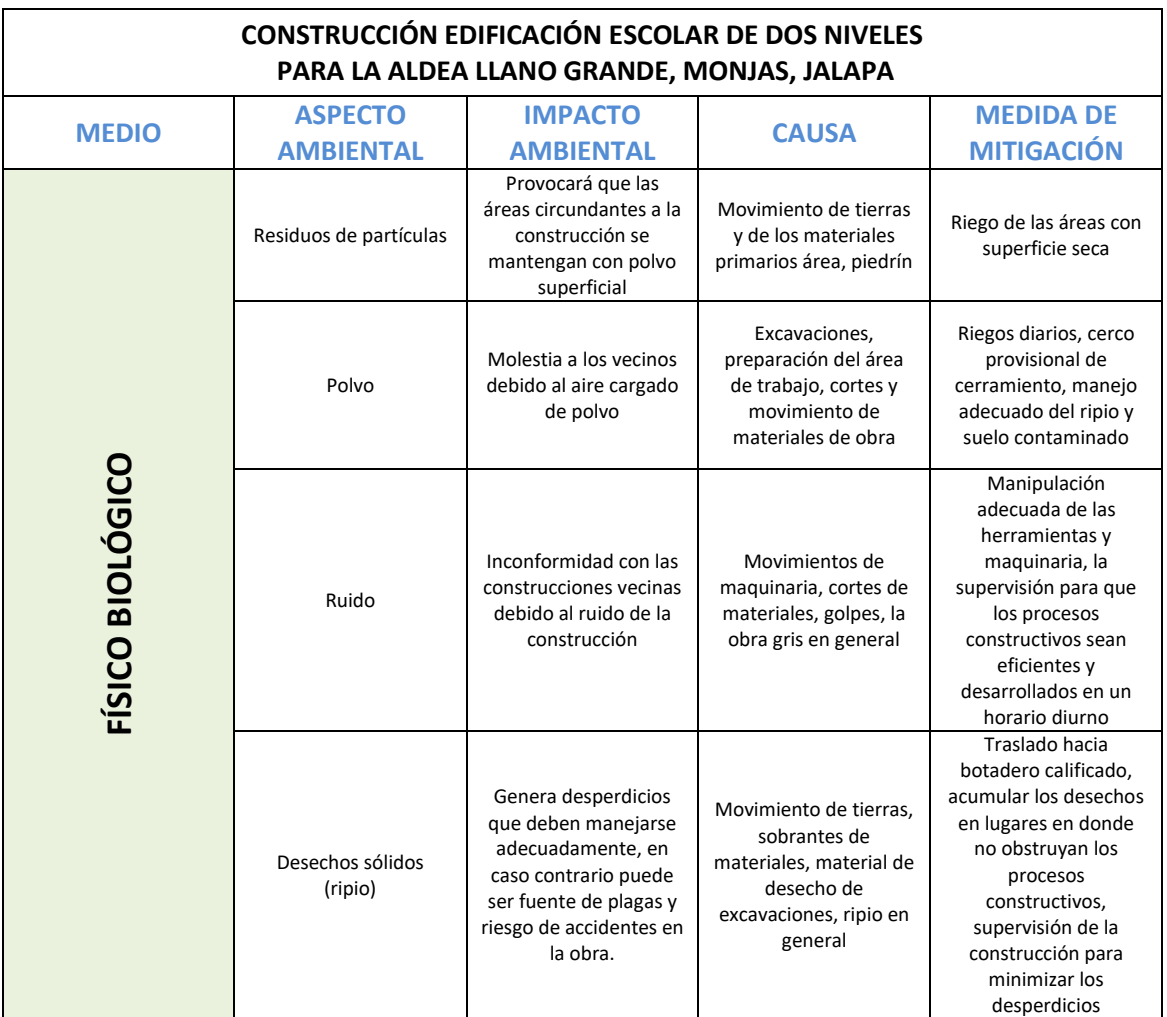

Fuente: elaboración propia.

## **CONCLUSIONES**

- 1. Desarrollar la investigación monográfica y el diagnóstico de las principales necesidades básicas y de infraestructura que presenta una población es equivalente a realizar una radiografía del estado actual del área en estudio, evidenciado las áreas vulnerables que es necesario atender, para mejorar la calidad de vida de los pobladores o satisfacer sus necesidades básicas. Derivado del estudio se determinó la educación como eje principal de desarrollo, premisa por la cual se seleccionó la planificación y diseño de un edificio educativo como prioridad.
- 2. La implementación de la infraestructura para un centro educativo en la aldea Llano Grande contribuirá directamente al desarrollo y crecimiento del nivel educativo de la población. Para esto, se dispondrá de una edificación que cumplirá con las especificaciones técnicas para espacios educativos y los criterios de seguridad que se requieren para que las actividades enseñanza-aprendizaje se desarrollen de la mejor manera posible, la construcción de este centro educativo mejorará directamente las oportunidades de todos los pobladores de la aldea.
- 3. El mantenimiento continuo de las instalaciones asegurará que la edificación se conserve estéticamente en buen estado y cumpla con su objetivo durante toda su vida útil.
- 4. La construcción de un salón para usos múltiples para el casco urbano de Monjas, Jalapa, impulsará el desarrollo sociocultural del municipio el cual, debido a su historia, ya cuenta con una riqueza cultural. Las instalaciones

actuales no cumplen con las necesidades de la población, razón por la cual se tomó como prioridad dicho proyecto el cual tiene como visión, enriquecen la vida de los pobladores de Monjas.

## **RECOMENDACIONES**

A la Municipalidad de Monjas, Jalapa.

- 1. Garantizar en ambos proyectos la supervisión técnica a través de un profesional de la Ingeniería Civil para asegurar que se cumplan las especificaciones técnicas y los procesos constructivos de una manera adecuada.
- 2. Actualizar los presupuestos de los proyectos presentados, al realizar la construcción, ya que los precios de materiales y mano de obra varían significativamente con el tiempo, afectando al costo total estipulado para cada uno de los proyectos.
- 3. Establecer un plan de mantenimiento para la edificación escolar de dos niveles priorizando actividades, como limpieza e impermeabilización dos veces al año del techo de la edificación, ya que contribuirá a prolongar, la vida útil de los mezclones de la losa, las filtraciones de agua, y en genera a toda la edificación, esto principalmente en la época lluviosa.
- 4. Organizar a los habitantes de la aldea Llano Grande y del municipio de Monjas para obtener colaboración en todos los aspectos y facilitar cualquier tipo de ayuda que esté a su alcance, principalmente mano de obra no calificada en la construcción de las obras.

5. Elaborar una normativa o reglamento que regule el uso adecuado del salón de usos múltiples, para que sea eficiente y permita la participación del mayor número de usuarios.

## **BIBLIOGRAFÍA**

- 1. American Concrete Institute. *Requisitos de reglamento para concreto estructural y comentario (ACI 318S-08).* California: ACI, 2008. Instituto Americano del Concreto. Capítulo 12, 47 p.
- 2. American Institute of Steel Construction (AISC). *Especificación ANSI/AISC 360-10 para Construcciones de Acero.* Asociación Latinoamericana del Acero, Santiago de Chile: 2010. 318 p.
- 3. Asociación Guatemalteca de Ingeniería Estructural y Sísmica (AGIES). *Normas de seguridad estructural de edificaciones y obras de infraestructura para la república de Guatemala.* Guatemala, 2010. 518 p.
- 4. Asociación Guatemalteca de Ingeniería Estructural y Sísmica (AGIES) *Normas de seguridad estructural para la República de Guatemala.*  "Fe de erratas" Errores de texto encontrados hasta el 11 de junio de 2013, Edición beta del 11 de junio de 2013. 6 p.
- 5. Consejo Municipal de Desarrollo del Municipio de Monjas, Jalapa y Secretaría de Planificación y Programación de la Presidencia. Dirección de Planificación Territorial. *Plan de Desarrollo Monjas, Jalapa (PDM Monjas, Jalapa).* Guatemala, SEGEPLAN/DPT, 2010. 72 p.
- 6. Ministerio de Educación de Guatemala. *Manual de criterios normativos para el diseño arquitectónico de centros educativos oficiales.* Edición, M. A. Isabel Aguilar Umaña, GOPA/Proeduc IV, Guatemala, junio de 2016.
- 7. MONTENEGRO MATHAMBA, Jorge Eduardo. *Diseño de las edificaciones escolares de dos niveles, para los cantones Chitá y San Lorencito, municipio de Zunilito, departamento de Suchitepéquez.* Trabajo de graduación de Ing. Civil, Universidad de San Carlos de Guatemala, Facultad de Ingeniería, 2011. 139 p.
- 8. NILSON, Arthur H. *Diseño de estructuras de concreto.* 13a. ed. Colombia: McGraw-Hill, 2001. 772 p.
- 9. PELLECER MENDOZA, Allan Javier. *Diseño del sistema de abastecimiento de agua potable para el caserío los castros y edificación escolar de dos niveles para el instituto básico por cooperativa María Tecún (Ibcomat), municipio de Sololá, departamento de Sololá.* Trabajo de graduación de Ing. Civil, Universidad de San Carlos de Guatemala, Facultad de Ingeniería, 2013. 157 p.

## **APÉNDICE**

## Apéndice 1. **Planos diseño de edificación escolar de dos niveles para la alde Llano Grande, Monjas, Jalapa**

- Planta amueblada
- Planta acotada
- Planta de acabados
- Planta de cimentación y columnas
- Planta de losa prefabricada
- Detalles de armados de vigas
- Planta de instalaciones sanitarias, drenajes y pluviales
- Plata de instalaciones eléctricas (iluminación)
- Planta de instalaciones eléctricas (fuerza)
- Planta de instalaciones hidráulicas
- Cortes y secciones
- Detalles estructurales y de gradas

Fuente: elaboración propia, empleando AutoCAD 2015.

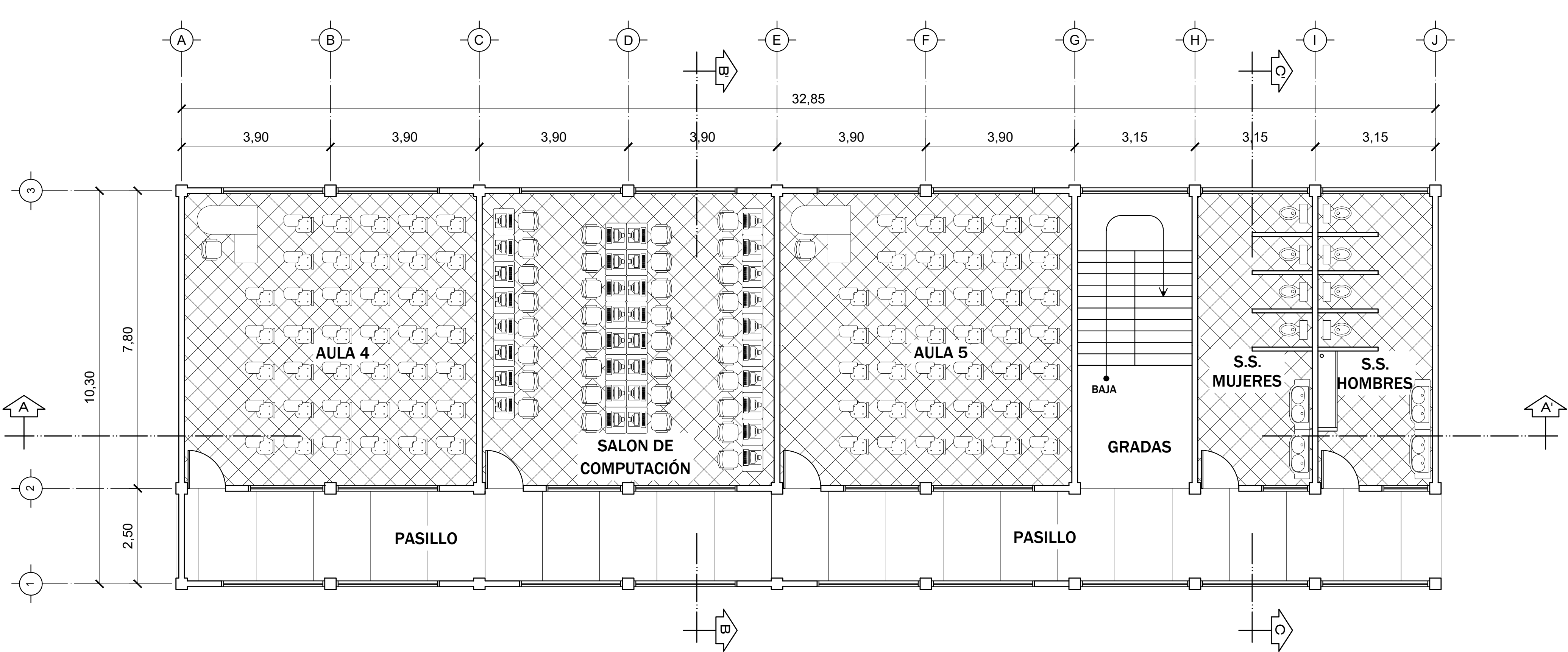

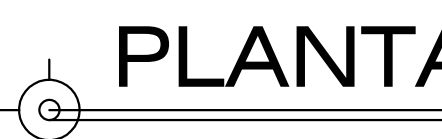

# PLANTA AMUEBLADA SEGUNDO NIVEL

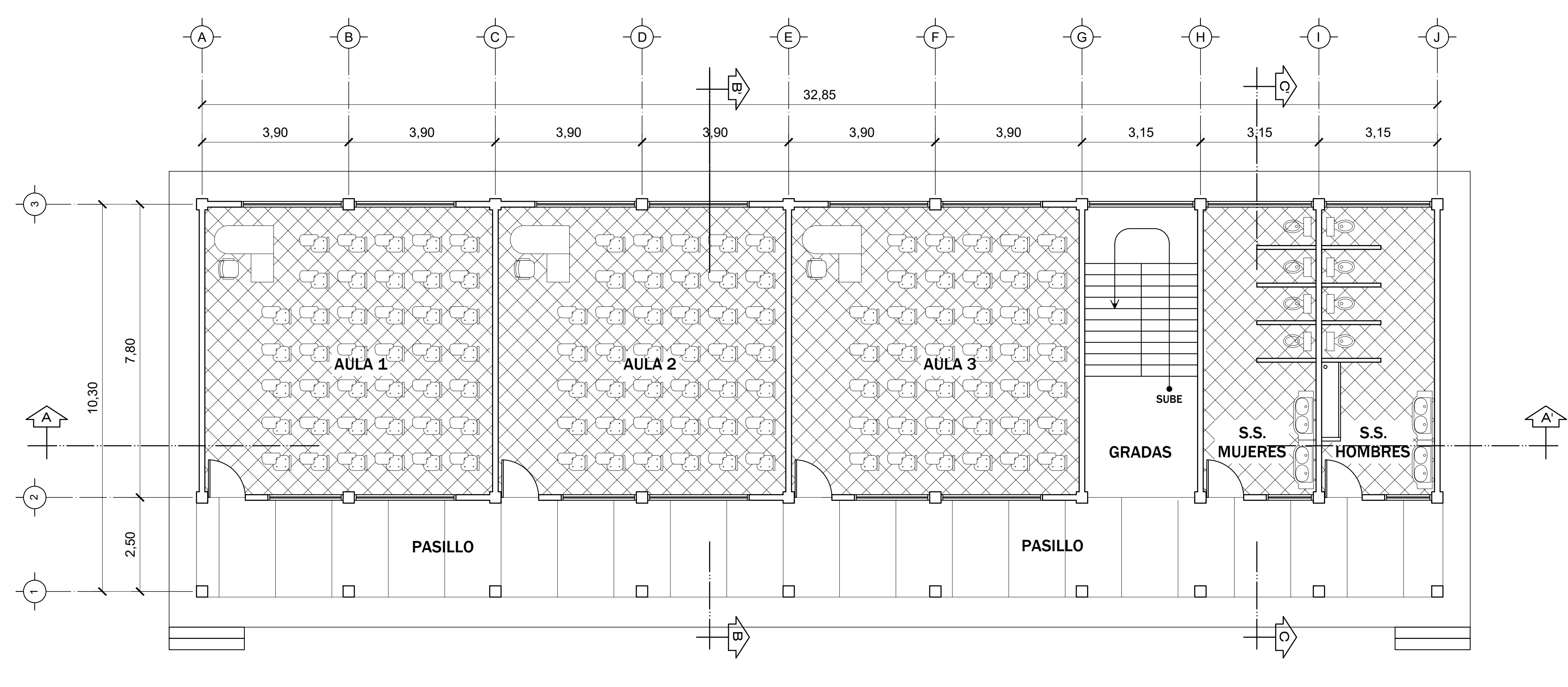

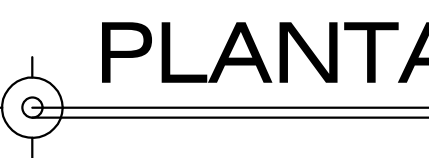

ESC:1:75

# **PLANTA AMUEBLADA PRIMER NIVEL**

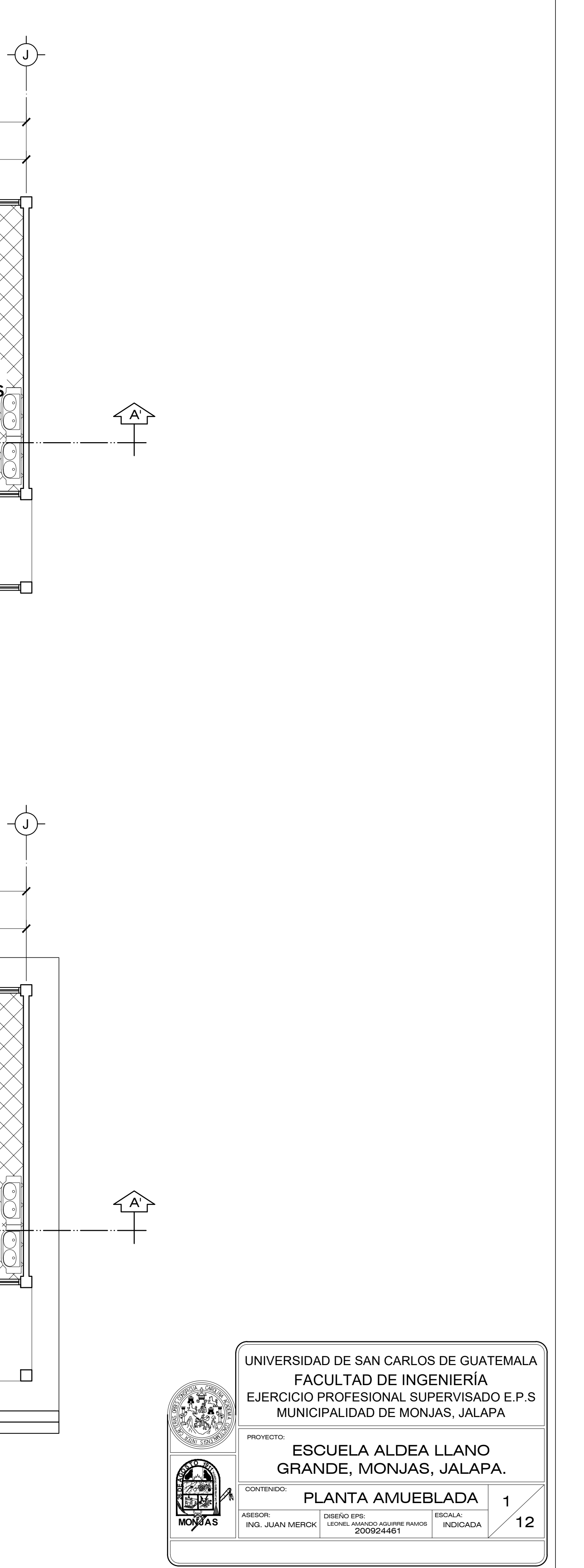

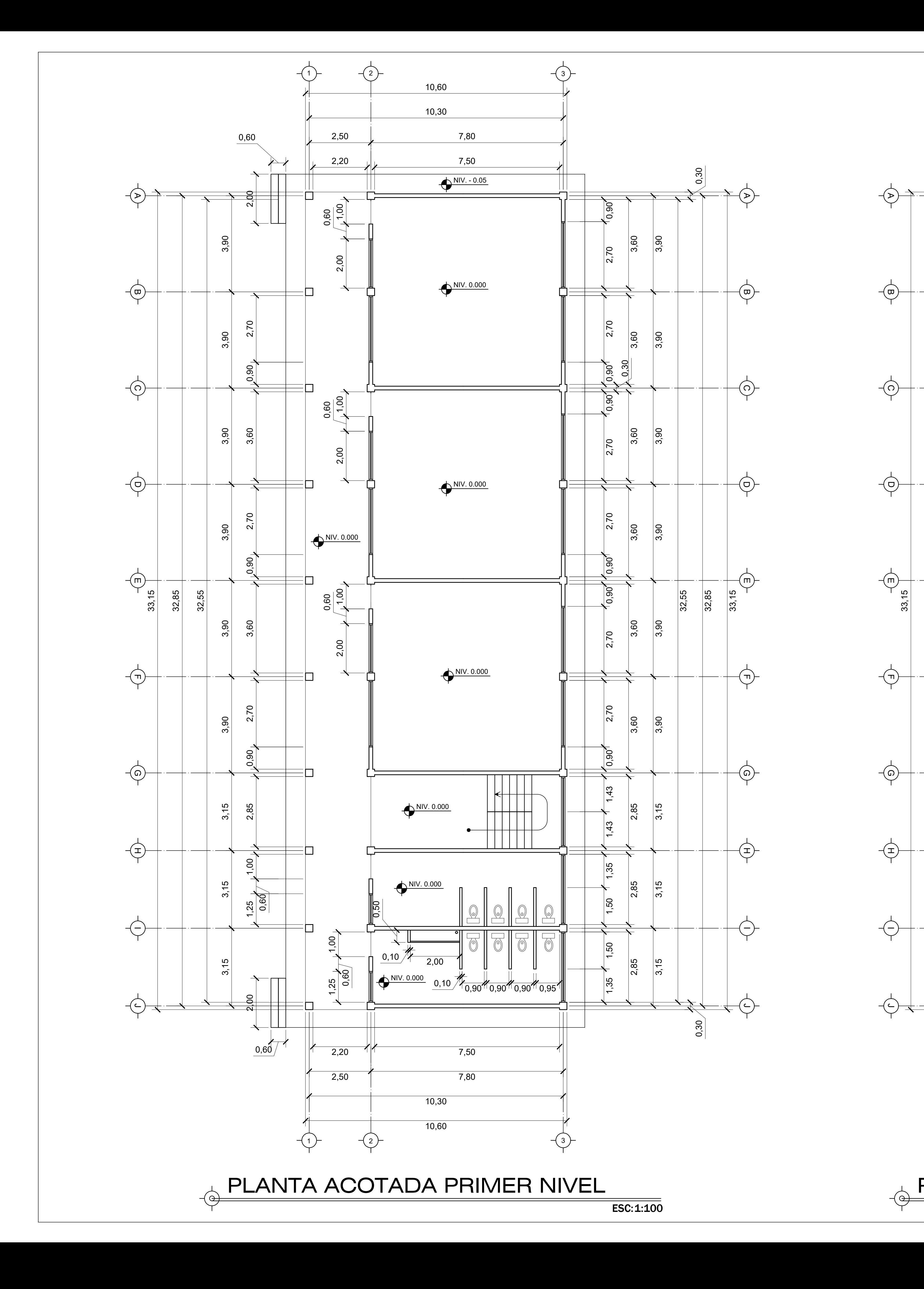

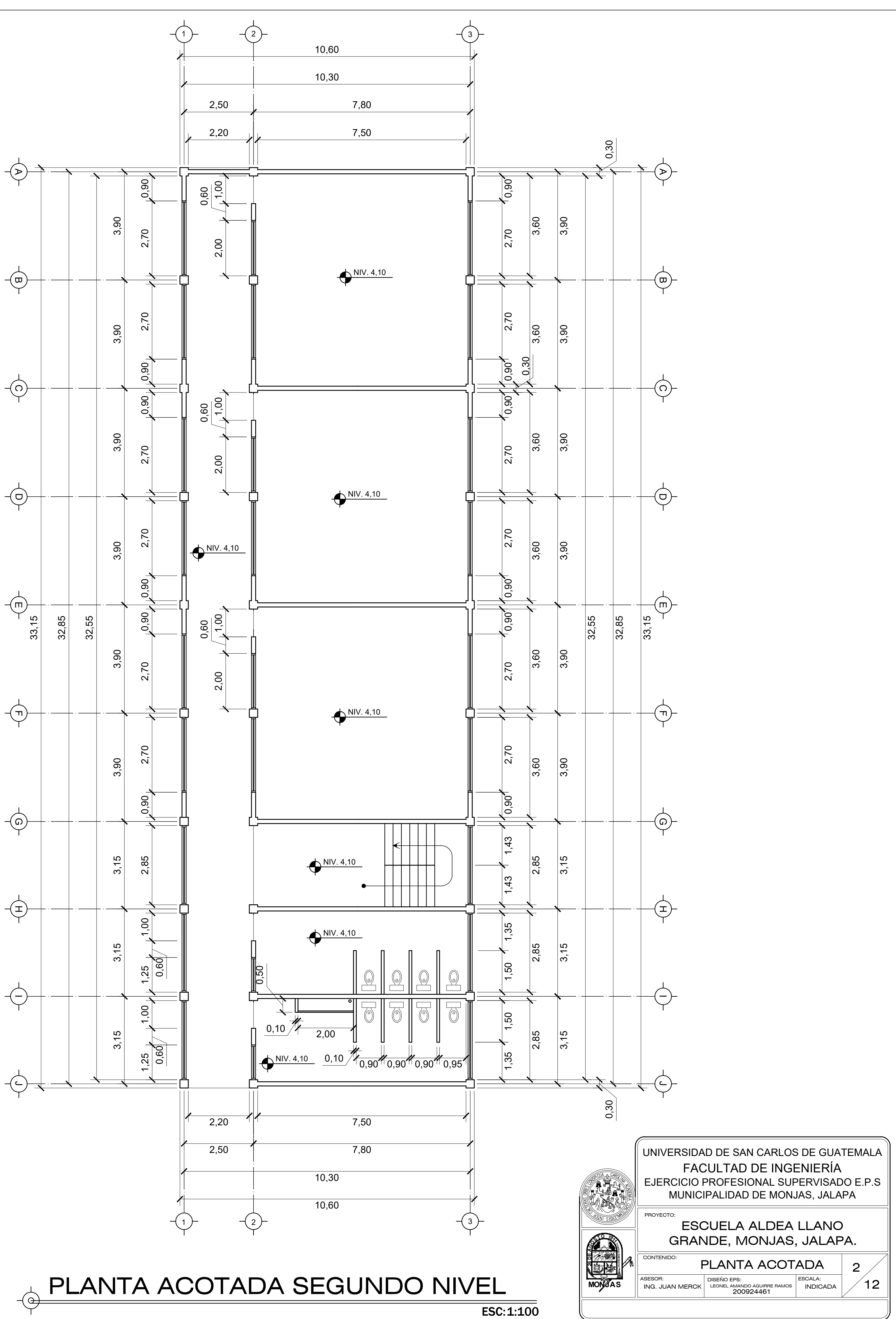

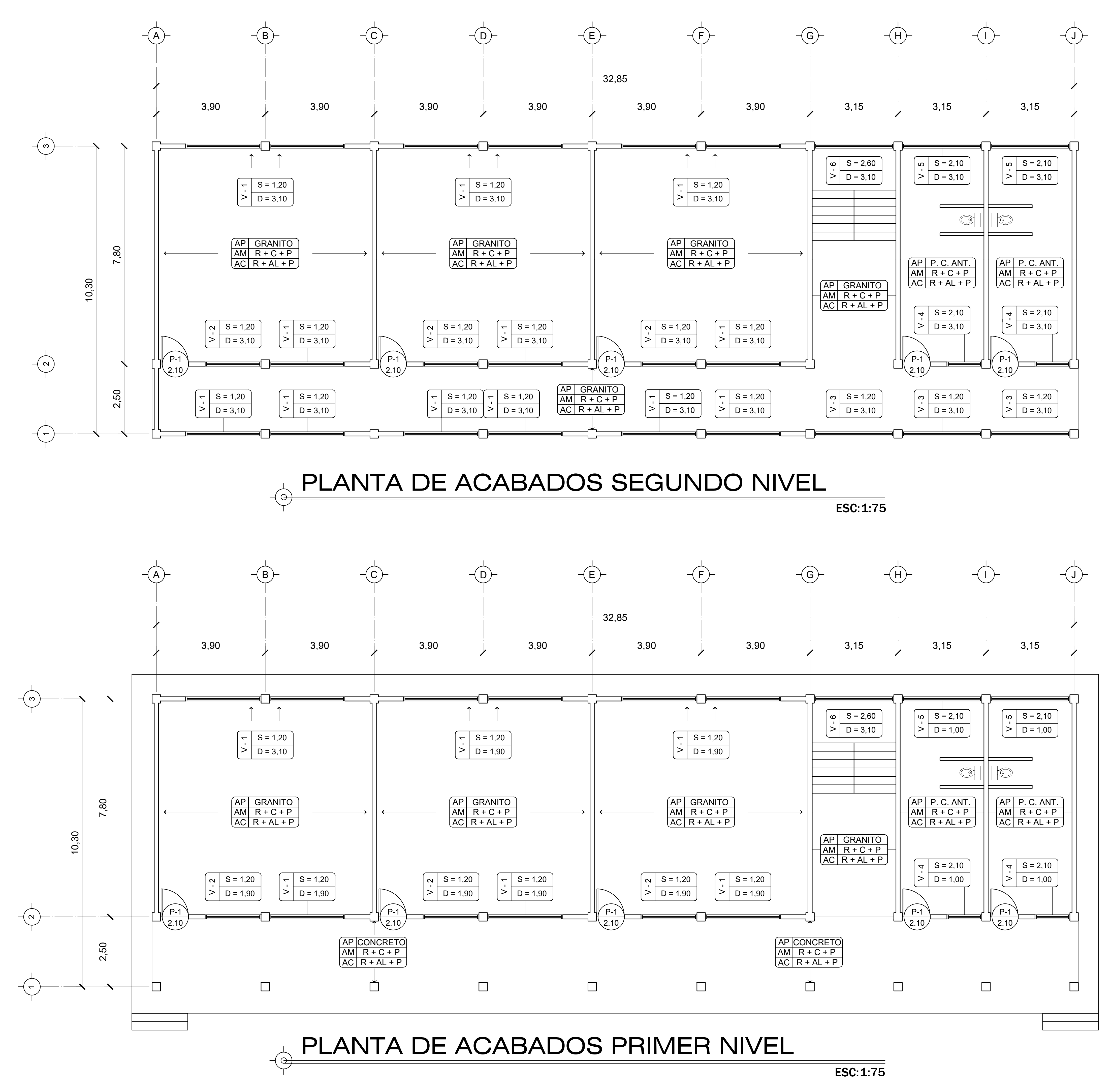

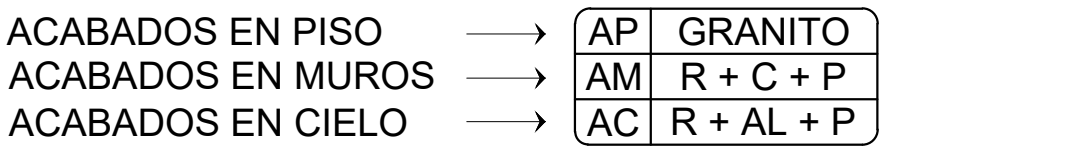

## ACABADOS

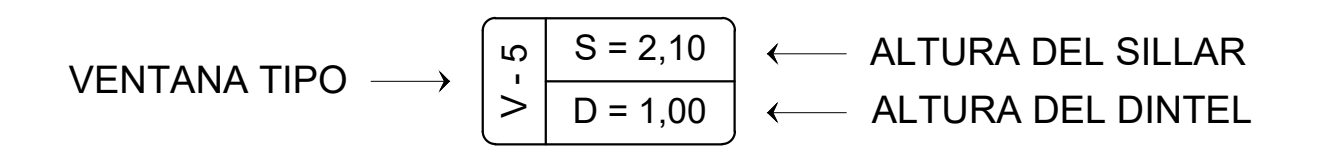

## VENTANAS

## PUERTAS

P-1  $\setminus$ 2.10  $/$ TIPO DE PUERTA $\longrightarrow$ ALTURA DE PUERTA  $\longrightarrow \setminus_2$ 

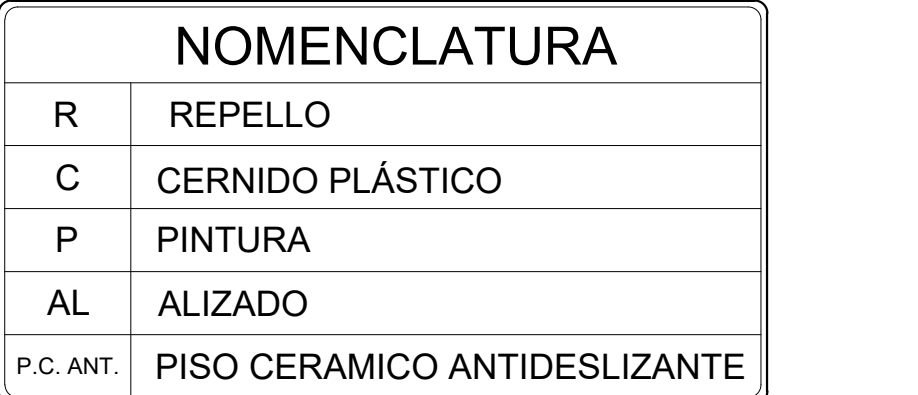

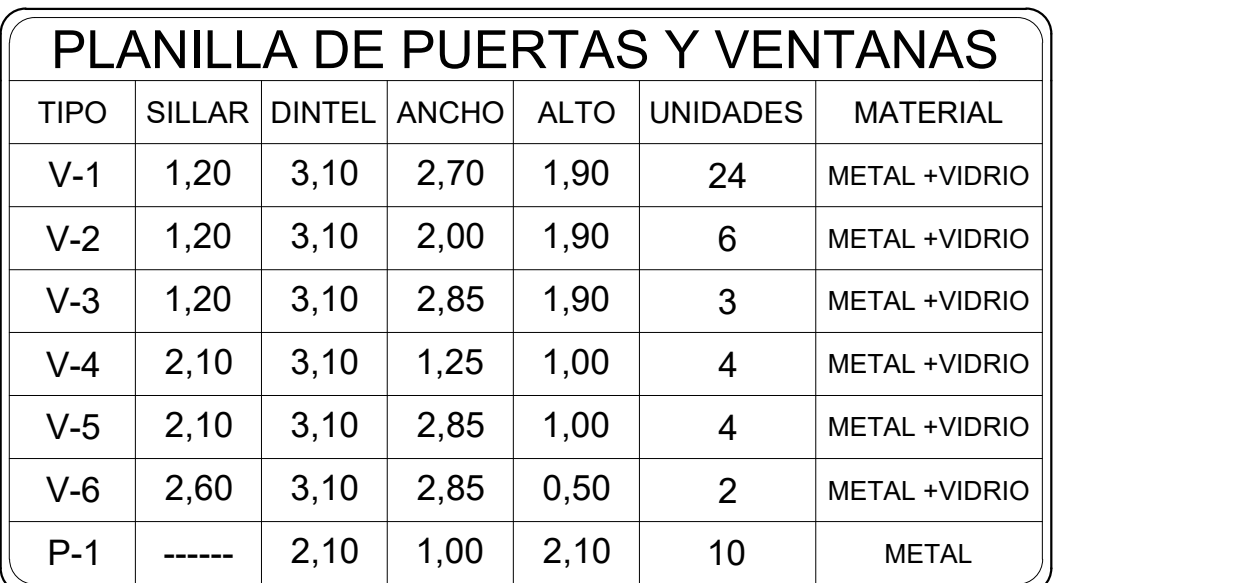

NOTAS:

- LAS ALTURAS DE SILLAR Y DINTEL SON TOMADAS DESDE EL NIVEL DE PISO TERMINADO - LOS ABATIMIENTOS DE VENTANAS VIENEN DADOS EN EL PLANO DE FACHADAS Y ELEVACIONES

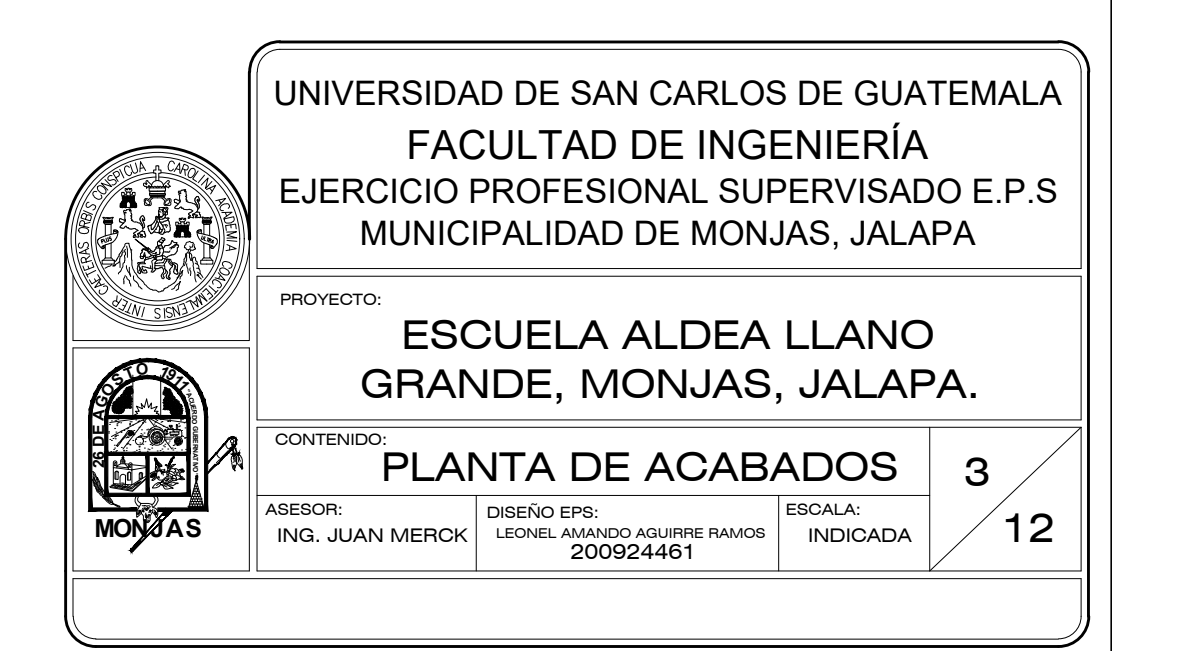

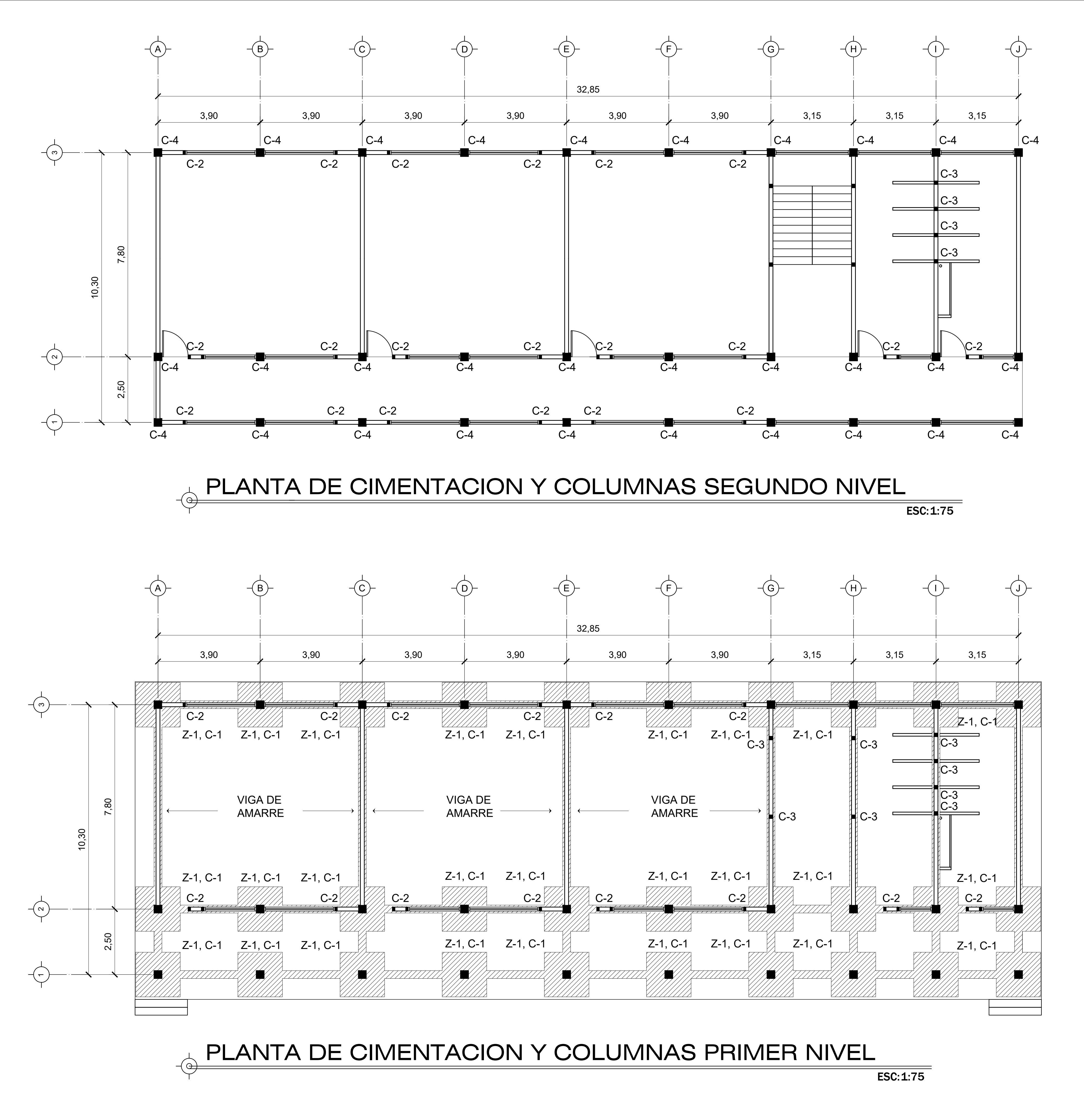

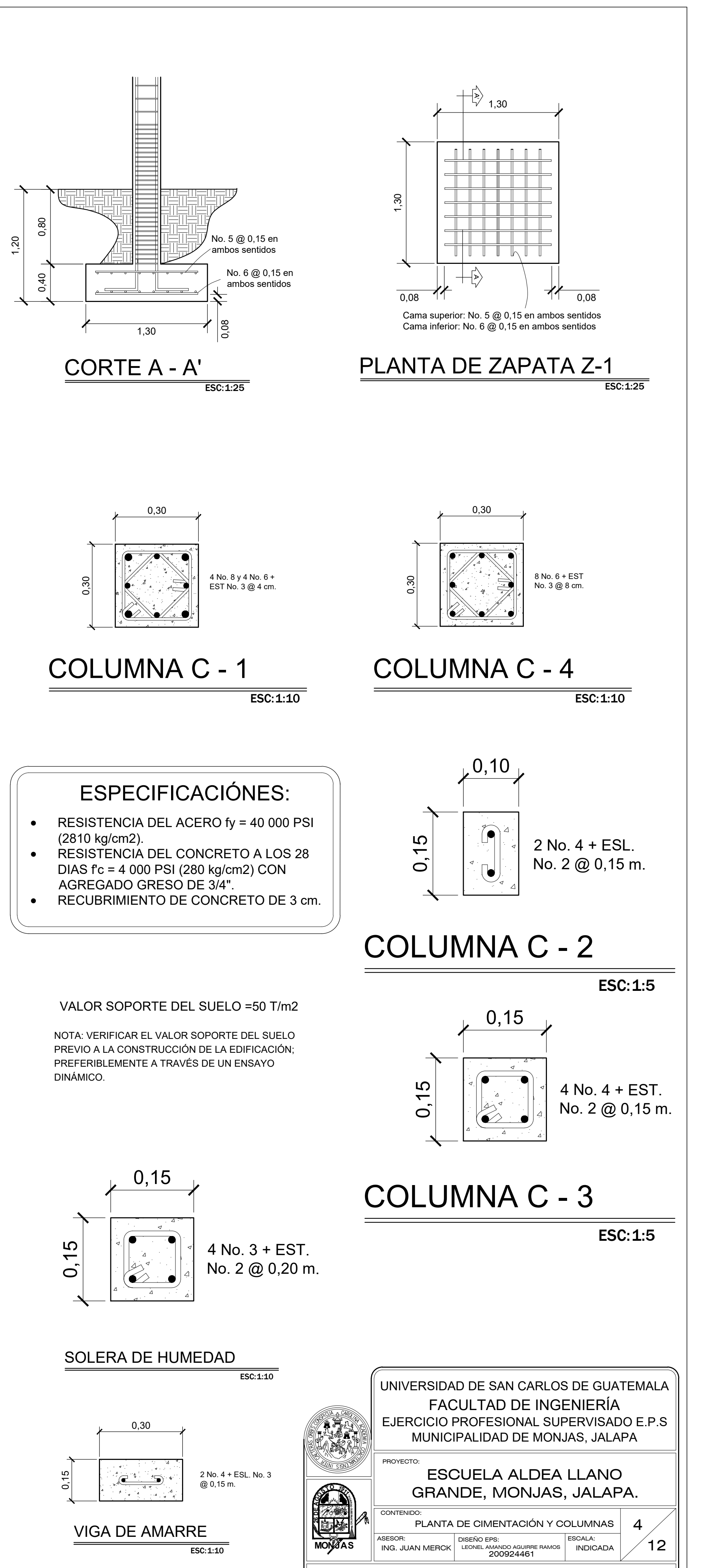

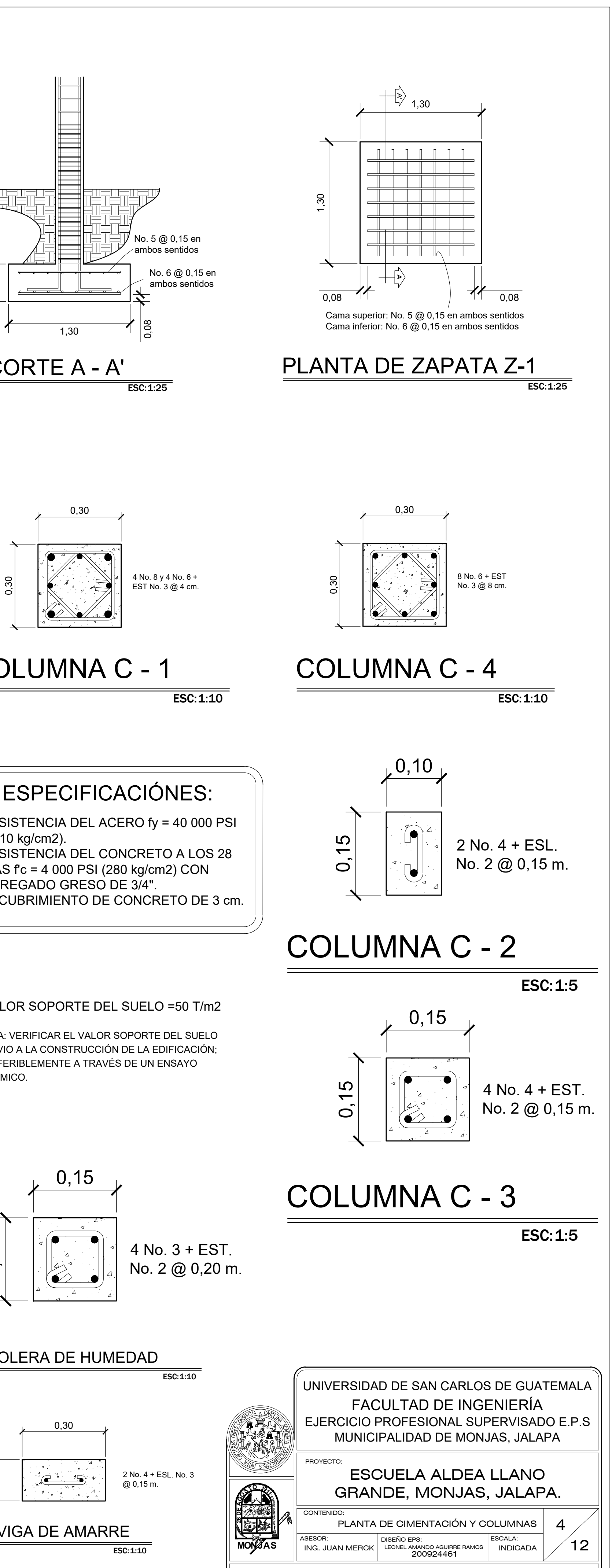

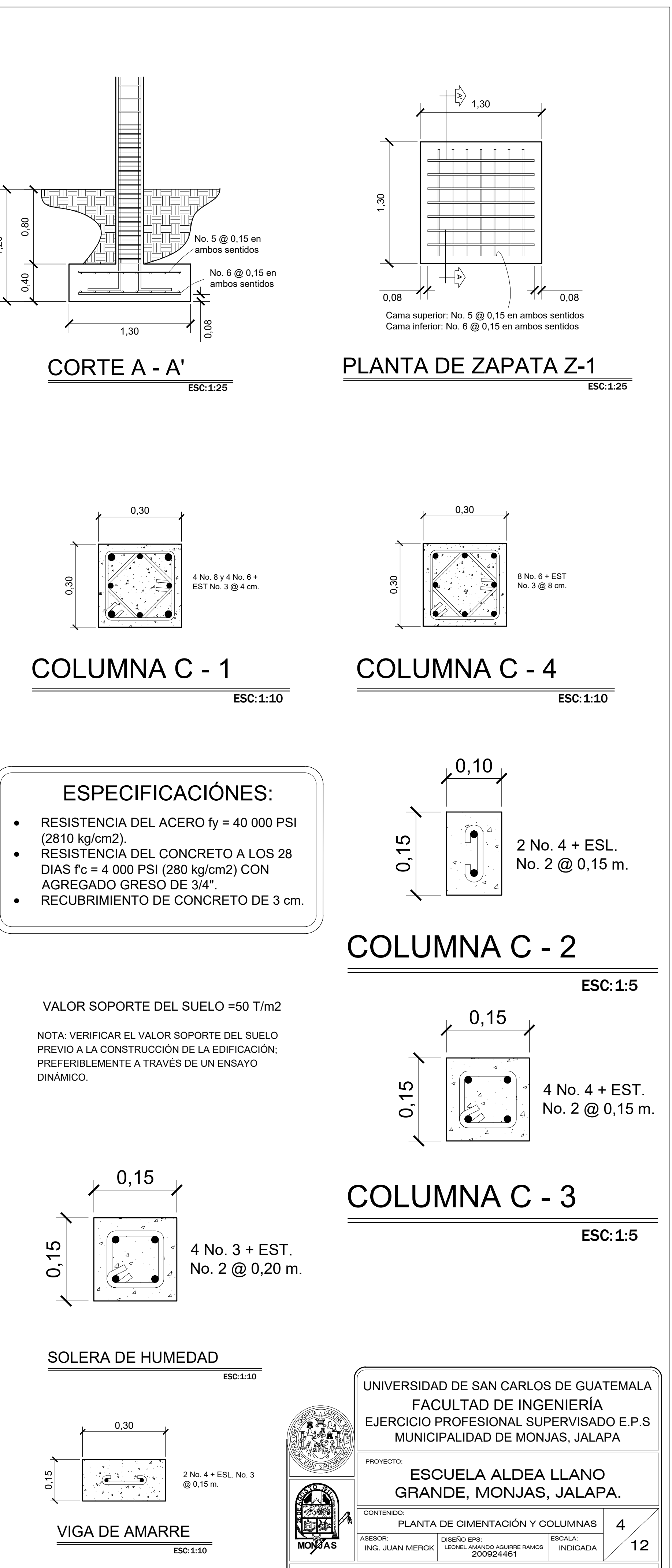

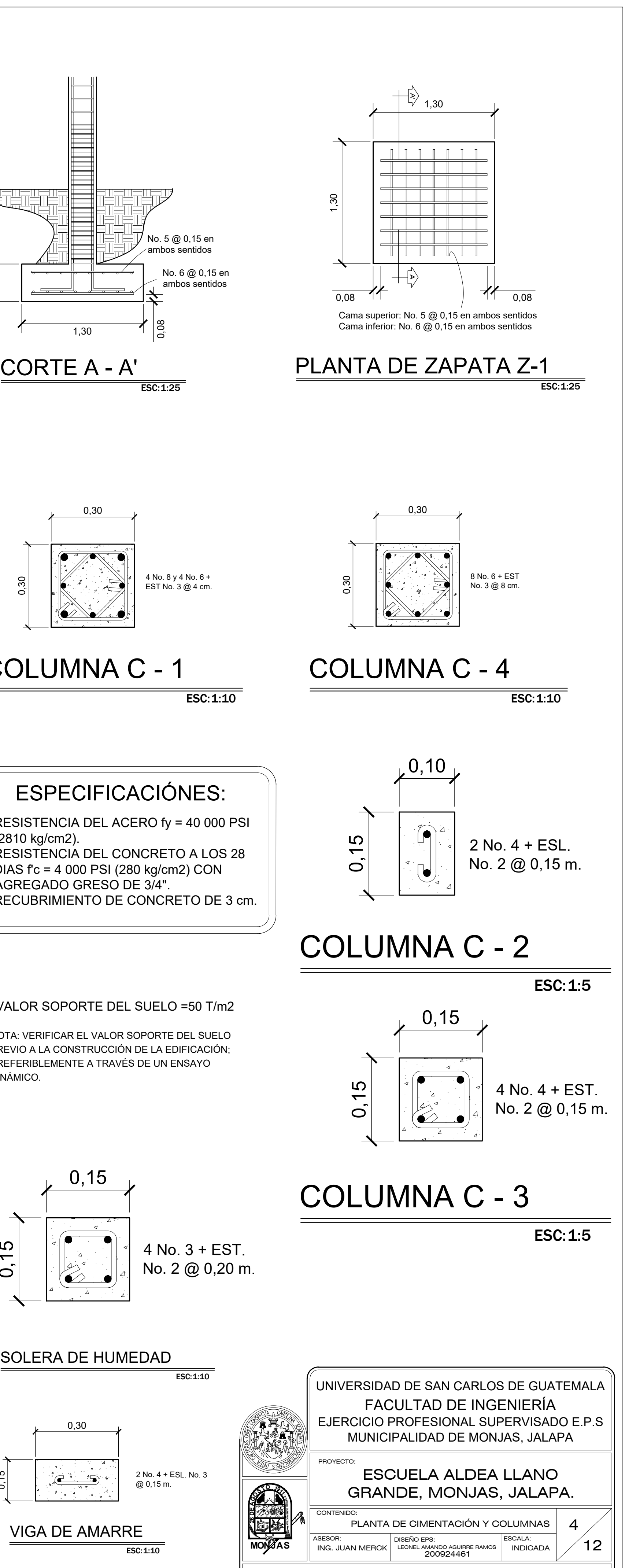

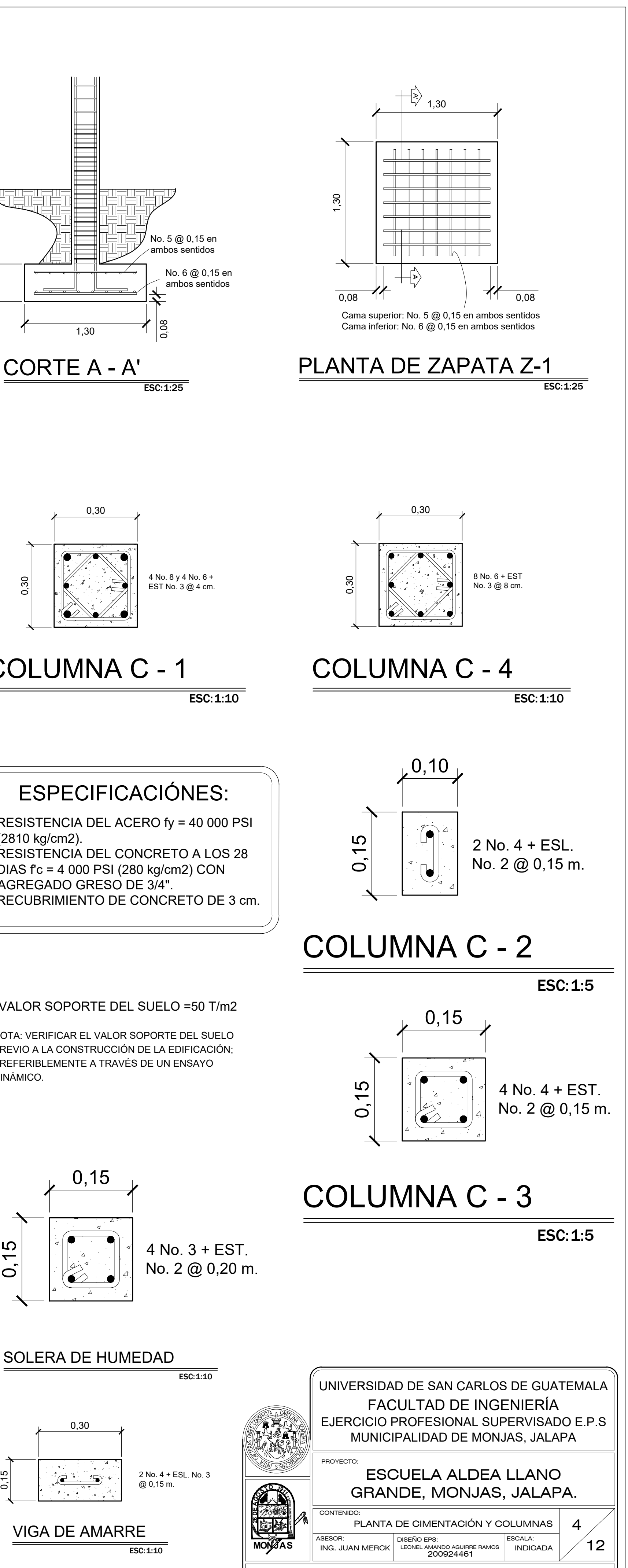

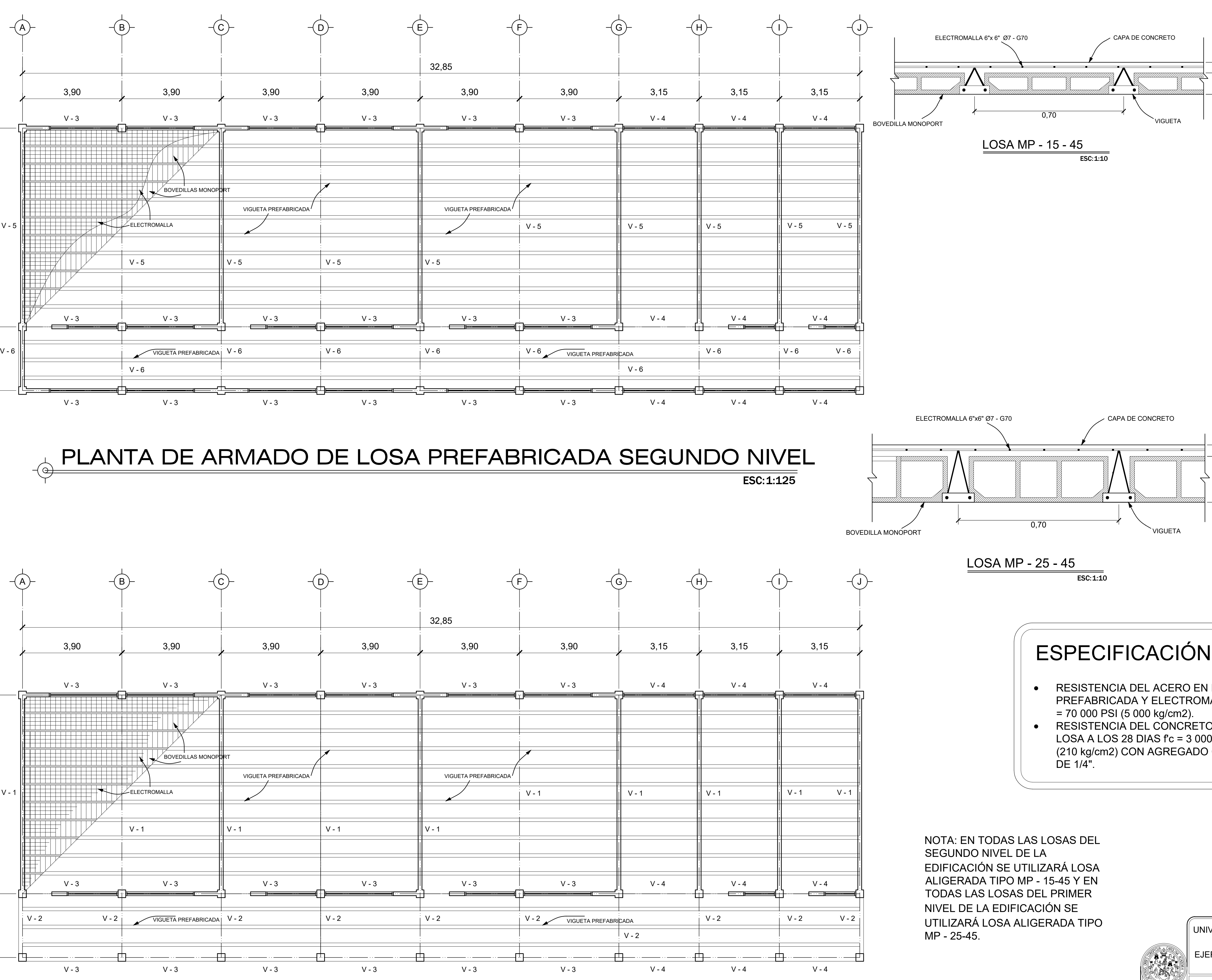

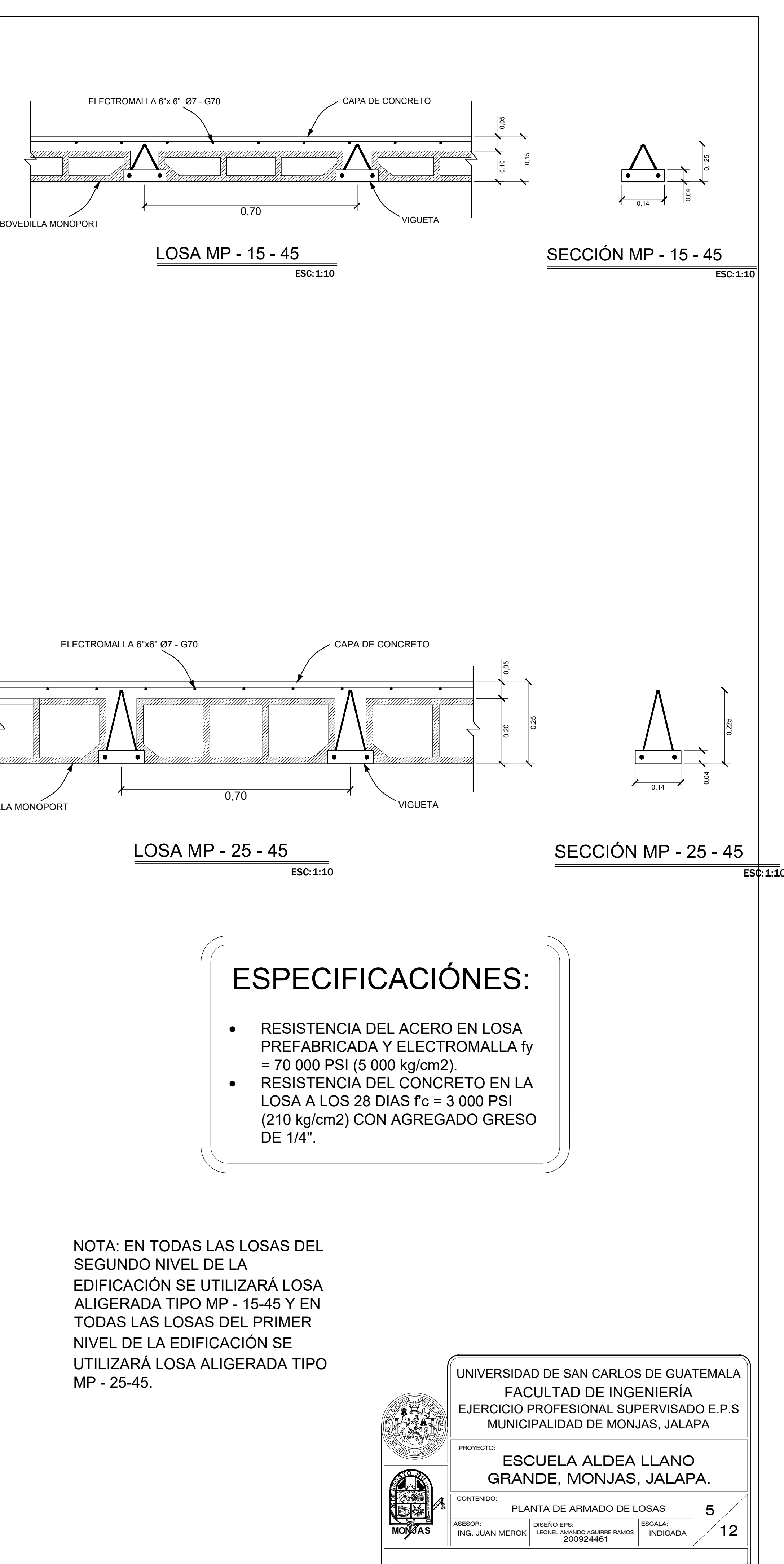

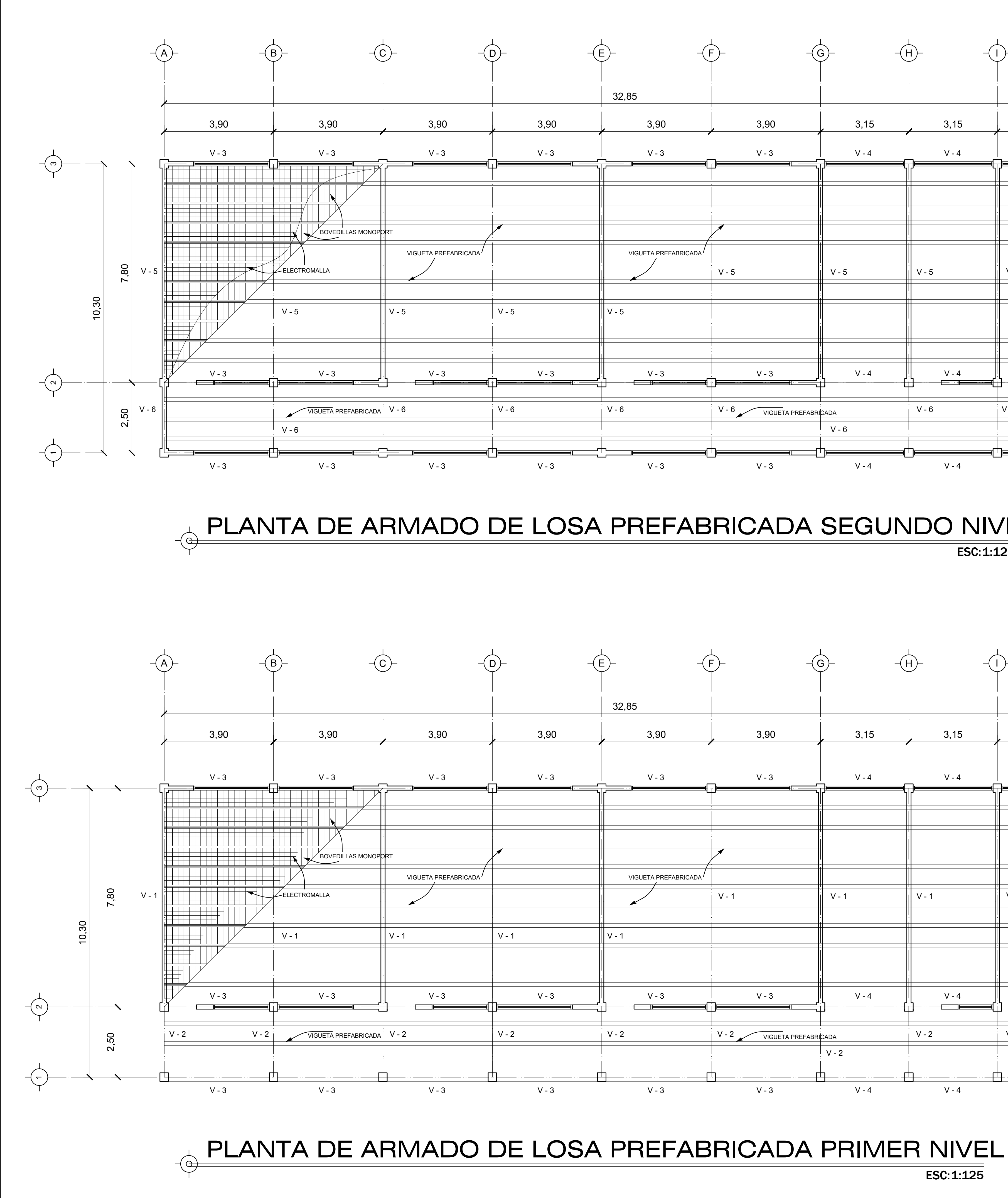

ESC:1:125

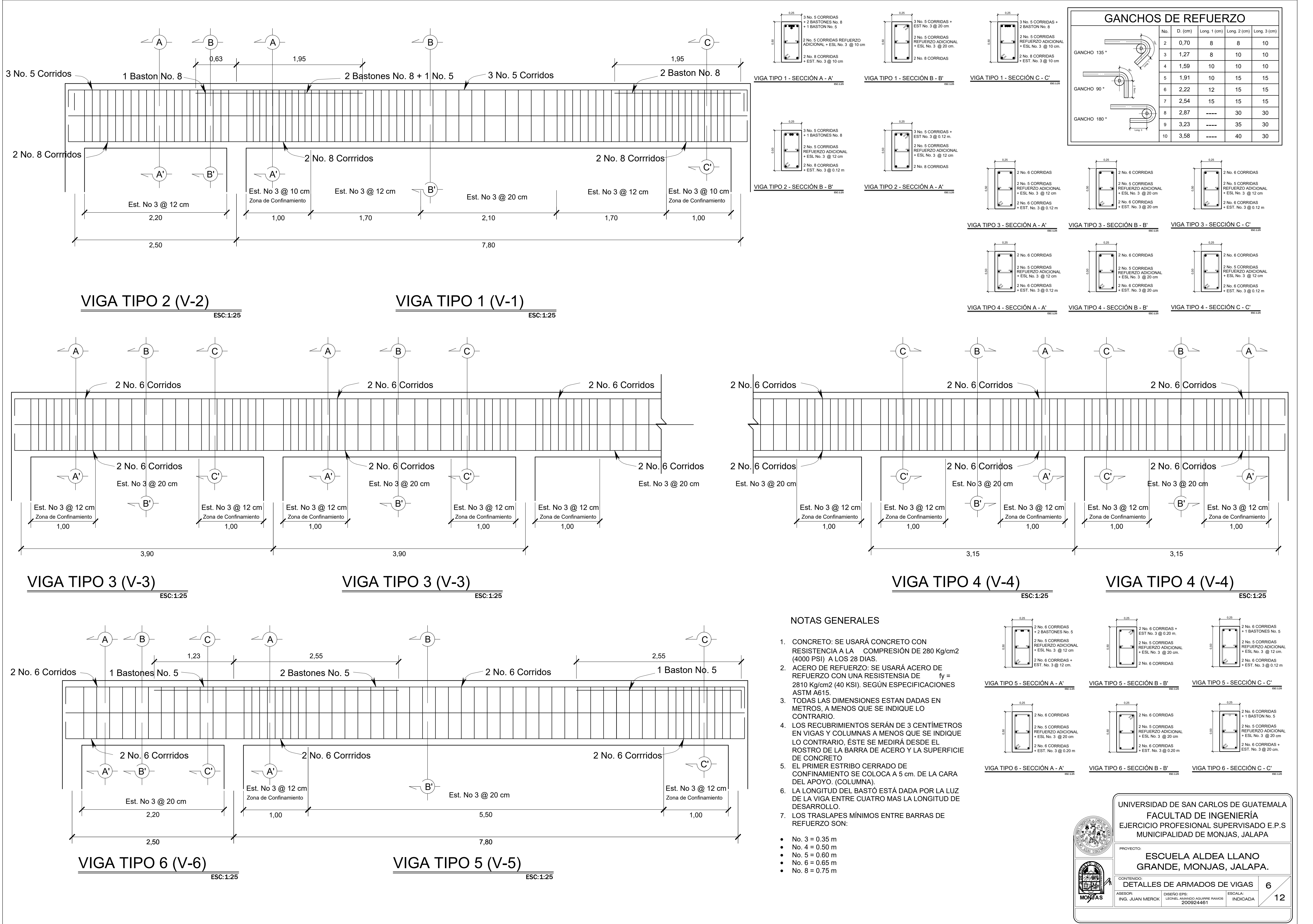

- 
- 
- 
- 
- 
- 
- 
- 
- 
- 
- 
- 

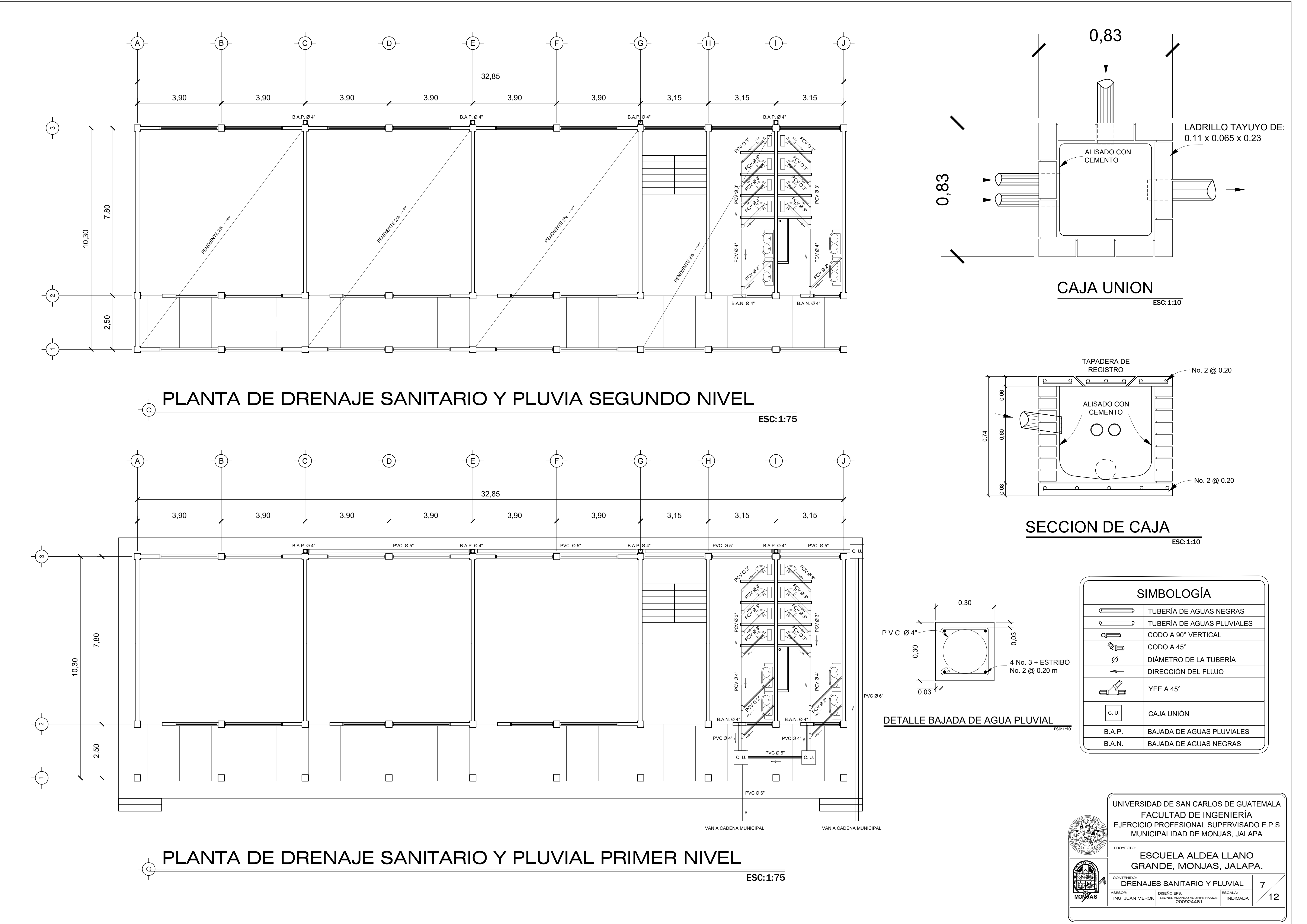

![](_page_189_Picture_516.jpeg)

![](_page_190_Figure_11.jpeg)

![](_page_190_Picture_640.jpeg)

![](_page_190_Picture_641.jpeg)

NOTAS:

- -
	-
- 
- 

· TODA LA TUBERÍA SERÁ DE PVC ELÉCTRICO, SERÁ: DIÁMETRO 1/2" PARA 2 Y 3 CABLES Y DIÁMETRO 1" PARA 4 Y 5 CABLES. · TODOS LOS INTERRUPTORES ESTARÁN A UNA ALTURA DEL NIVEL DEL PISO DE 1.5 M A MENOS QUE SI INDIQUE LO CONTRARIO EN EL PLANO

![](_page_190_Figure_0.jpeg)

![](_page_190_Figure_1.jpeg)

ESC:1:75

![](_page_190_Picture_15.jpeg)

![](_page_191_Figure_0.jpeg)

![](_page_191_Picture_383.jpeg)

NOTAS:

 $\frac{1}{\sqrt{2}}$ 

- -
	-
	-
	-

· TODA LA TUBERÍA SERÁ DE PVC ELÉCTRICO, SERÁ: DIÁMETRO 3/4" · TODOS LOS TOMACORRIENTES ESTARÁN SITUADOS A UNA ALTURA DE 0.5 m. DEL NIVEL DEL PISO A MENOS QUE SI INDIQUE LO CONTRARIO EN EL PLANO.

![](_page_191_Picture_10.jpeg)

![](_page_192_Picture_368.jpeg)

NOTAS:

## · TODA LA TUBERÍA DEL CIRCUITO CERRADO SERÁ DE PVC, Ø 3/4" Y LA ACOMETIDA A LOS ARTEFACTOS SANITARIOS SERÁ DE PVC Ø 1/2"

![](_page_192_Figure_7.jpeg)

![](_page_192_Figure_0.jpeg)

![](_page_193_Figure_0.jpeg)

![](_page_193_Figure_2.jpeg)

UNIVERSIDAD DE SAN CARLOS DE GUATEMALA FACULTAD DE INGENIERÍA THE T EJERCICIO PROFESIONAL SUPERVISADO E.P.S MUNICIPALIDAD DE MONJAS, JALAPA PROYECTO: **REAL PROPERTY** ESCUELA ALDEA LLANO GRANDE, MONJAS, JALAPA. **AGOST<sup>O</sup> <sup>1</sup>9<sup>1</sup> DEREGALATION** ED62<br>Refer CONTENIDO: 12 DETALLES ESTRUCTURALES Y GRADAS  $\parallel$  1  $\sim$ ASESOR: DISEÑO EPS: ESCALA:  $\sqrt{12}$ **MON/JAS** ON JAS || <sub>ING.</sub> ING. JUAN MERCK | LEONEL AMANDO AGUIRRE RAMOS | INDICADA | / INDICAD

![](_page_194_Figure_1.jpeg)

![](_page_194_Figure_3.jpeg)

0,15m x 0,30m 4 No. 3 + Est. No. 2 @ 0,14

![](_page_194_Picture_5.jpeg)

![](_page_194_Figure_2.jpeg)

![](_page_194_Figure_0.jpeg)

## Apéndice 2. **Planos diseño de salón de usos múltiples de un nivel para el centro urbano, Monjas, Jalapa**

- Planta amueblada
- Planta acotada
- Planta de acabados generales
- Planta de cimentación y columnas
- Planta de armadura de techo
- Planta de instalaciones hidráulicas
- Planta de drenajes sanitarios
- Planta de instalaciones eléctricas (iluminación)
- Planta de instalaciones eléctricas (fuerza)

Fuente: elaboración propia, empleando AutoCAD 2015.

![](_page_197_Figure_0.jpeg)

![](_page_198_Figure_0.jpeg)

![](_page_198_Picture_1.jpeg)

![](_page_199_Picture_12.jpeg)

ASESOR: DISEÑO EPS: ESCALA: ING. JUAN MERCK | LEONEL AMANDO AGUIRRE RAMOS | INDICADA | /<br>200924461 **MON/JAS** ON JAS || <sub>ING.</sub>

UNIVERSIDAD DE SAN CARLOS DE GUATEMALA FACULTAD DE INGENIERÍA EJERCICIO PROFESIONAL SUPERVISADO E.F MUNICIPALIDAD DE MONJAS, JALAPA

3

 $\degree$  9

![](_page_199_Figure_0.jpeg)

![](_page_199_Picture_670.jpeg)

![](_page_199_Figure_1.jpeg)

## VENTANAS

 $\begin{array}{c|c}\n\hline\nS = 2,08 \\
\hline\nD = 2,92\n\end{array}$ VENTANA TIPO  $\longrightarrow$ ALTURA DEL SILLAR ← ALTURA DEL DINTEL

## PUERTAS

 $P-1$   $\setminus$ 2.10  $/$ ALTURA DE PUERTA  $\longrightarrow \setminus_2$ 

![](_page_199_Picture_671.jpeg)

![](_page_199_Picture_672.jpeg)

## - LAS ALTURAS DE SILLAR Y DINTEL SON TOMADAS DESDE EL NIVEL DE PISO TERMINADO

ED62<br>Refer

![](_page_199_Picture_10.jpeg)

![](_page_200_Figure_0.jpeg)

![](_page_201_Figure_0.jpeg)

![](_page_202_Picture_343.jpeg)

![](_page_202_Figure_0.jpeg)

PLANTA DE INSTALACIONES HIDRÁULICAS ASESOR: DISEÑO EPS: ESCALA: ING. JUAN MERCK | LEONEL AMANDO AGUIRRE RAMOS | IND<br>200924461 ESCALA:<br>INDICADA

6 / || |  $\frac{1}{9}$ 

CONTENIDO:

**MONZAS** 

ON JAS || <sub>ING.</sub>

EDG**eration** 

![](_page_202_Figure_3.jpeg)

![](_page_203_Figure_0.jpeg)

![](_page_203_Picture_441.jpeg)

VER TABLA DE TUBOS ELECTRICOS REQUERIDOS PARA DIAMETROS DE TUBERIA

EL CALIBRE DE LOS CONDUCTORES SERA No. 12 AWG CON FORRO TERMOPLASTICO TW PARA ACTIVOS Y NEUTROS Y PARA RETORNOS TAMBIEN No. 12.

LOS INTERRUPTORES NO SE TOMAN EN CUENTA PARA FORMAR EL CIRCUITO A MENOS QUE SE PREVEA, UTILIZAR LA COMBINACION INTERRUPTOR-TOMACORRIENTE.

![](_page_204_Figure_0.jpeg)

LAS CAJAS OCTOGONALES QUE SERVIRAN PARA LAS ENTRADAS Y SALIDAS DE LA TUBERIA, SERAN DE 4"x4"

LOS INTERRUPTORES SE COLOCARAN A LA ALTURA INDICADA EN LA SIMBOLOGIA Y SU PLACA CON SU LADO MAYOR EN POSICION VERTICAL.

TODOS LOS CIRCUITOS SALEN DEL TABLERO.

SE DEBERA DE COLOCAR ANTES DE FUNDIR LA SOLERA DE HUMEDAD, PARA EVITAR ROMPER ESTA AL HACER LA INSTALACION. EN EL CASO DE LA TUBERIA QUE IRA BAJO EL PISO PARA TOMACORRIENTES

SE DEBEN DEJAR MANGAS DE PVC DE DIAMETRO MAYOR A LA COLOCADA EN LAS INSTA-LACIONES DE ILUMINACION Y FUERZA PARA EVITAR ROMPER LAS SOLERAS Y/O VIGAS.

## ESPECIFICACIONES DE ELECTRICIDAD:

ASESOR: DISEÑO EPS: ESCALA: ING. JUAN MERCK | LEONEL AMANDO AGUIRRE RAMOS | IND<br>200924461 INDICADA **MONZAS** ON JAS || <sub>ING.</sub> ELÉCTRICAS (ILUMINACIÓN)

 $\frac{1}{9}$ 

![](_page_204_Picture_722.jpeg)

![](_page_204_Picture_723.jpeg)

![](_page_204_Picture_14.jpeg)

![](_page_205_Figure_0.jpeg)

UNIVERSIDAD DE SAN CARLOS DE GUATEMALA EJERCICIO PROFESIONAL SUPERVISADO E.P.S

![](_page_206_Figure_0.jpeg)

![](_page_206_Figure_1.jpeg)

Fuente: elaboración propia, empleando Etabs, 2013.

![](_page_207_Figure_0.jpeg)

Apéndice 4. **Envolvente de momentos en vigas, marco crítico eje X**

Fuente: elaboración propia, empleando AutoCAD 2015.

### Apéndice 5. **Envolvente de momentos en columnas, marco crítico eje X**

![](_page_208_Figure_1.jpeg)

Fuente: elaboración propia, empleando AutoCAD 2015.

## Apéndice 6. **Diagrama de cortante último en vigas, marco crítico eje X**

![](_page_209_Figure_1.jpeg)

Fuente: elaboración propia, empleando AutoCAD 2015.

### Apéndice 7. **Diagrama de cortante último en columnas, marco crítico X**

![](_page_210_Figure_1.jpeg)

Fuente: elaboración propia, empleando AutoCAD 2015.

![](_page_211_Picture_19.jpeg)

## Apéndice 8. **Comparación diagramas de momentos y cortes software ETABS vrs Análisis método de Kani**

![](_page_211_Picture_20.jpeg)

Fuente: elaboración propia.

### **ANEXOS**

### Anexo 1. **Ensayo de compresión triaxial (edificacion escolar)**

![](_page_212_Figure_2.jpeg)

Fuente: CII/USAC

![](_page_213_Figure_0.jpeg)

![](_page_213_Picture_18.jpeg)

Fuente: CII/USAC

![](_page_214_Picture_31.jpeg)

### Anexo 3. **Tabla de cargas se servicio para losas prefabricadas**

Cargas factorizadas.<br>Factor de carga viva: 1.7<br>Factor de carga muerta: 1.4

Fuente: Monolit, S.A. Guatemala

### Anexo 4. **Tabla de cargas se servicio para losas prefabricadas**

| <b>DIMENSIONES DE VIGUETA (centímetros)</b> |         |              |                |              |  |
|---------------------------------------------|---------|--------------|----------------|--------------|--|
|                                             | $MP-15$ | <b>MP-20</b> | $MP-25$        | <b>MP-27</b> |  |
| B                                           | 14      | 14           | $\overline{4}$ |              |  |
|                                             |         |              |                |              |  |
|                                             | 2.5     | 17.5         | 22.5           | 24.5         |  |

Fuente: Monolit, S.A. Guatemala

### Continuación anexo 4.

![](_page_215_Picture_66.jpeg)

![](_page_215_Picture_67.jpeg)

![](_page_215_Figure_3.jpeg)

Especificaciones técnicas

- Armadura de doble diagonal
- Reducción de formaleta de contacto y paraleado vertical
- Ahorro de mano de obra en armado de acero de refuerzo
- Alta capacidad de carga, Reducción de desperdicios
- Facilidad de procedimiento constructivo (no requiere mano de obra especializada)
- Mejor control de material en la obra
Continuación anexo 4.

- Simplifica el costeo de materiales
- Reduce la carga sobre la estructura portante y como consecuencia reduce el tamaño y refuerzo de la cimentación.

#### Fuente: Monolit, S.A. Guatemala

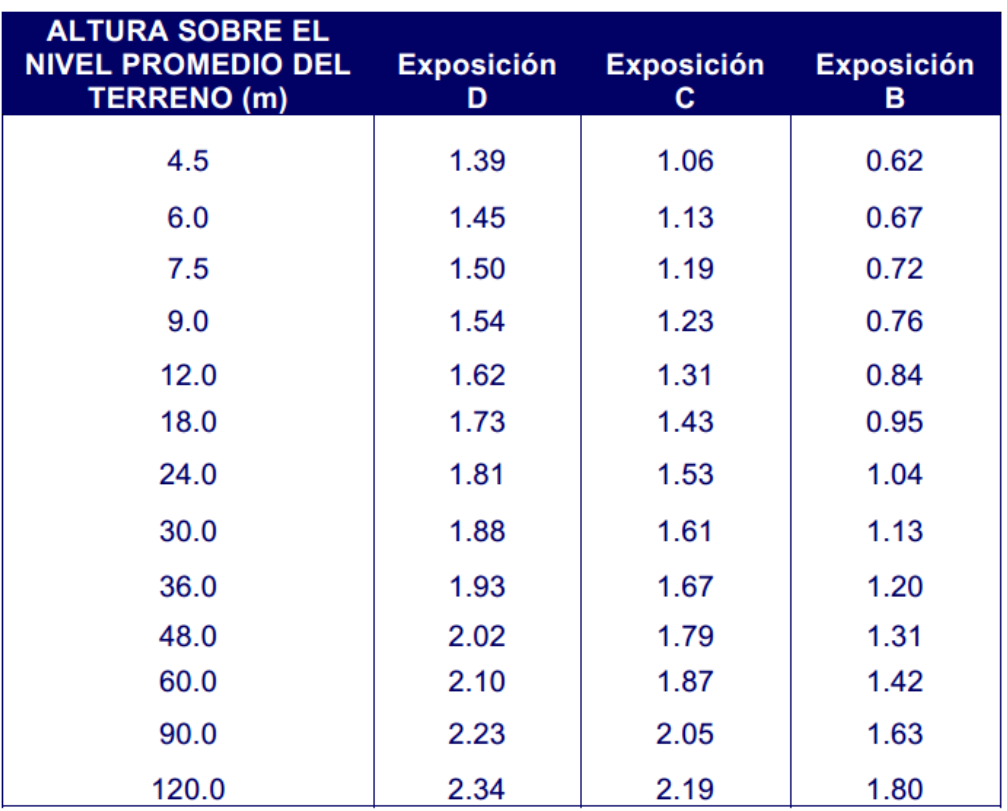

#### Anexo 5. **Coeficiente de exposición Ce**

Alturas menores a 4.50m debe utilizar el factor C<sub>e</sub> para 4.50m Alturas mayores a 4.50m pueden ser interpoladas

Fuente: AGIES, NSE 2-10, Capítulo 5, p. 29.

# Anexo 6. **Valores nominales de capacidad de soporte admisible para diferentes tipos de materiales**

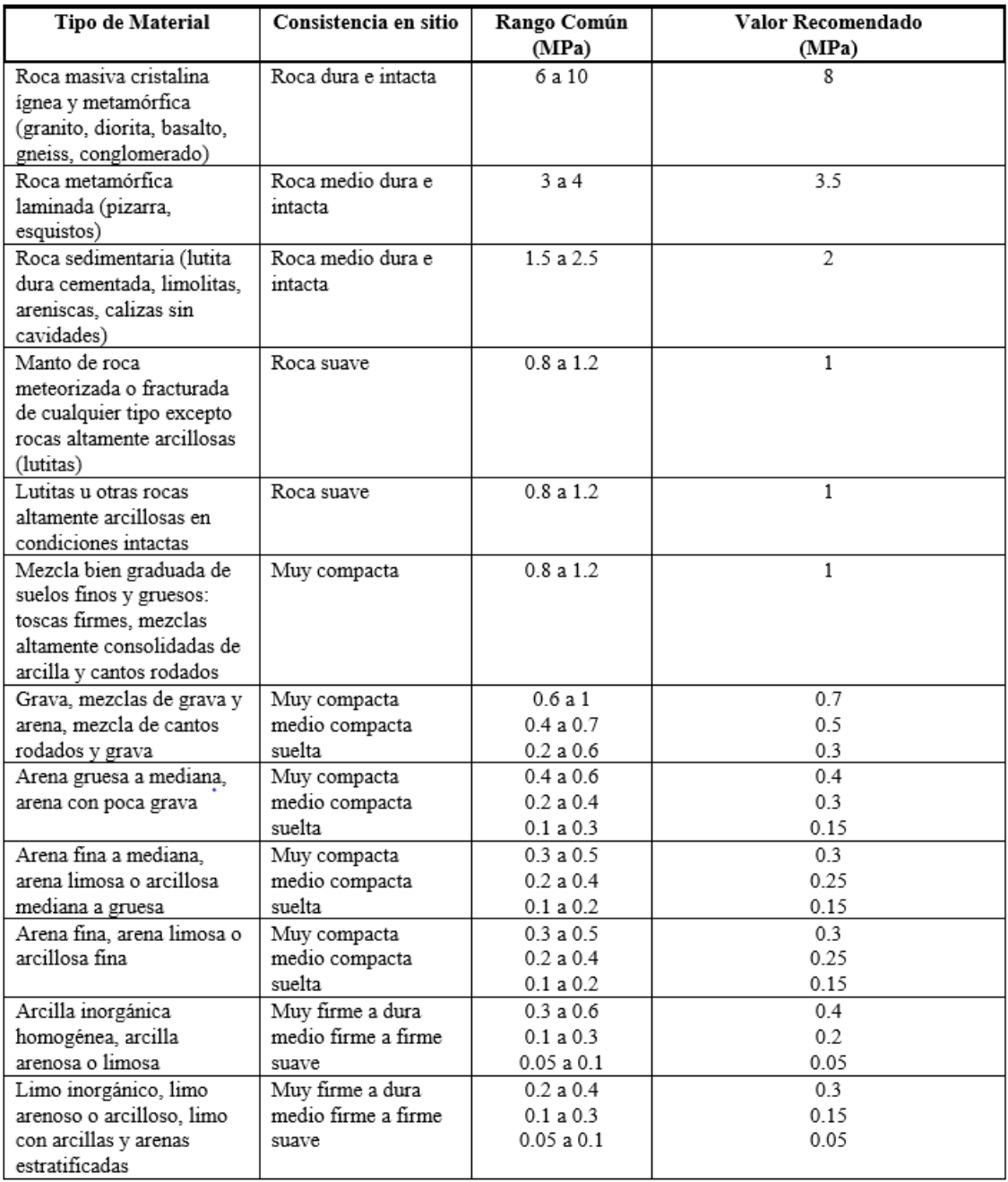

Fuente: MEYERHOF, Gabriel. *Some Recent Resarch on the Bearing Capacity of Foundations*, Canadian Geotechnical Journal, Vol 1, (1963). p. 251.

## Anexo 7. **Coeficiente de presión Cq**

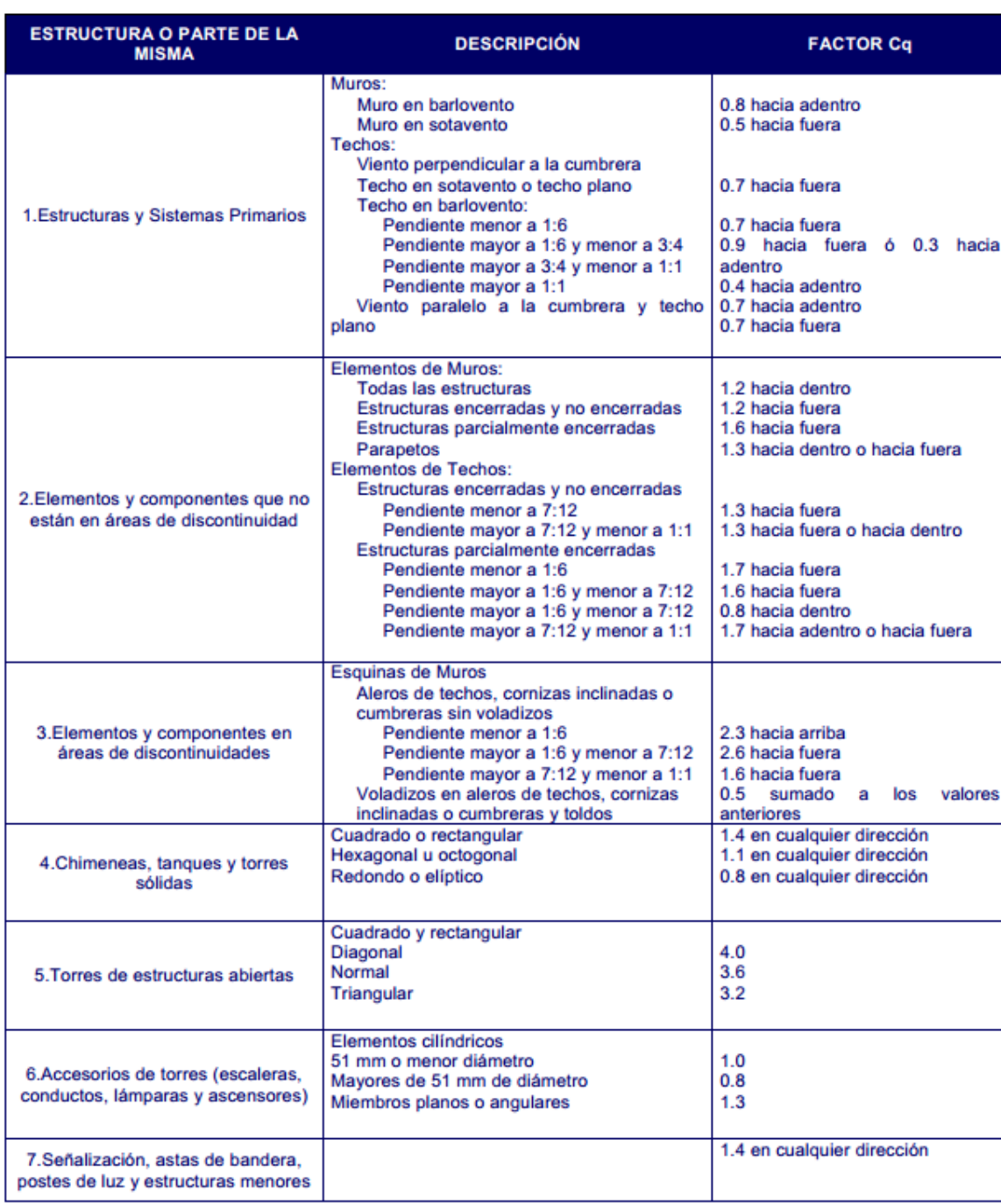

Fuente: AGIES, NSE 2-10, Capítulo 5, p. 30.

#### Anexo 8. **Presión de remanso del viento qs**

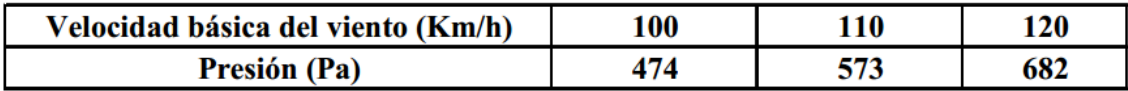

Fuente: AGIES, NSE 2-10, Capítulo 5, p. 31.

## Anexo 9. **Mapas de zonas de velocidad básica del viento para la República de Guatemala (km/h)**

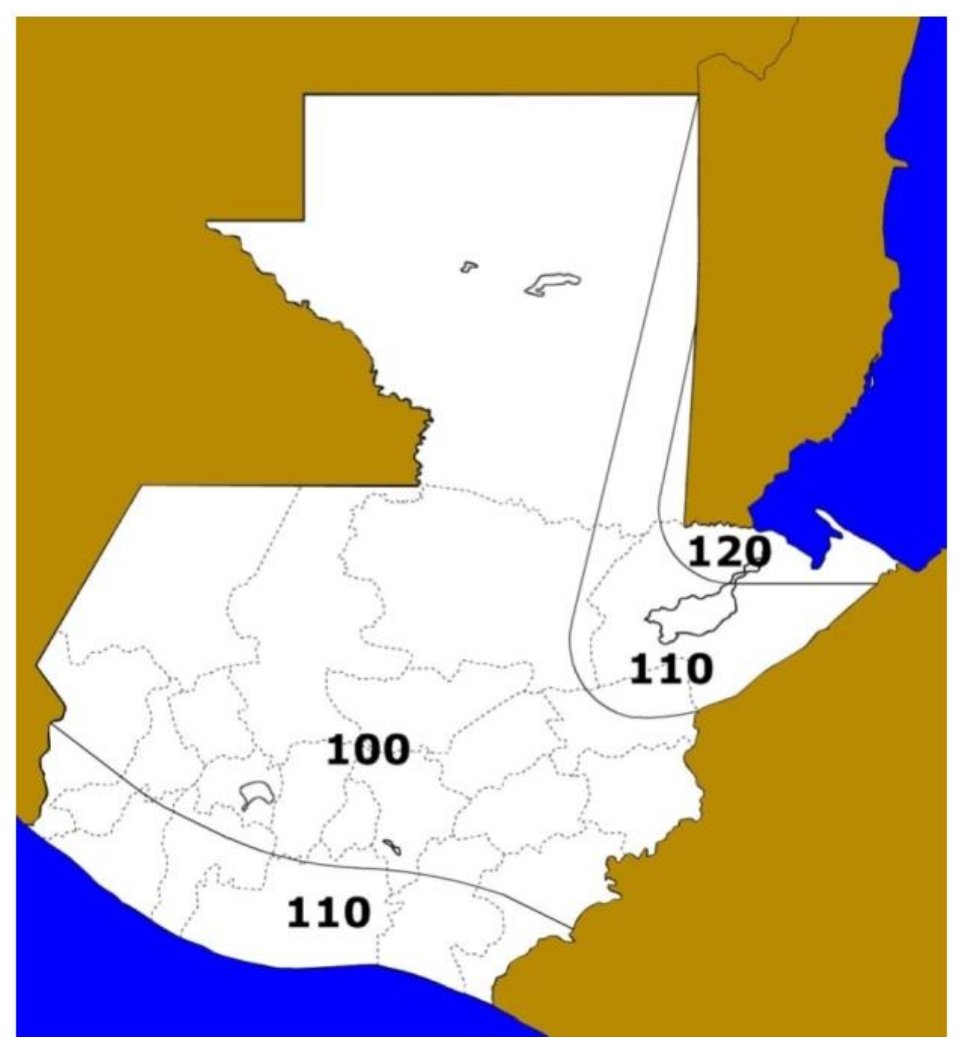

Fuente: AGIES, NSE 2-10, Capítulo 5, p 31.

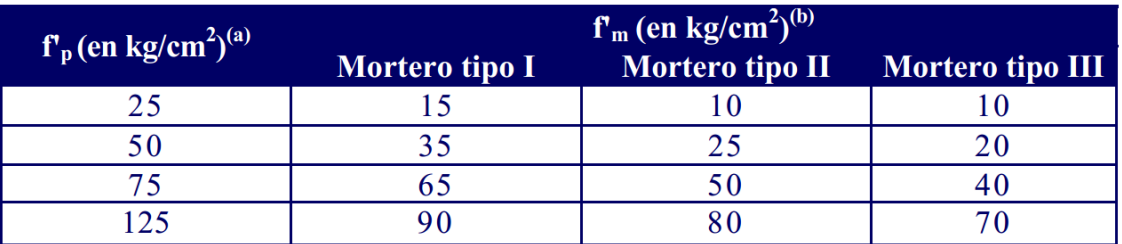

### Anexo 10. **Resistencia a compresión de la mampostería de concreto**

Fuente: AGIES, NSE 2-10, Capítulo 5, p, 31.